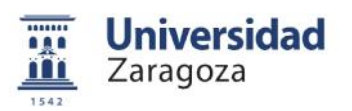

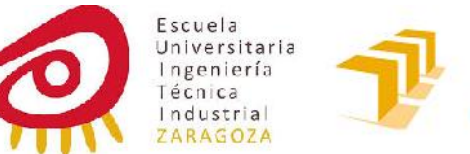

Escuela de Ingeniería y Arquitectura Universidad Zaragoza

# Proyecto Fin de Carrera

# SIMULACIÓN NUMÉRICA DE FENÓMENOS DE INESTABILIDAD EN ESTRUCTURAS METÁLICAS CON DLUBAL **Fin de Ca<br>MÉRICA DE FI<br>DAD EN ESTRI<br>CAS CON DLUI<br>AUTOR<br>BUSTO ARANAZ<br>SIO PUERTOLAS<br>SIO PUERTOLAS<br>DRIA SEPTIEMBRE DE 20<br>ORIA SEPTIEMBRE DE 20<br>DRIA SEPTIEMBRE DE 20<br>DRIA SEPTIEMBRE DE 20**

AUTOR LUIS BUSTO ARANAZ

DIRECTOR DEL PROYECTO SERGIO PUERTOLAS

EINA - ESCUELA UNIVERSITARIA INGENIERIA TÉCNICA INDUSTRIAL ESPECIALIDAD MECÁNICA CONVOCATORIA SEPTIEMBRE DE 2014

> **Repositorio de la Universidad de Zaragoza – Zaguan http://zaguan.unizar.es**

# **ÍNDICE**

### 1 OBJETIVOS GENERALES Y BREVE INTRODUCCIÓN HISTÓRICA

#### 2 PANDEO POR FLEXIÓN O DE EULER

# **2.1 Revisión teórica del fenómeno**

- 2.1.1 Problema patrón. Elemento articulado-articulado
- 2.1.2 Problema patrón. Elemento empotrado-empotrado
- 2.1.3 Problema patrón. Elemento empotrado-libre
- 2.1.4 Problema patrón. Elemento empotrado-empotrado con apoyo deslizante
- 2.1.5 Problema patrón. Elemento empotrado-articulado
- 2.1.6 Longitud de pandeo y curva de Euler
- 2.1.7 Limitaciones de la teoría de Euler. Pandeo real

#### **2.2 Normativa de aplicación CTE DB SE-A**

#### **2.3 Caso analizado**

- 2.3.1 Presentación del modelo
- 2.3.2 Cálculos teóricos
- 2.3.3 Cálculo según normativa de aplicación CTE DB SE-A
- 2.3.4 Cálculo mediante DLUBAL elementos finitos
- 2.3.5 Análisis de los resultados obtenidos

#### **2.4 Análisis de los resultados obtenidos**

#### 3 PANDEO LATERAL

#### **3.1 Revisión teórica del fenómeno**

- 3.1.1 Problema patrón. Viga sometida a flexión pura:  $M_c$
- 3.1.2 Viga en voladizo con carga puntual en el extremo libre

#### **3.2 Normativa de aplicación CTE DB SE-A**

#### **3.3 Caso analizado: Viga en voladizo**

- 3.3.1 Cálculo teórico
- 3.3.2 Cálculo según normativa de aplicación CTE DB SE-A
- 3.3.3 Cálculo mediante DLUBAL elementos finitos
- 3.3.4 Cálculo mediante DLUBAL módulo para el análisis de pandeo lateral y flexo torsión mediante elementos finitos.
- 3.3.5 Cálculo mediante DLUBAL módulo para el análisis de pandeo lateral y flexo torsión según Eurocódigo
- 3.3.6 Análisis de los resultados obtenidos
- 3.3.7 Influencia del peso propio en los resultados

#### 4 PANDEO DE PLACAS: ABOLLADURA

#### **4.1 Revisión teórica del fenómeno**

- 4.1.1 Ecuación diferencial del pandeo de placas en teoría lineal
- 4.1.2 Carga crítica para placa comprimida en una dirección
- 4.1.3 Carga crítica para placa sometida a cortante
- 4.1.4 Fcr para varios casos. Coeficiente de pandeo de placas

#### **4.2 Normativa de aplicación CTE DB SE-A**

- 4.2.1 Abolladura a cortante
- 4.2.2 Abolladura ante cargas puntuales

#### **4.3 Casos analizados**

- 4.3.1 Abolladura a cortante
	- 4.3.1.1 Cálculo según normativa de aplicación CTE DB SE-A
	- 4.3.1.2 Cálculo mediante DLUBAL
	- 4.3.1.3 Análisis y comparativa de los resultados obtenidos
- 4.3.2 Abolladura a cortante-Influencia de la colocación de rigidizadores
	- 4.3.2.1 Cálculo mediante DLUBAL elementos finitos
	- 4.3.2.2 Análisis gráfico de los resultados obtenidos
	- 4.3.2.3 Análisis y comparativa de los resultados obtenidos
- 4.3.3 Abolladura frente a cargas puntuales. Carga transmitida de un ala a otra
	- 4.3.3.1 Cálculo según normativa de aplicación CTE DB SE-A
	- 4.3.3.2 Cálculo mediante DLUBAL elementos finitos
	- 4.3.3.3 Análisis y comparativa de los resultados obtenidos

#### 4.3.4 Abolladura frente a cargas puntuales. Efecto de la colocación de rigidizadores

- 4.3.4.1 Cálculo según normativa de aplicación CTE DB SE-A
- 4.3.4.2 Cálculo mediante DLUBAL elementos finitos
- 4.3.4.3 Análisis y comparativa de los resultados obtenidos

#### 5 ANEXOS

6 AGRADECIMIENTOS

#### **1.-OBJETIVOS GENERALES E INTRODUCCIÓN HISTÓRICA**

Tal y como se desprende del título de este documento, "*Simulación Numérica de Fenómenos de Inestabilidad Mediante DLUBAL*", el desarrollo del mismo se centrará principalmente en el análisis de los **fenómenos de inestabilidad** alos que con mayor frecuencia suelen enfrentarse las estructuras metálicas, y en la exposición y aplicación de las diferentes herramientas disponibles para el estudio de dichos fenómenos (teóricas, numéricas, etc.).

Definiendo *la estructura* como un conjunto de elementos conectados entre sí con el objeto de resistir *con seguridad* las cargas a las que se encuentra sometida y transmitirlas al terreno base, durante la realización de este documento centraremos nuestra atención en el estudio de *situaciones en las que la combinación de cargas actuantes impide a la estructura cumplir con los objetivos definidos*, y más concretamente, vamos a analizar la influencia que diversas geometrías y condiciones de contorno de los elementos de la estructura, tienen sobre el valor de la carga que hace que la estructura se convierta en inestable, definiéndose la *estabilidad* como la "*capacidad de un elemento o estructura para resistir los esfuerzos a los que se encuentra sometido sin llegar a* pandear *o colapsar*".

Así, se estudiarán varios tipos de *elementos metálicos* sometidos a un cierto estado de carga, analizando en cada caso el valor crítico de dicha carga y el modo en que la inestabilidad se manifestará. En concreto *se propondrán 3 situaciones diferentes*, las cuales se describen a continuación:

- 1) Elemento "esbelto" sometido a axil de compresión, con condiciones de empotramiento en los apoyos. En este caso el elemento presentará un fenómeno de inestabilidad conocido como *Pandeo de Euler*.
- 2) Viga en voladizo con carga aplicada en el extremo libre, provocando flexión según el eje fuerte, que dará lugar a la aparición de desplazamientos laterales al alcanzarse cierto valor de la carga, conociéndose comúnmente a este tipo de inestabilidad como *Pandeo lateral*.
- 3) Perfil armado con alma esbelta sometido a esfuerzo cortante o a cargas puntuales, aproximándonos en estos casos a los fenómenos de *Abolladura de Placas* por cortante en el alma o por compresión transversal del alma.

El desarrollo de los casos mencionados se realizará con un *carácter fundamentalmente docente*, pretendiendo dotar a todo aquel que pudiese consultar el presente texto de las herramientas necesarias para la comprensión de los fenómenos de inestabilidad con mayor presencia en el campo de las estructuras metálicas, cualquiera que sea su conocimiento previo de los mismos.

Como **objetivo** concreto y principal, buscaremos dejar constancia del desarrollo de cada caso estudiado con DLUBAL, para que sirva de referencia a futuros usuarios del programa. Para ello se ha descrito paso a paso, a "modo de guión de prácticas", como se modela, como se introducen cargas, como se calcula y como se consultan los resultados obtenidos.

Con objeto de desarrollar los contenidos mencionados, el presente documento se estructurará del siguiente modo:

- *Capítulo 1*: *Pandeo de Euler*
- *Capítulo 2*: *Pandeo lateral*
- *Capítulo 3*: Pandeo de placas: *Abolladura*

Cada uno de estos apartados se analizará desde *varios puntos de vista*:

- a) *Teórico*. Se desarrollarán en detalle los modelos teóricos y matemáticos que definen cada problema de forma genérica, pasando a continuación a obtener expresiones concretas para las situaciones propuestas.
- b) *Normativo*. Se describirán las expresiones matemáticas, tablas y gráficas empleadas por la normativa de aplicación vigente en España para el estudio de cada uno de los casos tratados.
- c) *Numérico*. Un apartado fundamental de este proyecto, consistente en el modelado y resolución de los problemas propuestos mediante la utilización del software comercial *DLUBAL*, basado en el cálculo numérico mediante el Método de los Elementos Finitos (MEF).

Como anexos se adjuntará la normativa vigente para cada uno de los fenómenos de inestabilidad estudiados.

#### *EL PROGRAMA DLUBAL*

La herramienta en torno a la que gira el proyecto y con la que se calcula el apartado numérico de cada uno de los casos es el programa DLUBAL, un extenso y potente paquete informático que abarca el cálculo de estructuras en diversos materiales(vidrio, madera, acero, hormigón), cálculo de instalaciones, planificación BIM etc.

Dentro de este paquete, el programa empleado en este proyecto es RFEM , es un potente programa de análisis de elementos finitos 3D que ayuda a los calculistas estructurales a satisfacer las necesidades de la ingeniería moderna. El manejo intuitivo, la facilidad de uso y la eficiente entrada de datos hacen posible un trabajo fácil con RFEM.

La familia de programas de RFEM está basada en un sistema modular. El programa principal RFEM se utiliza para definir estructuras, materiales y cargas para tanto sistemas de estructuras planas como espaciales compuestas de placas, muros, láminas y barras. La creación de estructuras combinadas así como el modelado de sólidos y elementos de contacto también es posible.

RFEM proporciona deformaciones, esfuerzos internos, esfuerzos en los apoyos, así como también las tensiones de contacto del suelo. Los módulos adicionales facilitan la entrada de datos automática al crear las estructuras, así como también para las uniones, y realizan análisis y diseños avanzados.

La filosofía modular permite combinar todos los programas de manera individual según sus necesidades. RFEM ofrece numerosas interfaces representando la herramienta perfecta para una suave interacción entre CAD y el análisis estructural en el Modelado de información para la edificación (BIM).

El cálculo se puede realizar para todos los tipos de barras de acuerdo con el análisis estático lineal, de segundo orden o de grandes deformaciones. Esta selección está disponible para tanto los casos de carga como para las combinaciones de carga. Los parámetros de cálculo posteriores pueden definirse individualmente para los casos de carga, combinaciones de carga y de resultados, que incrementa la flexibilidad con respecto al método de cálculo y especificaciones detalladas.

#### *BREVE INTRODUCCIÓN HISTÓRICA*

Aunque en lo que sigue trataremos la aparición del fenómeno de la inestabilidad ante diversos tipos de carga (no necesariamente de compresión), uno de los problemas más complejos en la ingeniería estructural y de mayor trascendencia práctica, es el de la inestabilidad de elementos estructurales parcial o totalmente comprimidos y el de las estructuras constituidas por dichos elementos. Es natural, por tanto, que su análisis y la reflexión sobre su comportamiento hayan atraído la atención de multitud de mentes conocidamente brillantes, que a lo largo del tiempo han contribuido a establecer los fundamentos del análisis estructural.

Así, Galileo en el libro editado en 1638 "*Discorsi e dimostrazioni matematiche, intorno à due nuove Scienze*", utilizó el recurso pedagógico y literario del diálogo entre Sagredo y Salviati para plantear la influencia de la esbeltez en la capacidad resistente de una pieza comprimida:

*SAGREDO*: "Yo estoy convencido por los hechos, pero no comprendo por qué la resistencia no se multiplica en la misma proporción que el material; y yo estoy muy asombrado porque, al contrario, la resistencia aumenta en mayor proporción que la cantidad de material. Así por ejemplo, si comprimimos dos barras cilíndricas, la que tiene doble área soporta no sólo dos veces más la carga, sino tres o tres veces y media más."

*SALVIATI*: "Incluso no se equivocará si dice cuatro veces más."

*SAGREDO*: "Entonces, Salviati, tendrías que resolver estas dificultades y clarificar estos conceptos, porque imagina a qué campo de ideas bellas y útiles da acceso la solución de este problema; y si tú te ocupas de él en tu exposición de hoy, tanto Simplicio como yo, te estaremos muy agradecidos."

Más de un siglo después, Euler demostró que la respuesta "teórica" era que la barra cilíndrica con doble área que otra, soporta 4 veces más de carga, por cuanto ésta es directamente proporcional a la inercia de la sección que, siendo circular, varía con la potencia cuarta del diámetro.

Hoy la respuesta es...que depende, y que la relación de las cargas en el caso expuesto puede variar entre 2, en piezas poco esbeltas, y 4 en las de gran esbeltez, y que para precisar el valor hay que aceptar convenciones basadas, ciertamente, en numerosísimos análisis teóricos y experimentales.

Un hito fundamental en lo referente al conocimiento del fenómeno de inestabilidad estructural se produce en 1744 cuando el matemático alemán Leonar Euler (1707-1783) publica el"*Methodus inveniendi Líneas curvas*…", donde por primera vez se planteó la ecuación diferencial que gobierna el comportamiento de la pieza comprimida biarticulada y el valor de la carga para la que "teóricamente" se desestabilizará la pieza.

Al valor de la carga, Pcr, se le conoce desde entonces, en honor a su autor, como carga crítica de Euler, y es la fórmula de referencia en la que se basan, explícita o implícitamente, todos los planteamientos modernos de la inestabilidad estructural.

A partir de Euler fueron muy numerosos los matemáticos que, al tiempo que impulsaron el desarrollo del cálculo diferencial y de otras especialidades del saber matemático, se interesaron por los problemas de inestabilidad estructural y aplicaron en su solución los nuevos conocimientos disponibles.

Euler partió de unas hipótesis muy claras que simplificaban y hacían posible el análisis de la pieza comprimida. La observación, el estudio y la experimentación, han ido progresivamente acotando el campo de validez de las hipótesis de partida de Euler y ajustando los valores que resultan de las formulaciones consiguientes con los "reales". Pero la metodología que nació con Euler y sus continuadores, permanece y ha sido esencial como marco eficaz del progreso en nuestros conocimientos sobre la estabilidad estructural.

Durante los posteriores desarrollos teóricos referentes a las distintas clases de inestabilidad a estudiar tendremos ocasión de desarrollar con más profundidad el problema planteado por Euler, analizando sus limitaciones prácticas y la influencia que las condiciones de contorno tendrán sobre el valor de la carga crítica del problema.

Desde los tiempos de Euler y Lagrange hasta nuestros días, el apoyo en multitud de ensayos y el desarrollo de técnicas de cálculo no lineal han contribuido a una mejora en los modelos empleados para la definición de la inestabilidad "de Euler", comúnmente llamada **pandeo** de Euler. Además, se ha avanzado notablemente en el estudio de otros tipos de inestabilidades que afectan a las estructuras o a alguna de sus partes bajo ciertos estados de carga y que también serán desarrolladas ampliamente más adelante.

El *Método de los Elementos Finitos* (**MEF** en castellano o FEM en inglés) es un **método numérico** general para la aproximación de soluciones de ecuaciones en derivadas parciales muy utilizado en diversos problemas de ingeniería y física.

Muchos de los problemas de la ingeniería y de las ciencias aplicadas están gobernados por ecuaciones diferenciales o integrales. La complejidad de geometría o de las condiciones de contorno halladas en muchos de los problemas del mundo real impiden obtener una solución exacta del análisis considerado, por lo que se recurre a técnicas numéricas de solución de las ecuaciones que gobiernan los fenómenos físicos. El Método de los Elementos Finitos es una de estas técnicas numéricas, muy apropiada para su implementación en computadores.

Cuando se produce la llegada de los primeros ordenadores en la década de los 50, el cálculo de estructuras se encontraba en un punto en el que los métodos de cálculo predominantes consistían en **técnicas de iteración** (métodos de Cross y Kani) que se realizaban de manera manual y por tanto resultaban bastante **tediosos**.

La llegada de la **computadora** permitió el resurgimiento del método de los desplazamientos ya conocidos en siglos anteriores (Navier, Lagrange, Cauchy), pero que eran difíciles de aplicar dado que al final conducían a la resolución de enormes sistemas de ecuaciones inabordables desde el punto de vista manual.

El Método de Elementos Finitos fue inicialmente desarrollado en 1943 por R. Courant, quien utilizó el método Ritz de análisis numérico y minimización de las variables de cálculo para obtener soluciones aproximadas a un sistema de vibración.

Poco después, un documento publicado en 1956 por M. J. Turner, R. W. Clough, H. C. Martin, y L. J. Topp estableció una definición más amplia del análisis numérico. El documento se centró en "la rigidez y deformación de estructuras complejas". Con la llegada de los primeros ordenadores se instaura el cálculo matricial de estructuras. Éste parte de la discretización de la estructura en *elementos lineales tipo barra* de los que se conoce su rigidez frente a los desplazamientos de sus nodos. Se plantea entonces un sistema de ecuaciones resultado de aplicar las ecuaciones de equilibrio a los nodos de la estructura.

Con la llegada de los centros de cálculo y los primeros programas comerciales en los años 60, el MEF, a la vez que se populariza en la industria, refuerza sus bases teóricas en los centros universitarios. Dada su generalidad el método se amplió a otros campos no estructurales como la conducción de calor, la mecánica de fluidos, etc. donde compitió con otros métodos numéricos como el *método de las diferencias finitas* que aún siendo más intuitivos, tenían de nuevo dificultades de planteamiento para *geometrías complejas*.

En los años 70 se produce un gran crecimiento de la bibliografía, así como la extensión del método a otros problemas como los **no lineales**. En esta década, el MEF estaba limitado a caros ordenadores centrales generalmente propiedad de las industrias aeronáuticas, de automoción, de defensa y nucleares. Se estudian nuevos tipos de tipos de elementos y se sientan las bases matemáticas rigurosas del método, que había aparecido antes como técnica de la ingeniería que como método numérico de la matemática.

Por último, a partir de la década de los 80, con la generalización de los ordenadores personales, se extiende el uso de los programas comerciales que se especializan en los diversos campos, instaurándose el uso de *pre y postprocesadores gráficos que realizan el mallado y la representación gráfica de los resultados*. Se continúa en el estudio de la aplicación del método a nuevos modelos de comportamiento (plasticidad, fractura, daño continuo, etc.) y en el análisis de los errores.

#### **2. PANDEO DE EULER**

El pandeo por flexión es un fenómeno de inestabilidad elástica que suele darse en elementos comprimidos esbeltos, y que se manifiesta por la aparición de importantes desplazamientos transversales a la dirección principal de compresión. Los desplazamientos descritos se traducen en la aparición de una flexión adicional en el elemento.

La aparición de flexión de pandeo limita severamente la resistencia en compresión de un pilar o cualquier tipo de pieza esbelta. A partir de cierto valor de la carga axial de compresión, anteriormente denominado carga crítica de pandeo (Pcr), puede producirse una situación de inestabilidad elástica, en la cual la deformación aumentará sin necesidad de incrementar la carga, produciendo tensiones adicionales que superarán la tensión de rotura, provocando el colapso del elemento estructural.

#### **2.1. Revisión teórica del fenómeno**

#### **2.1.1. Problema patrón. Elemento articulado-articulado.**

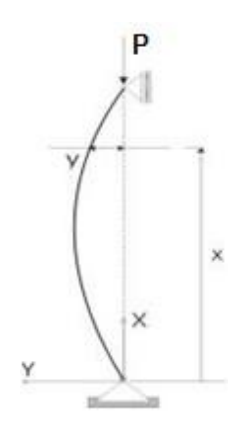

Como se vio en el apartado 1.1. el problema planteado por Euler venía definido por la expresión:

$$
M + P \cdot y(x) = 0 \, ; \, y'' = \frac{M}{EI} \, ; \, \Rightarrow y'' + \frac{P}{EI} \, y = 0 \qquad (2.1)
$$

dicha ecuación se cumple para una geometría senoidal de la deformada, de ecuación:

y = A · sen(kx) siendo **A** una cte. y 
$$
k = \sqrt{\frac{P}{EI}}
$$

con condiciones de contorno:

 $x=0$   $y=0$   $x=L$   $y=0$ 

**Imagen 2.1.** Pandeo de Euler

La 1ª condición de contorno se cumple en cualquier caso.

Para la  $2^a$  condición de contorno tenemos  $0 = A \cdot \text{sen}(kL)$ , que es un típico problema de autovalores con 2 posibles soluciones:

• A=0. Es decir, que no puede existir otra deformada que la recta ( $y=0$  sea cual sea el valor de la carga P).

• sen(kL)=0 cualquiera que sea el valor de la constante *A*, y por tanto de la *amplitud de la deformada senoidal*.

Esta última condición se cumple siempre que kL=n∙ , esto es, para valores de la carga crítica

$$
P_{cr} = n^2 \frac{f^2 EI}{L^2}
$$
 (2.2)

siendo n el número de ondas de la geometría senoidal del soporte comprimido.

Para n=1, tendremos la *carga crítica de Euler*  $P_{cr1} = \frac{P}{I^2}$  $2 \mathbf{F}$  $P_{cr1} = \frac{f^2 EI}{L^2}$ 

Para otros valores de *n*, tendremos Pcr2, Pcr3, etc.

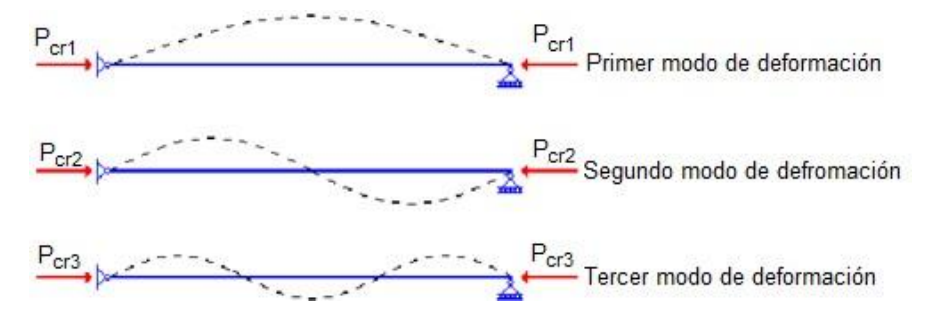

**Imagen 2.2.** Modos de pandeo en soporte biarticulado

En síntesis, por tanto, la solución de la ecuación diferencial que representa el comportamiento de la pieza comprimida de Euler, tiene dos soluciones posibles:

I. Una en la que la pieza comprimida permanece recta, *cualquiera que sea el valor P* de la carga aplicada;

II. otra, en la que cuando la carga alcanza su valor crítico, Pcr, la barra pandea con una deformada senoidal *quedando indeterminado el valor de su desplazamiento transversal máximo ymax=A*.

Como ya se comentó, al valor de la carga crítica dado por la expresión de Euler se llega partiendo de unas hipótesis que difícilmente pueden ajustarse a la realidad, y que a continuación recordamos:

• Inicialmente la pieza que va a ser comprimida tiene una geometría perfectamente recta;

• Carga P perfectamente centrada y alineada con la directriz recta de la pieza;

• Material perfecto e indefinidamente elástico manteniendo sus características, cualquiera que sea el nivel de carga;

• Pieza totalmente distensionada y sin tensiones residuales autoequilibradas que puedan influir en su comportamiento.

Por otra parte, la solución de Euler se ha obtenido para unas condiciones muy concretas de sustentación, en este caso, las de un elemento **articulado en sus 2 extremos**.

Pasaremos a continuación a resolver el problema de Euler para *diferentes tipos de condiciones de sustentación*, obteniendo en cada caso el valor de Pcr, analizándose más adelante el efecto que el no cumplimiento de las hipótesis ideales tendrá sobre el valor de Pcr.

#### **2.1.2. Elemento empotrado-empotrado**

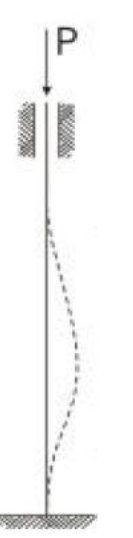

En la figura puede observarse la situación analizada.

Este caso difiere del anteriormente analizado por la aparición de sendos momentos de valor M0 en cada uno de los extremos del elemento, por lo que la nueva ecuación de equilibrio a satisfacer será:

**Imagen 2.2.**Soporte Empotrado-empotrado

$$
P \cdot y(x) + M(x) - M_0;
$$
  

$$
y'' + \frac{P}{EI} y = \frac{M_0}{P}
$$
 (2.3)

La solución de la ec. diferencial mostrada tendrá la forma:

$$
y = C_1 \text{sen}\left(\sqrt{\frac{P}{EI}} \cdot x\right) + C_2 \cos\left(\sqrt{\frac{P}{EI}} \cdot x\right) + \frac{M_0}{P} \quad (2.4)
$$

con condiciones de contorno:

$$
x=0
$$
  $y=y'=0$   $x=L$   $y=y''=0$ 

De la primera de ellas se obtiene:

$$
0 = C_2 + \frac{M_0}{P} \Rightarrow C_2 = \frac{M_0}{P}
$$

Y de la segunda:

$$
y'=0=C_1\sqrt{\frac{P}{EI}} \Rightarrow C_1=0
$$

Quedando la solución como:

$$
y = \frac{M_0}{P} \left[ 1 - \cos\left(\sqrt{\frac{P}{EI}} \cdot x\right) \right]
$$
 (2.5)

Esta solución aún no tiene por qué cumplir las condiciones de contorno de  $x=L$ , ya que la curva "y" indicada cumplirá con la condición y=y´=0 para distintos valores de x en función del valor de P, así qie para hacer coincidir el punto x=L con el primer punto y=y´=0 (1er modo de pandeo) de la curva debemos imponer la siguiente ecuación:

$$
\cos\sqrt{\frac{P}{EI}} \cdot L = 1 \Longrightarrow \sqrt{\frac{P}{EI} \cdot L} = 2fn
$$

Resultando el siguiente valor de Pcr para n=1:

$$
P_{cr} = \frac{4f^2EI}{L^2} = \frac{f^2EI}{(L/2)^2} \tag{2.6}
$$

Expresión esta última que nos indica que la carga de pandeo para un elemento biempotrado es igual a la de un elemento biarticulado de igual " $EI''$  y longitud " $L/2$ ".

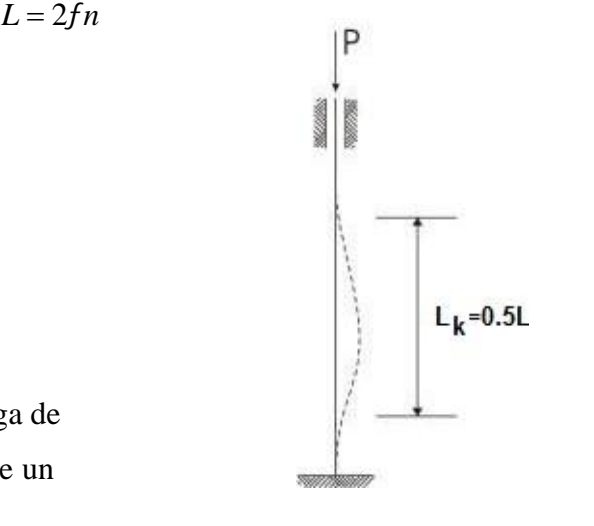

Este resultado es lógico, pues como puede observarse en la figura existen puntos de inflexión en la deformada "y" a una distancia L/4 de los apoyos, y por tanto, la parte central se comporta como un elemento biarticulado de longitud L/2 cuya carga crítica de pandeo coincide con la anteriormente definida:

$$
P_{cr} = \frac{f^2EI}{(L/2)^2}
$$

#### **2.1.3. Elemento empotrado-libre**

Procediendo del mismo modo que en el caso anterior, con la misma condición de contorno en x=0:

$$
y = \frac{M_0}{P} \left[ 1 - \cos\left(\sqrt{\frac{P}{EI}} \cdot x\right) \right]
$$
 (2.7)

En este caso, en el extremo x=L deberemos cumplir **y""=0**:

$$
y'' = \frac{M_0}{P} \frac{P}{EI} \cos \sqrt{\frac{P}{EI}} \cdot L = 0 \Rightarrow \sqrt{\frac{P}{EI}} \cdot L = \left(n - \frac{1}{2}\right) \cdot f
$$

Así, la carga crítica para n=1 será:

$$
P_{r} = \frac{\left(\frac{f}{2}\right)^{2}EI}{L^{2}} = \frac{f^{2}}{(2L)^{2}}EI
$$
 (2.8)

 (2.8) **Imagen 2.4.**Soporte empotrado-libre

Expresión esta última que equivale a afirmar que la carga de pandeo para un elemento empotrado-libre es igual a la de un elemento biarticulado de igual "EI" y longitud "2L" como se refleja Imagen 2.5.

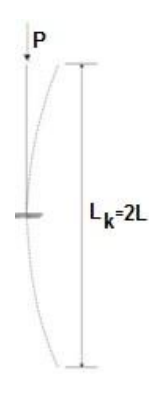

**Imagen 2.5.** Longitud de pandeo en soporte empotrado-libre

#### **2.1.4. Elemento empotrado-empotrado con apoyo deslizante**

El problema es totalmente análogo a los anteriores, obteniéndose la carga crítica de pandeo de imponer la condición y´=y"=0.

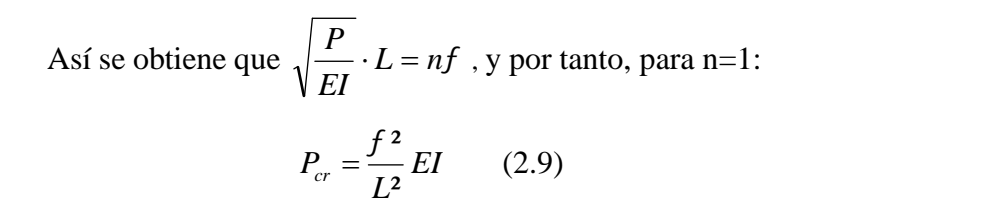

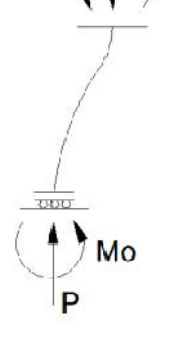

 $\overline{\text{Mo}}$ 

Esta carga coincide con la del elemento biarticulado, lo cual es lógico por otra parte, como puede deducirse comparando la Figura 2.6 con la expuesta para el caso biempotrado (Figura 2.3)

**Figura 2.6** Soporte empotrado- Empotrado (deslizante)

#### **2.1.5. Elemento empotrado-articulado**

Este caso difiere de los anteriores, ya que, como puede observarse en la Figura 2.7, al producirse la deformación aparecen en los apoyos unos esfuerzos en dirección ý´. Por lo tanto, la ecuación de equilibrio que debe satisfacerse en este caso tendrá la siguiente forma:

$$
M + P \cdot y + \frac{M_0}{L} \cdot x - M_0 = 0 \qquad (2.10)
$$

Que se transforma en:

$$
y'' + \frac{P}{EI} \cdot y = \frac{M_0}{EI} \cdot (1 - \frac{x}{L}) \tag{2.11}
$$

La solución para la ecuación diferencial formulada tendrá la forma:

$$
y = C_1 \text{sen}\left(\sqrt{\frac{P}{EI} \cdot x}\right) + C_2 \cos\left(\sqrt{\frac{P}{EI} \cdot x}\right) + \frac{M_0}{P} \cdot (1 - \frac{x}{L}) \tag{2.12}
$$

En el extremo  $x=L$ , tenemos que  $y=y''=0$ , y por tanto tendremos:

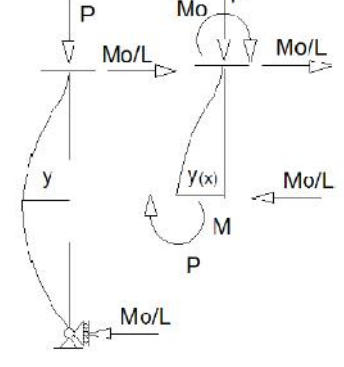

$$
y = \frac{M_0}{P} \cdot \left[ \frac{1}{L \cdot \sqrt{P/EI}} \cdot \text{sen} \sqrt{\frac{P}{EI}} \cdot x - \cos \sqrt{\frac{P}{EI}} \cdot L \right] (2.13)
$$

Aplicando las ya conocidas condiciones de contorno en el extremo x=0 se obtiene:

Figura 2.7. Esfuerzos en pilar empotrado-articulado

$$
0 = y_0 = C_2 + \frac{M_0}{P} \Rightarrow C_2 = -\frac{M_0}{P}
$$
  

$$
0 = y_0 = C_1 \sqrt{\frac{P}{EI}} - \frac{M_0}{LP} \Rightarrow C_1 = \frac{M_0}{LP \cdot \sqrt{P/EI}}
$$

Con lo cual :

$$
y = \frac{M_0}{P} \cdot \left[ \frac{1}{L \cdot \sqrt{P/EI}} \cdot \text{sen} \sqrt{\frac{P}{EI}} \cdot x - \cos \sqrt{\frac{P}{EI}} \cdot x + 1 - \frac{x}{L} \right] \tag{2.14}
$$

La solución distinta de la trivial será:

$$
tg\sqrt{\frac{P}{EI}} \cdot L = \sqrt{\frac{P}{EI}} \cdot L \Rightarrow \sqrt{\frac{P}{EI}} \cdot L = 2fn + 4,49 \quad \text{y para n=1 tendremos:}
$$

$$
P_{cr} = \frac{(4,49)^{2}EI}{L^{2}} = \frac{f^{2}EI}{(0.7 \cdot L)^{2}} \quad (2.15)
$$

Es decir, la carga crítica coincide con la de un elemento biarticulado de longitud 0,7·L y con igual ÉI; lo cual quiere decir que en la figura anterior tendremos un punto de inflexión a un longitud 0,3·L del extremo empotrado, y el resto del elemento se comporta como biarticulado.

#### **2.1.6 Longitud de pandeo y curva de Euler**

Del estudio de los casos anteriores (correspondientes al pandeo por flexión bajo diversas condiciones de sustentación) se desprende que en cualquiera de ellos la carga crítica de pandeo puede expresarse en la forma:

$$
P_{cr} = \frac{f^2}{L_k^2} EI \qquad (2.16)
$$

Siendo Lk la longitud de pandeo, que suele expresarse como **Lk=β∙L**, donde es un coeficiente que depende de las condiciones de contorno y que indica qué tanto por ciento de la longitud total de la barra se ve afectada por el pandeo.

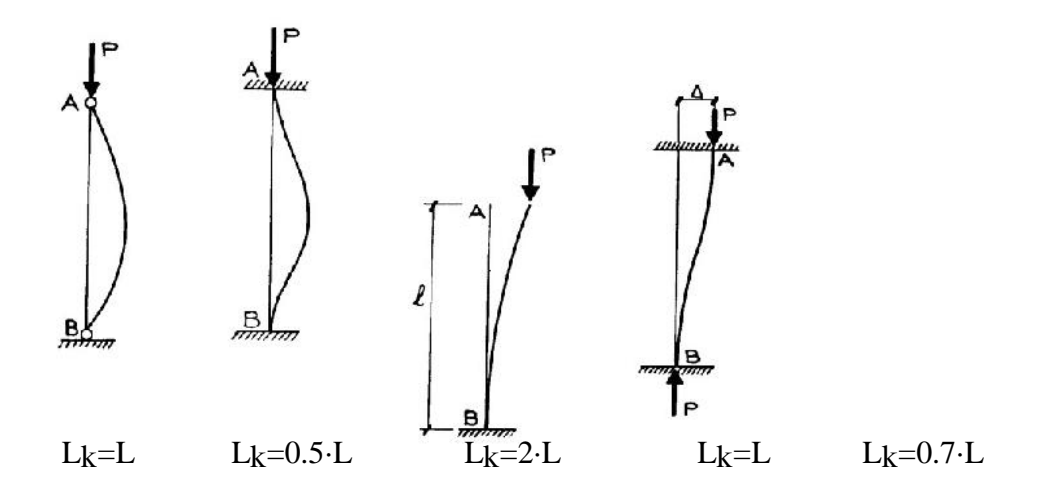

**Imagen 2.9.** Longitudes de pandeo

En la figura anterior y de izquierda a derecha el coeficiente toma los siguientes valores:<br>=1 (articulado-articulado),

=0.7 (empotrado articulado)

- =0.5 (empotrado-empotrado)
- =2 (empotrado-libre)

La expresión de la cargas crítica puede modificarse haciendo uso de la ecuación I=A⋅i<sup>2</sup>, donde "A" es el área de la sección e "i" es el radio de giro según el momento flector. Procediendo de este modo se obtiene:

$$
T_{cr} = \frac{P_{cr}}{A} = \frac{f^2 E}{(L_k/i)^2} \quad (2.17)
$$

El factor Lk/i se denomina habitualmente **esbeltez** y permite expresar la tensión crítica de pandeo de un modo unívoco sean cuales sean las condiciones de apoyo:

$$
\uparrow_{cr} = \frac{f^2 E}{\lambda^2} \quad (2.18)
$$

En la siguiente figura se representa la tensión cr en función de la esbeltez, obtenida a partir de la ecuación anterior con E=2.1⋅10<sup>6</sup> Kg/cm<sup>2</sup>. Esta curva, conocida como *curva de pandeo* o *curva de Euler*, es suficiente para obtener la tensión crítica de un elemento de acero (o de cualquier otro material sin más que cambiar el valor de E) cualesquiera que sean sus condiciones de apoyo, y como veremos más adelante, la normativa actual la emplea como base para el diseño "seguro" frente a pandeo de estructuras metálicas.

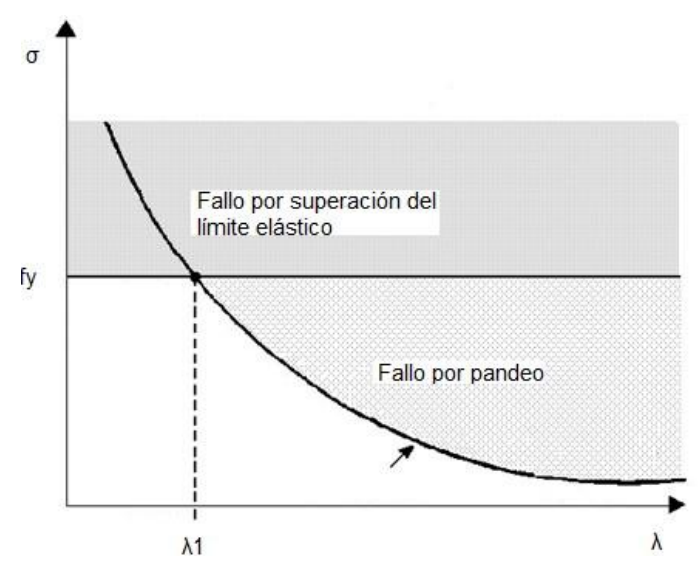

**Imagen 2.10.**Curva de Euler

Se muestra también a continuación una imagen real de barras de acero que han sido sometidas a compresiones mayores o iguales a la crítica correspondiente a sus condiciones de sustentación.

De izquierda a derecha pueden observarse las compresiones realizadas a un elemento biarticulado (*2.1.1.1*), biempotrado (*2.1.1.2*), empotrado articulado (*2.1.1.5*) y empotrado libre (*2.1.1.3*)

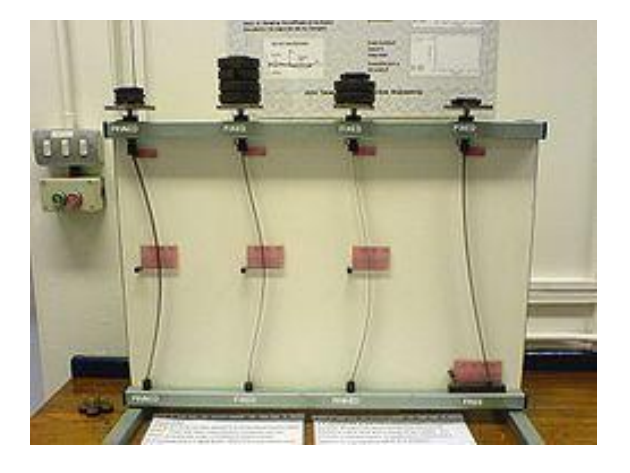

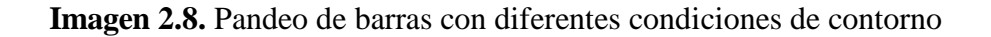

#### **2.1.7. Limitaciones a la teoría de Euler. Pandeo real.**

Como vimos anteriormente Euler partió de unas hipótesis muy claras que simplificaban y hacían posible el análisis de la pieza comprimida. Estas hipótesis, en base a la observación y el estudio empírico, presentan claras incoherencias con el comportamiento real.

La causa de las incoherencias entre comportamiento real y teórico de la pieza comprimida se encuentra en las mencionadas hipótesis de las que Euler, conscientemente, partió para establecer la ecuación diferencial.

Ninguna de las "perfecciones" supuestas son atributos de la pieza real. Euler modelizó una pieza ideal, sin imperfecciones. La "pieza real", en contra de lo ocurrido con la "pieza perfecta o ideal" de Euler, se caracterizará por los siguientes rasgos:

• Su directriz no será nunca perfectamente recta. Es inevitable una **deformación inicial** de geometría impredecible.

• La carga no estará nunca perfectamente centrada. Es inevitable una cierta **excentricidad de las carga**s aplicadas.

• El material de la pieza no tiene un comportamiento indefinidamente lineal y elástico, por lo que no es indiferente el nivel de cargas y deformaciones a las que estará sometido.

• Los procesos de fabricación y manipulación de las piezas y los efectos de las condiciones ambientales (gradientes de temperatura, por ejemplo), generan inevitables **tensiones residuales** que se auto equilibran pero que afectan al comportamiento de la pieza real.

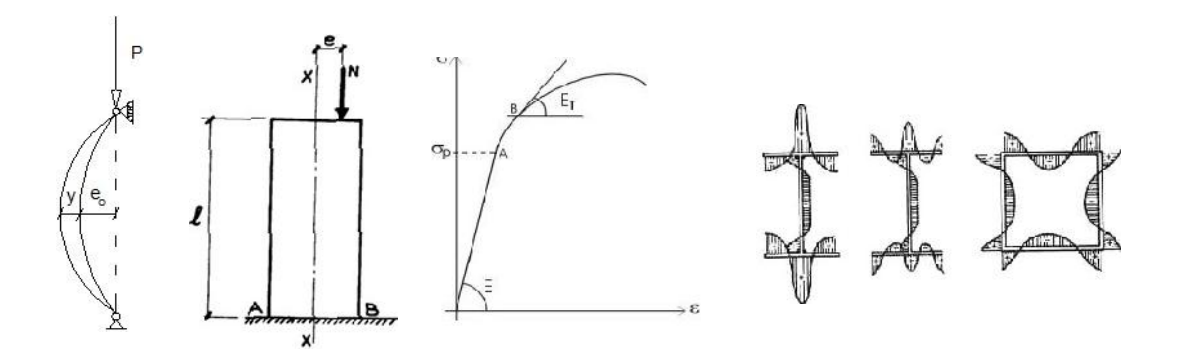

**Imagen 2.11.**"Imperfecciones" de la pieza real

Pasamos a continuación a analizar la influencia que estos factores, anteriormente obviados, tienen sobre la validez de la teoría desarrollada hasta ahora:

En el apartado 2.1.1.6. obtuvimos la expresión de la tensión crítica de Euler en función de la longitud característica y el radio de giro de la sección, resultando:

$$
\tau_{cr} = \frac{P_{cr}}{A} = \frac{f^2 E}{(L_k/i)^2} \Rightarrow \tau_{cr} = \frac{f^2 E}{\lambda^2}
$$
  
: *esbeltez de la pieza*

La esbeltez de la pieza, definida como la relación entre la longitud de pandeo y el radio de giro mínimo de la sección transversal de la pieza, es un parámetro sumamente importante en el problema de pandeo. Efectivamente, **cuanto más esbelta es una barra mayor es el riesgo de pandeo**. Esto puede deducirse sin más que observar la expresión de la tensión crítica de Euler, que depende inversamente de la esbeltez.

Podemos representar la función  $\sigma_{cr}=f(\ )$  y al hacerlo vemos que cuando tiende a cero, la tensión crítica de Euler tiende a infinito.

La fórmula de Euler fue deducida bajo la hipótesis de la validez ilimitada de la Ley de Hooke por lo tanto la misma solamente es válida si  $\sigma_{cr} < \sigma_p$  (límite de proporcionalidad):

La esbeltez límite para la cual tiene validez la Ley de Euler será:

$$
\uparrow_{cr} = \frac{f^2 E}{\lambda^2} = \uparrow_p \implies \downarrow_p = f \sqrt{\frac{E}{\uparrow_p}}
$$
 (2.19)

Para el acero p=103,9 y  $\tau_{cr} = \frac{f^2 0E}{\lambda^2}$  para cualquier p 103,9  $\}$ <sup>2</sup>  $T_{cr} = \frac{f^2 0E}{v^2}$  para cualquier p 103,9

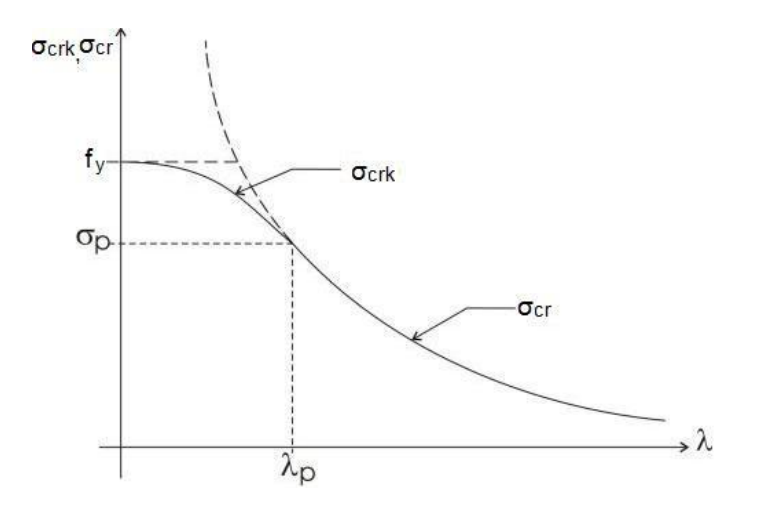

**Imagen2.12.** Curva "real" de pandeo

Como se observa en la figura anterior, en la  $\overline{\ }$ zona comprendida entre esbeltez cero y p, la fórmula de Euler debe ser reemplazada por otra ley que contemple el comportamiento elastoplástico del material (región  $\sigma_{crk}$ ), aunque habitualmente **se acepta el uso de la curva de Euler hasta alcanzar σcr=fy**, como pudo apreciarse en la curva mostrada en la Imagen 2.10.

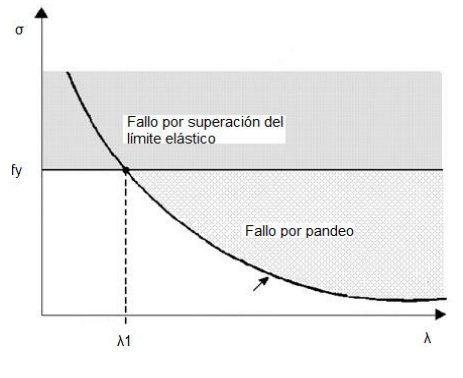

#### **2.2. Normativa de aplicación CTE DB SE-A**

Revisaremos ahora el tratamiento que se da al fenómeno analizado (pandeo de Euler) en las normativas de aplicación españolas relativas a estructuras de acero: *Código Técnico de la Edificación (CTE). SE-A.*

Los criterios aplicados para asignar una cierta capacidad resistente a las **secciones**, así como los criterios de plastificación aceptados para establecer los límites últimos resistentes se recogen para cada caso en el *ANEXO I* al final de este documento. Se incluye también en este anexo la clasificación relativa a los tipos de sección contemplados, y los *artículos, tablas y figuras* necesarios para la obtención de algunos coeficientes empleados en las expresiones que se recogen en este apartado.

Nos centraremos aquí en las expresiones de aplicación para la comprobación de **barras** en prevención de la aparición del tipo de inestabilidad analizado en este apartado.

El documento de Seguridad Estructural para Acero (SE-A) del CTE es un Documento Básico destinado a verificar la seguridad estructural de los elementos metálicos realizados con acero *en edificación*.

Como ya hemos comentado se incluyen a continuación las expresiones a aplicar para la comprobación de elementos rectos de sección y axil constantes, emplazando al apartado de anexos las aclaraciones referentes a la obtención de alguno de los componentes de dichas expresiones.

Así, el CTE SE-A admite que la capacidad a pandeo por flexión para el caso que nos ocupa puede tomarse como

$$
N_{b, Rd} = \cdot A \cdot f_{yd}
$$

donde A, fyd y el *coeficiente de pandeo* se calculan de acuerdo a lo establecido en los artículos 6.3.2 y 6.3.2.1 recogidos en el *Anexo I*.

#### **2.3. Caso analizado**

#### **2.3.1 Presentación del modelo**

En este primer análisis someteremos a una **pieza de sección maciza rectangular y constante a una carga de compresión** que incrementaremos hasta alcanzar la inestabilidad, que en este caso se manifestará en la forma del *pandeo de Euler* estudiado en el *Apartado 2.1* de este documento.

Las características geométricas de la sección se muestran a continuación:

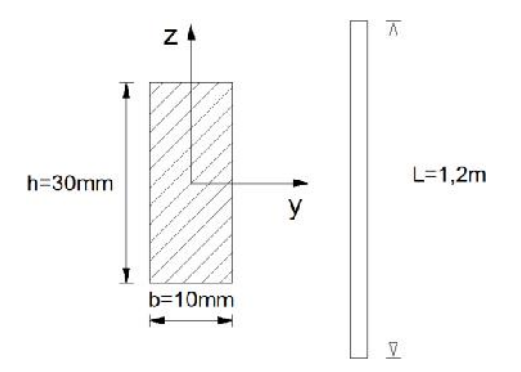

**Imagen 2.20.**Sección y longitud de la barra analizada

La calidad del acero empleado corresponde a la gama **S275** (cuyo límite elástico se sitúa en los 275 Mpa).

#### **2.3.2 Cálculos teóricos**

Antes de comenzar con la obtención de los resultados será necesario definir algunos parámetros que caracterizan a la sección bajo estudio, tales como el momento de inercia en una y otra dirección, los radios de giro, etc.

Para la sección descrita en la Imagen 2.20 tendremos:

$$
I_{y} = \frac{1}{12}bh^{3} = \frac{0.01 \cdot 0.03^{3}}{12} = 2.25 \cdot 10^{-8} \text{ m}^{4}; \quad i_{y} = \sqrt{\frac{I_{y}}{A}} = \sqrt{\frac{2.25 \cdot 10^{-8}}{3 \cdot 10^{-4}}} = 8.66 \cdot 10^{-3} \text{ m}
$$
\n
$$
I_{z} = \frac{1}{12}hb^{3} = \frac{0.03 \cdot 0.01^{3}}{12} = 2.50 \cdot 10^{-9} \text{ m}^{4}; \quad i_{z} = \sqrt{\frac{I_{z}}{A}} = \sqrt{\frac{2.50 \cdot 10^{-9}}{3 \cdot 10^{-4}}} = 2.88 \cdot 10^{-3} \text{ m}
$$

Además, para el acero tendremos E=210 Gpa = 210⋅10 $^9$  N/m $^2$ 

Deberemos determinar también cual es la *dirección predominante de pandeo*, es decir, el eje alrededor del cual se alcanzará la inestabilidad en primer lugar, que corresponderá al de **mayor esbeltez**.

La esbeltez quedó definida en el *Apartado 2.1.1.6* como la relación j=Lk/ij donde *Lk= ∙L* recibía el nombre de *longitud de pandeo*, y dependía de las condiciones de contorno de la pieza analizada.

$$
\begin{cases}\n\lambda_y = \frac{0.5 \cdot 1}{8.66 \cdot 10^{-3}} = 57.74 \\
\lambda_z = \frac{0.5 \cdot 1}{2.88 \cdot 10^{-3}} = 173.6\n\end{cases}
$$
con lo que finalmente  $\lambda_{\text{max}} = \text{max}(57.74, 173.6) = 173.6 =  $\lambda_z$$ 

Una vez comprobado que el eje predominante de pandeo es el z (eje débil), estamos en disposición de realizar los cálculos correspondientes.

La obtención de la carga crítica teórica para el caso ensayado es inmediata, sin más que aplicar la expresión de la carga resultando:

$$
N_{cr} = \frac{\pi^2 E I_z}{(0.5 \cdot L)^2} = 20.727 \text{ KN}
$$

#### **2.3.3 Cálculo según normativa de aplicación CTE DB SE-A**

En el *Apartado 2.1.2.1* se incluyeron todas las referencias necesarias de la norma CTE. SE-A para afrontar el análisis de piezas afectadas por pandeo de Euler. Así, según se recoge en el *Artículo 6.3.2* (ver *Anexo I*), la resistencia de cálculo a pandeo por flexión de una barra de sección constante viene dada por la expresión:

$$
N_{b, Rd} = \cdot A \cdot f_{yd}
$$

 $f_y$  .  $f_{yd} = \frac{y}{x}$ , sie con  $f_{yd} = -$ , siendo en este caso  $M1=1,05$ M1  $\overline{\lambda} = \sqrt{\frac{A \cdot f_y}{N_{cr}}} = \frac{\lambda}{\lambda_1} = \begin{cases} \lambda_1 = 86.8 \\ \text{para acero S275} \end{cases} = 1.995$ 

$$
\Rightarrow \quad f_{yd} = \frac{275 \cdot 10^6}{1.05} = 2.62 \cdot 10^8 \frac{N}{m^2}
$$

El *coeficiente de pandeo* ( ) puede determinarse en función de la esbeltez reducida y de la curva de pandeo oportuna, de acuerdo a lo establecido en el *Artículo 6.3.2.1.* Así:

$$
\overline{\lambda} = \sqrt{\frac{A \cdot f_y}{N_{cr}}} = \frac{\lambda}{\lambda_1} = \begin{cases} \lambda_1 = 86.8\\ \text{para acero S275} \end{cases} = 1.995 \tag{4.5}
$$

en la que para el cálculo de *Ncr* se admite el uso de la *expresión de Euler*

Consultando la *Tabla 6.1* incluida en el *Anexo I*, las secciones *macizas* son remitidas a la *curva de pandeo "c"* (ver Tabla 6.3). Entrando en la tabla mencionada para un valor de =1.995 tenemos el siguiente valor del coeficiente de pandeo

$$
= 0.1965
$$

Se obtiene así finalmente un valor de la *carga crítica de cálculo*

$$
N_{b, Rd} = \cdot A \cdot f_{yd} = 0.1965 \cdot 3 \cdot 10^{-4} \cdot 2.62 \cdot 10^8 = 15.445 \text{ KN}
$$
 (4.6)

Como vemos, resulta un cálculo más conservador que el realizado en el apartado anterior por aplicación de la teoría de Euler.

## **2.3.4 Cálculo mediante DLUBAL Elementos finitos**

En este epígrafe vamos a realizar el cálculo mediante DLUBAL Elementos Finitos, se va a seguir paso a paso la modelado y resolución del caso.

#### 1.-MODELADO

Abrimos un nuevo archivo y lo llamamos Pandeo de Euler y aceptamos.

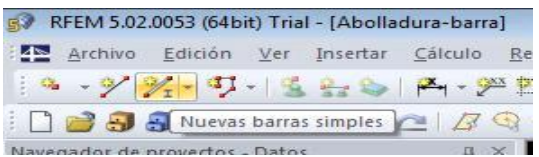

Pulsamos en nueva barra simple y seleccionamos una sección de las dimensiones

indicadas: 10x30 mm.

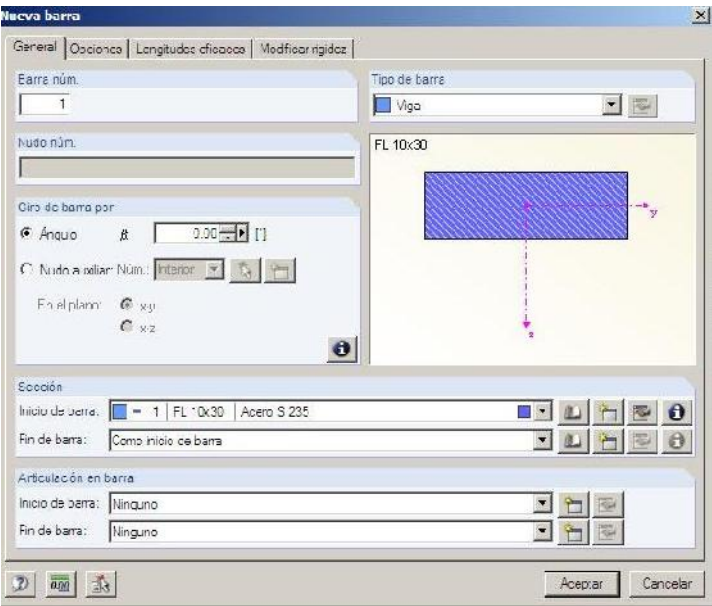

Vamos a marcar el origen y longitud de la barra.

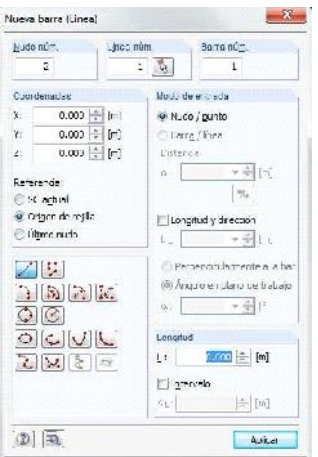

Aceptamos e introducimos las coordenadas de origen de la barra (0,0,0).

Aceptamos e introducimos las coordenadas del final de la barra (1.2,0,0).

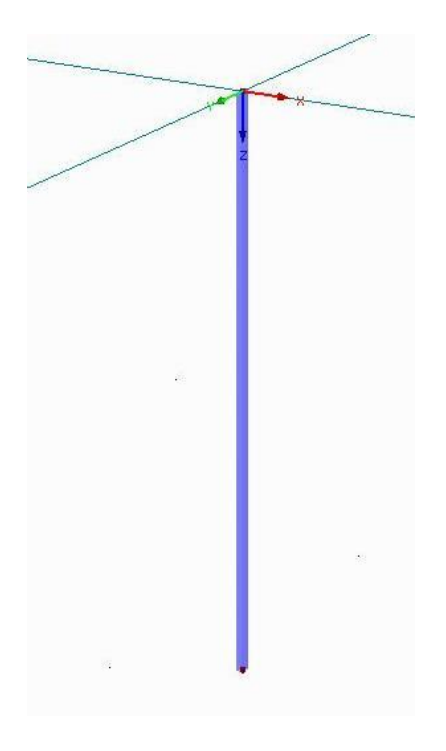

Ya tenemos nuestra barra.

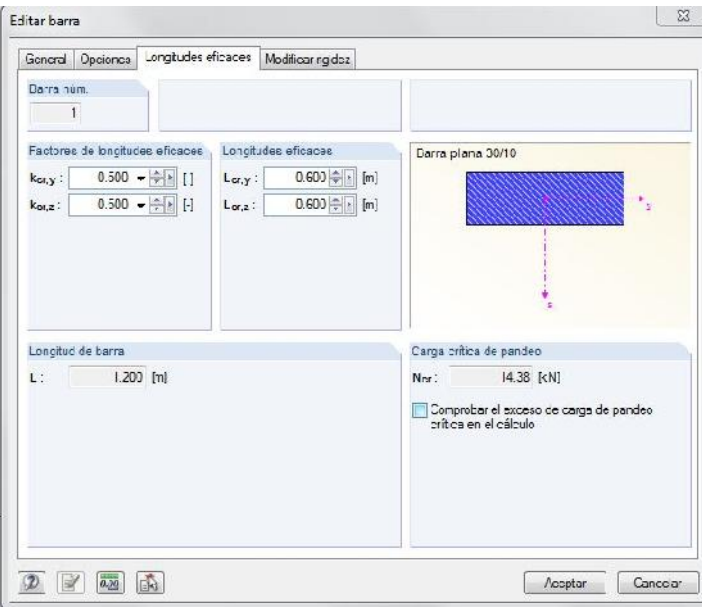

Ajustamos la longitud eficaz de pandeo según el coeficiente que le corresponde, en este caso, 0,5.

Ahora vamos a convertir el modelo en superficies para proceder al calculo mediante EF Seleccionamos la barra y clicando botón derecho elegiremos *Generar superficies desde barras-Generar.*

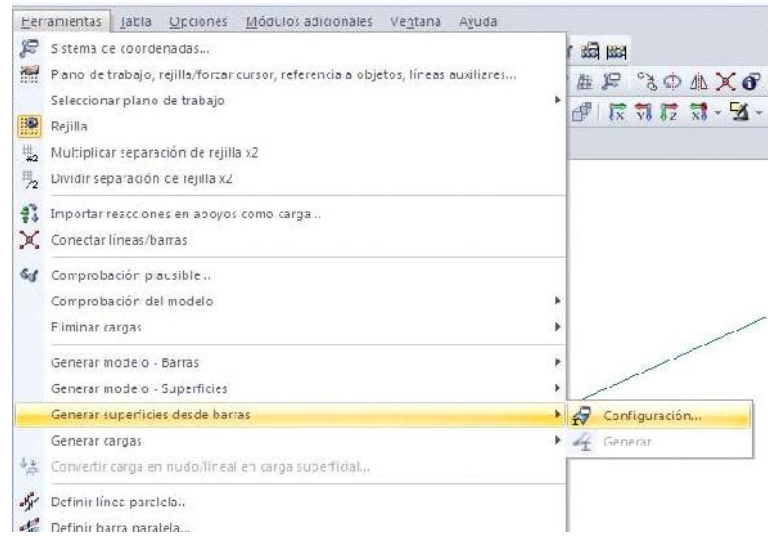

Vamos a definir el empotramiento de la barra.

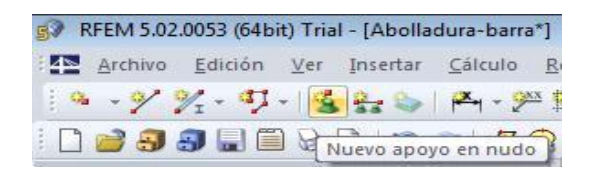

Pulsamos el botón Nuevo apoyo en nudo y seleccionamos empotrado.

Lo aplicamos en el nudo superior de la barra obteniendo el resultado de la imagen inferior.

Para el nudo inferior vamos a elegir un empotramiento con desplazamiento en Z.

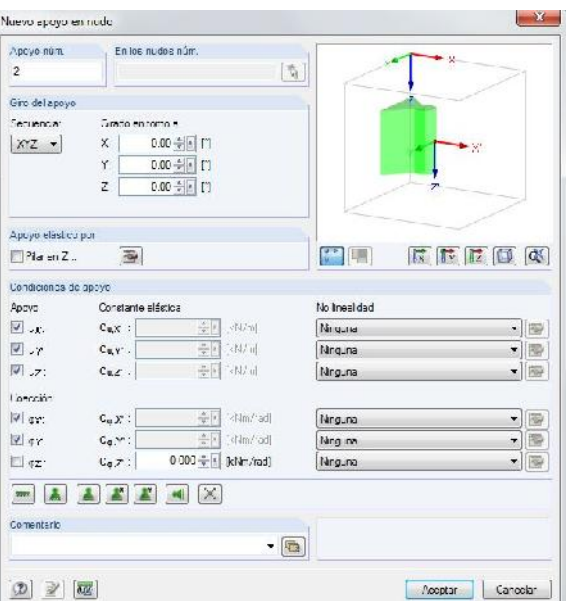

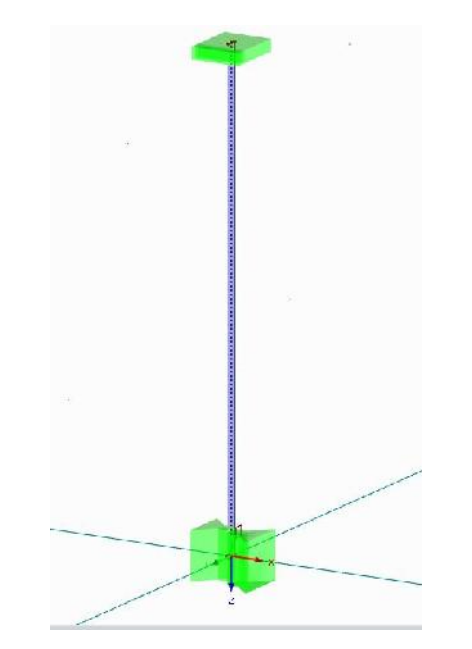

Ya tenemos nuestro modelo correctamente definido.

## *2.-*INTRODUCCIÓN DE CARGAS

Vamos a proceder a introducir una carga unitaria en el extremo libre de la barra.

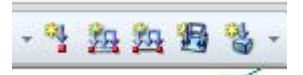

Seleccionamos Nueva carga en barra

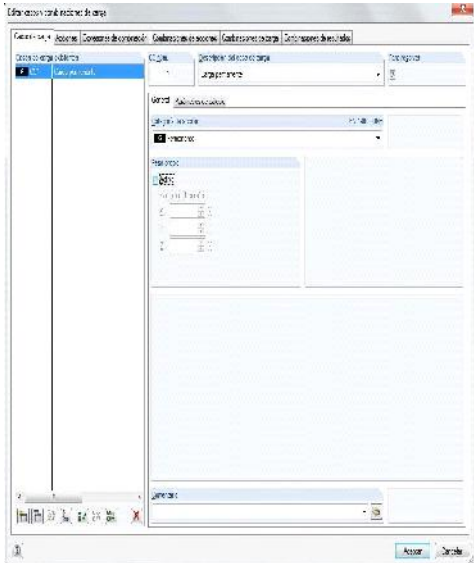

Se nos abre la pantalla para configurar los casos de carga. Para este primer caso desactivamos el peso propio.

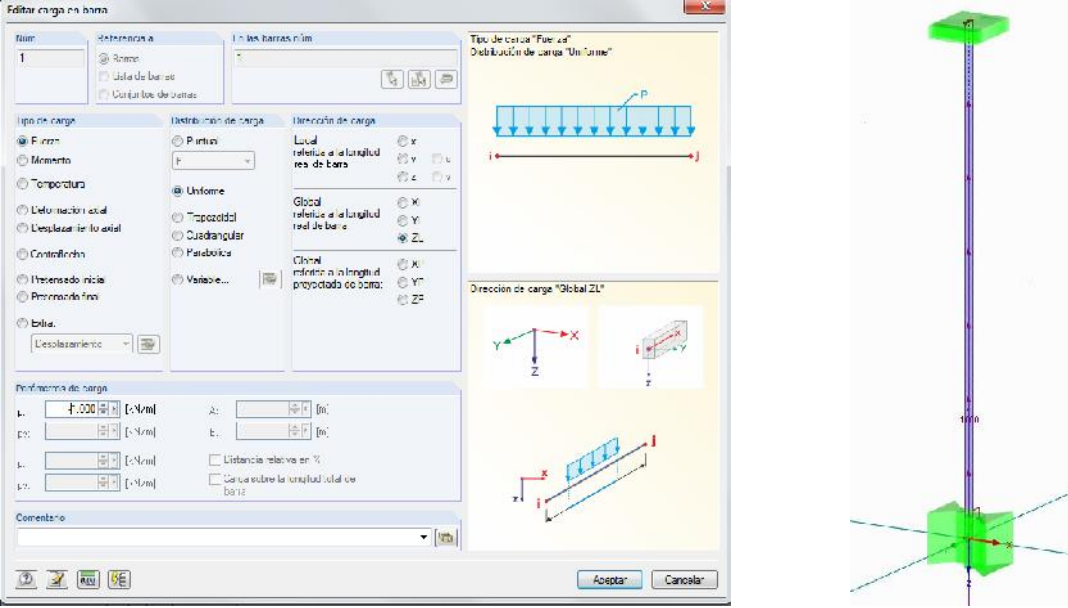

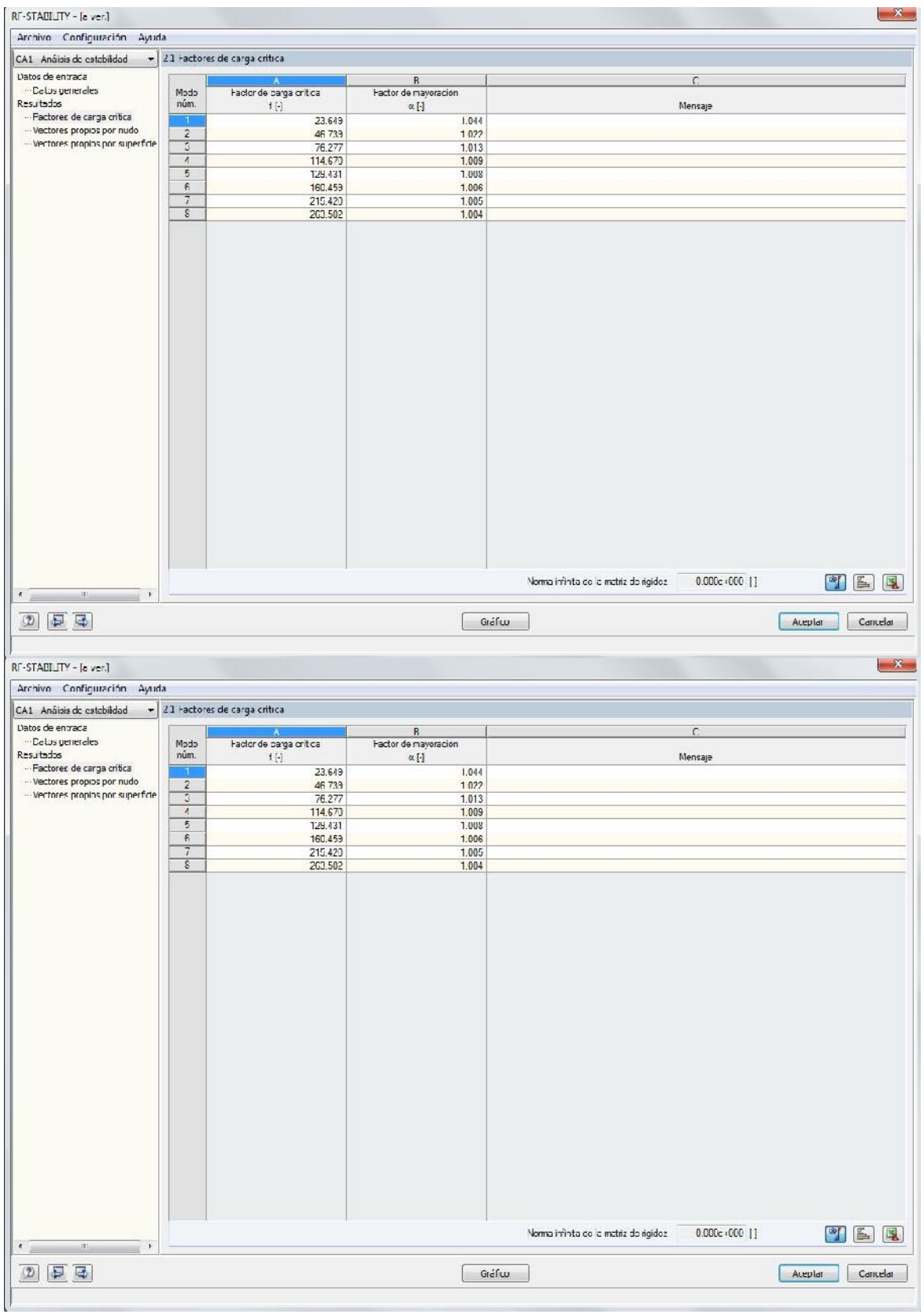

Aceptamos y se abre la ventana para configurar la carga.

Seleccionamos una carga puntual de valor 1kN en el eje Z y la aplicamos en el extremo con libertad en Z. Aceptamos y veremos la carga aplicada en el punto deseado.

# 3.-CÁLCULO

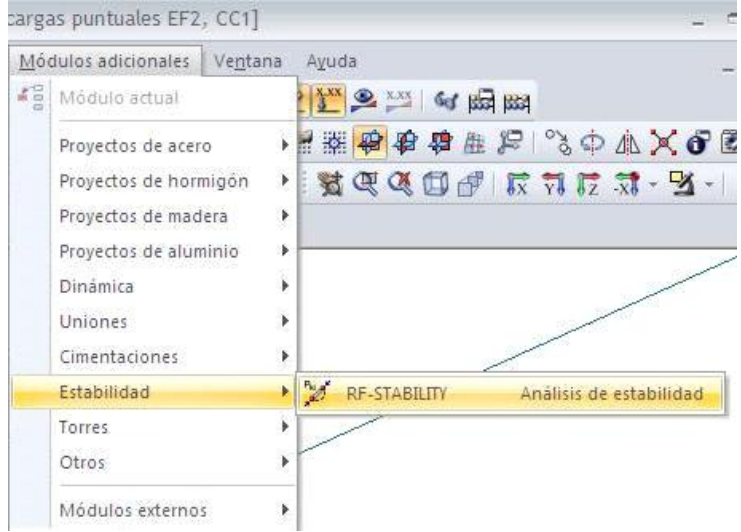

Como deseamos analizar las posibles inestabilidades en esta barra, vamos al módulo específico que DLUBAL tiene para este fin: RF-STABILITY.

Ponemos 8 como número de valores propios y pulsamos calcular.

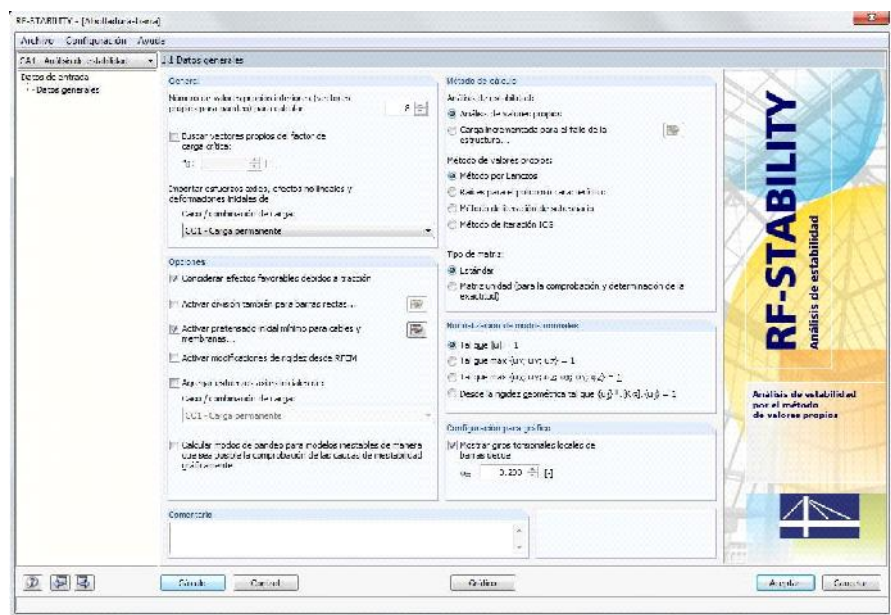

#### 4.-RESULTADOS

La primera ventana que obtenemos en resultados es la de los factores de carga crítica, en este caso es de 21.649. Es decir que la carga crítica será: 1 x 21.649=21.649 kN.

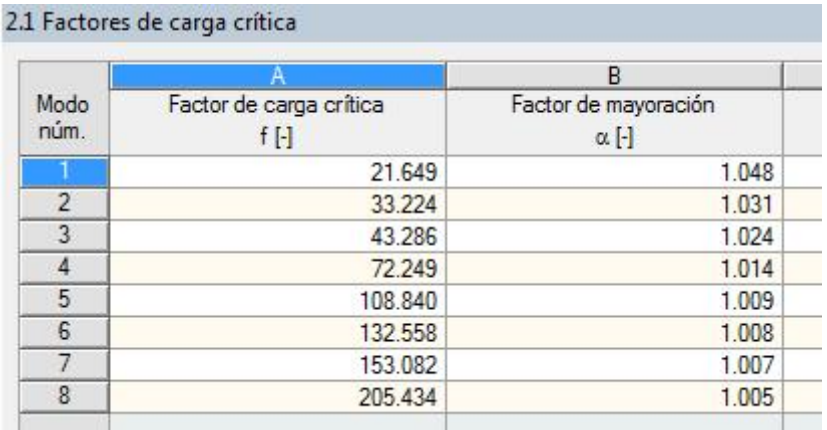

Si pulsamos en gráfico podremos ver los efectos producidos para cada valor propio.

En las imágenes inferiores podemos ver los primeros cuatro modos de pandeo.

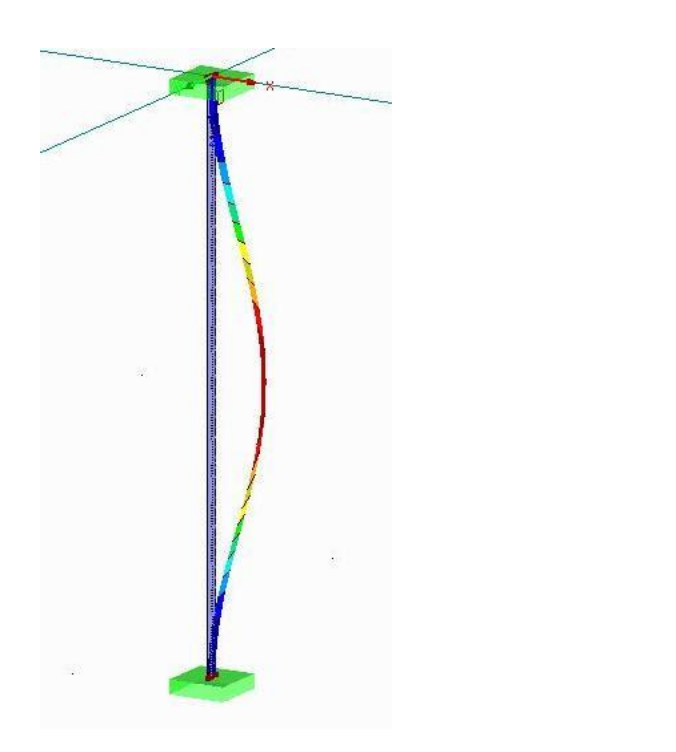

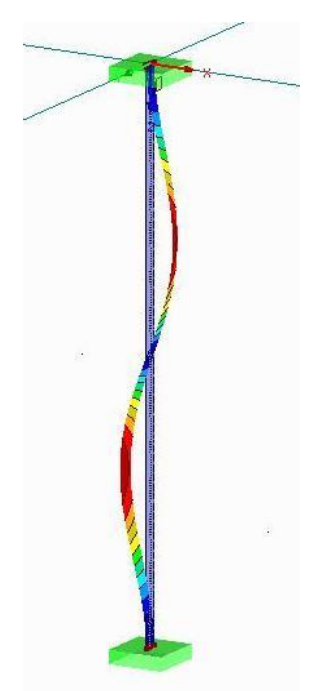
# **2.4 Análisis de los resultados obtenidos**

En el siguiente cuadro se pueden ver los diferentes resultados obtenidos para cada forma de cálculo:

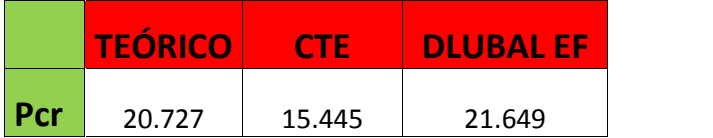

Se puede apreciar que el cálculo teórico coincide casi exactamente con los cálculos mediante elementos finitos.

Se ve claramente que el cálculo mediante normativa queda del lado de la seguridad en comparación con los cálculos mediante elementos finitos.

## **3. PANDEO LATERAL**

El pandeo lateral es un fenómeno de inestabilidad que aparece en vigas sometidas a flexión, para determinadas geometrías de la sección de la viga y bajo ciertas condiciones de aplicación de la carga. Imaginemos una viga sometida a un momento flector uniforme (Imagen 2.1); en cada sección habrá una zona comprimida y otra traccionada (Imagen 2.2), de modo que a lo largo de la viga existe un cordón sometido a compresión.

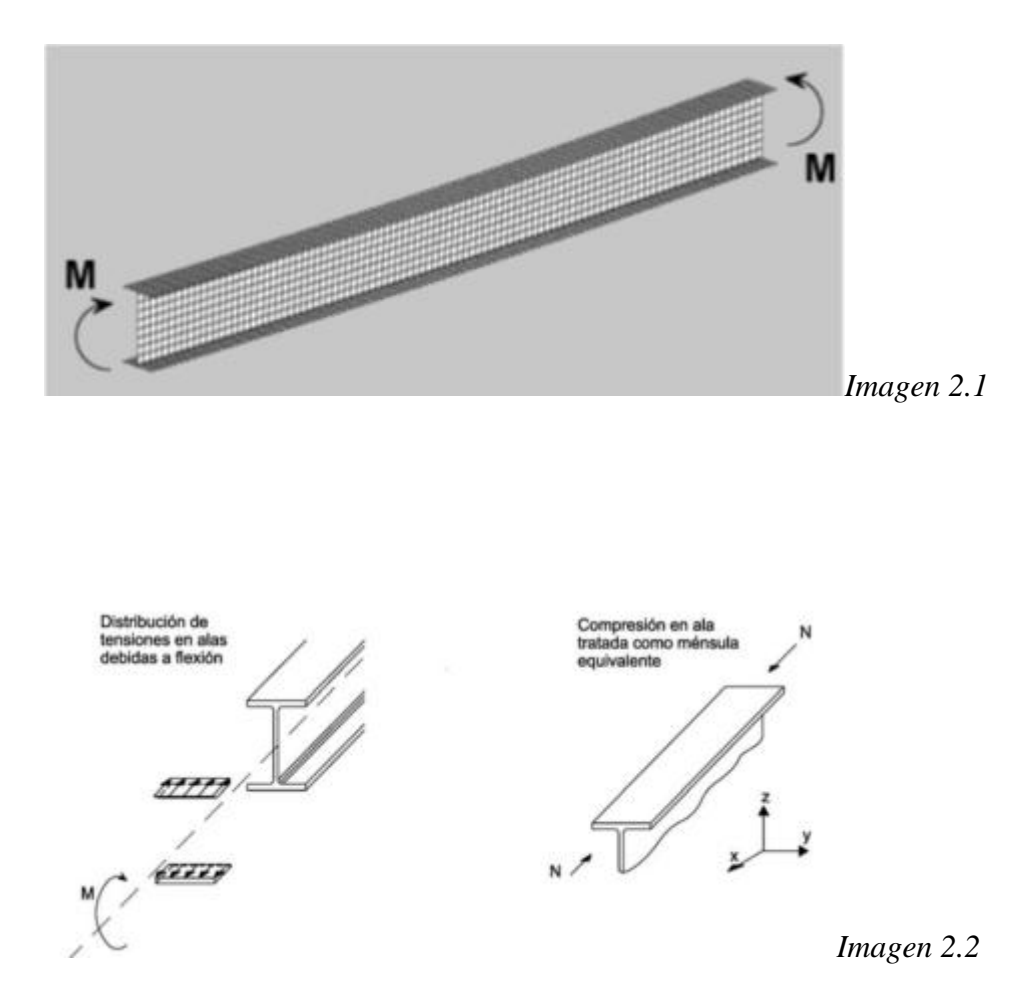

Consecuentemente, si la compresión de este cordón alcanza un determinado valor, éste tenderá a pandear. No obstante, el cordón comprimido "no está solo", el resto de la viga tiende a impedir el pandeo, y solo cuando M alcanza un valor suficientemente grande (de modo que la tendencia al pandeo pueda más que la rigidez lateral de la viga) se producirá la inestabilidad.

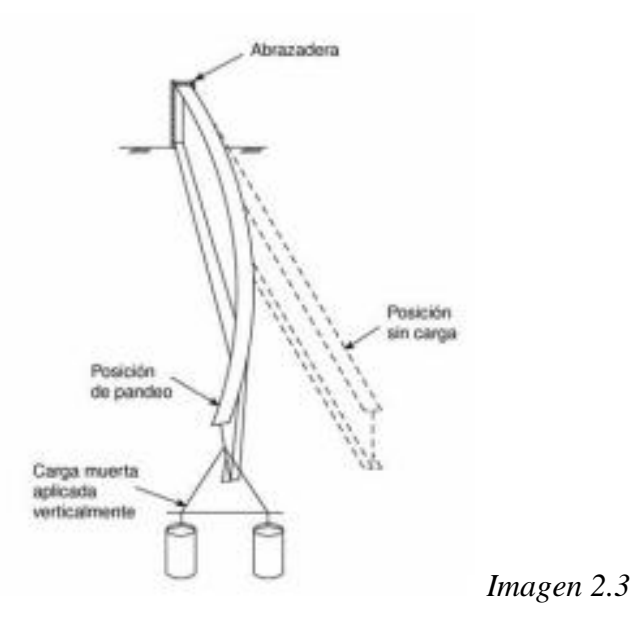

Esta inestabilidad se traduce en una flexión lateral de la viga acompañada de un giro de torsión como se puede apreciar en la imagen superior.

Siguiendo el guión general del proyecto se va a analizar este fenómeno de inestabilidad a través de la teoría sobre la materia, la normativa que la rige y la introducción de un ejemplo ilustrativo en el programa DLUBAL según las diferentes posibilidades que este nos ofrece: módulos específicos para el cálculo de pandeo lateral y elementos finitos.

### **3.1. Revisión teórica del fenómeno**

Se considera la viga de la Imagen 2.3 con 2 planos de simetría y sometida a cargas en el plano (y-z). Se supone, como en el caso del pandeo de Euler, que es posible una situación de equilibrio con una cierta flexión lateral y torsión. En la imagen se definen unos ejes x, y, z para toda la viga, y unos ejes , , para cada sección, siendo y los ejes de simetría, y el perpendicular. La posición de una sección se define por el movimiento según x e y de su centro, con desplazamientos denominados u,y, v, así como por el ángulo girado en torno a z.

Para pequeñas deformaciones los cosenos directores de los ejes, , son:

$$
\begin{cases}\n l_1 = 1 & \text{if } l_2 = -\{1, \ldots, l_n = \frac{du}{dz} \} \\
 m_1 = -\frac{du}{dz} & \text{if } l_2 = -\frac{dv}{dz} \end{cases}
$$
\n
$$
n_2 = -\frac{dv}{dz}
$$
\n
$$
n_3 = \frac{dv}{dz}
$$
\n
$$
n_4 = 1
$$

$$
\begin{cases}\nK_{X-Z} = K_{X-Z} = \frac{d^2 u}{dz^2} \\
K_{Y-Z} = K_{Y-Z} = \frac{d^2 y}{dz^2}\n\end{cases}
$$

Para pequeñas deformaciones el ángulo girado es pequeño, y se puede suponer que las curvaturas en los planos  $x - zy$  – son iguales, y que las curvaturas en y-z y también lo son:

Con lo que las 2 ecuaciones de flexión de una rebanada resultan:

$$
E \cdot I_{\leftarrow} \cdot \frac{d^2 v}{dz^2} = M_{\leftarrow}
$$
  
\n
$$
E \cdot I_{\leftarrow} \cdot \frac{d^2 u}{dz^2} = M_{\leftarrow}
$$
  
\n
$$
F \circ r m u \cdot l a \cdot 2.2
$$

Donde I e I son los momentos de inercia de la sección respecto de y . M y M son los momentos flectores en torno a estos ejes, con sentido positivo según la Imagen 2.5.

![](_page_40_Figure_2.jpeg)

De la ecuación de torsión para el caso general con torsión no uniforme en perfiles abiertos obtenemos una 3ª ecuación:

$$
GJ\frac{d\{\}}{dz} - EI_{\rm S}\frac{d^3\{\}}{dz^3} = M.
$$
 *Fórmula* 2.3

Podemos referir las 3 ecuaciones anteriores al momento M, sin más que tener en cuenta que:

$$
M_{\rm g} = M \cos \{ , \qquad M_{\rm g} = M \sin \{ , \qquad M_{\rm g} = M \sin \Gamma ,
$$

Y dado que es pequeño, sen , cos 1 y sen - du/dx.

Desarrollaremos inicialmente estas y otras ideas para el *problema patrón* que nos servirá de base para el resto de casos.

# **3.1.1. Problema patrón. Viga sometida a flexión pura: M<sup>c</sup>**

Imaginemos una sección doble T sometida a un momento flector uniforme M<sub>0</sub> (Imagen2.6)

![](_page_41_Figure_3.jpeg)

En cada sección la resultante de esfuerzos no es más que un momento  $M_0$ . Si se considera el trozo de viga a la izquierda de m-n, el momento sobre esta sección, referido a ejes x,y,z, será:

$$
Mx = -MO; M_y = 0; M_z = 0
$$

Hemos llamado  $M_x$ ,  $M_y$  y  $M_z$  a los momentos según los ejes con sentido positivo dado por la regla del sacacorchos. Como consecuencia del giro de ejes podemos referir las ecuaciones (2.2 - 2.3) al momento M, sin más que tener en cuenta que:

$$
M_{\scriptscriptstyle\diagdown} = M_0 \cos \left\{ \right. , \qquad M_{\scriptscriptstyle\diagdown} = M_0 \sin \left\{ \right. , \qquad M_{\scriptscriptstyle\diagdown} = M_0 \sin \Gamma \right. ,
$$

y dado que es pequeño, sen , cos 1 y sen - du/dx

$$
\begin{pmatrix} M_{\zeta} \\ M_{y} \\ M_{z} \end{pmatrix} = \begin{pmatrix} 1 & \{ & -\frac{du}{dz} \\ -\{ & 1 & -\frac{dv}{dz} \\ \frac{du}{dz} & \frac{du}{dz} & 1 \end{pmatrix} \cdot \begin{pmatrix} M_{0} \\ 0 \\ 0 \end{pmatrix} \cdot \begin{pmatrix} M \\ \{ \cdot M_{0} \\ -\frac{du}{dz} \cdot M_{0} \end{pmatrix} = \begin{pmatrix} M_{\zeta} \\ M_{y} \\ M_{z} \end{pmatrix}
$$
 *Fórmula 2.4*

Con lo que:

$$
M_{\scriptscriptstyle\diagup} = M_{\scriptscriptstyle\bigcup} \qquad M_{\scriptscriptstyle\bigcup} = \{ \, \cdot M_{\scriptscriptstyle\bigcup} \qquad M_{\scriptscriptstyle\bigvee} = -\frac{du}{dz} \cdot M_{\scriptscriptstyle\bigcup}
$$

Sustituyendo en las ecuaciones diferenciales (2.2) se obtiene:

$$
E \cdot I_x \cdot \frac{d^2 v}{dz^2} - M_0 = 0
$$
  
\n
$$
E \cdot I_y \cdot \frac{d^2 u}{dz^2} - \left\{ \cdot M_0 = 0 \right\}
$$
  
\n
$$
GJ \frac{d\left\{}{dz} - EI \right\} \frac{d^3 \left\{}{dz^3} + \frac{du}{dz} M_0 = 0
$$
 *Fórmula 2.5*

Este es el sistema de ecuaciones que debemos resolver. Derivando respecto de z:

$$
-EI_{S}\frac{d^{4}\{\ }{dz^{4}}+GJ\frac{d^{2}\{\ }d\zeta^{2}}{dz^{2}}+\frac{M_{0}^{2}}{EI_{Y}}\cdot\{\ =0
$$
 *Fórmula 2.6*

Por simplicidad, convertiremos la ecuación anterior en:

$$
\frac{d^4\xi}{dz^4} - 2r\frac{d^2\xi}{dz^2} - S \cdot \xi = 0
$$
 *Fórmula 2.7*

Siendo :

$$
r = \frac{GJ}{2 \cdot EI_{\rm s}}
$$
 y  $s = \frac{M_0^2}{EI_{\rm y} \cdot EI_{\rm s}}$ 

La solución a esta ecuación es del tipo:

$$
\{ = A_1 \text{sen}(m \cdot z) + A_2 \cos(m \cdot z) + A_3 e^{n \cdot z} + A_4 e^{-n \cdot z} \}
$$
\ndonde

\n
$$
m = \sqrt{-\Gamma + \sqrt{\Gamma^2 + S}} \qquad \text{y} \qquad n = \sqrt{\Gamma + \sqrt{\Gamma^2 + S}} \qquad \text{Fórmula 2.8}
$$

Siendo m y n cantidades reales positivas.

Las constantes  $A_1$ ,  $A_2$ ,  $A_3$  y  $A_4$  deben ser determinadas mediante las condiciones en los extremos. Para ello, supondremos que estos no rotan en torno al eje z, pero que están libres en cuanto al alabeo:

De las condiciones en z=0 se obtiene:

A<sub>2</sub>=0 y A<sub>3</sub>=-A<sub>4</sub> con lo cual =A<sub>1</sub>sen(m⋅z)-2⋅A<sub>4</sub>senh(n⋅z)

De las condiciones en z=1 tenemos:

A1sen(m∙L) -2∙A4senh(n∙L)=0 A1∙m2∙sen(m∙L) -2∙A4∙n2∙senh(n∙L)=0

La solución no trivial se obtiene igualando a cero el determinante:

sen(m⋅L)⋅( n2⋅senh(n⋅L)+ m<sub>2</sub>⋅sen(n⋅L)) =0

resultando que *sen(m∙L)*=0 y A4=0

La solución queda pues de la forma:

$$
\{ = A_1 \text{sen}(m \cdot z) \qquad \text{con } m = \frac{f}{L}
$$
  
-r +  $\sqrt{r^2 + s} = \frac{f^2}{L^2}$  *Fórmula 2.9*

Con lo cual:

$$
-\Gamma + \sqrt{\Gamma^2 + S} = \frac{f^2}{L^2}
$$
 *Fórmula 2.10*

Sustituyendo y y despejando  $M_0$ , se obtiene el valor del momento crítico, que es valor del momento que hace que se manifieste la inestabilidad:

$$
(M_0)_{cr} = \frac{f}{L} \sqrt{E \cdot I_Y \cdot GJ \cdot \left(1 + \frac{EI_S}{GJ} \cdot \frac{f^2}{L^2}\right)}
$$
 *Fórmula 2.11*

El caso más simple en el sentido de la expresión del  $M_{cr}$ , es el de la viga con sección rectangular y pared delgada. En este caso, la rigidez a torsión es nula  $(I = 0)$ , y por tanto el término entre paréntesis (amplificador) toma valor 1, resultando:

$$
(M_0)_{cr} = \frac{f}{L} \sqrt{E \cdot I_Y \cdot GJ}
$$
 *Fórmula 2.12*

Se calcula aquí el momento que produciría el pandeo lateral de un elemento biarticulado sometido a flexión pura. Para el elemento sometido a otro tipo de carga o con diferentes condiciones de apoyo procederíamos de un modo similar siendo la integración de las ecuaciones diferenciales obtenidas para cada caso mucho más complicada que en el caso simple analizado. En la obra de Timoshenko y Gere "Theory of Elastic Stability" pueden encontrarse las soluciones para varios casos de carga y apoyo, escapando estos desarrollos a los objetivos de este documento.

Sí se analiza el problema de pandeo lateral para viga en voladizo con carga concentrada en el extremo libre (con perfil doblemente simétrico y de pared delgada) de acuerdo al esquema mostrado en la siguiente imagen, por tratarse de uno de los problemas que se modelara y resolvera durante la realización de este proyecto.

Antes de obtener una solución al problema planteado resolveremos un caso más simple de viga en voladizo con sección rectangular, por ser un problema ampliamente tratado en la literatura disponible, a diferencia del caso que nos ocupa.

# **3.1.2. Viga en voladizo con carga puntual en el extremo libre**

#### **Sección rectangular y carga aplicada en el centro de esfuerzos cortantes**

Como se ha comentado anteriormente, se considera a continuación el caso de una viga en voladizo solicitada por una carga concentrada actuando en el extremo libre.

![](_page_45_Figure_4.jpeg)

*Imagen 2.8*

La viga analizada presenta una sección rectangular por simplicidad, y la carga se supondrá aplicada en el centro de esfuerzos cortantes (**CEC**) de la sección transversal. Del mismo modo se establece la hipótesis de que la carga permanece vertical incluso después de producirse la deformación. Para obtener la carga crítica  $(P_{cr})$  en este caso deberemos integrar las ecuaciones diferenciales planteadas en el apartado anterior. Para ello se utilizará el método de las diferencias finitas. Los sistemas de coordenadas empleados, así como la definición de los sentidos positivos asignados a momentos flectores y torsores se muestran en la Imagen 2.8. Se definen unos momentos torsores debido a que, como resultado del pandeo y analizando en el instante inicial del mismo (para la posición deformada), el extremo libre de la viga se desplaza una cierta cantidad en dirección x.

$$
M_x = -P \cdot L + P \cdot z = -P \cdot (L - z)
$$
  

$$
M_y = 0
$$
  

$$
M_x = -P \cdot u - P \cdot u = -P \cdot (u - u)
$$
 *Fórmula 2.12*

Este hecho, induce la aparición de un momento torsor alrededor de z de valor *Mz=P∙* en el extremo empotrado, junto con una reacción vertical de valor *P* y un momento flector en dirección x de valor *Mx= - P∙L* en dicho extremo. Del equilibrio en una sección genérica situada a una distancia **z** del borde empotrado obtenemos los siguientes valores del momento:

Puesto que es conveniente representar las ecuaciones anteriores en términos de los ejes , , necesitamos obtener la expresión de los momentos anteriores proyectados sobre dichos ejes.

En la Imagen 2.9 se muestran los ángulos existentes entre los ejes iniciales y los ejes ligados a la sección, así como la proyección de los momentos anteriormente definidos sobre dichos ejes.

![](_page_46_Figure_5.jpeg)

![](_page_46_Figure_6.jpeg)

*Imagen 2.9*

Realizando de nuevo la aproximación para pequeños ángulos (sen , cos 1  $y \sin$  - du/dx), se tiene que:

$$
M_x = M_x - M_z \frac{du}{dz} = -P \cdot (L - z) - P(u - u) \cdot \frac{du}{dz}
$$
  
\n
$$
M_y = -M_x \cdot \{-M_z \frac{dv}{dz} = P \cdot (L - z) \cdot \{-P \cdot (u - u) \cdot \frac{dv}{dz}\}
$$
  
\n
$$
M_y = M_x \frac{du}{dz} + M_z = -P \cdot (L - z) \cdot \frac{du}{dz} + P(u - u)
$$

Despreciando los términos de orden mayor que la unidad resulta:

$$
M_x = -P \cdot (L - z)
$$
 *Fórmula 2.14*  

$$
M_y = P \cdot (L - z) \cdot \{
$$
  

$$
M = M_x \frac{du}{dz} + M_z = -P \cdot (L - z) \cdot \frac{du}{dz} + P(u - u)
$$
 *Fórmula 2.15*

Para los sentidos positivos de desplazamientos y momentos supuestos en la Imagen 2.8, las ecuaciones de momentos flectores y torsores referidas a los ejes solidarios a la sección son las ya conocidas :

$$
E \cdot I_X \cdot \frac{d^2 v}{dz^2} = -M,
$$
  

$$
E \cdot I_Y \cdot \frac{d^2 u}{dz^2} = M_y
$$

 $EI_{\text{S}} \frac{d^3 \{\overline{z}^3} = M_{\text{A}} = M_{\text{Z}}$  con  $I_{\text{S}} = 0$  en este caso (sección rectangular)  $GJ\frac{d\{\ }{dz} - EI_s\frac{d^3\{\ }}{dz^3} = M$ . =  $M_z$  con  $I_s = 0$  en este caso (sección  $3f$  $\text{con } I_{\text{S}} = 0$  en este caso (sección rectangular)

*Fórmula 2.16*

Sustituyendo las expresiones de los momentos en las ecuaciones diferenciales anteriores obtenemos las ecuaciones a resolver:

$$
E \cdot I_x \cdot \frac{d^2v}{dz^2} - P \cdot (L - z) = 0
$$
  
\n
$$
E \cdot I_y \cdot \frac{d^2u}{dz^2} - P \cdot (L - z) \cdot \{-1\} = 0
$$
  
\n
$$
GJ \frac{d\{-1\}}{dz} + P \cdot (L - z) \cdot \frac{du}{dz} - P(u - u) = 0
$$
 *Fórmula 2.17*

Puede observarse como las ecuaciones (2.17a) , que gobiernan los desplazamientos tras el pandeo ("u" y ""), son independientes de la ecuación (2.17b), que define el desplazamiento vertical que tiene lugar en la viga antes de alcanzarse la inestabilidad. Antes de intentar resolver las ecuaciones (2.17c), es conveniente eliminar la variable *u* derivando (2.17c), y sustituir la expresión de d2u/dz2 despejándola de (2.17b), como ya hicimos en el caso general. Procediendo de este modo resulta:

$$
GJ\frac{d^{2}\{\ }{dz^{2}} + \frac{P^{2} \cdot (L - z)^{2}}{EI_{Y}} \cdot \{\ } = 0 \Longrightarrow \frac{d^{2}\{\ }{dz^{2}} + \}^{2} \left(1 - \frac{z}{L}\right)^{2} \cdot \{\ } = 0
$$
 *Fórmula 2.18*

En la ecuación anterior se ha definido por comodidad el parámetro

$$
\bigg\}^2 = \frac{P^2 L^2}{GJ \cdot EI_{Y}}
$$

La Fórmula 2.18 es lineal, pero sus coeficientes no son constantes; por esta razón, su resolución es considerablemente más complicada que la llevada a cabo para el caso del apartado anterior. Realizando varios cambios de variable, la ecuación 2.18 puede transformarse en una ecuación tipo Bessel cuya solución es conocida; este procedimiento puede ser consultado en la obra de Timoshenko y Gere anteriormente referenciada. En lugar de ello, utilizaremos el método de las diferencias finitas para obtener una solución aproximada. Este método permite aproximar la derivada de una función en un punto en términos del valor de la función en dicho punto, y su valor en 1 ó más puntos próximos a éste.

Así:

$$
\left(\frac{df}{dx}\right)_{x=i} \cong \Delta f_i = \frac{f_{i+h} - f_i}{h}
$$
 *Fórmula 2.19*

$$
\Delta^2 f_i = \Delta(\Delta f_i) = \frac{\Delta(f_{i+h/2} - f_{i-h/2})}{h} = \frac{\frac{f_{i+h} - f_i}{h} - \frac{f_i - f_{i-h}}{h}}{h} = \frac{f_{i+h} - 2f_i + f_{i-h}}{h^2}
$$

Para obtener la formulación del problema en el sentido de las diferencias finitas dividimos la viga en 2 segmentos iguales de longitud *h=L/2* (Imagen 2.10). Los extremos de los segmentos así formados se denotan por  $i=0$ , 1, 2. El punto  $i=0$ corresponde al extremo empotrado, y el i=2 se refiere al extremo libre del elemento. Se incluye además un segmento adicional que se extiende desde i=2 hasta i=3, correspondiendo a la prolongación del eje del elemento hasta una distancia *L/2* del extremo libre.

![](_page_49_Figure_5.jpeg)

*Imagen 2.10*

En la imagen aparece también la prolongación imaginaria de la deformada del elemento hasta el punto i=3, ya que como se verá para el desarrollo del método es necesario evaluar el valor de a ambos lados del punto i=2. La ecuación diferencial en cualquier punto z=i se obtiene sin más que sustituir en la ecuación la expresión de la derivada 2ª dada por el método de las diferencias finitas, recogida en la ecuación, resultando:

$$
\frac{\{t_{i+h} - 2\{t_i + \{t_{i-h} + 2\}}}{h^2} + \}^2 \left(1 - \frac{z_i}{L}\right)^2 \cdot \{t_i = 0 \qquad \text{Fórmula } 2.20
$$

Particularizando en i=1 (z=L/2) se tiene que

$$
\left\{ \zeta_2 - 2\right\}_1 + \left\{ \zeta_0 + \zeta_0^2 \right\}^2 \cdot \frac{L^2}{4} \left\{ \zeta_1 = 0 \right\}
$$

y para i=2 (z=L) resulta

 0 4 2 1 1 <sup>2</sup> 2 <sup>2</sup> <sup>2</sup> <sup>3</sup> <sup>2</sup> <sup>1</sup> *<sup>L</sup>*

Operando se llega finalmente a las ecuaciones buscadas:

$$
\{\,_{2} + \{\,_{0} + \left(\frac{\}^{2} \cdot L^{2}}{16} - 2\right) \cdot \{\,_{1} = 0\}
$$
\n
$$
\{\,_{3} - 2\{\,_{2} + \{\,_{1} = 0\}\} \qquad \text{Formula 2.21}
$$

En el extremo empotrado (Z=0) del elemento el giro de torsión es  $_0 = 0$ .

La 2ª condición de contorno se obtiene de imponer que el momento de torsión se anule en el extremo libre del elemento. Así:

$$
Gj\frac{d\{-z}{dz} = M_z = 0 \qquad \text{en} \quad z=L
$$
  

$$
\Rightarrow \frac{d\{-z}{dz} = 0 \qquad \text{en} \quad z=L
$$

Esta última condición implica que  $3=1$ , con lo que la Fórmula 2.21 que de como sigue:

$$
\begin{aligned} \n\{\,2 + \left(\frac{\}^2 \cdot L^2}{16} - 2\right) \cdot \{\,1 = 0 \quad \text{Formula 2.22} \\ \n2\{\,1 - 2\{\,2 = 0 \quad \text{Formula 2.33} \quad \text{Formula 2.34} \quad \text{Formula 2.35} \quad \text{Formula 2.36} \quad \text{Formula 2.37} \quad \text{Formula 3.37} \quad \text{Formula 3.38} \quad \text{Formula 3.30} \quad \text{Formula 3.30} \quad \text{Formula 3.31} \quad \text{Formula 3.31} \quad \text{Formula 3.32} \quad \text{Formula 3.33} \quad \text{Formula 3.33} \quad \text{Formula 3.34} \quad \text{Formula 3.34} \quad \text{Formula 3.35} \quad \text{Formula 3.34} \quad \text{Formula 3.35} \quad \text{Formula 3.35} \quad \text{Formula 3.36} \quad \text{Formula 3.37} \quad \text{Formula 3.37} \quad \text{Formula 3.38} \quad \text{Formula 3.38} \quad \text{Formula 3.38} \quad \text{Formula 3.30} \quad \text{Formula 3.32} \quad \text{Formula 3.30} \quad \text{Formula 3.32} \quad \text{Formula 3.32} \quad \text{Formula 3.33} \quad \text{Formula 3.33} \quad \text{Formula 3.34} \quad \text{Formula 3.34} \quad \text{Formula 3.34} \quad \text{Formula 3.34} \quad \text{Formula 3.34} \quad \text{Formula 3.35} \quad \text{Formula 3.34} \quad \text{Formula 3.35} \quad \text{Formula 3.34} \quad \text{Formula 3.35} \quad \text{Formula 3.36} \quad \text{Formula 3.37} \quad \text{Formula 3.37} \quad \text{Formula 3.38} \quad \text{Formula 3.38} \quad \text{Formula 3.38} \quad \text{Formula 3.38} \quad \text{Formula 3.39} \quad \text{Formula 3.30} \quad \text{Formula 3.30} \quad \text{Formula 3.30} \quad \text{Formula 3.31} \quad \text{Formula 3.32} \quad \text{Formula 3.32} \quad
$$

Para obtener una solución distinta de la trivial para el sistema de ecuaciones anterior y obtener así el valor de la carga crítica debemos igualar a cero el determinante; así:

$$
\begin{vmatrix} 3^2 \cdot L^2 & 1 \\ 16 & 2 & -2 \end{vmatrix} = 0 \implies -2 \cdot \left( \frac{3^2 \cdot L^2}{16} - 2 \right) - 2 = 0
$$

Quedándonos con la solución positiva de la ecuación anterior:

$$
\xi = \frac{4}{L} = \sqrt{\frac{P_{cr}^2 \cdot L^2}{GJ \cdot EI_y}} \quad \Rightarrow \qquad P_{cr} = \frac{4}{L^2} \sqrt{GJEI_y} \qquad \text{Fórmula 2.23}
$$

La expresión de la carga crítica se ha obtenido en este caso bajo el supuesto de sección rectangular de pared delgada con la carga aplicada en el CEC de la sección transversal.

#### **Secciones doblemente simétricas y carga aplicada en el borde superior**

Aún hoy existe poca claridad respecto al tratamiento teórico de otros casos de carga y tipo de sección como el que intentaremos modelar en este documento, correspondiente a un perfil doblemente simétrico de pared delgada con carga aplicada en el extremo libre (Imagen 2.11), a una distancia 'a' del centro de esfuerzos cortantes, alternándose en este sentido expresiones "poco fiables" con métodos más exactos pero de difícil aplicación.

![](_page_51_Figure_9.jpeg)

![](_page_51_Figure_10.jpeg)

En este documento se hará uso de la expresión empírica, para la determinación de la carga crítica bajo los supuestos anteriores, desarrollada por Lei Zhang y Geng Shu Tong en el Departamento de Ingeniería Civil de la Universidad de Zhejiang (China), en base a múltiples cálculos numéricos llevados a cabo mediante la aplicación de programas de elementos finitos (EF) desarrollados a tal efecto.

A partir de estos "análisis por elementos finitos" (AEF) se desprende que la carga crítica en ménsulas con doble simetría, con carga vertical aplicada en el CEC y actuando de manera uniformemente repartida o concentrada sobre el extremo libre del voladizo, puede calcularse como:

$$
M_{cr} = C_1 \frac{f^2 EI_y}{(2L)^2} \sqrt{\frac{I_\text{S}}{I_y} \left[1 + \frac{GJ(2L)^2}{f^2 EI_\text{S}}\right]}
$$
 *Fórmula* 2.24

Donde:

$$
C_1 = \frac{4.9(1+K)}{\sqrt{4+K^2}} \qquad \qquad K = \sqrt{\frac{f^2 EI_w}{GJ L^2}}
$$

Debe considerarse igualmente el efecto de un cambio de posición de la carga a lo largo del eje vertical de la sección, dado que con el giro de la sección, una carga aplicada fuera del CEC induce un momento adicional sobre el elemento, reduciéndose considerablemente el valor de la carga admisible (carga crítica) estimada para la aparición de la inestabilidad. El efecto mencionado puede apreciarse claramente en la Imagen 2.12.

![](_page_52_Figure_8.jpeg)

Para el caso de carga colocada a una distancia a del CEC sobre el eje vertical de la sección (con a positivo en el borde superior), la determinación de la carga crítica puede realizarse sin más que modificar la expresión del caso centrado, resultando:

$$
M_{cr} = C_1 \frac{f^2 E I_y}{(2L)^2} \left[ -C_2 a + \sqrt{(-C_2 a)^2 + \frac{I_S}{I_y} \left[ 1 + \frac{G J (2L)^2}{f^2 E I_S} \right]} \right]
$$
 *Fórmula 2.25*

El coeficiente C1 para el caso que nos ocupa es el mismo que el definido anteriormente, mientras que C2 tomará valores en función del punto de aplicación de la carga (en función de "a"). Definimos en primer lugar el parámetro *m=2a/h*, siendo h la distancia entre el CEC y los 2 bordes.

Así:

para a 0 (0 m 2): 
$$
C_2 = 2.165 - 0.28(k - 2.4)^2
$$
  
para a < 0 (-2 m 0):  $C_2 = \frac{0.69K + 0.6}{1 - mK}$ 

Esta expresión arroja resultados con un alto grado de exactitud para el rango habitual de K ( $K=0.1\div 2.5$ ) al ser comparados con los resultados obtenidos experimentales y con los obtenidos mediante métodos numéricos (MEF), como puede apreciarse en la Imagen 2.13.

![](_page_53_Figure_8.jpeg)

En la Imagen 2.13 se comparan los resultados derivados de la aplicación de la expresión aquí desarrollada con los derivados del AEF, y con los reportados por

*Nethercot* en "The effective lengths of cantilevers as governed by lateral buckling", por *Guo YJ*. en "Stability of cantilevers, theory and aplications" y por *Wang* y *Kitipornchai* en ""The stability of mono-symmetric cantilevers".

En la Imagen 2.13. la comparación tiene lugar de nuevo con el AEF y con los resultados reportados por Trahair en "Flexural-torsional buckling of structures" [12]. Queda demostrada en sendas gráficas la más que aceptable validez de la expresión utilizada para el rango de valores de K anteriormente mencionado.

#### **3.2. Normativa de aplicación CTE DB SE-A**

El Código Técnico establece la obligatoriedad de la comprobación frente a pandeo lateral para los casos en los que exista flexión dentro del plano del elemento con un arriostramiento lateral insuficiente En los casos en que se haga necesaria esta comprobación, se sugiere un valor para la resistencia frente a pandeo lateral dado por la expresión:

$$
M_{b, Rd} = \mathbf{t}_{LT} W_y \frac{f_{yd}}{\mathbf{x}_{M1}}
$$
 *Fórmula 2.26*

La obtención del coeficiente de pandeo lateral (LT) se lleva a cabo a partir de la esbeltez lateral  $(\angle$ LT) :

$$
\overline{\frac{1}{M}}_{LT} = \sqrt{\frac{W_{y,p1}f_y}{M_{cr}}}
$$

En cuya expresión se hace uso del *momento crítico*, que es el dato que nos interesa a efectos de este proyecto y cuya obtención mediante el CTE pasa por la aplicación de la siguiente ecuación:

$$
M_{cr} = \sqrt{M_{LTV}^2 + M_{LTW}^2}
$$
   
con 
$$
\begin{cases} M_{LTV} = C_1 \frac{f}{L_c} \sqrt{GI_T EI_z} \\ M_{LTW} = W_{e1,y} \frac{f^2 E}{L_c^2} C_1 i_{f,2}^2 \end{cases}
$$
 *Fórmula* 2.27

Los términos y parámetros relacionados en estas formulas se encuentran claramente definidos en el anexo I, donde se incluye la normativa de aplicación al completo.

#### **3.3. Casos analizados**

En los epígrafes anteriores se han repasado los fundamentos teóricos y la normativa de aplicación para el pandeo lateral. En este apartado se va a modelar un perfil IPE100 con condiciones de contorno de empotramiento en uno de los extremos y libertad en el otro, para poner en práctica lo expuesto anteriormente.

Al modelo descrito se le va a imponer una carga P vertical y hacia arriba en el extremo libre, con punto de aplicación en el centro del borde inferior del perfil, la cual provocará la aparición de unos esfuerzos de flexión alrededor del eje fuerte de la barra, estableciéndose así las condiciones necesarias para el pandeo lateral. Las características geométricas de la sección se muestran en la imágenes 2.14 y 2.15.

![](_page_56_Picture_58.jpeg)

![](_page_57_Picture_1.jpeg)

*Imagen 2.15*

Se realizarán los cálculos teóricos en base a las expresiones empíricas desarrolladas en el citado apartado y se analizara la influencia del peso propio en el valor de la carga crítica comparando el resultado obtenido con el derivado del resto de análisis (normativa, DLUBAL EF, con y sin consideración del peso propio, etc).

![](_page_57_Figure_4.jpeg)

La calidad del acero corresponde a la serie S275 y la longitud del modelo será de 5,7 metros.

### **3.3.1. Cálculo teórico**

Para el cálculo del momento crítico  $(M_{cr})$  de una viga en voladizo con sección bisimétrica y carga puntual aplicada sobre el extremo libre, en algún punto del eje vertical de la sección (a

una distancia a del centro de esfuerzos cortantes (CEC), se usa la formula 2.25:

$$
M_{cr} = C_1 \frac{f^2 E I_y}{(2L)^2} \left[ -C_2 a + \sqrt{(-C_2 a)^2 + \frac{I_S}{I_y} \left[ 1 + \frac{G J (2L)^2}{f^2 E I_S} \right]} \right]
$$
 *Fórmula 2.25*

para a  $\overline{0}$  (0 m 2):  $C_2 = 2.165 - 0.28(k - 2.4)^2$ 

siendo 
$$
m=2^{a}/h
$$
,  $C_1 = \frac{4.9(1+K)}{\sqrt{4+K^2}}$   $y K = \sqrt{\frac{f^2 E I_w}{GI_T L^2}}$ 

En el apartado anterior se han descrito todas las características físicas y geométricas de la sección bajo estudio, por los que disponemos de todos los datos necesarios para obtener el valor del  $M_{cr}$ , y a partir de éste, el de la carga crítica.

Sustituyendo de acuerdo a los valores y expresiones dados tenemos:

$$
K=4.79.10-3, \t C1=2.460 \t C2=0.559
$$

Dando lugar a un valor del momento crítico:

$$
M_{cr}=3.694 \text{ KN} \cdot \text{m} = \text{Per} \cdot \text{L} \qquad P_{cr}=648.05 \text{ N}
$$

## **3.3.2. Cálculo según normativa de aplicación CTE DB SE-A**

Para el desarrollo de esta sección debemos trasladarnos al Apartado 2.2.de este documento, en el cual se recogen todos los artículos y fórmulas que el CTE propone para el análisis de piezas susceptibles de pandear lateralmente.

En dichos artículos, más concretamente en el Artículo 6.3.3.2 se indica que la distribución de momentos no debe superar en ninguna sección el valor del momento límite dado por la expresión:

$$
M_{b, Rd} = t_{LT} W_y \frac{f_{yd}}{X_{M1}}
$$
 *Fórmula 2.26*

 $W_y$  W<sub>pl,</sub>y para secciones de tipo 1 y 2

$$
t_{LT} = \frac{1}{\Phi_{LT} + \sqrt{\Phi_{LT}^2 - \bar{J}_{LT}^2}}
$$
  
con  $\Phi_{LT} = 0.5[1 + r_{LT}(\bar{J}_{LT} - 0.2) + \bar{J}_{LT}^2]$   $y$   $\bar{J}_{LT} = \sqrt{\frac{W_{y, p1} f_y}{M_{cr}}}$ 

El CTE sugiere además la siguiente expresión para el momento crítico:

$$
M_{cr} = \sqrt{M_{LTV}^2 + M_{LTW}^2}
$$
  $\qquad \text{con}$  
$$
\begin{cases} M_{LTV} = C_1 \frac{f}{L_c} \sqrt{GI_T EI_z} & (a) \\ M_{LTW} = W_{e1,y} \frac{f^2 E}{L_c^2} C_1 i_{f,2}^2 & (b) \end{cases}
$$

A partir la ecuación anterior podemos calcular el  $M_{LTV}$  en cuanto conozcamos el valor del coeficiente  $C_1$ , el cual, para una distribución de momentos como la que nos ocupa, toma el siguiente valor según la Tabla 6.7.

![](_page_60_Figure_2.jpeg)

C1=2.05 y Lc=2L y sustituyendo en  $(4.18 \text{ (a)}),$  MLTV = 3.221 KN⋅m

Para el cálculo de M<sub>LTW</sub> consultaremos el apartado 4 del Artículo 6.3.3.3, que nos dice que MLTW coincide con la carga de pandeo del soporte formado por el ala comprimida y la 3ª parte de la zona comprimida del alma (es decir, 1/6 del alma total en este caso).

![](_page_60_Figure_5.jpeg)

$$
M_{cr} = \sqrt{3.221^2 + 0.125^2} =
$$
**3.223 KN·m**  $\Rightarrow$   $P_{cr} =$ **565.35** N

Para cerrar los cálculos se determina a qué clase pertenece el perfil sometido a los esfuerzos definidos en nuestro caso (flexión con el ala superior comprimida), y utilizando para ello las tablas 5.3 y 5.4 del Anexo I. La sección con carga puntual en el extremo y hacia arriba se encontrará sometida a la distribución de tensiones mostrada en la Imagen 2.17, la cual nos permitirá clasificar el tipo de sección que estamos estudiando.

![](_page_61_Figure_2.jpeg)

*Imagen 2.19*

Por lo que podemos observar en la Imagen 2.19, existirán elementos intermedios (alma) sometidos a flexión simple y elementos con borde libre (alas) sometidos a compresión y tracción respectivamente. Analizaremos pues la clase a la que pertenecen las distintas partes del perfil en base a los criterios tabulados. El elemento de clase mayor determinará la clase general del perfil, de acuerdo a lo establecido por la Norma.

· **Ala superior** (comprimida):

$$
c = \frac{55 - 4.1 - 2 \cdot 7}{2} = 18,45 \text{ mm}
$$
  

$$
\frac{c}{t_f} = 3.24
$$
  

$$
v = \sqrt{\frac{235}{275}} = 0.92
$$
  

$$
\left.\begin{matrix}\n\frac{c}{t_f} = 3.24 \\
\frac{235}{275} = 0.92\n\end{matrix}\right\} \Rightarrow \frac{c}{t_f} < 9v = 8.26 \Rightarrow \text{CLASS 1}
$$

· **Alma** (flexión simple):

![](_page_61_Figure_8.jpeg)

Por lo tanto, el perfil utilizado bajo las hipótesis de cargas consideradas es de clase1, por lo que el módulo resistente a utilizar en es el plástico que para el IPE100 toma el valor

$$
W_y
$$
  $W_{pl}$ ,  $y = 39.41 \cdot 10-6$  m<sup>3</sup>

 $\overline{L}T = \sqrt{\frac{W_{y,pl}J_y}{M_{cr}}} = 1.83$  <br>applies table 6.6 applicant of the contract of the contract of the contract of the contract of the contract of the contract of the contract of the contract of the contract of the contra  $\overline{B_{LT}} = \sqrt{\frac{W_{y,p1}f_y}{M}} = 1.83$   $\int$  tabla 6.6  $\int$   $\Rightarrow$  *curva a* 

Así, L<sub>T</sub>=0.245 y la resistencia de cálculo al pandeo lateral finalmente resulta:

 $M_{b, Rd} = 2.414$  KN⋅m  $P_{cr, Rd} = 423.50$  N

# **3.3.3. Cálculo mediante DLUBAL Elementos finitos**

En este epígrafe vamos a realizar el cálculo de pandeo lateral, se va a seguir paso a paso la modelado y resolución del caso.

### 1.-MODELADO

Abrimos un nuevo archivo y lo llamamos Pandeo lateral-EF y aceptamos.

|  |                                |  | RFEM 5.02.0053 (64bit) Trial - [Abolladura-barra]            |  |
|--|--------------------------------|--|--------------------------------------------------------------|--|
|  |                                |  | Archivo Edición Ver Insertar Cálculo Re                      |  |
|  |                                |  | $3 - 9$ X J J $4 3 + 6$                                      |  |
|  |                                |  | $\Box$ $\Box$ $\Box$ Nuevas barras simples $\bigcirc$ $\Box$ |  |
|  | Navenador de provectos - Datos |  |                                                              |  |

 $\overline{r}$  and The de secolón hard selectionary Tara adaod anat<br>| Sienafn| A<br>| Ilipa an Labranc/comarka t Friedrich Berger (1986)<br>Šejeje Berger (1986)<br>Friedrich  $\Box$  $\boxed{\circ}$  $\boxed{\circ}$  $\overline{L}$  $6511$ IFE<sub>9</sub>  $\frac{1}{2}$  $\mathbf{r}$  $\Rightarrow$  $0.00$ **Film** Grupe de no naviabilitante Ă Tode. Fabricante/home  $\Box$  of .<br>Fojina de la sección **Code** Note de la sección ather<br>Athen<br>Athen<br>Athen<br>Dift<br>Dift Todo 国口图  $\bullet$ Ňм Material 1935<br>1934 13 Greno Starts DIN 18-00-199-2  $1055.2$ <br> $1055.3$ <br> $1055.4$ <br> $h = h$ 1995<br>1995<br>1994<br>1994 画面圖 Durcuit no válidas F Lin.police tavor to  $\approx$  im 旬 RG  $\boxed{2}\ \overline{\alpha}\ \boxed{\color{red}M}\quad \boxed{\color{blue}D}\ \boxed{\color{blue}C}$ Acepter Cancelor

Vamos al apartado Sección y elegimos para el inicio de barra, en el apartado laminadas y elegimos un perfil IPE-100.

![](_page_63_Picture_154.jpeg)

Pulsamos el botón *Nuevas barras simples.*

Aceptamos e introducimos las coordenadas de origen de la barra (0,0,0). Aceptamos e introducimos las coordenadas del final de la barra (5.7,0,0).

Ya tenemos nuestra barra.

![](_page_64_Figure_4.jpeg)

Ahora vamos a convertir el modelo en superficies para proceder al AEF Seleccionamos la barra y clicando botón derecho elegiremos *Generar superficies desde barras-Generar.*

![](_page_64_Picture_6.jpeg)

Una vez hecho esto, obtendremos el resultado de la imagen inferior, habiendo terminado ya la configuración del modelo.

![](_page_64_Picture_8.jpeg)

Vamos a definir el empotramiento de la barra.

![](_page_65_Picture_35.jpeg)

Pulsamos el botón Nuevo apoyo en nudo y seleccionamos empotrado.

Lo aplicamos en el nudo derecho de la barra obteniendo el resultado de la imagen inferior.

![](_page_65_Figure_5.jpeg)

Ya tenemos nuestro modelo correctamente definido.

## *2.-*INTRODUCCIÓN DE CARGAS

Vamos a proceder a introducir una carga unitaria en el extremo libre de la barra.

![](_page_66_Picture_3.jpeg)

Seleccionamos Nueva carga en nudo.

![](_page_66_Picture_5.jpeg)

Se nos abre la pantalla para configurar los casos de carga. Para este primer caso desactivamos el peso propio.

![](_page_66_Picture_59.jpeg)

Aceptamos y se abre la ventana para configurar la carga.

Seleccionamos una carga puntual de valor 1kN en el eje Z y la aplicamos en el extremo libre.

![](_page_67_Figure_3.jpeg)

Aceptamos y veremos la carga aplicada en el punto deseado.

# 3.-CÁLCULO

![](_page_68_Picture_2.jpeg)

Como deseamos analizar las posibles inestabilidades en esta barra, vamos al módulo específico que DLUBAL tiene para este fin: RF-STABILITY.

Ponemos 8 como número de valores propios y pulsamos calcular.

![](_page_68_Picture_5.jpeg)

## 4.-RESULTADOS

La primera ventana que obtenemos en resultados es la de los factores de carga crítica, en este caso es de 0,638. Es decir que la carga crítica será: 1 x 0,638 = 0,638 kN.

![](_page_69_Picture_31.jpeg)

Si pulsamos en gráfico podremos ver los efectos producidos para cada valor propio.

![](_page_69_Figure_5.jpeg)

![](_page_70_Figure_1.jpeg)

# **lateral y flexo torsión mediante elementos finitos**

En este epígrafe vamos a realizar el calculo de pandeo lateral, se va a seguir paso a paso la modelado y resolución del caso. Este módulo también calcula por elementos finitos.

1.-MODELADO

Abrimos un nuevo archivo y lo llamamos Pandeo lateral- Barra y aceptamos.

![](_page_71_Picture_6.jpeg)

Pulsamos el botón *Nuevas barras simples.*

![](_page_71_Picture_67.jpeg)

Vamos al apartado Sección y elegimos para el inicio de barra, en el apartado laminadas

y elegimos un perfil IPE-100.

![](_page_71_Picture_68.jpeg)
Aceptamos e introducimos las coordenadas de origen de la barra (0,0,0). Aceptamos e introducimos las coordenadas del final de la barra (5.7,0,0). Ya tenemos nuestra barra.

Vamos a definir el empotramiento de la barra.

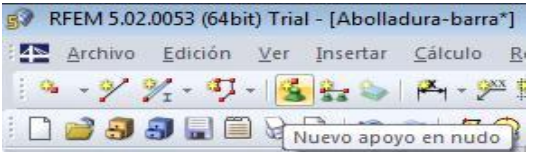

Pulsamos el botón Nuevo apoyo en nudoy seleccionamos empotrado.

Lo aplicamos en el nudo derecho de la barra obteniendo el resultado de la imagen inferior.

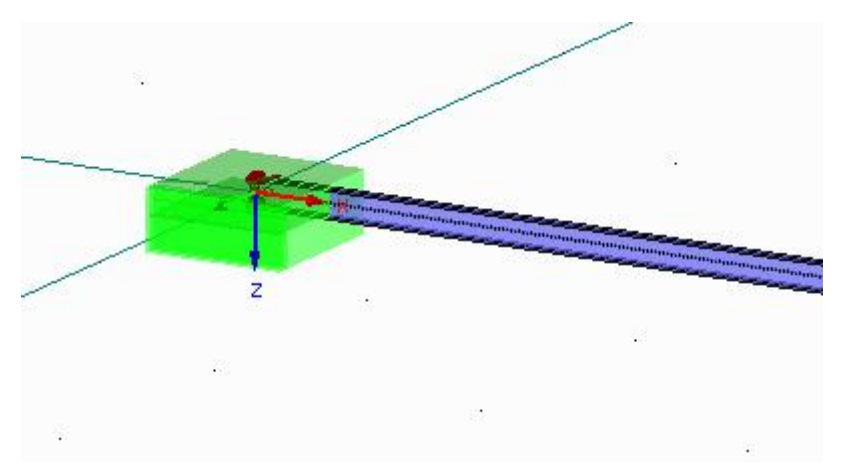

Ya tenemos nuestro modelo correctamente definido.

### *2.-*INTRODUCCIÓN DE CARGAS

Vamos a proceder a introducir una carga unitaria en el extremo libre de la barra.

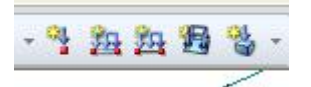

Seleccionamos Nueva carga en nudo.

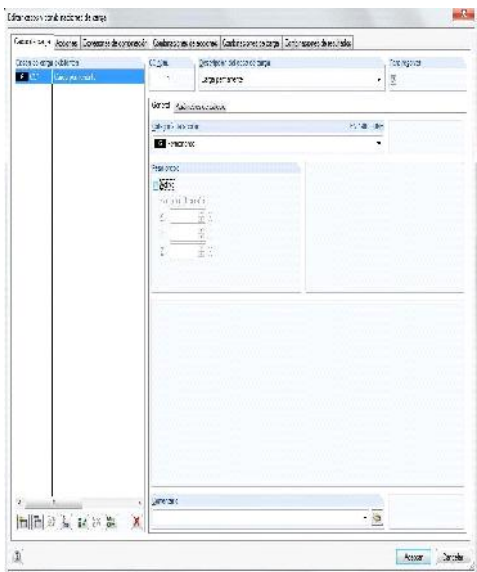

Se nos abre la pantalla para configurar los casos de carga. Para este primer caso desactivamos el peso propio.

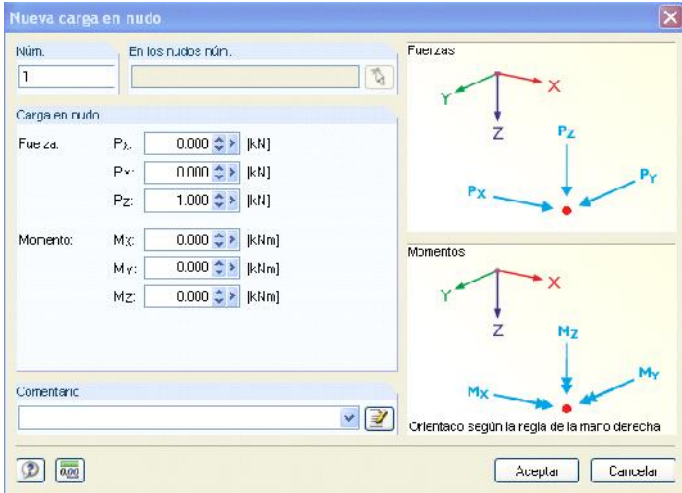

Aceptamos y se abre la ventana para configurar la carga.

Seleccionamos una carga puntual de valor 1kN en el eje Z y la aplicamos en el extremo libre.

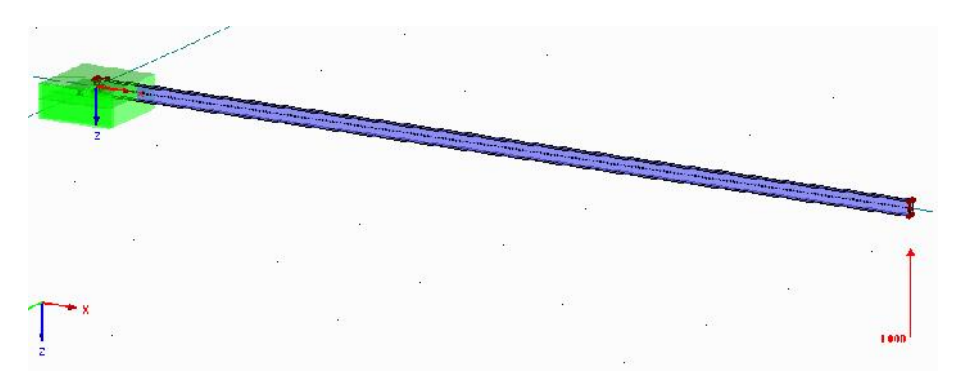

Aceptamos y veremos la carga aplicada en el punto deseado.

# 3.-CÁLCULO

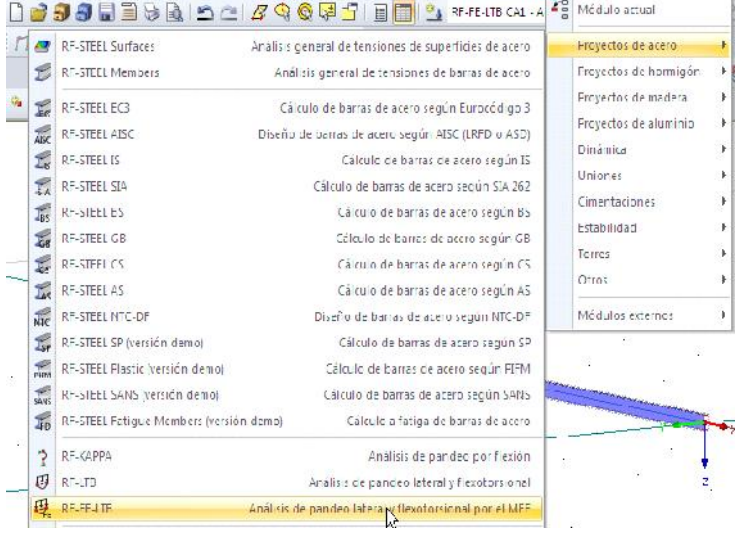

Vamos a emplear el módulo especifico con el que cuenta DLUBAL para el análisis de Pandeo Lateral y flexo torsión por el MEF.

El primer paso será seleccionar todas las barras y el caso de carga que queremos analizar, según la imagen inferior.

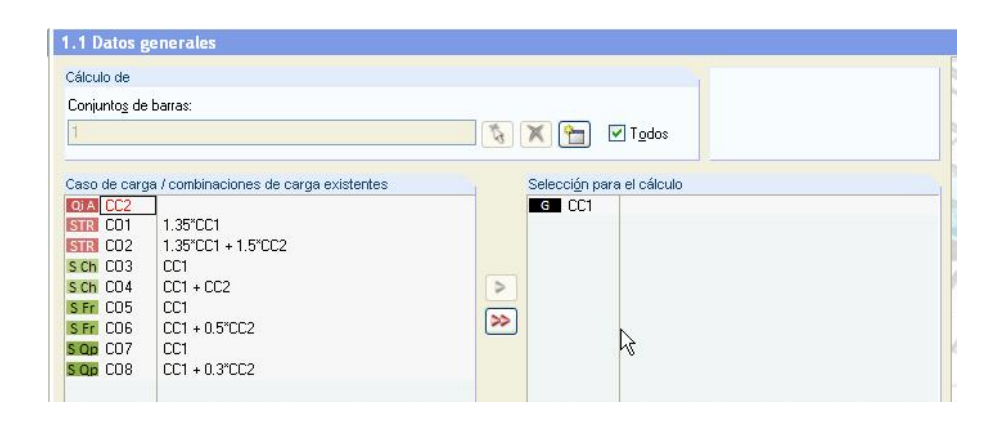

Comprobamos que el material elegido sea acero S275, que la sección sea la adecuada así como los apoyos.

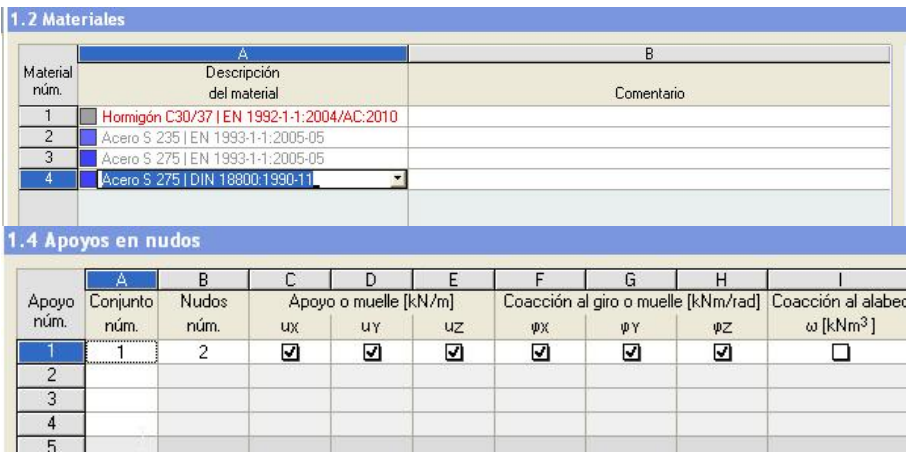

Una vez hecho esto, pulsamos en calcular.

### 4.-RESULTADOS

La primera ventana que obtenemos en resultados es la de los factores de carga crítica, en este caso es de 0,642. Es decir que la carga crítica será: 1 x 0,642 = 0,642 kN.

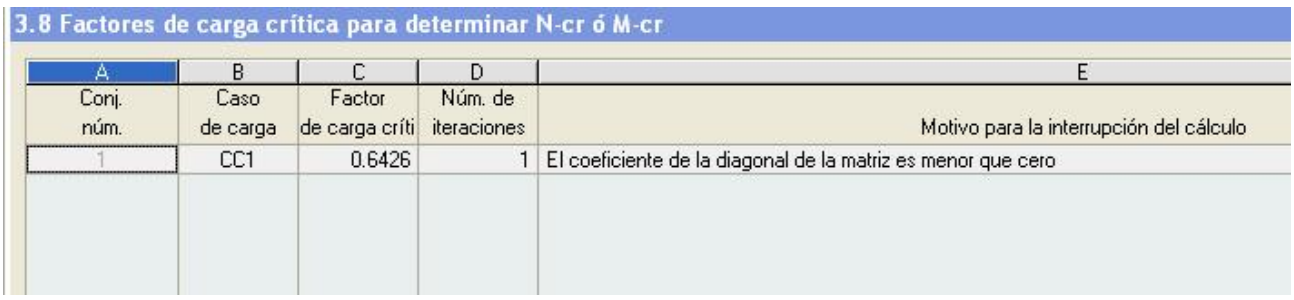

Si pulsamos en gráfico podremos ver los efectos producidos para cada valor propio.

# **3.3.5. Cálculo mediante DLUBAL Modulo para el análisis de pandeo lateral y flexotorsional según Eurocódigo**

En este epígrafe vamos a realizar el calculo de pandeo lateral, se va a seguir paso a paso la modelado y resolución del caso. Este módulo calcula según Eurocódigo.

### 1.-MODELADO

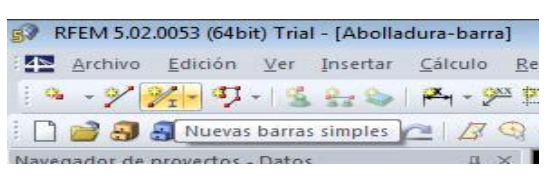

Abrimos un nuevo archivo y lo llamamos Pandeo lateral- Barra y aceptamos.

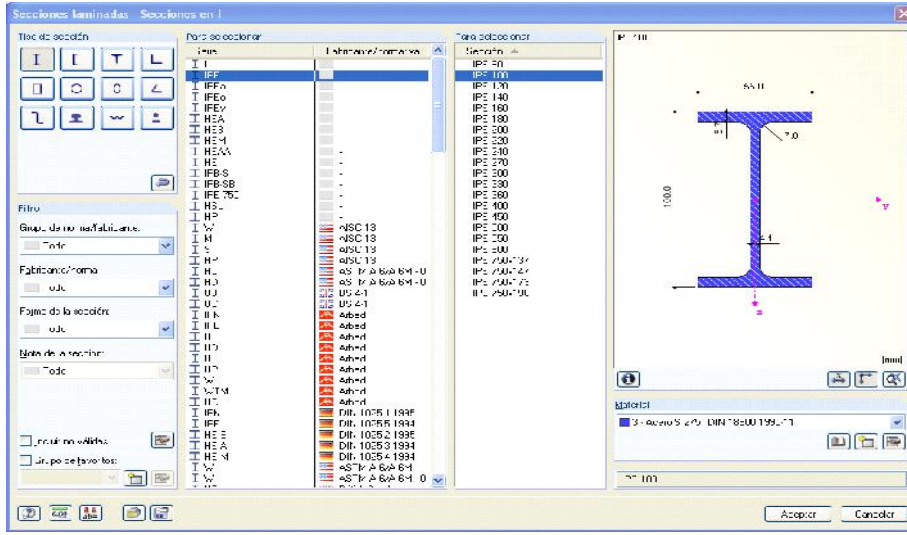

Pulsamos el botón *Nuevas barras simples.*

Vamos al apartado Sección y elegimos para el inicio de barra, en el apartado laminadas y elegimos un perfil IPE-100.

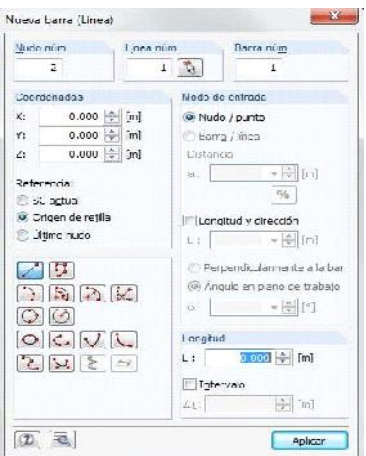

Aceptamos e introducimos las coordenadas de origen de la barra (0,0,0). Aceptamos e introducimos las coordenadas del final de la barra (5.7,0,0).

Ya tenemos nuestra barra.

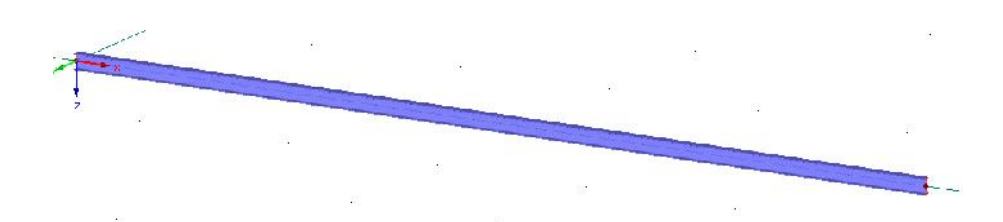

Vamos a definir el empotramiento de la barra.

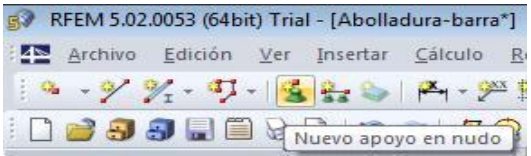

Pulsamos el botón Nuevo apoyo en nudo y seleccionamos empotrado.

Lo aplicamos en el nudo derecho de la barra obteniendo el resultado de la imagen inferior.

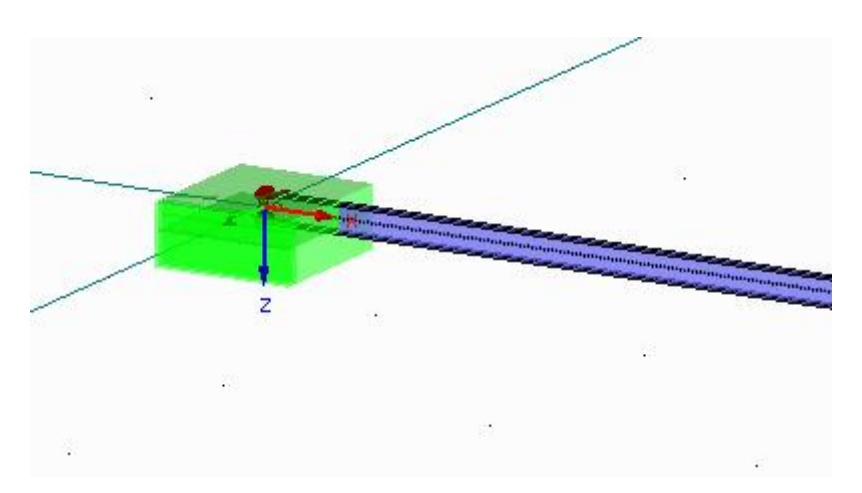

Ya tenemos nuestro modelo correctamente definido.

### *2.-*INTRODUCCIÓN DE CARGAS

Vamos a proceder a introducir una carga unitaria en el extremo libre de la barra.

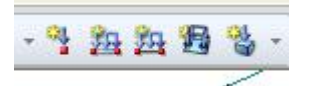

Seleccionamos Nueva carga en nudo.

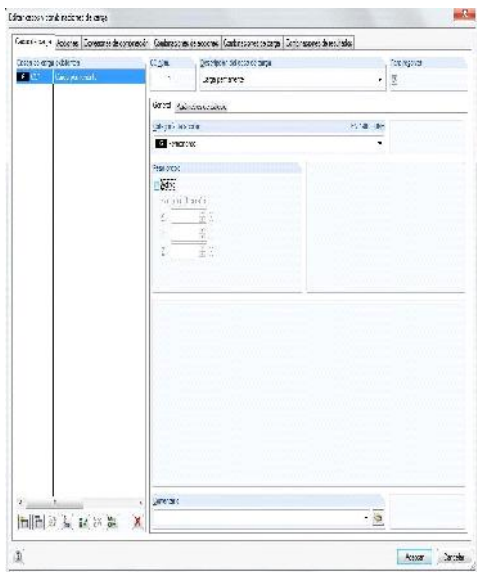

Se nos abre la pantalla para configurar los casos de carga. Para este primer caso desactivamos el peso propio.

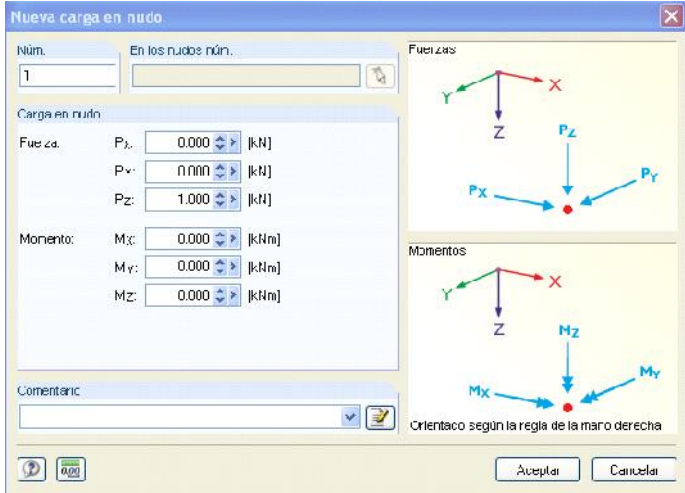

Aceptamos y se abre la ventana para configurar la carga.

Seleccionamos una carga puntual de valor 1kN en el eje Z y la aplicamos en el extremo libre.

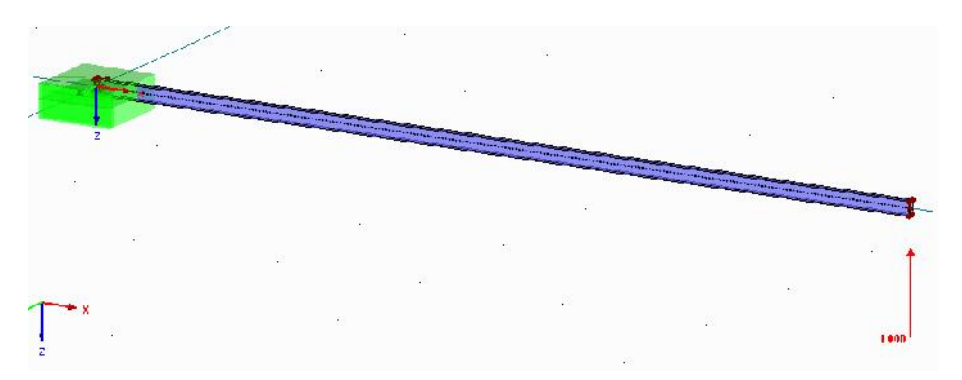

Aceptamos y veremos la carga aplicada en el punto deseado.

# 3.-CÁLCULO

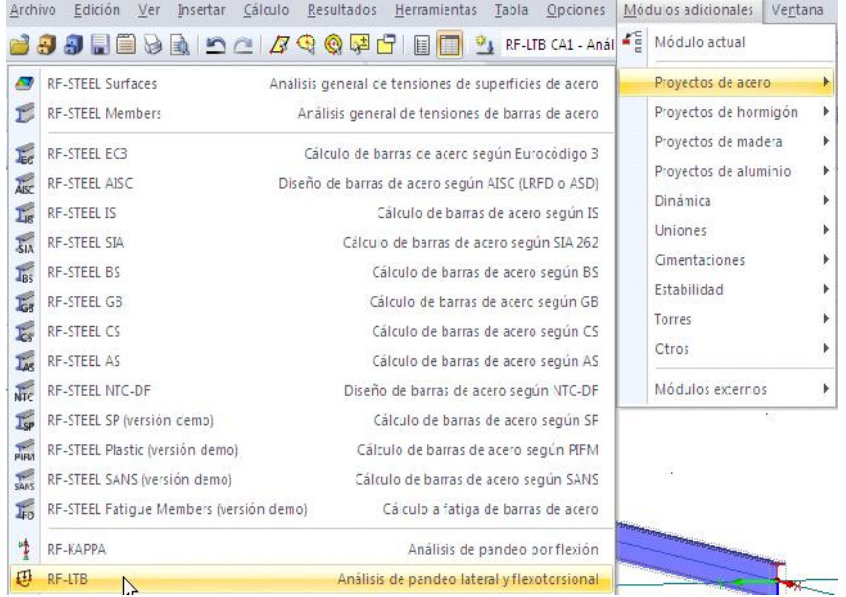

Vamos a emplear el módulo especifico con el que cuenta DLUBAL para el análisis de Pandeo Lateral y flexotorsión.

El primer paso será seleccionar todas las barras y el caso de carga que queremos analizar, según la imagen inferior.

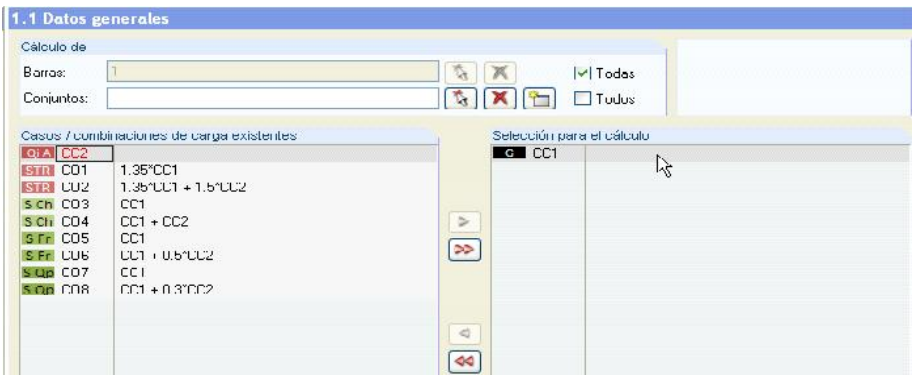

Comprobamos que el material elegido sea acero S275.

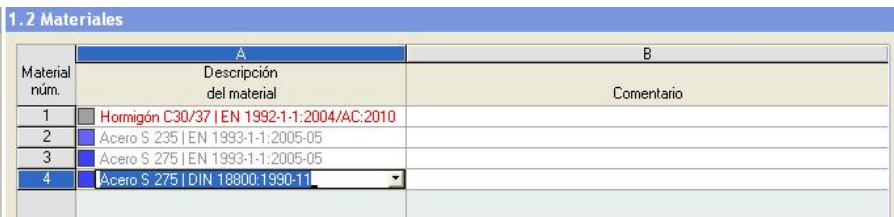

En el apartado Parámetros-barras hemos de seleccionar en la opción Tipo de apoyo: VOLADIZO.

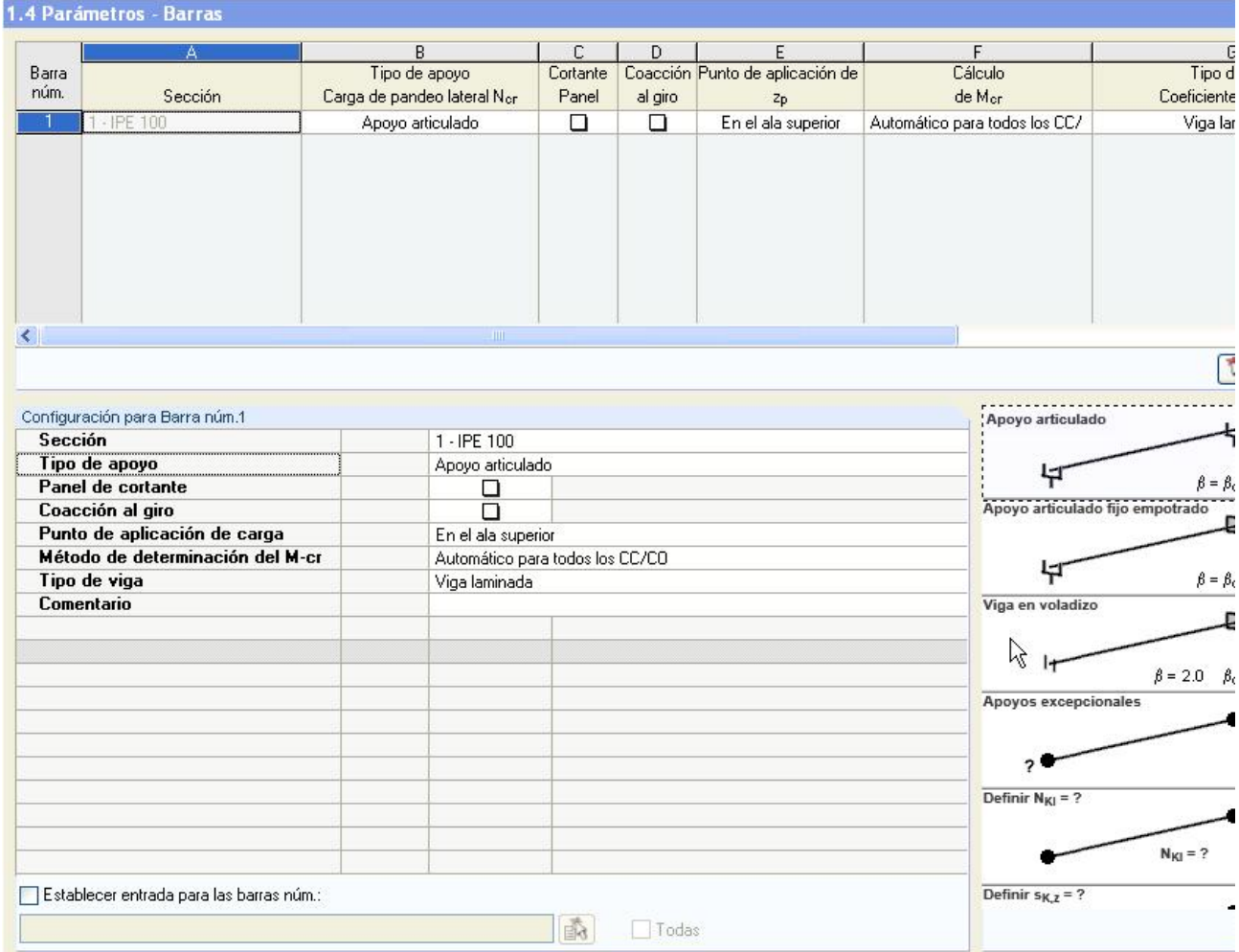

Una vez hecho esto, pulsamos en calcular.

### 4.-RESULTADOS

La primera ventana que obtenemos en resultados es la de los factores de carga crítica, en este caso es de 1,994 en rojo. Es decir que la carga crítica será:  $1: 1,994 = 0,501$  kN.

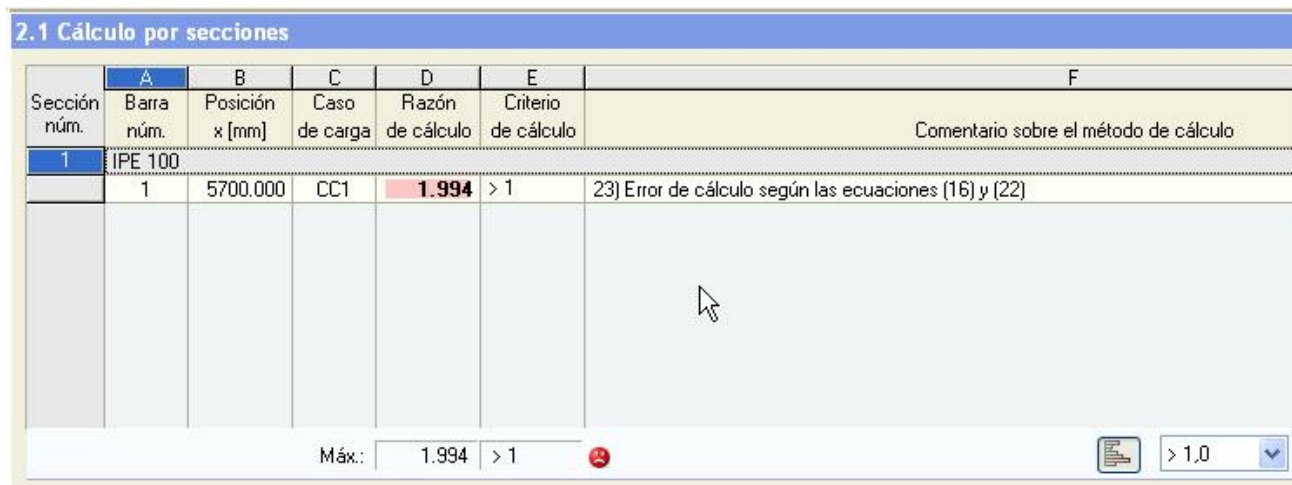

# **3.3.6. Análisis de los resultados obtenidos**

En el siguiente cuadro se pueden ver los diferentes resultados obtenidos para cada forma de cálculo:

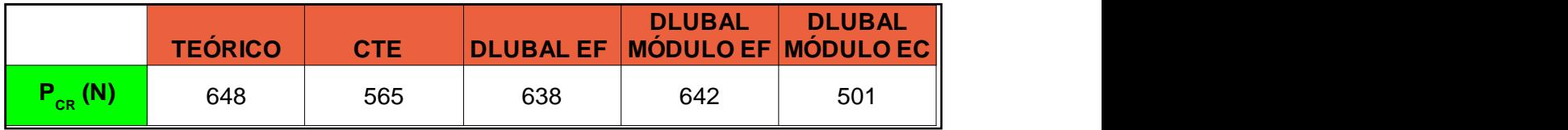

Se puede apreciar que el cálculo teórico coincide casi exactamente con los cálculos mediante elementos finitos.

Se ve claramente que el cálculo mediante normativa queda del lado de la seguridad en comparación con los cálculos mediante elementos finitos, aproximadamente en un 12%.

## **3.3.7. Influencia del peso propio de la viga en los resultados**

La consideración del peso propio de la viga lleva asociada la aparición de un momento en el empotramiento de signo contrario al introducido por la carga puntual. Para el caso de carga distribuida dicho momento tomará un valor:

$$
M_{pp} = -\frac{pL^2}{2} = -\frac{9.8 \cdot A \cdot ... \cdot L^2}{2} = -1287.22 Nm
$$

Así, aplicando el *principio de superposición*, se requerirán P =  $M_{\text{pp}}/L = 225.83$ *N* adicionales respecto de la carga crítica obtenida con anterioridad, para la "compensación" de este momento que se opone al producido por la carga aplicada.

Vamos a contrastar este punto con los diferentes métodos empleados en el apartado anterior. Por no ser repetitivos solamente se va a exponer paso a paso cada uno de los procesos. Solamente tenemos que activar la casilla de peso propio en la hipótesis de carga nº1, según se aprecia en la imagen inferior.

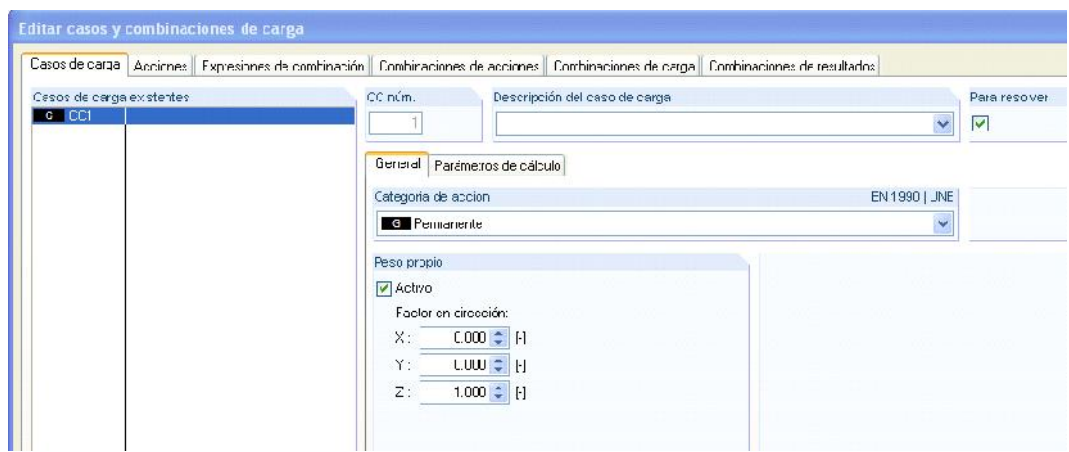

# **3.3.7.1. Cálculo mediante DLUBAL Elementos finitos**

La primera ventana que obtenemos en resultados es la de los factores de carga crítica, en este caso es de 0,781 Es decir que la carga crítica será: 1 x 0,781 = 0,781 kN.

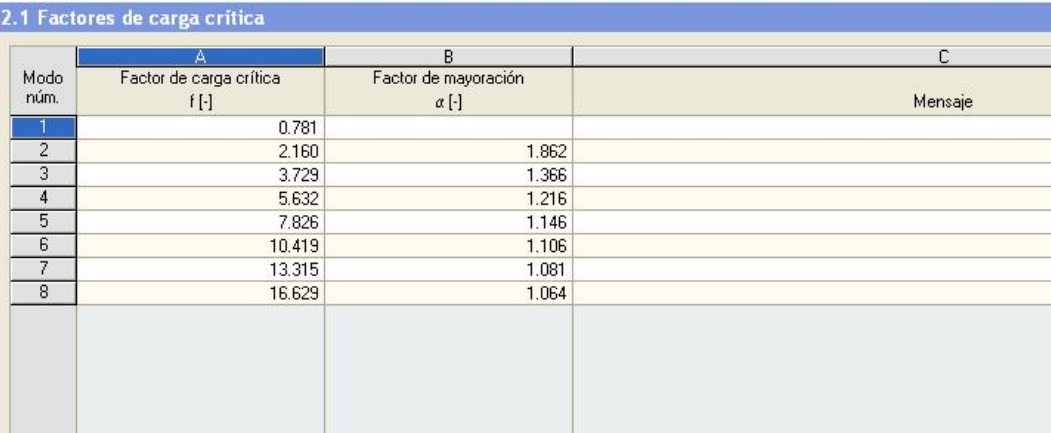

# **3.3.7.2. Cálculo mediante DLUBAL Módulo para el análisis de pandeo lateral y flexiotorsional según método de elementos finitos**

La primera ventana que obtenemos en resultados es la de los factores de carga crítica, en este caso es de 0,7427 Es decir que la carga crítica será: 1 x 0,7427 = 0,7427 kN.

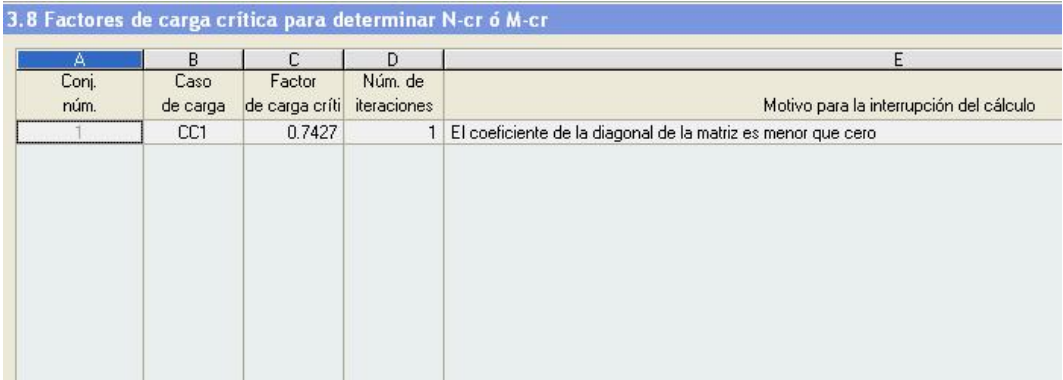

# **3.3.7.3. Análisis de los resultados**

Se va a comparar los resultados obtenidos en este punto con los obtenidos en el análisis sin peso propio.

En el siguiente cuadro se pueden ver los diferentes resultados obtenidos para cada forma de cálculo:

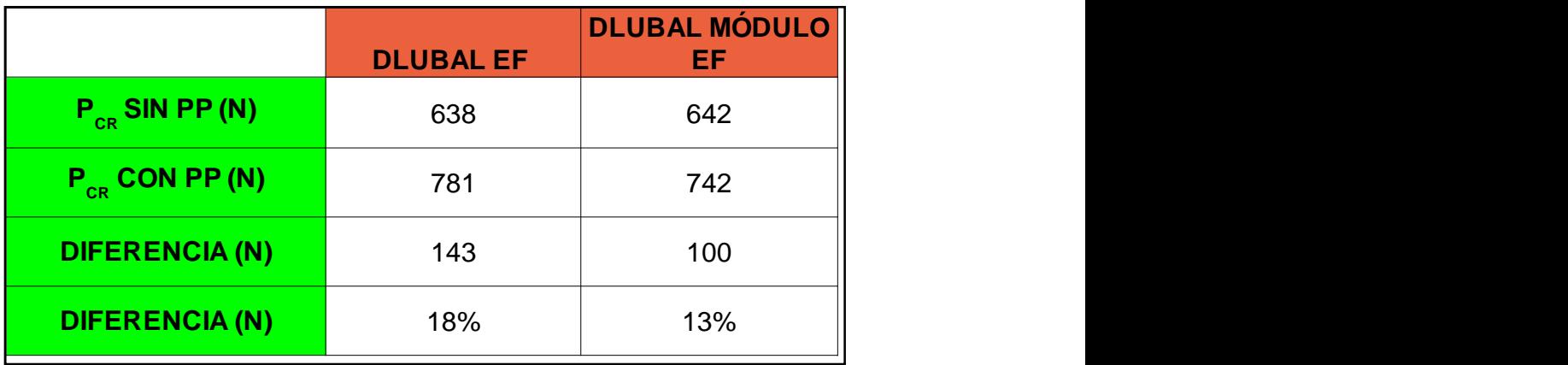

Se puede apreciar que la el valor para P<sub>CR</sub> aumenta significativamente, entre un 13 y un 18% al considerar el peso propio.

#### **4. PANDEO DE PLACAS: ABOLLADURA**

En los apartados anteriores a esta sección se ha tratado el pandeo de elementos "mono dimensionales". Estos análisis han resultado relativamente simples dado que en ellos podía asumirse que la flexión tenía lugar únicamente en 1 plano. En este apartado se tratará el pandeo de placas, el cual implica la aparición de momentos flectores en 2 planos, dando lugar por tanto a un análisis más complejo. El sentido de estudiar el fenómeno del pandeo en placas reside en la aplicabilidad de las expresiones resultantes al campo del pandeo de los elementos que componen un perfil laminado (o armado) como puede apreciarse en la Imagen 3.1.

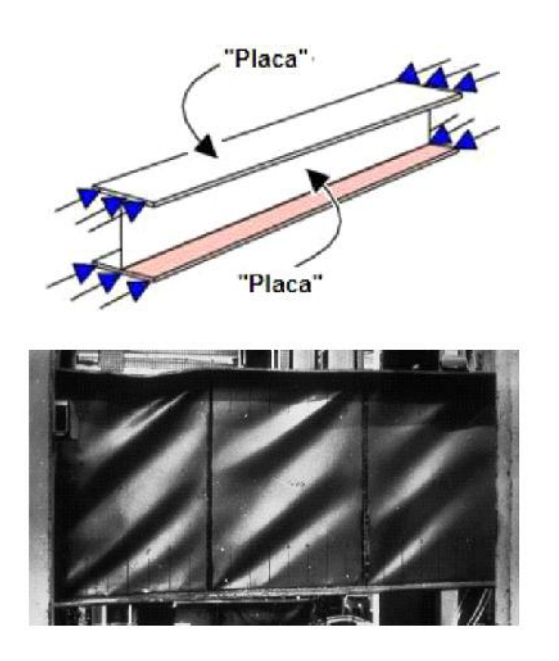

*Figura 3.1*

En piezas sometidas a flexión, el alma se encuentra sometida a unas tensiones normales y tangenciales que hacen que, en general, pueda haber zonas sometidas a una tensión principal (o las dos) de compresión. Si estas tensiones de compresión son lo suficientemente grandes, puede aparecer una bifurcación del equilibrio, siendo posibles estados de equilibrio con deformaciones transversales del alma. Es decir, es posible que se produzca el pandeo o abolladura del alma.

El análisis se centrará en primer lugar en la obtención de las ecuaciones diferenciales que gobiernan el comportamiento con pandeo de la placa.

#### **4.1. Revisión teórica del fenómeno**

Cuando una placa delgada es sometida a fuerzas de compresión en su plano, puede sufrir deformaciones transversales si los valores de la carga se encuentran por encima de ciertos límites puede producirse el pandeo de la placa. El pandeo de placas difiere del de barras en 2 aspectos fundamentales:

1. Desde el punto de vista matemático, funciones como la de deflexión, momento, etc. serán funciones de 2 variables, y por tanto, como comentamos anteriormente, el comportamiento vendrá definido por ecuaciones diferenciales en derivadas parciales.

2. Desde el punto de vista resistente hay una diferencia muy importante. En el caso de barras, la aparición del pandeo implica que el elemento no sea capaz de resistir más carga, y que por tanto colapse. Esto no ocurre así en placas, ya que estás, una vez que han sufrido abolladura pueden seguir soportando aumentos de carga, llegándose alcanzar cargas muy superiores a la de aparición de la "primera abolladura" antes del fallo de la pieza.

> 73 d. Z  $(a)$  $(b)$

Se considera una placa de espesor uniforme *h* como la mostrada en la Imagen 3.2

*Imagen 3.2*

En desarrollos posteriores se atenderá a las referencias aquí mostradas. Además, denominaremos superficie media al plano xy situado a una distancia h/2 de las 2 caras de la placa. En la imagen se muestra también un elemento diferencial de volumen que

nos permite observar las tensiones que pueden aparecer en cada plano, con carácter general una normal y dos tangenciales.

La obtención de las ecuaciones teóricas que rigen el comportamiento a pandeo de la placa de Kirchhoff vendrá basada en las siguientes hipótesis:

a) Deformaciones tangenciales xz y yz despreciables, y por tanto las normales a la superficie media permanecen rectas y normales tras la deformación.

b) Tensión normal z y su correspondiente deformación z despreciables, y por ello, los giros de la superficie media son representativos de los giros en cualquier punto de la placa.

c) Efectos de membrana provocados por la flexión despreciables frente a los de la propia flexión.

d) Material homogéneo, isótropo y comportamiento de acuerdo a la Ley de Hooke.

Como consecuencia de las 2 primeras hipótesis, podremos tratar el problema como uno de tensión plana. En base a las hipótesis c) y d), podremos modelar el comportamiento de la placa mediante ecuaciones diferenciales lineales y de coeficientes constantes.

### **4.1.1. Ecuación diferencial del pandeo de placas en teoría lineal**

Se buscará en este apartado obtener la ecuación que rige el equilibrio en la posición deformada, en la cual existirá una influencia de los esfuerzos coplanarios (Imagen 3.3) sobre la flexión. A partir de dicha ecuación se podrán desarrollar los casos particulares que supondrán la base para la elaboración de modelos que nos permitan reproducir y analizar el fenómeno más adelante. Esta ecuación será deducida a partir del análisis de la superficie media sometida a un estado de cargas constante como el mostrado en la imagen, en la que las fuerzas serán consideradas positivas cuando actúan en las direcciones indicadas. Por otra parte, las fuerzas referidas son fuerzas por unidad de longitud.

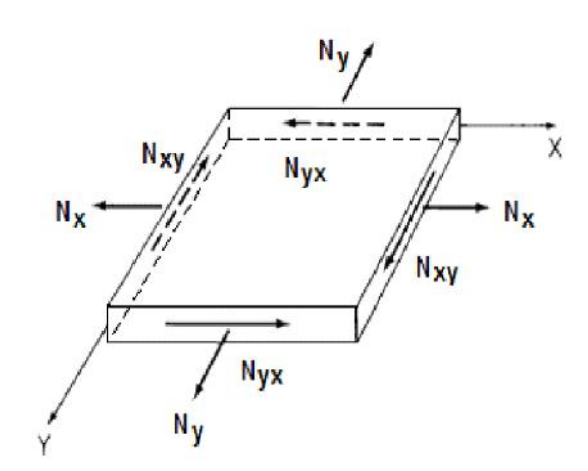

*Imagen 3.3*

El equilibrio de los esfuerzos coplanarios provocados por el sistema de fuerzas definido debe ser establecido en la posición deformada sobre un elemento diferencial de volumen como el representado en la Imagen 3.4 de lados dx y dy y espesor igual al de la placa (h).

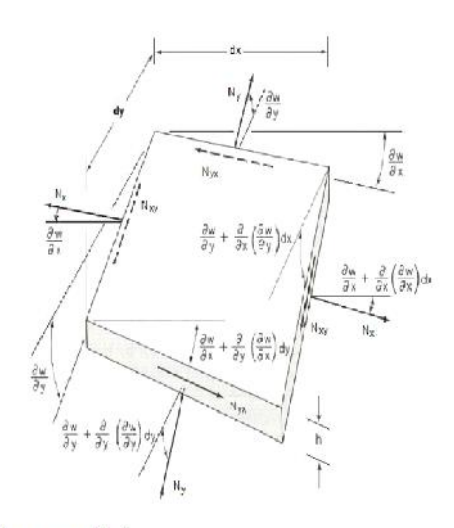

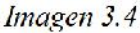

Dado que las deformaciones en la superficie media debidas al flector son despreciables, los esfuerzos coplanarios se deben únicamente al efecto de las cargas coplanarias y no varían con x o y. Sin embargo, el ángulo girado por la superficie sí varía con x y con y, dando lugar a las pendientes y curvaturas indicadas en la figura. Realizando la aproximación ya presentada en apartados anteriores para pequeños ángulos, la suma de momentos en dirección x y en dirección y, y la suma de fuerzas sobre dichos ejes son ambas nulas. La suma de las proyecciones de las fuerzas Nx sobre el eje z resulta:

$$
N_{x}\left(\frac{\partial w}{\partial x} + \frac{\partial^{2} w}{\partial x^{2}} dx\right) \cdot dy - N_{x} \frac{\partial w}{\partial x} dy
$$
 *Fórmula 3.01*

O de otro modo:

$$
N_x \frac{\partial^2 w}{\partial w^2} dxdy = 0
$$
 *Fórmula 3.02*

La proyección y posterior suma del resto de esfuerzos actuantes sobre el elemento diferencial en dirección *z* resulta :

$$
\left(N_y \frac{\partial^2 w}{\partial y^2} + N_{xy} \frac{\partial^2 w}{\partial x \partial y} + N_{yx} \frac{\partial^2 w}{\partial x \partial y}\right) dx \partial y
$$
 *Fórmula 3.03*

Para determinar las componentes según *z* de los esfuerzos cortantes se desprecian las curvaturas de los lados en los que actúan, lo cual es posible dado que los términos que resultarían al considerar dichas curvaturas son de un orden superior a los términos que se han retenido.

Aplicando la igualdad Nxy=Nyx a la expresión del equilibrio de momentos según *z* y adicionando los términos (3.01) y (3.02) se obtiene la resultante de fuerzas en la superficie media según *z*:

$$
\left(N_x \frac{\partial^2 w}{\partial x^2} + N_y \frac{\partial^2 w}{\partial y^2} + 2N_{xy} \frac{\partial^2 w}{\partial x \partial y}\right) dx \partial y
$$
 *Fórmula 3.04*

Además de las fuerzas coplanarias presentadas en la Imagen 3.04 sobre el elemento diferencial de la placa flectada actuarán los momentos y cortantes mostrados en la Imagen 3.05. en la cual se definen los sentidos positivos para los mismos.

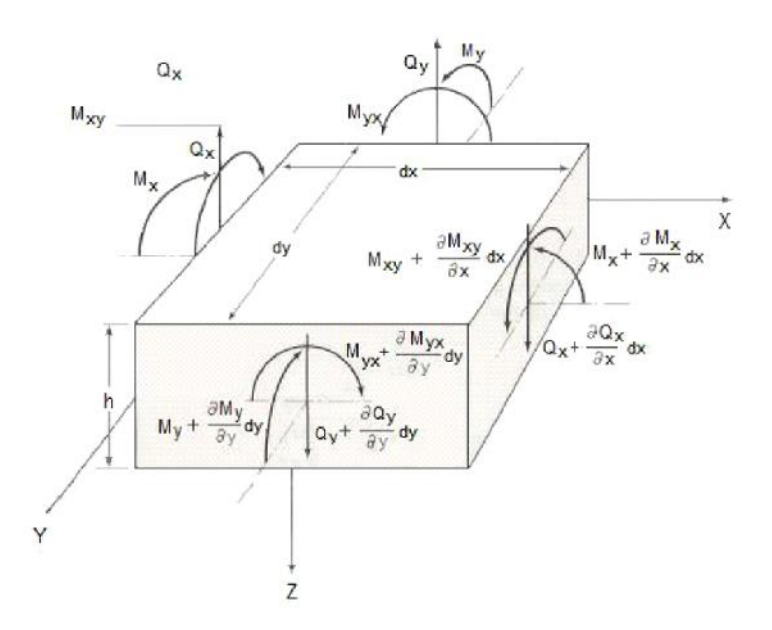

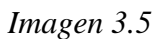

Las componentes de los esfuerzos cortantes en las direcciones  $x \neq y$  son despreciables. En dirección *z* la suma de esfuerzos debidos al cortante resulta

$$
\left(\frac{\partial Q_x}{\partial x} + \frac{\partial Q_z}{\partial y}\right)dxdy
$$
 *Fórmula 3.05*

Este término, unido a los ya obtenidos en la ecuación (3.05) nos da la ecuación de equilibrio en dirección *z*:

$$
\frac{\partial Q_x}{\partial x} + \frac{\partial Q_y}{\partial y} + N_x \frac{\partial^2 w}{\partial x^2} + N_y \frac{\partial^2 w}{\partial y^2} + 2N_{xy} \frac{\partial^2 w}{\partial x \partial y} = 0
$$
 *Fórmula 3.06*

Considerando ahora el sumatorio de momentos según *x* igual a cero obtenemos:

$$
\frac{\partial M_y}{\partial y}dydx - \frac{\partial M_{xy}}{\partial x}dxdy - \frac{\partial Q_x}{\partial x}\frac{dxdydy}{2} - Q_ydxdy - \frac{\partial Q_y}{\partial y}dxdydy = 0
$$
 *Fórmula 3.07*

Reteniendo únicamente los términos de orden inferior resulta:

$$
\frac{\partial M_{y}}{\partial y} - \frac{\partial M_{xy}}{\partial x} - Q_{y} = 0
$$
 *Fórmula 3.08*

Procediendo ahora del mismo modo para el equilibrio de momentos según *y* se tiene:

$$
\frac{\partial M_{x}}{\partial x} - \frac{\partial M_{yx}}{\partial y} - Q_{x} = 0
$$
 *Fórmula 3.09*

Las ecuaciones (3.06), (3.08) y (3.09) representan las 3 ecuaciones de equilibrio considerando el pandeo de la misma. A menudo, estas ecuaciones pueden simplificarse combinándose para "eliminar" algunas de las variables. Así, derivando respecto de *y* en (3.07) y haciendo lo propio respecto de *x* en (3.08) tenemos:

$$
\frac{\partial Q_{y}}{\partial y} - \frac{\partial^{2} M_{y}}{\partial y^{2}} - \frac{\partial^{2} M_{xy}}{\partial x \partial y}
$$
\n
$$
\frac{\partial Q_{x}}{\partial x} - \frac{\partial^{2} M_{x}}{\partial x^{2}} - \frac{\partial^{2} M_{yx}}{\partial y \partial x}
$$
\n
$$
F \acute{\sigma} r mula 3.10
$$

Sustituyendo ahora las ecuaciones (3.10) en la ecuación (3.05) obtenemos una única ecuación de equilibrio en la que no aparecen los esfuerzos debidos al cortante:

$$
\frac{\partial^2 M_x}{\partial x^2} - 2 \frac{\partial^2 M_{xy}}{\partial x \partial y} + \frac{\partial^2 M_y}{\partial y^2} + N_x \frac{\partial^2 w}{\partial x^2} + N_y \frac{\partial^2 w}{\partial y^2} + 2N_{xy} \frac{\partial^2 w}{\partial x \partial y} = 0 \quad \text{Formula 3.11}
$$

El siguiente paso consistiría en obtener la relación existente entre momentos y desplazamientos, relacionando para ello los momentos con las tensiones, las tensiones con las deformaciones y las deformaciones con los desplazamientos. Este proceso, por extenso, no se llevará a cabo en este documento tomándose directamente las relaciones del libro de *Alexander Chajes* "Principles of Structural Stability Theory". Dichas relaciones vienen dadas por:

$$
M_{x} = -D\left(\frac{\partial^{2}w}{\partial x^{2}} + \frac{\partial^{2}w}{\partial y^{2}}\right)
$$
  
\n
$$
M_{y} = -D\left(\frac{\partial^{2}w}{\partial y^{2}} + \frac{\partial^{2}w}{\partial x^{2}}\right)
$$
  
\n
$$
M_{xy} = -D(1 - \frac{\partial^{2}w}{\partial x \partial y}
$$
  
\n
$$
D = \frac{Eh^{3}}{12(1 - \frac{\partial^{2}w}{\partial y^{2}})}
$$
  
\n
$$
F \circ r \text{ mula } 3.12
$$

La variable D representa la rigidez a flexión por unidad de ancho de la placa, resultando equivalente al término EI utilizado en barras. Por otra parte, las relaciones momento-curvatura dadas anteriormente para la placa son análogas a las que teníamos en el apartado anterior para el caso de la barra (M=-EI(d2y/dx2)). Comparando las relaciones obtenidas para ambos casos se observa que la relación para el caso de la placa coincide con la de la barra, afectada por un factor 1/(1-μ2). Esta diferencia se debe a que la barra tiene permitida la deformación lateral, mientras que en la placa dicha deformación se encuentra restringida por el material adyacente. Sustituyendo las relaciones (3.11) en la Ecuación (3.12) se obtiene finalmente la ecuación diferencial a integrar para resolver el problema de pandeo de placas:

$$
D\left(\frac{\partial^4 w}{\partial x^4} + 2\frac{\partial^4 w}{\partial x^2 \partial y^2} + \frac{\partial^4 w}{\partial y^4}\right) = N_x \frac{\partial^2 w}{\partial x^2} + N_y \frac{\partial^2 w}{\partial y^2} + 2N_{xy} \frac{\partial^2 w}{\partial x \partial y}
$$
 *Formula 3.13*

Ya estamos pues en disposición de particularizar esta expresión para los casos de interés en lo que respecta a este documento que en concreto serán el de abolladura por compresión uniaxial y el de abolladura por cortante, desarrollados respectivamente en los próximos apartados.

### **4.1.2. Carga crítica para placa comprimida en una dirección**

Consideraremos una placa rectangular simplemente apoyada de lados *a* y *b* y espesor *h* solicitada por una fuerza de compresión uniforme por unidad de longitud de valor *Nx* tal y como se indica en la imagen 3.6

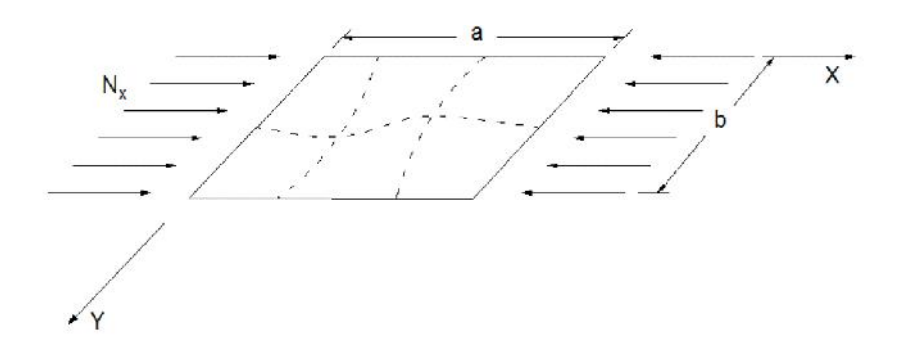

*Imagen 3.6*

Observando que la carga aplicada es negativa respecto de los signos definidos en la imagen 3.4, y que para el caso analizado *Ny*=*Nxy*=0, la ecuación diferencial de la placa flexionada (3.13) queda de la forma:

$$
D\left(\frac{\partial^4 w}{\partial x^4} + 2\frac{\partial^4 w}{\partial x^2 \partial y^2} + \frac{\partial^4 w}{\partial y^4}\right) + N_x \frac{\partial^2 w}{\partial x^2} = 0
$$
 *Fórmula 3.14*

Dado que los 4 bordes se encuentran simplemente apoyados las condiciones de contorno vienen dadas por la anulación de los momentos y de la deflexión lateral en dichos bordes. Así:

$$
w = \frac{\partial^2 w}{\partial x^2} + \frac{\partial^2 w}{\partial y^2} = 0 \qquad en x=0 \quad y \text{ en } x=a
$$
  

$$
w = \frac{\partial^2 w}{\partial y^2} + \frac{\partial^2 w}{\partial x^2} = 0 \qquad en y=0 \quad y \text{ en } y=b
$$
  

$$
\frac{\partial^2 w}{\partial y^2} = 0 \qquad \qquad en x=0 \quad y \text{ en } x=a
$$

$$
\frac{\partial^2 w}{\partial x^2} = 0 \qquad \text{en } y = 0 \text{ y en } y = b
$$

*Fórmula 3.15*

Sustituyendo las 2 últimas condiciones en las 2 primeras se tiene:

$$
\frac{\partial^2 w}{\partial x^2} = 0 \quad en x=0 \text{ y } en x=a
$$

$$
\frac{\partial^2 w}{\partial y^2} = 0 \quad en y=0 \text{ y } en y=b
$$

*Fórmula 3.16*

De acuerdo a los procesos ya conocidos de resolución el siguiente paso para la obtención de la carga crítica se corresponde con la determinación de la solución no trivial de la ecuación diferencial que gobierna el fenómeno considerado. En este caso la ecuación diferencial viene expresada en derivadas parciales, por lo que resulta conveniente realizar ciertas consideraciones previas. La principal diferencia entre una ecuación diferencial ordinaria y otra en derivadas parciales reside en que mientras para el primer caso puede la ecuación puede ser satisfecha por una única función, para el segundo pueden existir numerosas funciones que cumplan la expresión.

Es por ello que la solución general en derivadas parciales es mucho más difícil de obtener, ya que mientras que la solución general de la ecuación ordinaria nos da una expresión de la variable en función de 1 ó varias constantes, la solución obtenida para una ecuación diferencial en derivadas parciales solo describe el comportamiento de la variable dependiente en términos generales. A consecuencia de lo anterior, no merece la pena la obtención de la solución general a la Ecuación (3.14), en lugar de ello, se acostumbra a obtener una expresión del comportamiento de la variable utilizando una solución en forma de serie de Fourier:

$$
w = \sum_{m=1}^{\infty} \sum_{n=1}^{\infty} A_{mn} \text{sen}\left(\frac{mf}{a}\right) \cdot x \cdot \text{sen}\left(\frac{nf}{b}\right) \cdot y \qquad \text{Fórmula 3.17}
$$

La expresión mostrada cumple todas las condiciones de contorno (i-iv), y en ella *m* y *n* son el número de semiondas de la placa abollada en direcciones *x* e *y* respectivamente. Para imponer también el cumplimiento de la ecuación diferencial basta derivar la expresión anterior y sustituirla en la Ecuación (3.14), resultando:

$$
w = \sum_{m=1}^{\infty} \sum_{n=1}^{\infty} A_{mn} \left[ \frac{m^4 f^4}{a^4} + 2 \frac{m^2 n^2 f^4}{a^2 b^2} + \frac{m^4 f^4}{b^4} - \frac{N_x}{D} \frac{m^2 f^2}{a^2} \right] \text{sen}\left( \frac{mf}{a} \right) \cdot x \cdot \text{sen}\left( \frac{nf}{b} \right) \cdot y
$$
  
Formula 3.18

El primer término de la expresión anterior consiste en un número infinito de sumandos de funciones independientes. La única forma de que dicha suma valga cero es que todos y cada uno de los coeficientes de los sumandos valgan cero. Así:

$$
A_{mn} = \left[ \frac{m^4 f^4}{a^4} + 2 \frac{m^2 n^2 f^4}{a^2 b^2} + \frac{m^4 f^4}{b^4} - \frac{N_x}{D} \frac{m^2 f^2}{a^2} \right] = 0
$$
  

$$
A_{mn} = \left[ f^4 \left( \frac{m^2}{a^2} + \frac{n^2}{b^2} \right)^2 - \frac{N_x}{D} \frac{m^2 f^2}{a^2} \right] = 0
$$

*Fórmula 3.19*

La solución trivial implica *Amn*=0, que marca el equilibrio *sin pandeo*. Las posibles bifurcaciones del equilibrio con aparición de la flexión vienen dadas por implican la *anulación del término contenido en el corchete*. Despejando el valor de la carga en dicho término tenemos:

$$
N_x = \frac{Da^2 f^2}{m^2} \left(\frac{m^2}{a^2} + \frac{n^2}{b^2}\right)^2 \qquad \text{6} \qquad N_x = \frac{Df^2}{b^2} \left(\frac{mb}{a} + \frac{n^2 a}{mb}\right)^2 \qquad \text{Formula 3.20}
$$

Si llamamos resulta finalmente a  $/b = r$  resulta finalmente:

$$
N_x = \frac{Df^2}{b^2} \left(\frac{m}{r} + \frac{n^2r}{m}\right)^2
$$
 *Fórmula 3.21*

De acuerdo con la expresión obtenida el valor crítico de la carga de compresión está relacionado con las características geométricas de la placa, y con el número de ondas generados en cada dirección. Como en el caso de los fenómenos anteriormente analizados, se determinará el valor más bajo de la carga para el que se produce el pandeo. Dicha solución se dará siempre con un valor de n=1 (1 sola semionda en dirección *y*), dado que n se encuentra únicamente en el numerador.

Para n=1, y expresando (3.21) como:

$$
N_x = \frac{Df^2}{b^2} \cdot k \quad \text{con} \quad k_x = \left(\frac{m}{r} + \frac{r}{m}\right)^2 \qquad \text{Formula 3.22}
$$

El mínimo valor de la carga se dará para kmín. Así, derivando *k* respecto de *m* se tiene:

$$
\frac{d(N_x)}{dm} = \frac{2Df^2}{b^2} \left(\frac{m}{r} + \frac{r}{m}\right) \cdot \left(\frac{1}{r} - \frac{r}{m^2}\right) = 0
$$
  

$$
\frac{1}{r} - \frac{r}{m^2} = 0 \Rightarrow m = r \Rightarrow k = 4
$$

*Fórmula 3.23*

Resultando:

$$
N_{xcrit} = \frac{4Df^2}{b^2} \text{ Fórmula } 3.24
$$

Conforme a los resultados obtenidos, al ir aumentando la carga se alcanzará un cierto valor de *Nx* para el cual se producirá la abolladura. En este primer instante de aparición de la abolladura se generará una semionda en dirección *y*, y un número de semiondas en dirección x que dependerá de la relación entre los lados de la placa a/b, y que según (3.23) será igual a *m*. Hay que notar en este punto, que *m* **siempre será un número entero** y que *r=a/b* **no tiene porque serlo**, por lo que la ecuación anterior se

cumplirá estrictamente únicamente en el caso en que *r* sea un número entero. En el caso general, para un *r* dado, no entero, el pandeo se producirá con un número de ondas *m* próximo al valor de *r*, pero no igual (típicamente, el nº de ondas *m* será igual a la parte entera de *r* o a la parte entera de *r+1*). Representando las evoluciones de *k* en función de *r* para un *m* fijo, observamos que para cada valor de *r* existen *varios valores de* k *posibles*, cada uno correspondiente a un *mi* dado. Nos interesaremos así, para cada *r*, por el valor mínimo de k(mi,r) que nos indicará que *el pandeo para dicha relación de aspecto de la placa* r=a/b *se producirá para un cierta carga y con un número de semiondas* mi *en dirección* x.

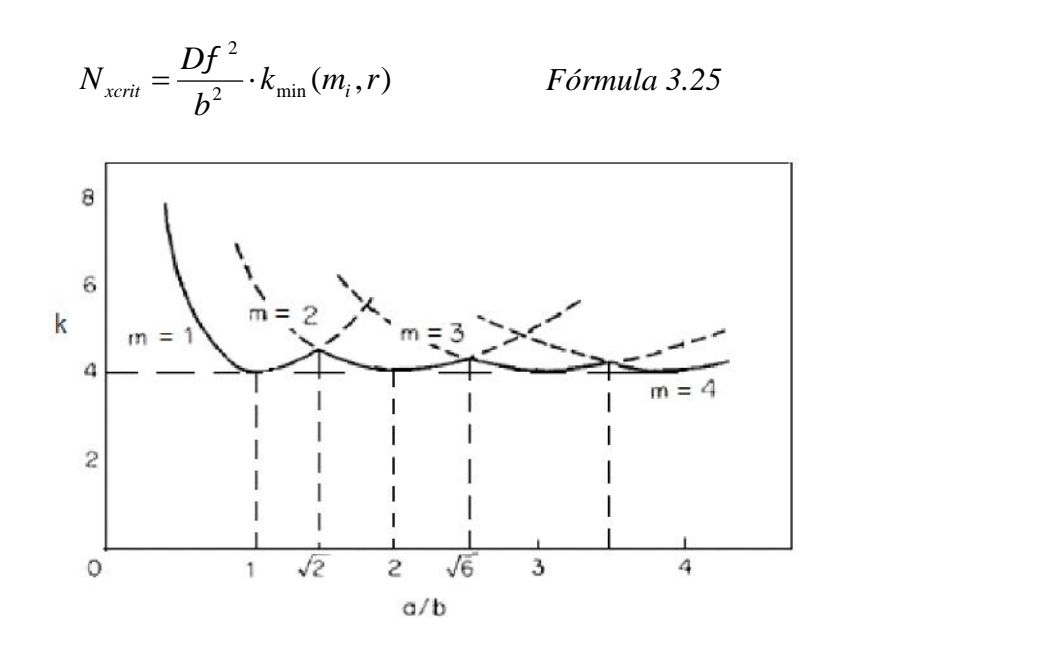

*Imagen 3.7*

En la gráfica se observa que el primer modo de pandeo presentará una única semionda en dirección x para r<a, mientras que se manifestará mediante dos semiondas para r< a modo de ejemplo se desarrolla la obtención del primero de estos puntos de cambio del comportamiento a pandeo. Se observa en la curva que en el primer tramo la curva con menor k es la de m=1, mientras que a partir de cierto valor de r la curva de m=2 se encuentra por debajo de la de m=1. Deberemos buscar por tanto el punto de corte de las 2 curvas, presentándose un modo de pandeo diferente a uno y otro lado de dicho punto.

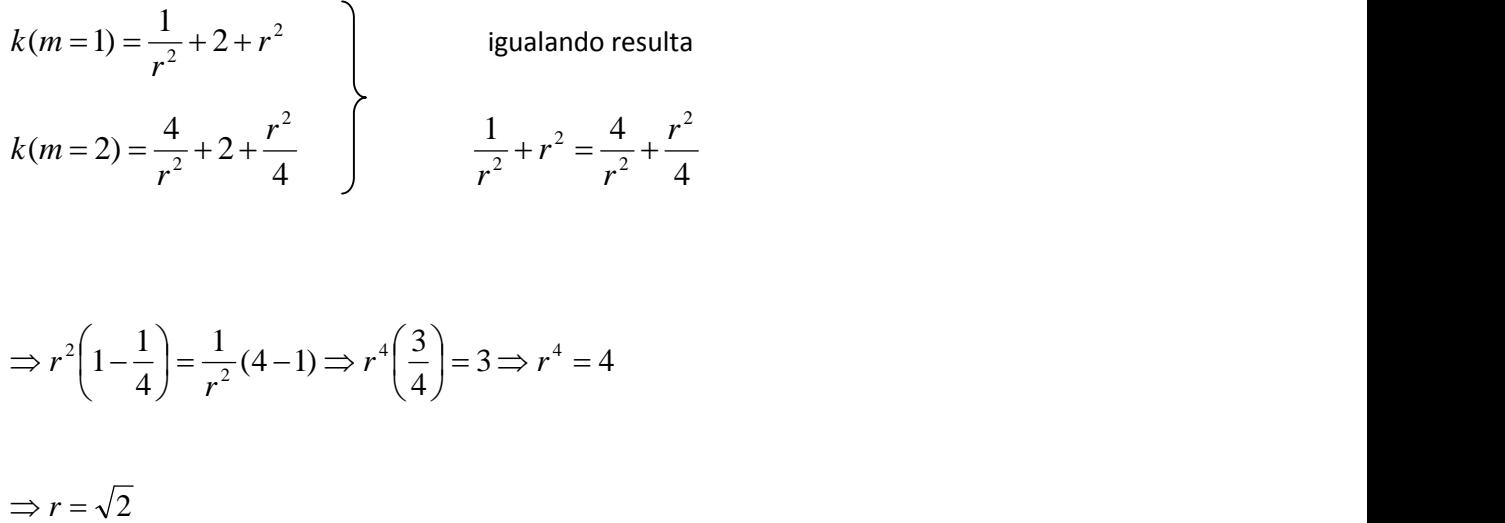

Del mismo modo se obtendría el resto de puntos; sin embargo a partir de *m*=4 la curva es muy aplanada y se acepta que para *r*>4 (a>4b), podemos tomar *kmin*=4.

#### **4.1.3. Carga crítica para placa sometida a cortante**

El fenómeno de pandeo de placas no es exclusivo de elementos sometidos a compresión axial, sino que puede manifestarse en placas sometidas a un esfuerzo cortante puro, ya que la única condición necesaria para la aparición de la abolladura es la existencia de tensiones de compresión en alguna zona del elemento. En el caso mencionado, la compresión aparece en planos que forman 45º con los bordes sobre los que se encuentra aplicada la carga, tal y como puede observarse en la siguiente imagen, provocando la aparición de abolladuras que siguen la dirección de estas tensiones como se aprecia en la imagen de la Imagen3.9.

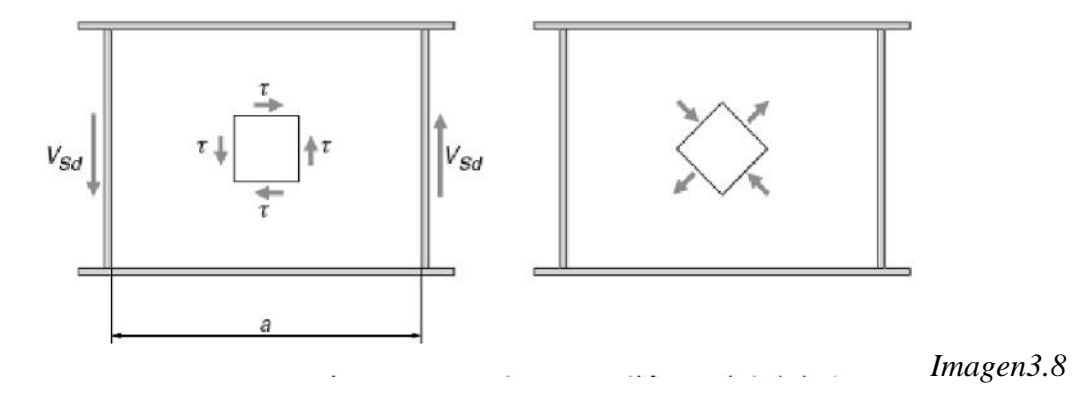

101

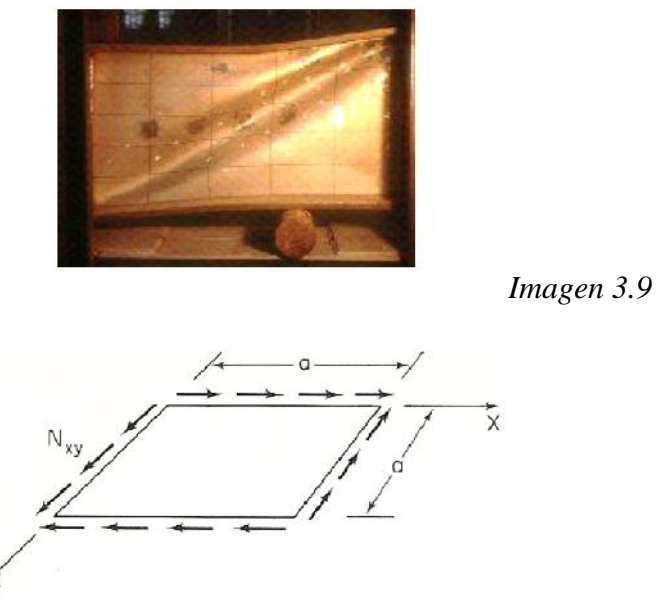

*Imagen 3.10*

Consideremos en lo que sigue la placa simplemente apoyada mostrada en la Imagen 3.10 cargada por un cortante uniforme Nxy aplicado sobre los 4 bordes. Para la determinación de la carga crítica en el caso que nos ocupa haremos uso del método de Galerkin mostrado en el Apartado 2.8 del libro de Alexander Chajes [4] consultado para la realización de estos desarrollos.

Se necesita en primer lugar una expresión que modele el comportamiento de la placa deformada para las condiciones de contorno dadas.

En este caso:

$$
w = A1sen \frac{fx}{a} sen \frac{fy}{a} + A2sen \frac{2fx}{a} sen \frac{2fy}{a}
$$
 *Fórmula 3.26*

Para una placa a cortante puro cuya deformada venga dada mediante la Ecuación (2.100), la ecuación de Galerkin toma la forma:

$$
\int_{0}^{a} \int_{0}^{a} Q(w)g_{i}(x) dxdy \qquad i=1,2
$$
\n
$$
Q(w) = \frac{\partial^{4} w}{\partial x^{4}} + 2 \frac{\partial^{4} w}{\partial x^{2} \partial y^{2}} + \frac{\partial^{4} w}{\partial y^{4}} + 2N_{xy} \frac{\partial^{2} w}{\partial x \partial y}
$$
\n
$$
g_{1}(x) = \operatorname{sen} \frac{f x}{a} \operatorname{sen} \frac{f y}{a}
$$
\n
$$
g_{2}(x) = \operatorname{sen} \frac{2f x}{a} \operatorname{sen} \frac{2f y}{a}
$$

*Fórmula 3.27*

Obteniéndose una ecuación diferente para cada término gi(x). Sustituiremos pues las expresiones de Q(w) y gi(x) y procederemos a la integración de las 2 ecuaciones resultantes. El proceso detallado de integración puede consultarse en las referencias citadas anteriormente (Chajes [4], Pág.261). Finalmente, las ecuaciones ya integradas adoptan la siguiente forma:

$$
\frac{f^4}{a^2}A_1 + \frac{32N_{xy}}{9D}A_2 = 0
$$
  

$$
\frac{16f^4}{a^2}A_2 + \frac{32N_{xy}}{9D}A_1 = 0
$$

*Fórmula 3.28*

Para establecer el valor de la *carga crítica* basta con igualar a cero el determinante de las 2 ecuaciones anteriores:

$$
\begin{vmatrix}\n\frac{f^4}{a^2} & \frac{32N_{xy}}{9D} \\
\frac{32N_{xy}}{9D} & \frac{16f^4}{a^2}\n\end{vmatrix} = 0
$$

*Fórmula 3.29*

Resultando un valor para la carga crítica

$$
N_{xycr} = 11.1 \frac{f^2}{a^2} D
$$
 *Fórmula 3.30*

Otros análisis más precisos que el aquí desarrollado, como el de Stein y Neff, ofrecen expresiones alternativas para esta carga crítica. En concreto, las fuentes citadas sugieren el siguiente valor de la carga crítica lineal de cortante:

$$
N_{xycr} = 9.34 \frac{f^2}{a^2} D
$$
 *Fórmula 3.31*

### **4.1.4. Fcr para varios casos. Coeficiente de pandeo de placas**

A la vista de los resultados presentados y de otros muchos casos reportados en las referencias consultadas se puede observar que la expresión de la carga crítica de abolladura presenta una estructura común sean cuales sean las condiciones de contorno y tipo de carga para el elemento analizado. Así, cualquiera de los valores obtenidos para la carga crítica puede ser escrito de la forma:

$$
F_{cr} = \frac{kf^2 E}{12(1 - \tau^2)} \left(\frac{t}{b}\right)^2
$$
 *Fórmula 3.32*

Donde Fcr es la tensión crítica normal o tangencial, y la única diferencia entre los distintos casos posibles la representa el coeficiente *k*, que depende de las condiciones de contorno, de la geometría de la placa y del tipo de carga aplicada. En la siguiente tabla se recoge el valor del coeficiente k para los posibles casos de interés en los posteriores estudios a realizar. Estos valores han sido extraídos nuevamente del libro de Alexander Chajes.

| Condiciones de carga         | Condiciones de contorno en los bordes                                      | Coeficiente de<br>pandeo $k$      |
|------------------------------|----------------------------------------------------------------------------|-----------------------------------|
| Compresión uniaxial<br>a/b>4 | - Los 2 bordes cargados se encuentran<br>simplemente apoyados              |                                   |
|                              | - Bordes descargados:                                                      |                                   |
|                              | 1. Los 2 simplemente apoyados                                              | 4.0                               |
|                              | 2. Uno empotrado y el otro simplemente<br>apoyado                          | 5.42                              |
|                              | 3. Los 2 empotrados                                                        | 6.97                              |
|                              | 4. Uno simplemente apoyado y el otro libre                                 | 0.425                             |
|                              | 5. Uno empotrado y el otro libre                                           | 1.28                              |
| Cortante puro<br>a/b>1       | 1. Todos los bordes simplemente apoyados<br>2. Todos los bordes empotrados | 5.34<br>(a/b)<br>$8.98+$<br>(a/b) |

*Tabla con coeficientes de pandeo de placas para varios casos*

# **4.2. Normativa de aplicación. Tratamiento según el Código Técnico de la Edificación.**

Se va repasar lo que dice la normativa de aplicación, CTE DB-SE-A, respecto del fenómeno de abolladura para cortante y para cargas puntuales.

### *4.2.1. Abolladura a cortante*

El Código Técnico de la Edificación establece que no será necesario comprobar la abolladura por cortante para elementos tipo barra que posean almas de dimensiones d (altura) y t (espesor) tales que su esbeltez (d/t) cumpla:

$$
\frac{d}{t} < 70 \cdot \text{V}
$$

Ni en aquellos en los que disponiendo de rigidizadores transversales, se cumpla que:

$$
\frac{d}{t} < 30 \cdot \mathsf{v} \cdot \sqrt{k_t}
$$

La resistencia del alma frente a abolladura por cortante vendrá dada por la siguiente expresión:

$$
V_{b, Rd} = \frac{d \cdot t \cdot \dot{\mathbf{I}}_{b}}{\mathbf{X}_{M1}} \qquad \text{Fórmula 3.33}
$$

De nuevo, k, by se encuentran definidos en el *Anexo I* de este documento, al igual que otros parámetros y coeficientes necesarios para la determinación de éstos.

#### *4.2.2. Abolladura ante cargas puntuales*

Se establece la no necesidad de comprobación ante este tipo de cargas en caso de disponerse de rigidizadores calculados de acuerdo al Artículo 6.3.3.4 en la zona de aplicación, o en el caso de elementos no rigidizados cuyas almas sean capaces de resistir el esfuerzo de compresión provocado por la carga puntual, es decir, para elementos en los que se cumpla:

$$
\frac{F_{Ed}}{F_{b, Rd}} \le 1
$$

FEd valor de cálculo de la carga concentrada Fb,Rd resistencia de cálculo del alma frente a cargas concentradas La resistencia de cálculo del alma frente a cargas concentradas viene dado por:

$$
F_{b, Rd} = \frac{t_w f_y L_{ef}}{\chi_{M1}}
$$
 *Fórmula 3.34*

Donde Lef es un coeficiente de minoración obtenido a partir del valor que la norma aplica para la carga crítica de abolladura (Fcr), que viene dada por

$$
F_{cr} = 0.9 \cdot k_F \cdot E \cdot \frac{t^3}{d} \qquad \text{Formula 3.35}
$$

Los apartados necesarios para la determinación de los coeficientes necesarios para cerrar el problema se encuentran recogidos en el *Anexo I*.
## **4.3. Casos analizados**

En este punto se van a estudiar una serie de casos que abarquen lo expuesto en los epígrafes teóricos anteriores:

-Cálculo a cortante:

-Cálculo teórico

-Cálculo normativo según CTE DB SE-A

-Cálculo mediante el programa DLUBAL

-Módulo de abolladura Plate-Buckling

-Elementos finitos

-Cálculo a cortante, influencia de la colocación de ridigizadores: -Cálculo mediante el programa DLUBAL -Elementos finitos

-Cálculo frente a cargas puntuales transmitidas de un ala a otra -Cálculo normativo según CTE DB SE-A -Cálculo mediante el programa DLUBAL -Elementos finitos

-Cálculo frente a cargas puntuales, influencia de la colocación de ridigizadores: -Cálculo normativo según CTE DB SE-A -Cálculo mediante el programa DLUBAL -Elementos finitos

La elección de un modelo ilustrativo para la representación de la abolladura no es tan sencilla como en los casos anteriores, en los que la aplicación de un determinado estado de cargas a cualquiera de los perfiles comúnmente utilizados en estructuras metálicas daba lugar a la aparición del fenómeno deseado.

La sección bajo estudio deberá cumplir una serie de requisitos geométricos que no poseen la mayoría de perfiles normalizados utilizados habitualmente. Tanto es así, que sería muy difícil conseguir abollar cualquier perfil laminado de entre los

seleccionados de un catálogo, ya que con toda seguridad se alcanzarían antes otros modos de fallo (plastificación o pandeo lateral principalmente).

Por otra parte, para perfiles cuyas características geométricas los convierten en susceptibles de padecer abolladura, esta abolladura no tendrá un único modo de manifestarse como ocurría en los casos anteriores, sino que la forma de la abolladura dependerá del modo de aplicación de las cargas y del estado de esfuerzos que dichas cargas induzcan sobre las "placas" (almas y alas) del perfil bajo estudio.

Debido a todo esto, en este apartado se define una sección genérica con la que se intentará reproducir la mayoría de casos posibles, en base a ésta se modelará un "compartimento" patrón sobre el que aplicar tanto las expresiones dadas por los desarrollos teóricos como las propuestas por la normativa de aplicación. Dicho compartimento representará la parte del elemento metálico comprendida entre 2 rigidizadores transversales. En cada análisis se podrá repetir dicho patrón tantas veces como queramos para dar lugar al modelo deseado. Sobre el elemento metálico resultante en cada caso aplicaremos las cargas, dependiendo la forma de aplicación del fenómeno que deseemos reproducir.

Como consecuencia de lo anterior tendremos que modelar nuestra propia sección mediante un perfil armado, en base a unos requisitos concretos:

1. El alma de la viga debe tener una esbeltez mayor a las esbelteces de referencia de la Norma; por tanto, deberemos escoger un alma de pequeño espesor y de canto suficiente.

2. No solo se pretende conseguir la abolladura, si no que ésta se produzca para valores de la carga suficientemente bajos, de cara a la posible reproducción del modelo en el laboratorio. Por lo tanto, la reducción del espesor y el incremento de la altura del alma antes mencionados no deben limitarse al mínimo necesario para que la carga crítica de abolladura sea algo menor que la de pandeo lateral o que la de plastificación, sino que serán sobrestimados.

3. Se busca un tipo de sección y una disposición que se adapte bien a la comprobación mediante el método post-crítico simple, más sencilla de realizar y análoga a la comprobación del CTE.

4. El tamaño de las alas deberá ser suficiente, para resistir "por sí solas" los esfuerzos de flexión y tracción/compresión en cada sección, pero no excesivo, para evitar que la inercia de la sección aumente tanto que reduzca la tensión equivalente por debajo de la de abolladura.

Como se ha comentado, es sabido en base a la experiencia que los perfiles normalizados difícilmente abollarán, por lo que tomando como referencia el espesor del perfil de mayor esbeltez de entre los mayores perfiles del catálogo (tw=11,5mm para el IPE750x137), y de acuerdo a los requisitos 1 y 2, se toma como alma de nuestro modelo una chapa de 5mm de espesor.

Se presenta a continuación la sección armada resultante, así como el rectángulo patrón que servirá de base a algunos de los siguientes análisis.

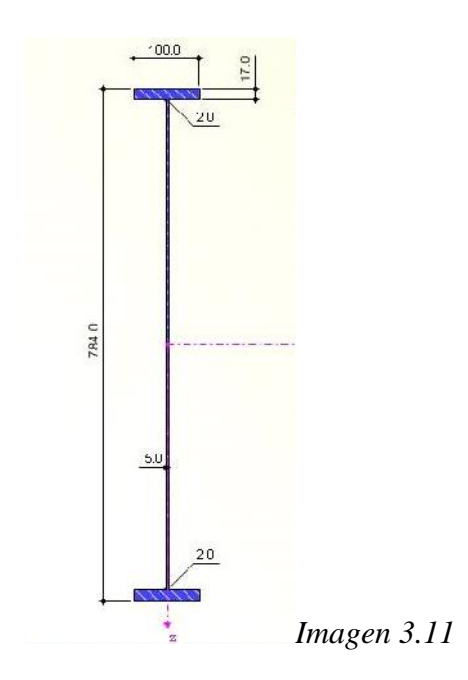

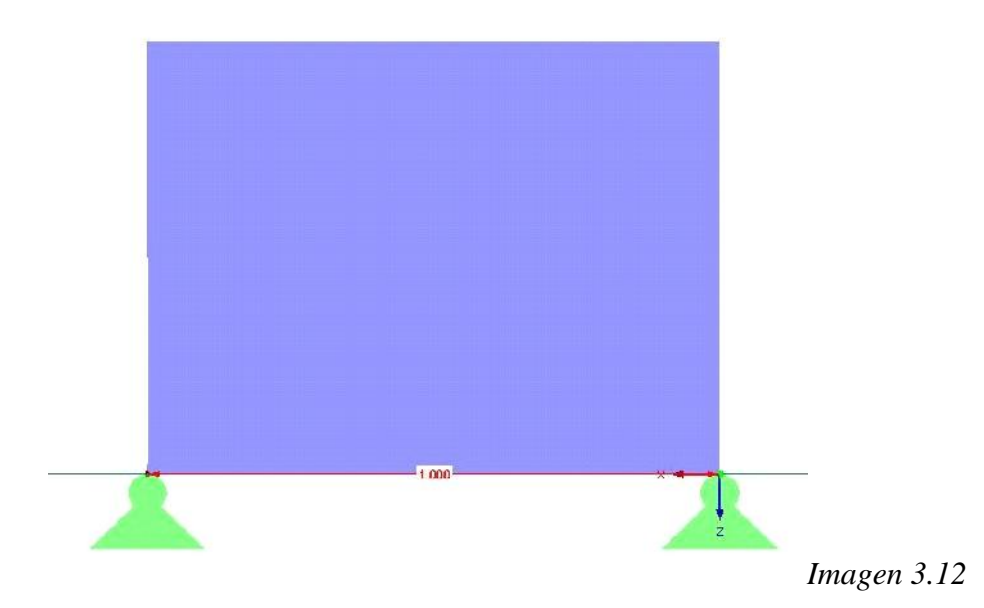

En lo que sigue, para cada caso analizado se mostrará inicialmente el modelo empleado para los diferentes estudios, no resultando definitivas las configuraciones mostradas en las imágenes, ya que en los estudios numéricos se han realizado modificaciones sobre las mismas con objeto de estudiar la influencia de alguno de los parámetros de la sección (existencia de rigidizadores, espesor de los mismos, espesor de las alas, etc.) sobre el valor final de la carga crítica y sobre el tipo de abolladura resultante para un acero de calidad S275.

#### **4.3.1. ABOLLADURA A CORTANTE**

En este primer caso se desea que el alma de la viga trabaje a cortante, para lo cual se ha modelado un elemento formado por 2 rectángulos del modelo patrón con carga aplicada sobre el rigidizador intermedio según la imagen inferior.

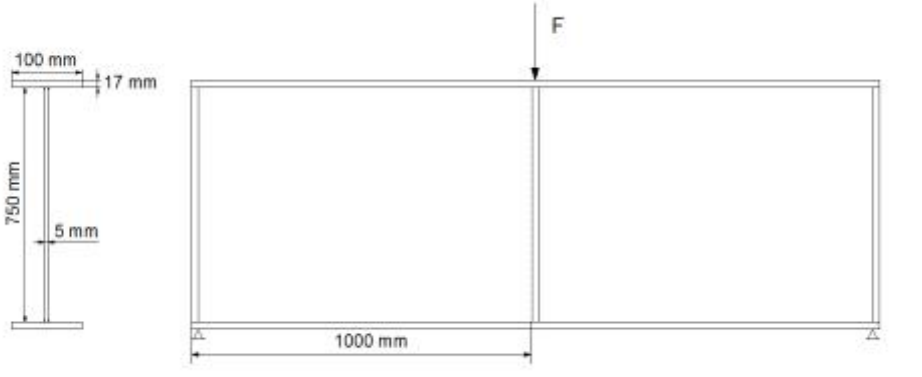

*Imagen 3.13*

#### **4.3.1.1. Cálculos según normativa de aplicación CTE DB SE-A**

El Apartado 6.3.3.4 del CTE, incluido en el Anexo I, establece las bases de la comprobación frente a abolladura de los elementos metálicos cuya sección presenta determinadas características geométricas, anteriormente mencionadas.

El primer paso será ver que es necesaria llevar a cabo la comprobación

$$
\frac{d}{t} < 70 \cdot \text{V}
$$

Al no disponer de rigidizadores d/t será  $750/5 = 150$  con lo que la comprobación es necesaria.

La resistencia del alma frente a abolladura por cortante vendrá dada por la siguiente expresión:

$$
V_{b, Rd} = \frac{d \cdot t \cdot \ddagger_b}{\mathbf{X}_{M1}}
$$

.<br>Donde :

$$
k_{\rm t} = 5.34 + \frac{4}{\left(a/d\right)^2} = 7.59
$$

Donde

$$
w_{\rm t} = \frac{d/t}{37.4 \sqrt{k_{\rm t}}}
$$

El valor de  $w$  es de 1,57.

Donde:

3 *y b <sup>f</sup> <sup>w</sup>* 0,8 <sup>1</sup> 0,625 0,8 <sup>3</sup> *<sup>w</sup> f <sup>y</sup> <sup>b</sup>* si 0,8 *w* 1,2 *<sup>w</sup> f y <sup>b</sup>* 0,9 3 1,2 *w*

Resultando:

$$
\downarrow_b = \frac{f_y}{\sqrt{3}} \cdot \left(\frac{0.9}{3w}\right) = 91.02 \text{ N/mm}^2
$$

Con estos datos el resultado final para V<sub>ba,Rd</sub> será de 325.075 N.

## **4.3.1.2. Cálculos mediante el programa DLUBAL**

En este apartado vamos a emplear el programa de cálculo de estructuras DLUBAL para obtener la carga crítica a cortante.

Vamos a ver dos opciones, en la primera emplearemos el modulo especifico del que dispone el programa para comprobación de abolladura RF-PLATE BUCKLING y en la segunda se llevará a cabo el cálculo mediante elementos finitos.

## Cálculos mediante el módulo Plate-Buckling

Se indica paso a paso como se modela y se desarrolla el proceso de cálculo en el programa.

#### 1.-MODELADO

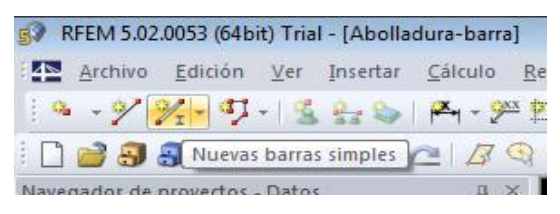

Abrimos un nuevo archivo y lo llamamos

Abolladura-barra y aceptamos.

Pulsamos el botón Nuevas barras simples.

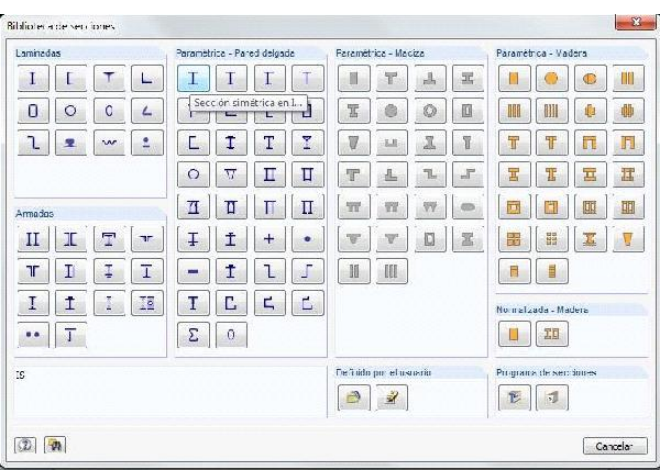

Vamos al apartado Sección y elegimos para el inicio de barra, en el apartado Parametrica-Pared delgada, la primera de las opciones, Sección simétrica en I.

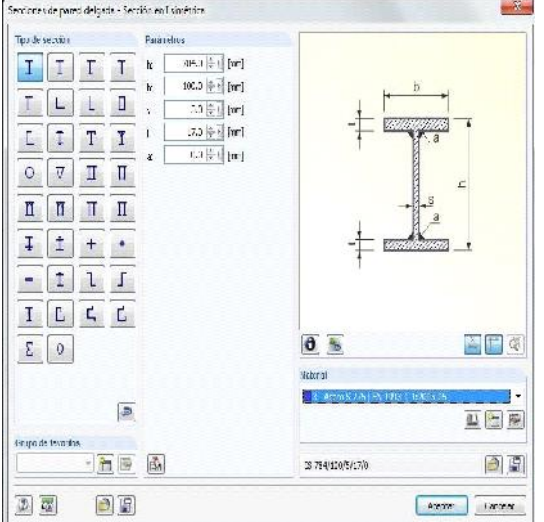

En el menú introducimos los datos de nuestra sección según el croquis.

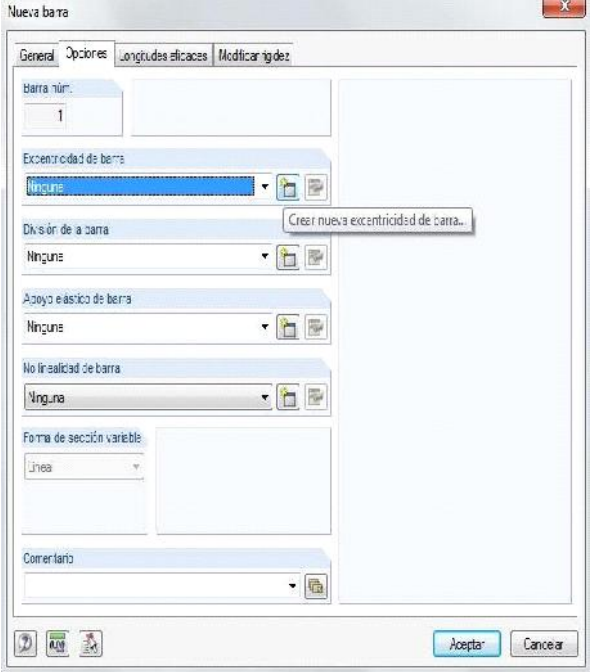

Aceptamos y vamos a la pestaña opciones, donde seleccionaremos una nueva excentricidad para la barra, con el fin de que apoye en su ala inferior.

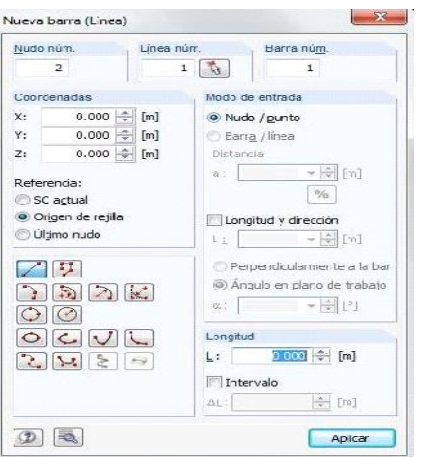

Aceptamos e introducimos las coordenadas de origen de la barra (0,0,0).

Aceptamos e introducimos las coordenadas del final de la barra (2,0,0).

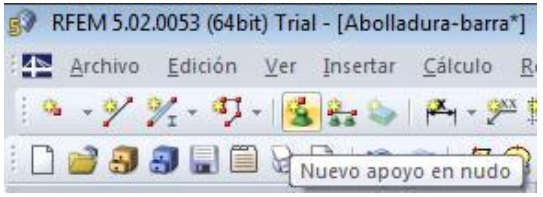

Ya tenemos nuestra barra, ahora definimos sus apoyos.

Pulsamos el botón Nuevo apoyo en nudo.

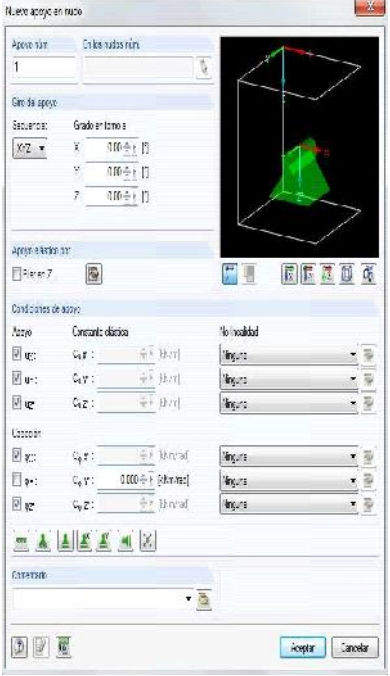

Impedimos el desplazamiento y el giro en todos los sentidos menos el giro en Y y lo aplicamos a los dos nudos de la barra

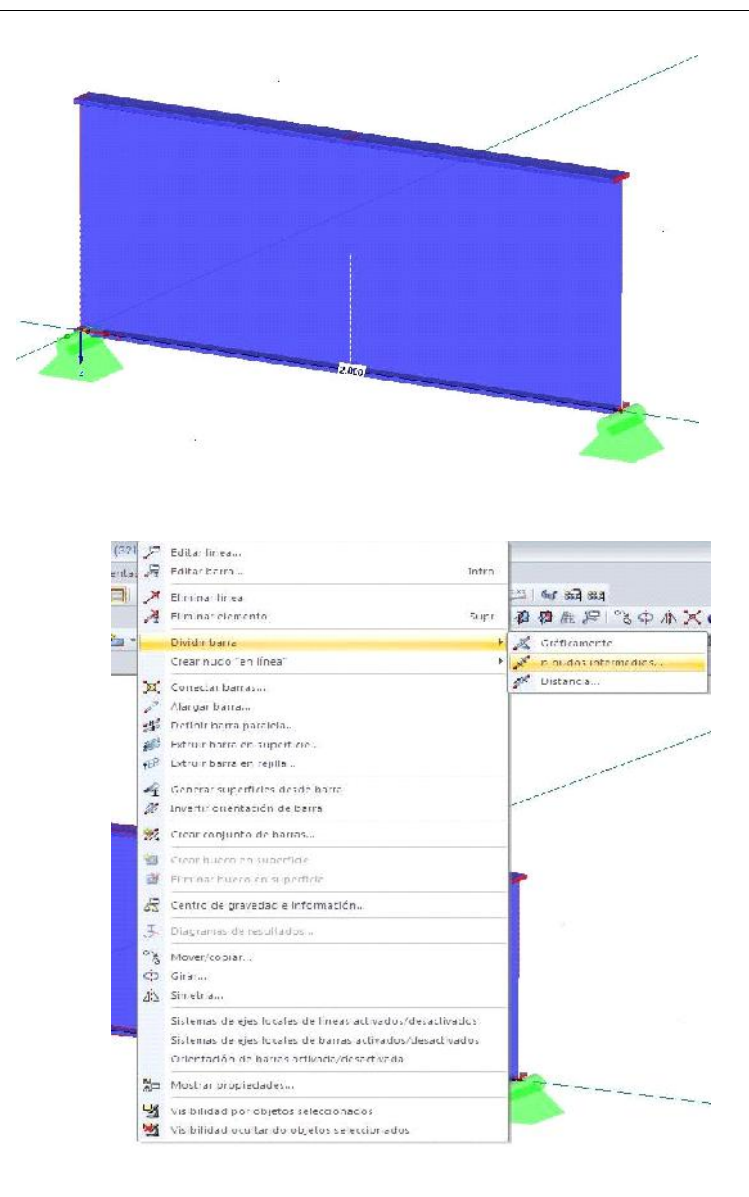

Ahora dividimos la barra en el punto donde más adelante colocaremos un rigidizador.

Botón derecho sobre la barra, seleccionamos Dividir barra y la opción n nudos intermedios, eligiendo 1 nudo intermedio.

## *2.-*INTRODUCCIÓN DE CARGAS

Vamos a proceder a introducir la carga.

Pulsamos el botón *Nueva carga en barra.*

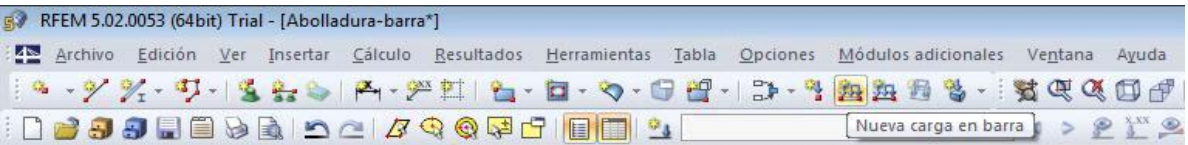

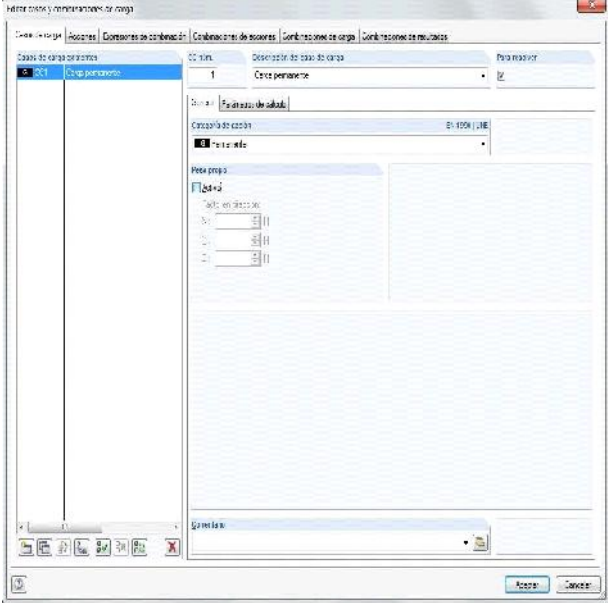

Se nos abre la pantalla para configurar los casos de carga. Al ser un modelo experimental lo dejaremos como esta, desactivando el peso propio de la barra.

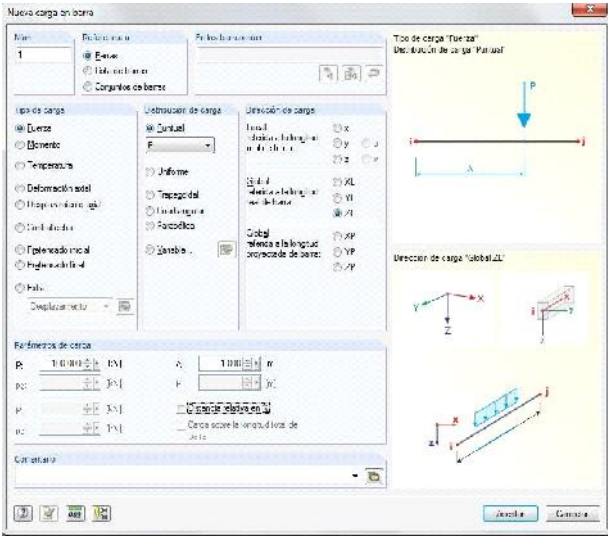

Aceptamos y se abre la ventana para configurar la carga.

Seleccionamos una carga puntual de valor 100kN en el eje Z aplicada a 1 metro del origen.

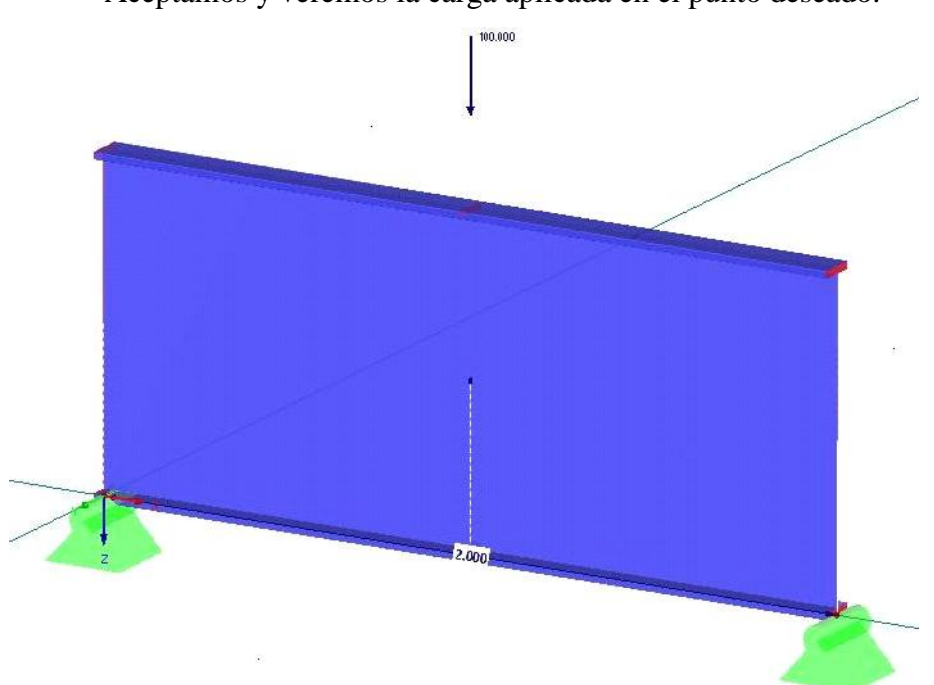

Aceptamos y veremos la carga aplicada en el punto deseado.

# 3.-CÁLCULO

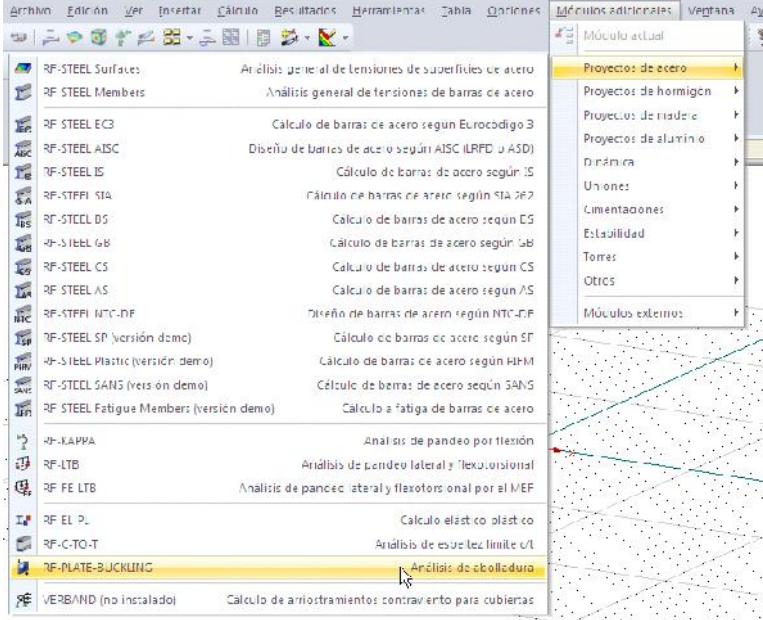

Como deseamos analizar la abolladura en esta barra, vamos al módulo específico que DLUBAL tiene para este fin: RF-PLATE BUCKLING.

Vamos a importar la barra que ya hemos modelado, para ello pulsamos Importar desde RFEM.

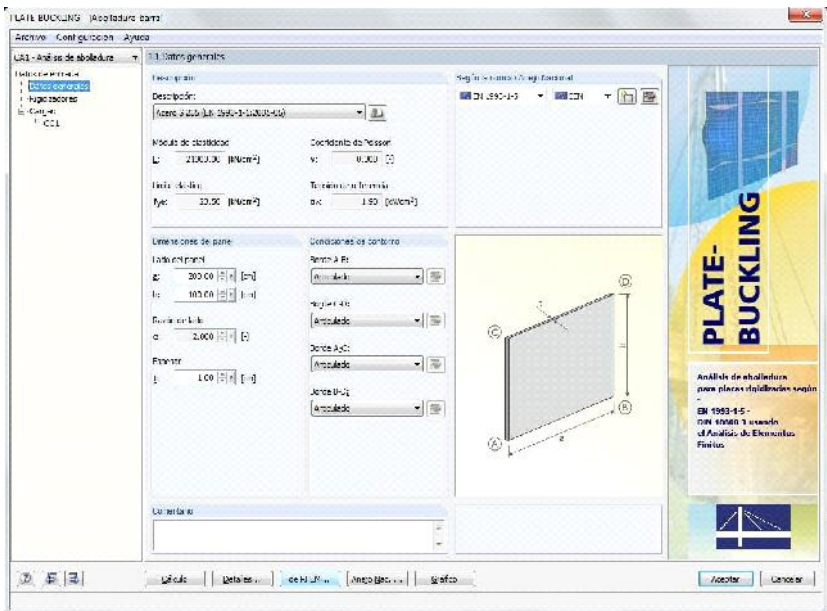

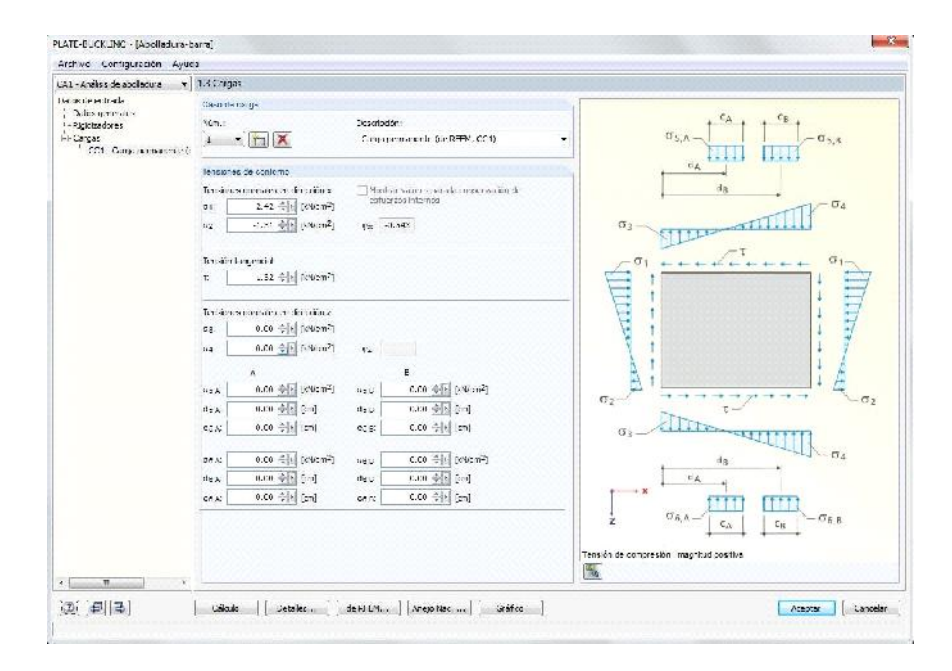

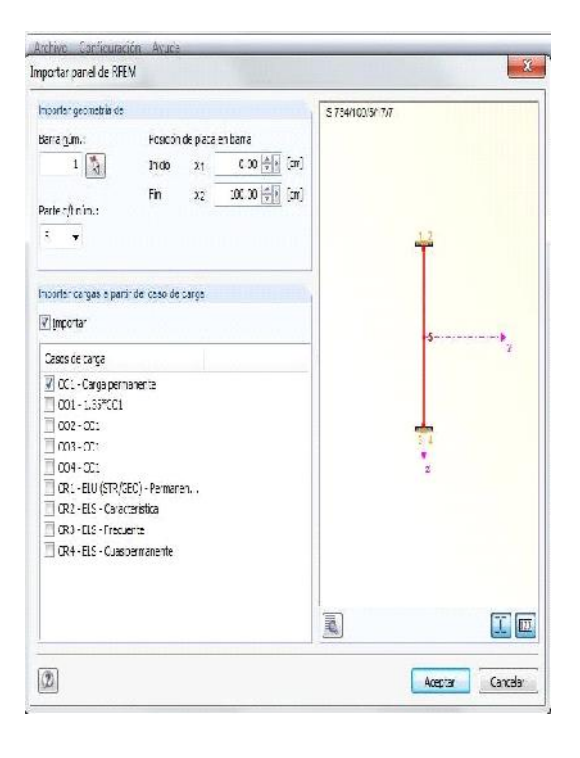

Seleccionamos la barra nº1 ,el alma que es su parte nº5 e importamos el caso de carga CC1.

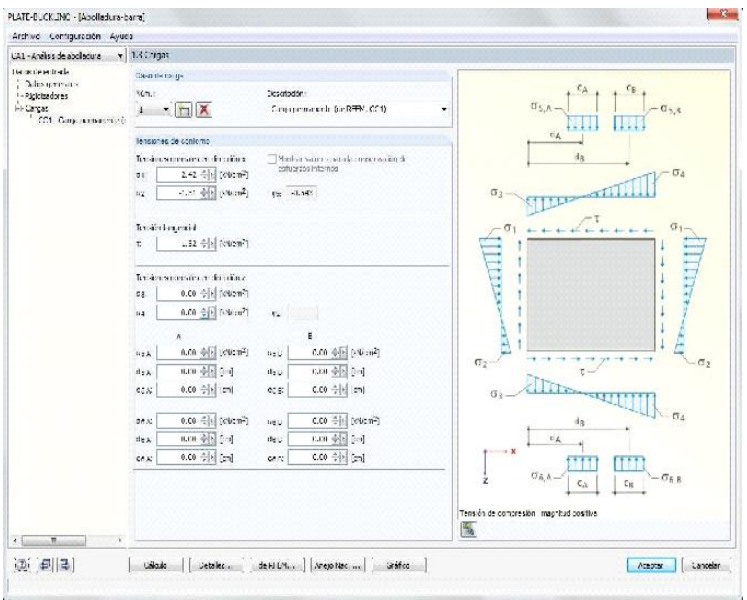

Quedará una pantalla igual que la de la imagen:

Ya tenemos nuestro modelo completo ya que el programa considera que al principio y al final de la barra, tenemos rigidizadores.

La damos a calcular y pasamos a analizar los resultados.

## 4.-RESULTADOS

#### Si pulsamos gráfico podremos ver el efecto producido.

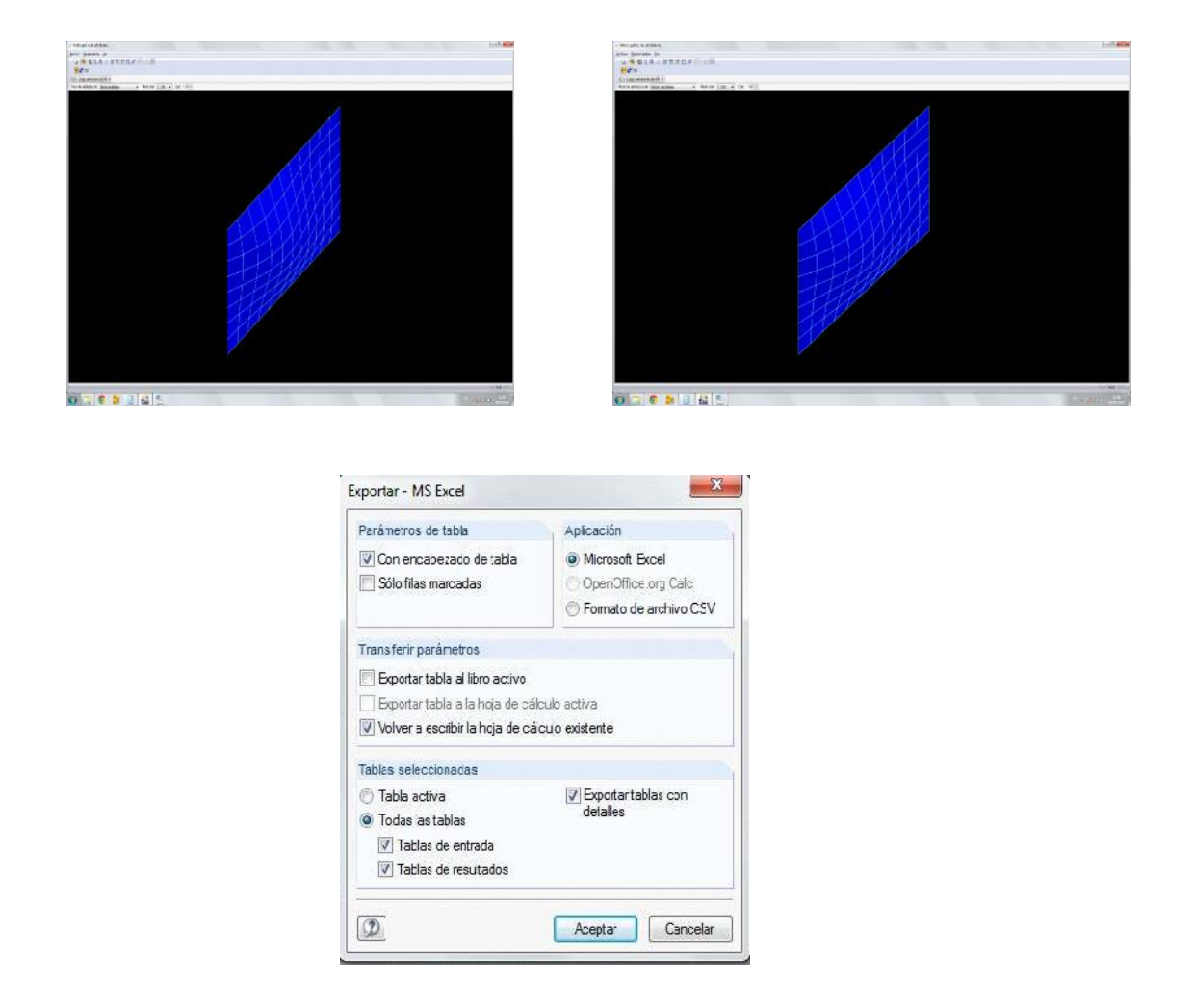

Para poder analizar los resultados, los exportaremos a una tabla Excel.

Vemos que el factor de carga crítico es de 3,34, por lo que la carga crítica para abolladura por cortante será de 334 kN.

# **Cálculos mediante elementos finitos**

## 1.-MODELADO

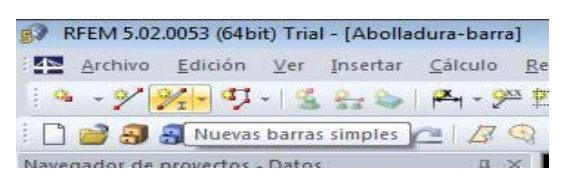

Abrimos un nuevo archivo y lo llamamos Abolladura-EF y aceptamos.

Pulsamos el botón Nuevas barras simples.

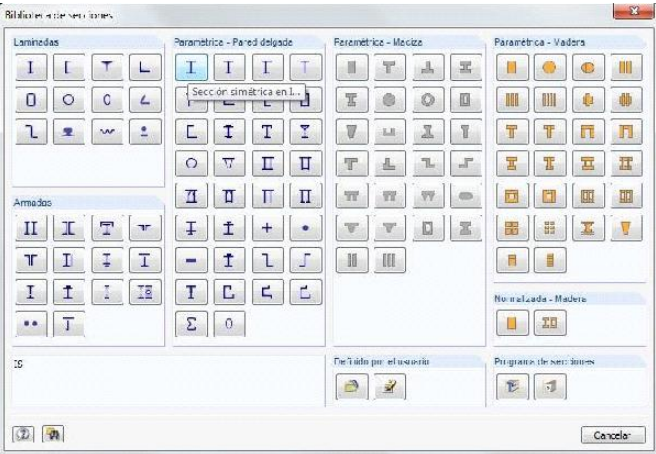

Vamos al apartado Sección y elegimos para el inicio de barra, en el apartado Parametrica-Pared delgada, la primera de las opciones, Sección simétrica en I.

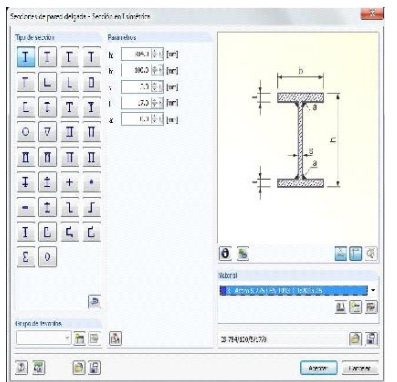

En el menú introducimos los datos de nuestra sección según el croquis.

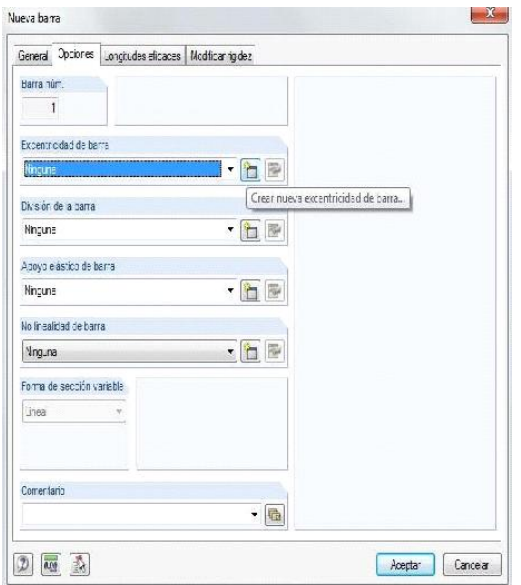

Aceptamos y vamos a la pestaña opciones, donde seleccionaremos una nueva excentricidad para la barra, con el fin de que apoye en su ala inferior.

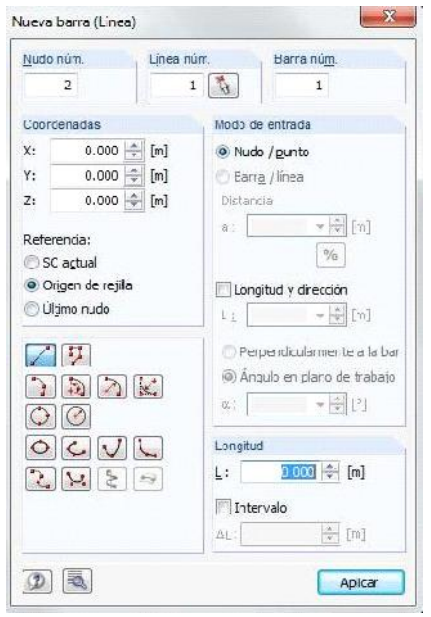

Aceptamos e introducimos las coordenadas de origen de la barra (0,0,0). Aceptamos e introducimos las coordenadas del final de la barra (2,0,0).

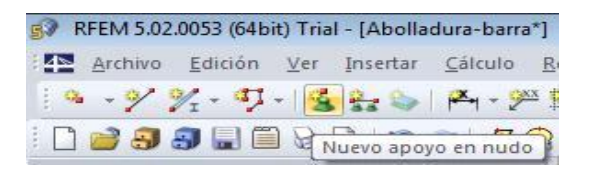

Ya tenemos nuestra barra, ahora definimos sus apoyos.

Pulsamos el botón Nuevo apoyo en nudo.

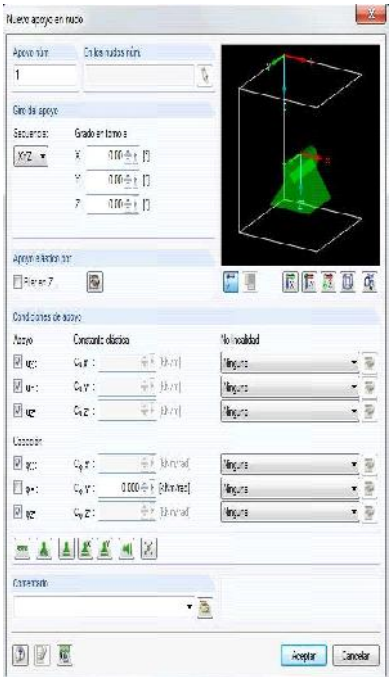

Impedimos el desplazamiento y el giro en todos los sentidos menos el giro en Y. Lo aplicamos a los dos nudos de la barra.

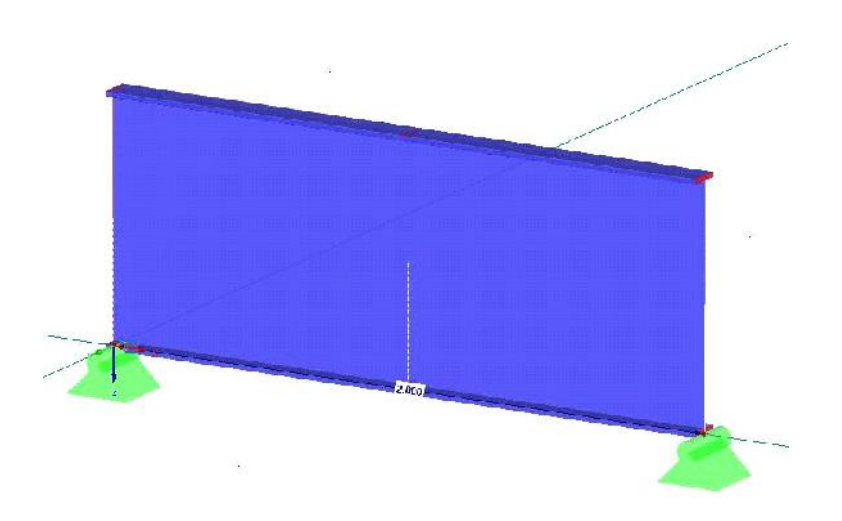

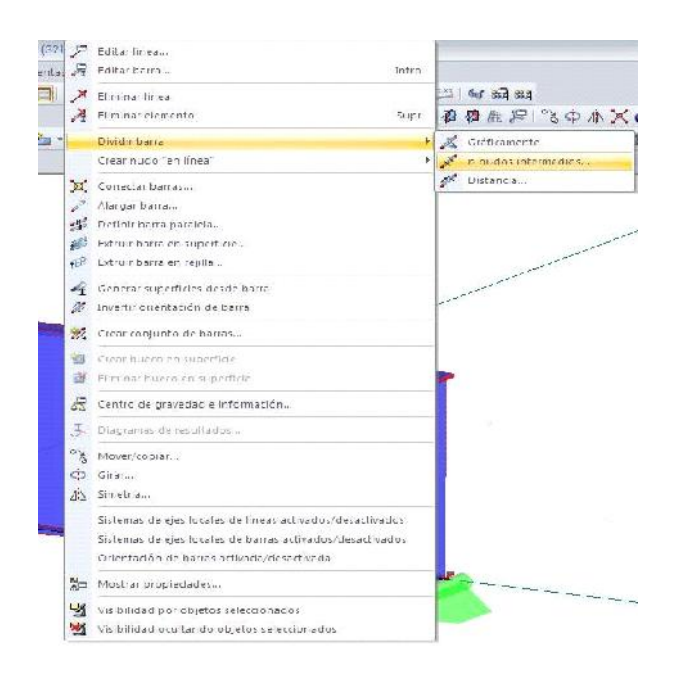

Ahora dividimos la barra en el punto donde más adelante colocaremos un rigidizador.

Botón derecho sobre la barra, seleccionamos *Dividir barra* y la opción *n nudos intermedios,* eligiendo 1 nudo intermedio.

Ahora vamos a convertir en el modelo en superficies para proceder al análisis por elementos finitos.

Para ello vamos a Herramientas-Generar superficies desde barras-Configuración. Colocaremos placas frontales en ambos bordes como rigidizadores, según aparece en las siguientes imágenes

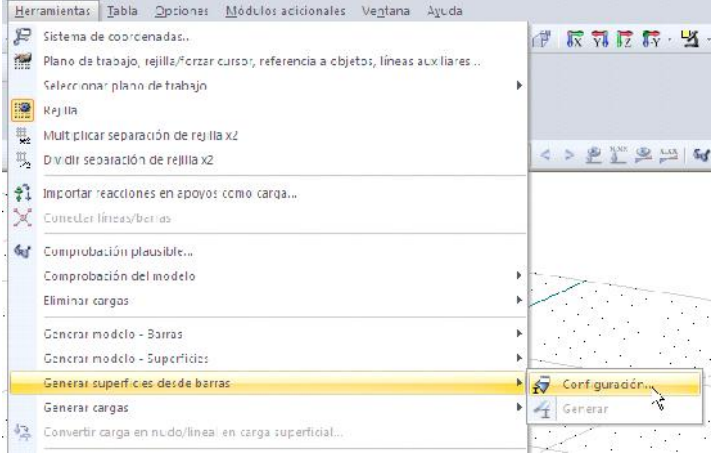

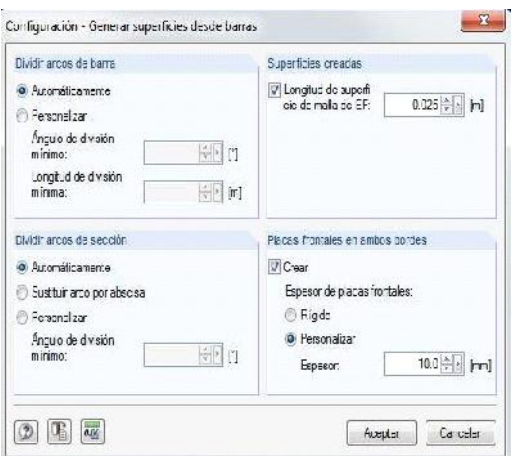

Una vez hecho esto, seleccionamos todas las barras y clicando botón derecho elegiremos *Generar superficies desde barras-Generar.* Obtendremos el resultado de la imagen inferior, habiendo terminado ya la configuración del modelo.

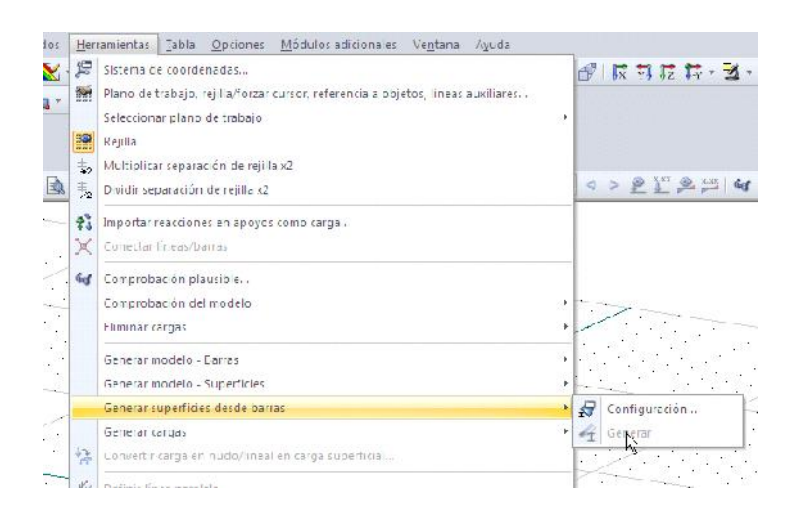

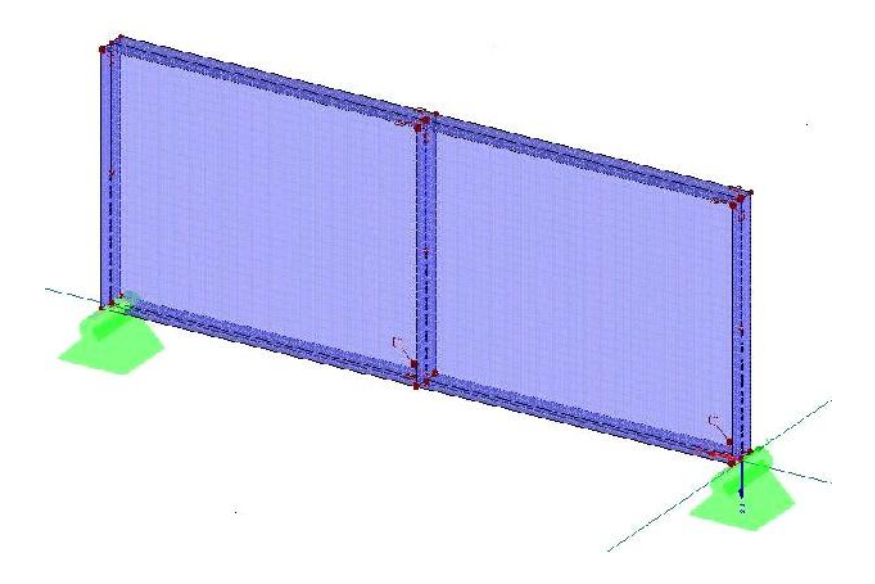

## *2.-*INTRODUCCIÓN DE CARGAS

Vamos a proceder a introducir la carga. Pulsamos el botón *Nueva carga en nudo.*

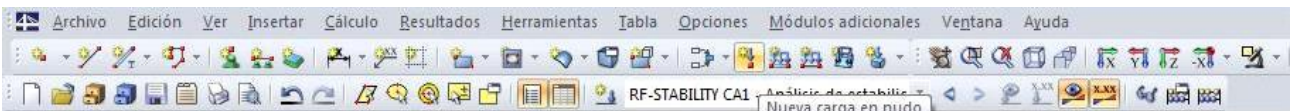

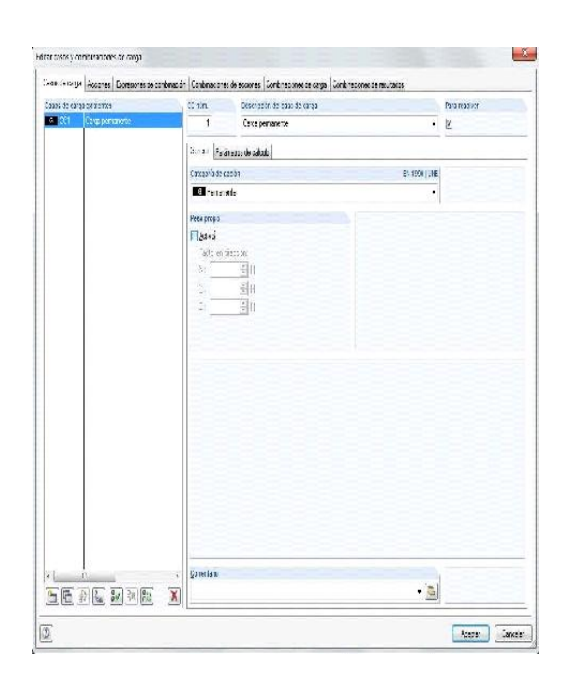

Se nos abre la pantalla para configurar los casos de carga. Al ser un modelo experimental lo dejaremos como esta, desactivando el peso propio de la barra.

Aceptamos y se abre la ventana para configurar la carga.

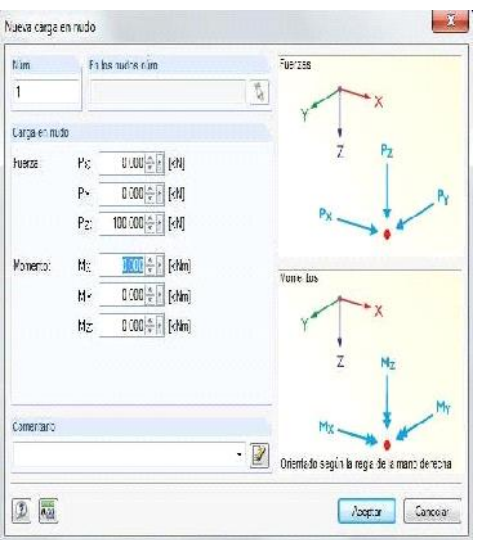

Seleccionamos una carga puntual de valor 100kN en el eje Z aplicada a 1 metro del origen.

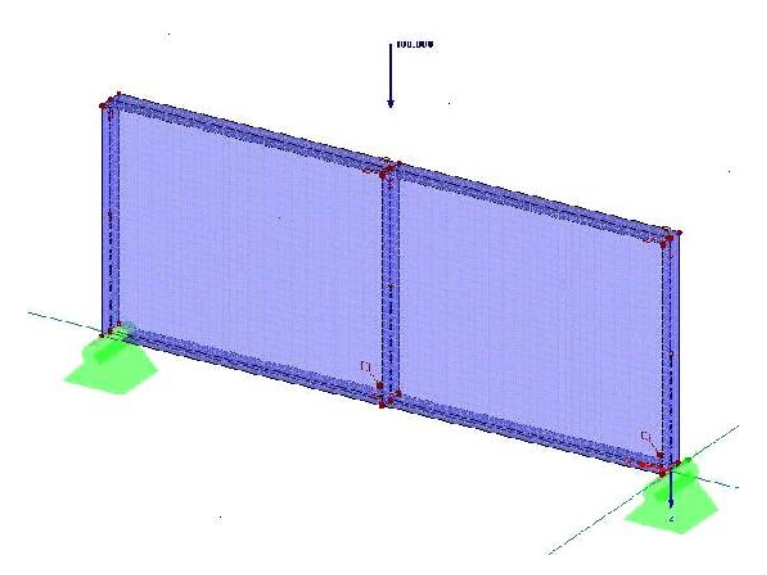

Aceptamos y veremos la carga aplicada en el punto deseado.

# 3.-CÁLCULO

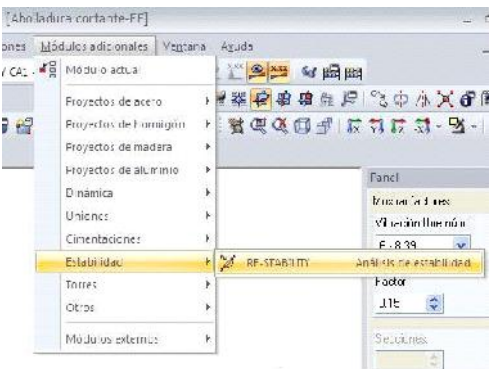

Como deseamos analizar las posibles inestabilidades en esta barra, vamos al módulo específico que DLUBAL tiene para este fin: RF-STABILITY.

Ponemos 8 como número de valores propios y le damos a calcular.

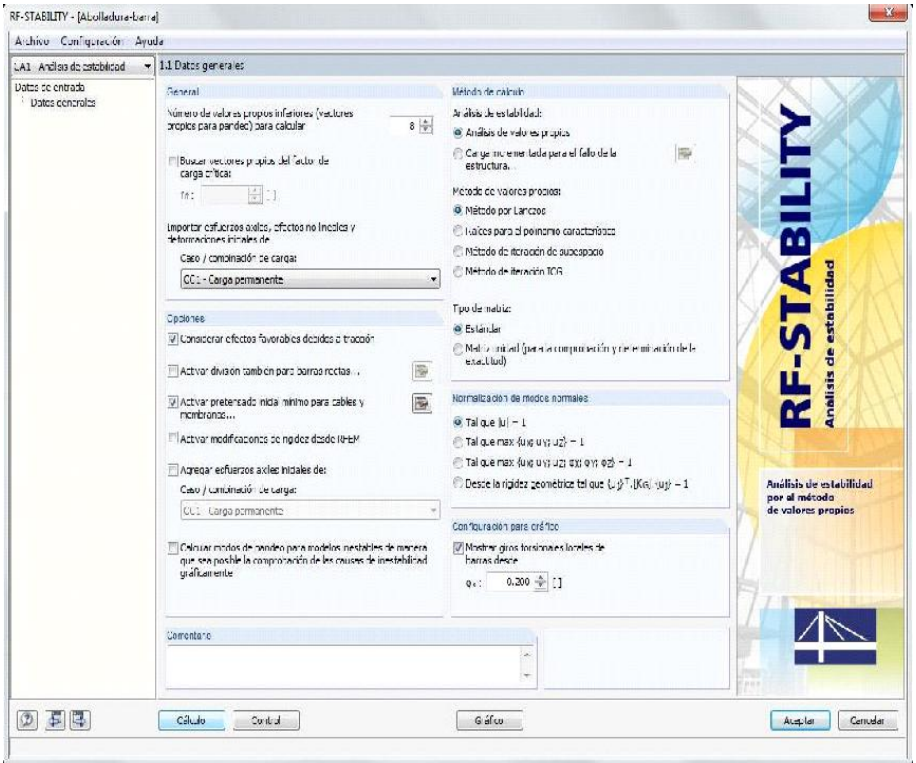

## 4.-RESULTADOS

La primera ventana que obtenemos en resultados es la de los factores de carga crítica, en este caso es de 4,45, por lo que la carga crítica por abolladura será de 445kN.

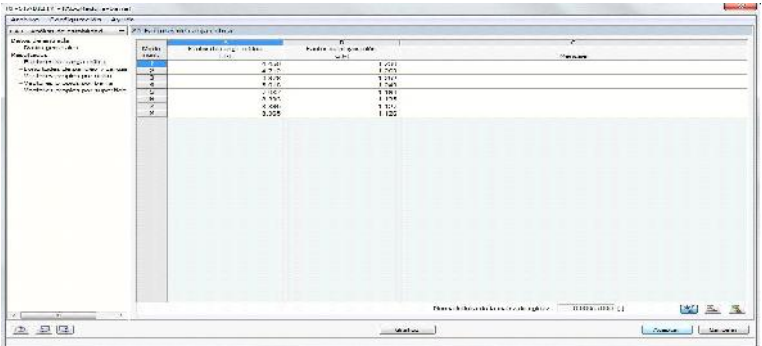

Si pulsamos gráfico podremos ver los efectos producidos para cada valor propio.

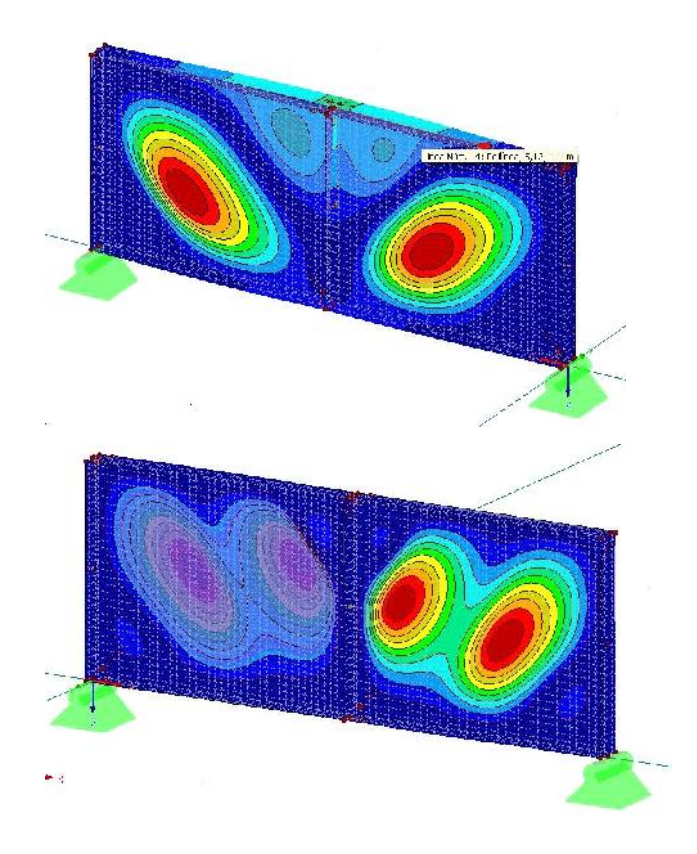

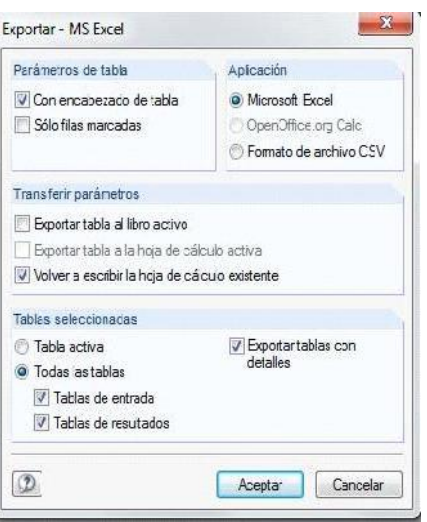

Para poder analizar los resultados, los exportaremos a una tabla Excel.

## 4.3.1.3. **Comparativa de resultados**

En este epígrafe se comparan los resultados obtenidos en cada método de cálculo con el fin de ver las diferencias entre ellas y poder sacar las conclusiones pertinentes.

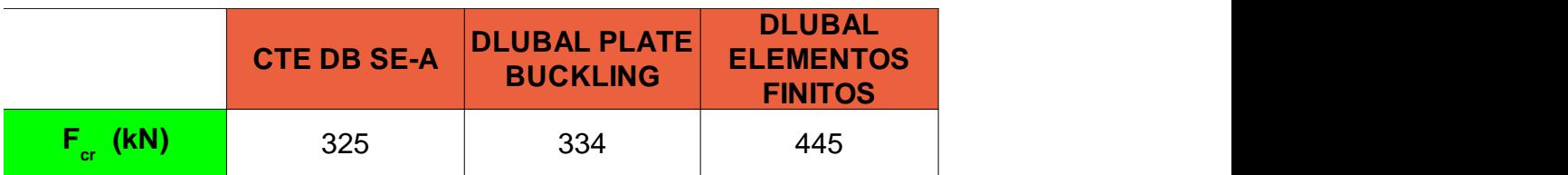

Puede observarse en la tabla anterior como el valor de la carga previsto por el análisis lineal de elementos finitos de DLUBAL es muy superior al cálculo según el CTE y del modulo de abolladura que calcula según Eurocodigo.

Podemos concluir que las normativas quedan ampliamente del lado de la seguridad.

# **4.3.2. ABOLLADURA A CORTANTE – INFLUENCIA DE LA COLOCACIÓN DE RIDIGIZADORES**

En este punto, empleando el mismo modelo que en el punto anterior se va a observar la influencia que tiene la colocación de rigidizadores en la carga crítica a cortante.

Se van a modelar los siguientes supuestos:

-Viga de 6 metros de longitud sin rigidizadores intermedios.

-Viga de 6 metros de longitud con 1 rigidizador intermedio.

-Viga de 6 metros de longitud con 2 rigidizadores intermedios.

-Viga de 6 metros de longitud con 5 rigidizadores intermedios.

-Viga de 6 metros de longitud con 11 rigidizadores intermedios.

El estudio se va a llevar a cabo empleando el programa DLUBAL, mediante elementos finitos.

## **4.3.2.1. Cálculo mediante elementos finitos**

Se va a desarrollar el proceso en el programa para uno de los 5 casos, el resto de llevan a cabo de manera análoga.

#### 1.-MODELADO

Abrimos un nuevo archivo y lo llamamos Abolladura rigidizadores A1 y aceptamos.

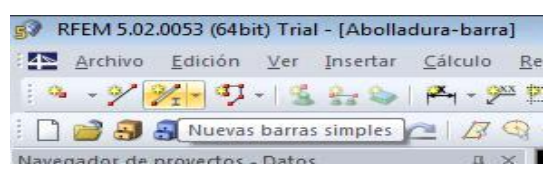

Pulsamos el botón *Nuevas barras simples.*

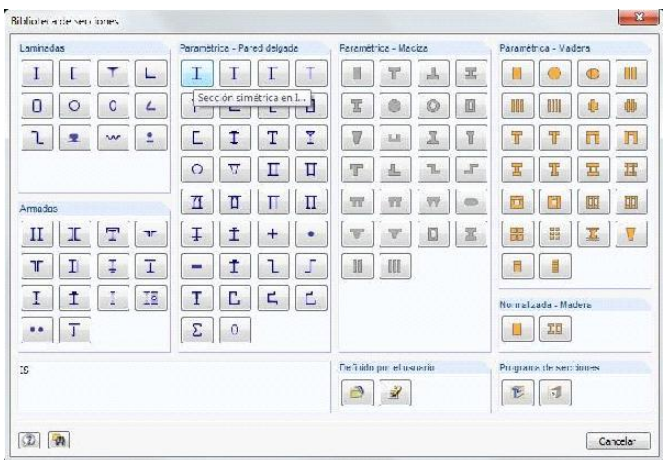

Vamos al apartado *Sección* y elegimos para el inicio de barra, en el apartado *Para métrica-Pared delgada*, la primera de las opciones, *Sección simétrica en I.*

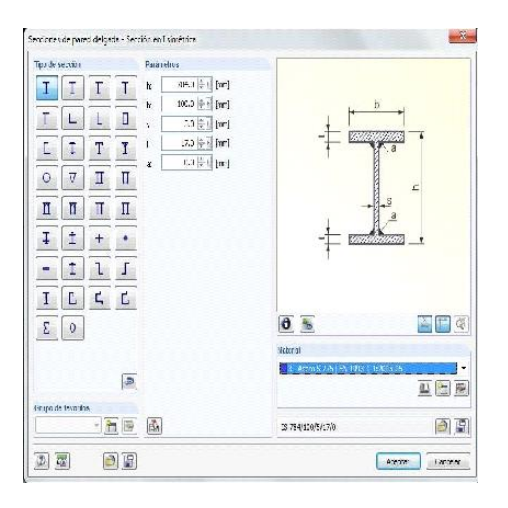

En el menú introducimos los datos de nuestra sección según el croquis.

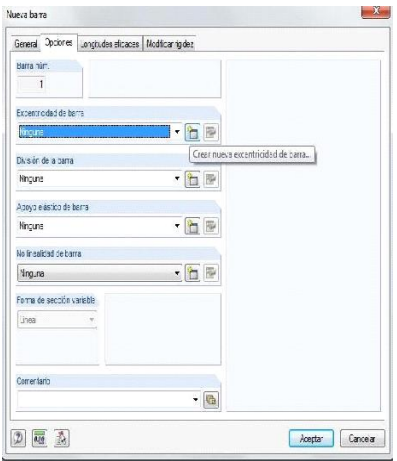

Aceptamos y vamos a la pestaña opciones, donde seleccionaremos una nueva excentricidad para la barra, con el fin de que apoye en su ala inferior.

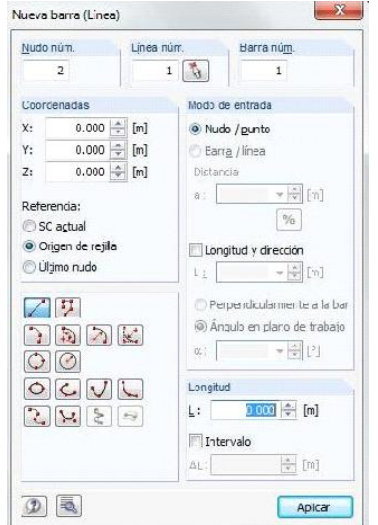

Aceptamos e introducimos las coordenadas de origen de la barra (0,0,0).

Aceptamos e introducimos las coordenadas del final de la barra (1,0,0).

Repetimos esta operación 6 veces para generar 6 barras de 1 m. de longitud.

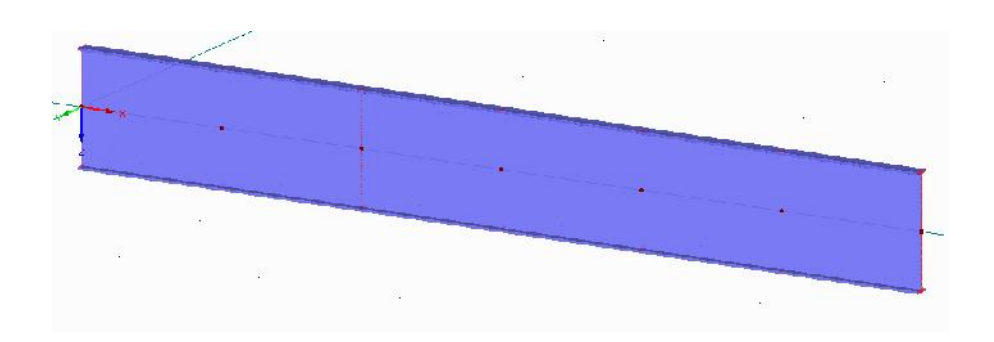

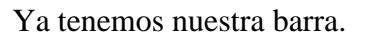

Ahora vamos a convertir el modelo en superficies para proceder al análisis por elementos finitos. Para ello vamos a Herramientas-Generar superficies desde barras- Configuración.

Colocaremos placas frontales en ambos bordes como rigidizadores, según aparece en la siguiente imagen.

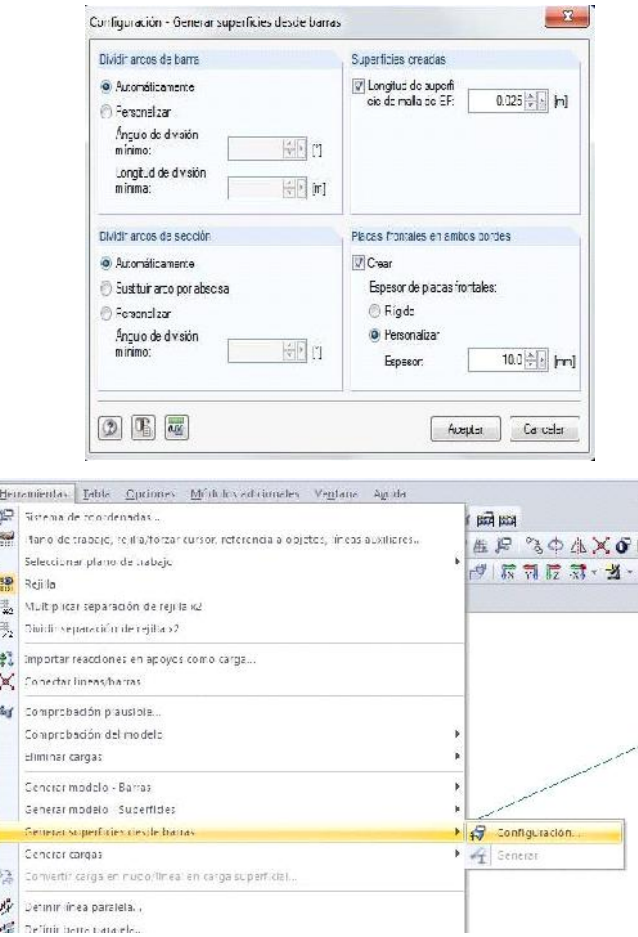

Una vez hecho esto, seleccionamos todas las barras y clicando botón derecho elegiremos *Generar superficies desde barras-Generar.*

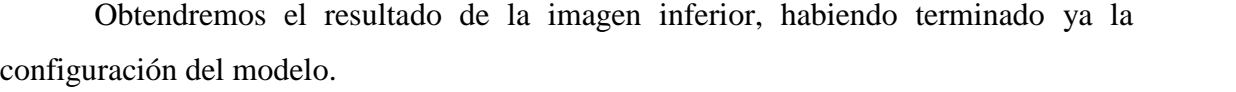

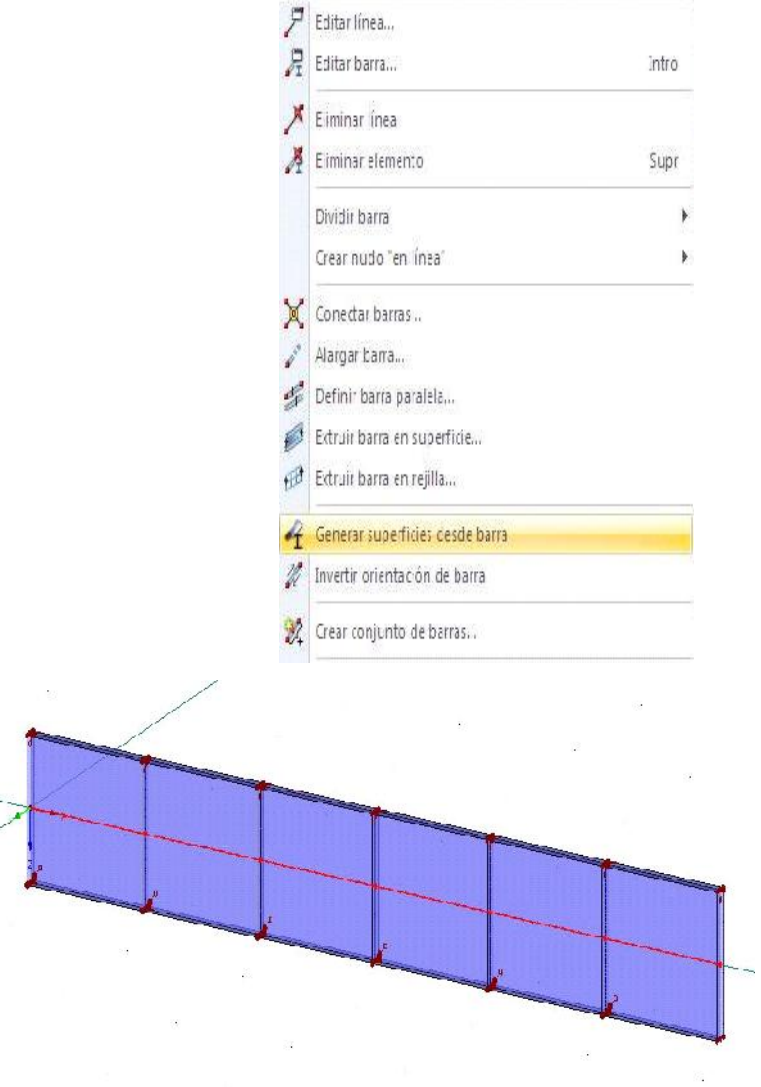

Vamos a definir los apoyos, colocaremos uno en cada uno de los 6 nudos de los extremos.

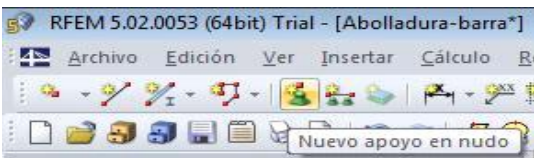

 $\frac{1}{2}$ 

Pulsamos el botón Nuevo apoyo en nudo.

Impedimos el desplazamiento y el giro en todos los sentido menos el giro en Y.

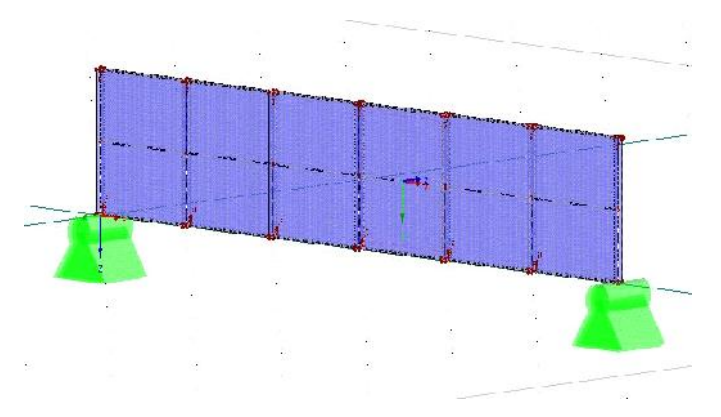

Ya tenemos nuestro modelo correctamente definido.

# *2.-*INTRODUCCIÓN DE CARGAS

Vamos a proceder a introducir la carga.

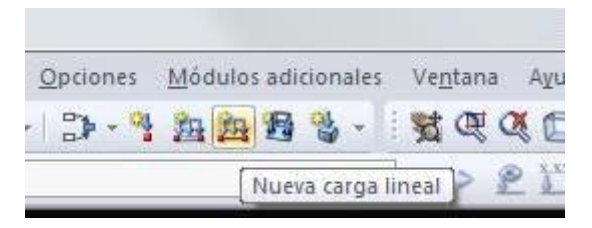

#### Pulsamos el botón *Nueva carga en línea.*

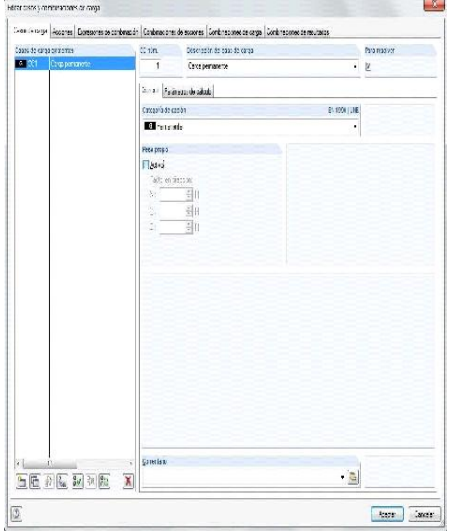

Se abre la pantalla para configurar los casos de carga. Al ser un modelo experimental lo dejaremos como esta, desactivando el peso propio de la barra.

Aceptamos y se abre la ventana para configurar la carga.

Seleccionamos una carga lineal uniforme de 10 kN y la aplicamos.

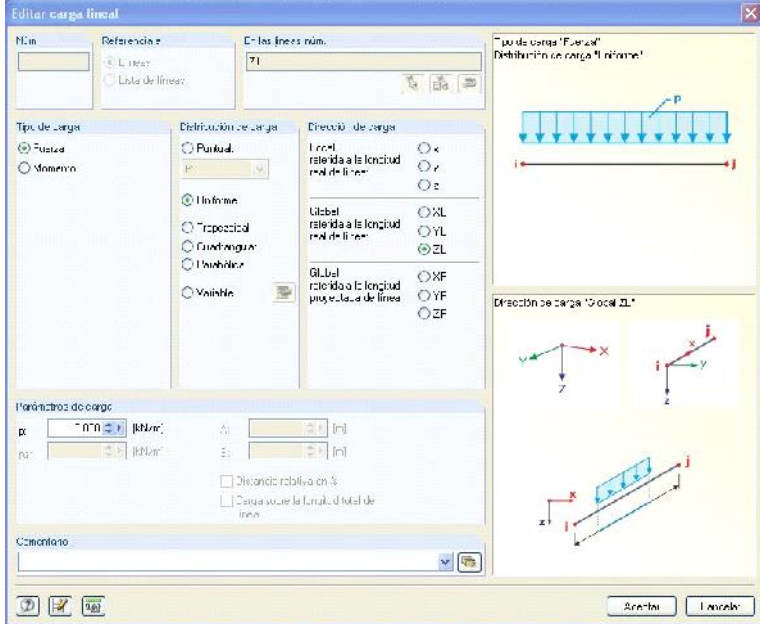

Aceptamos y veremos la carga aplicada en el punto deseado.

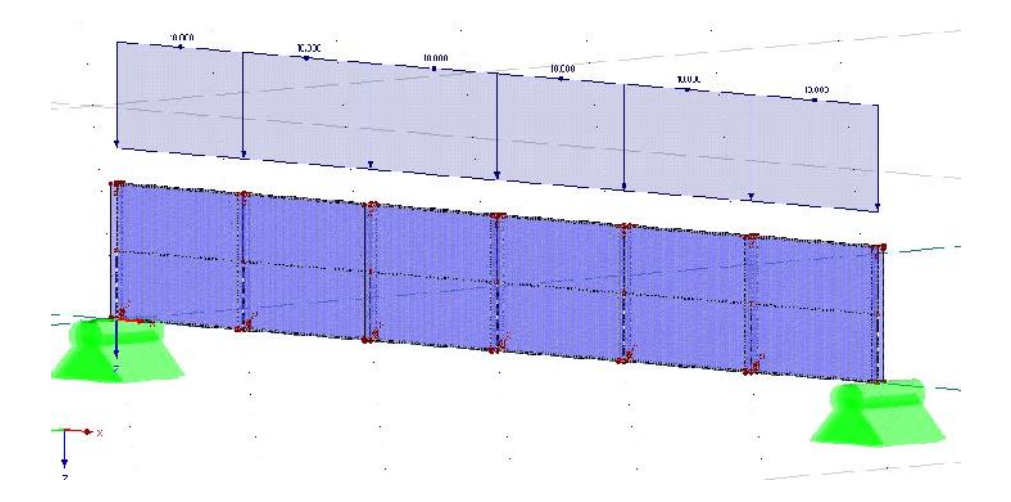

## 3.-CÁLCULO

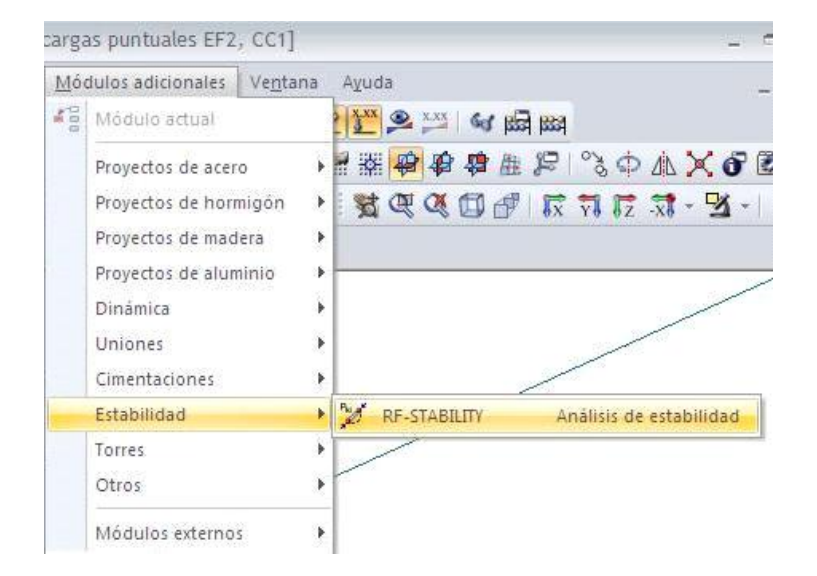

Como deseamos analizar las posibles inestabilidades en esta barra, vamos al módulo específico que DLUBAL tiene para este fin: RF-STABILITY.

Ponemos 8 como número de valores propios y pulsamos calcular.

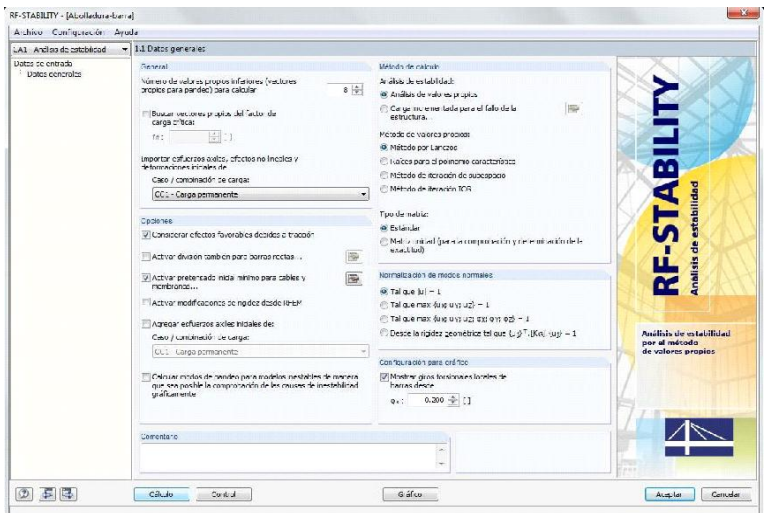

# **4.3.2.2. Análisis gráfico de los resultados**

**En las imágenes que aparecen a continuación se puede apreciar el efecto de abolladura dependiendo del número de rigidizadores colocados.**

# **RIDIGIZADORES A 3 m RIDIGIZADORES A 2m RIDIGIZADORES A 1m RIDIGIZADORES A 0,5 m**

# **RIDIGIZADORES A 6m**
## **4.3.2.3. Análisis numérico de los resultados.**

En el siguiente cuadro observamos el valor del factor de carga crítica para cada distancia entre rigidizadores.

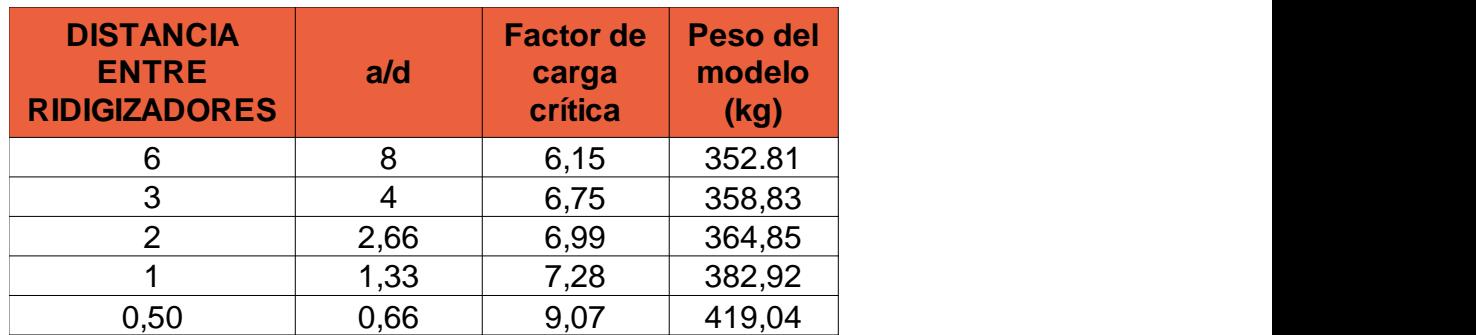

Se observa que el aumento importante del factor de carga crítica se mantiene estable mientras la relación a/d esta en los valores por encima de 2.

Es cuando este valor llega al valor de 1,33 cuando el factor de carga crítica aumenta considerablemente, mas aun cuando llega a 0,66. En el gráfico inferior podemos observar esta tendencia.

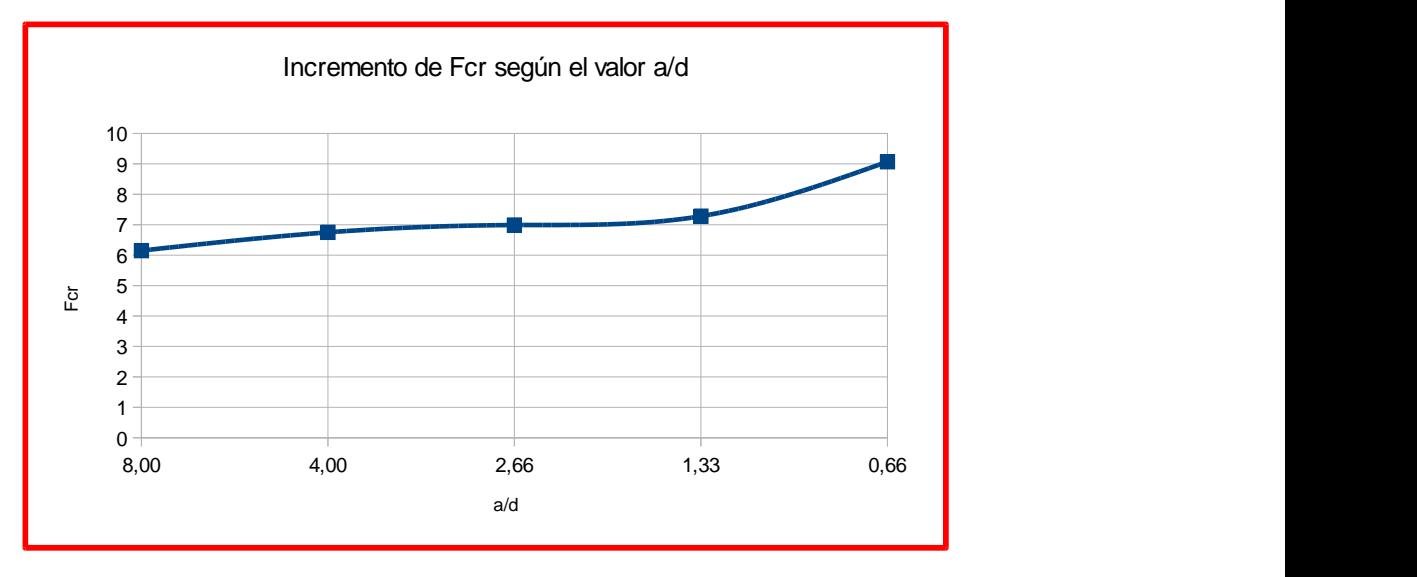

Se ha incorporado la columna de peso del modelo para hacer notar que el incremento de kg de acero y en consecuencia de coste económico no es significativo para el aumento de resistencia que conlleva.

# **4.3.3. Abolladura frente a cargas puntuales. Carga transmitida de un ala a otra**

## **DESCRIPCIÓN DEL MODELO**

De nuevo vamos a emplear el modelo de los puntos anteriores, con la diferencia sus condiciones de contorno, ya que contará con un apoyo justo debajo de la zona en la que se aplica la carga.

El modelo quedará según aparece en la imagen inferior.

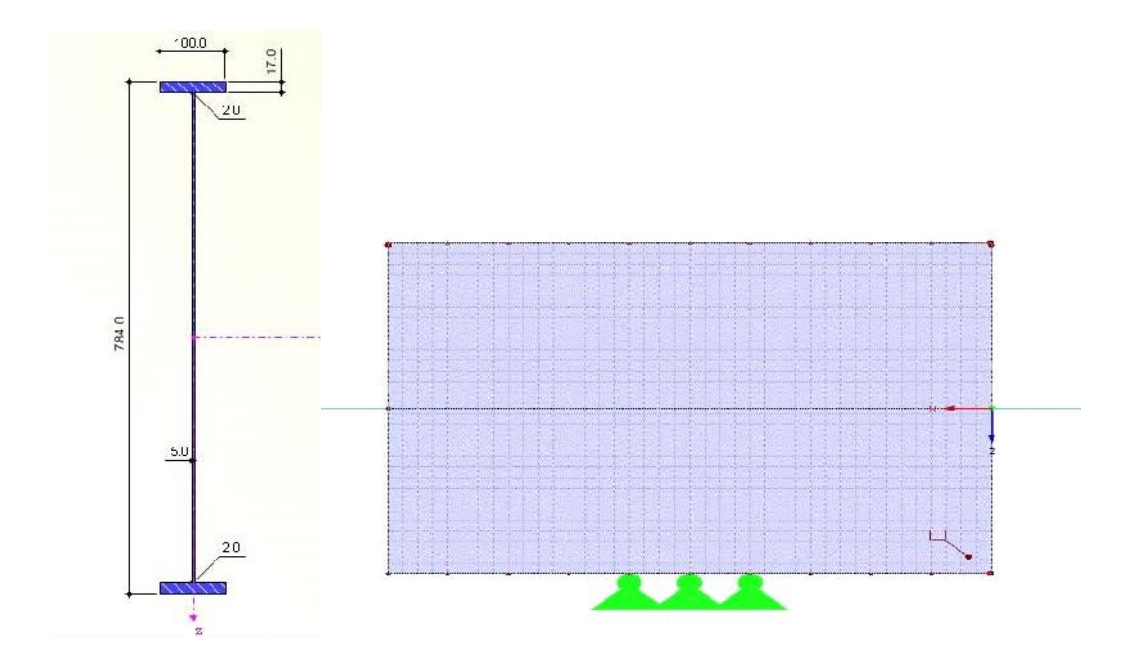

Las comprobaciones a realizar que se llevan a cabo en este punto son según normativa y elementos finitos mediante el programa DLUBAL.

### **4.3.3.1. Cálculos según normativa de aplicación CTE**

El CTE establece una expresión genérica para la resistencia del alma frente a cargas concentradas, sea cual sea el modo de transmisión de dicha carga. Dicha expresión era de la forma :

$$
F_{b, Rd} = \frac{t_w f_y L_{ef}}{\mathbf{X}_{M1}}
$$

Donde Lef es un coeficiente de minoración obtenido a partir del valor que la Norma aplica para la carga crítica de abolladura (Fcr), que viene dada por

$$
F_{cr} = 0.9 \cdot k_F \cdot E \cdot \frac{t^3}{d}
$$

La diferenciación entre uno y otro tipo de inestabilidad de entre los 3 casos posibles ya conocidos para este tipo de carga viene dada por el valor de kF y por el de un factor *ly* utilizado para determinar la esbeltez relativa. Para el caso de carga (o reacción) transferida de un ala al otra a través del alma estos parámetros vienen dados por:

$$
k_F = 3.5 + 2 \cdot \left(\frac{d}{a}\right)^2 = 4.625
$$
  
\n
$$
\ell_y = s_s + 2 \cdot t \cdot (1 + \sqrt{m_1 + m_2}) = 255.69 \text{ mm} \le a
$$
  
\n
$$
m_1 = \frac{f_{yf} \cdot b_f}{f_{yw} \cdot t_w}
$$
  
\n
$$
m_2 = \begin{cases} 0.02 \cdot \left(\frac{d}{t_f}\right) & \text{si} \quad \frac{1}{2} > 0.5 \\ 0 & \text{si} \quad \frac{1}{2} > 0.5 \end{cases}
$$
  
\n
$$
V_f = \sqrt{\frac{\ell_y \cdot t_w \cdot f_y}{F_{cr}}} = 1.55 \implies t_F = \frac{0.5}{\ell_F} = 0.32 \le 1
$$
  
\n
$$
L_{ef} = t_F \cdot \ell_y = 81.82 \text{ mm} \implies F_{b, Rd} = 107.52 \text{ KN}
$$

En los cálculos anteriores se hace necesaria una primera iteración con m2=0 para determinar el valor de , ya que su cálculo requiere del empleo del parámetro *ly* que depende directamente de m2.

### **4.3.3.2. Cálculo mediante DLUBAL-Elementos finitos**

### 1.-MODELADO

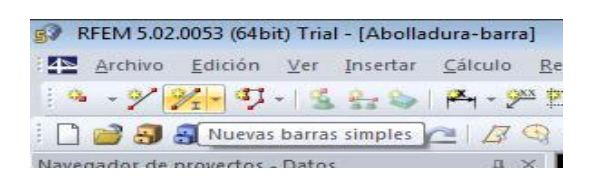

Abrimos un nuevo archivo y lo llamamos Abolladura cargas puntuales-EF y aceptamos.

Pulsamos el botón *Nuevas barras simples.*

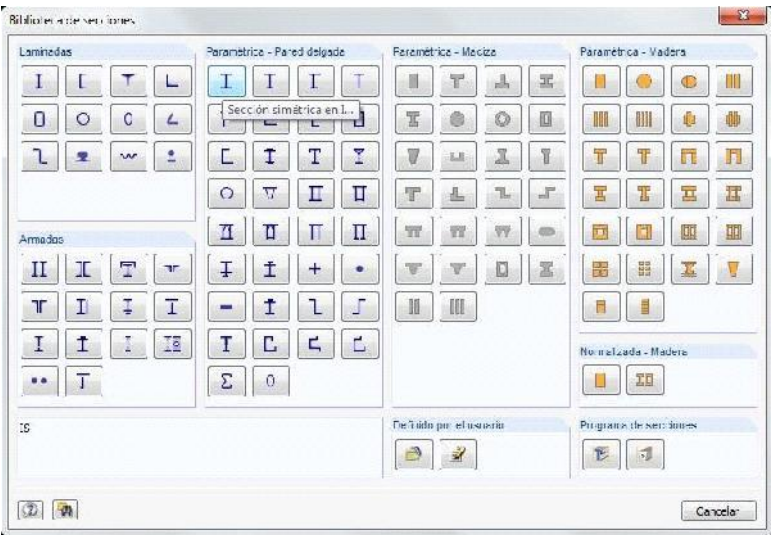

Vamos al apartado Sección y elegimos para el inicio de barra, en el apartado Parametrica-Pared delgada, la primera de las opciones, Sección simétrica en I.

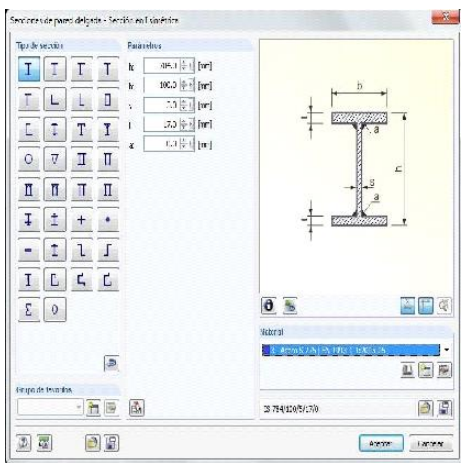

En el menú introducimos los datos de nuestra sección según el croquis.

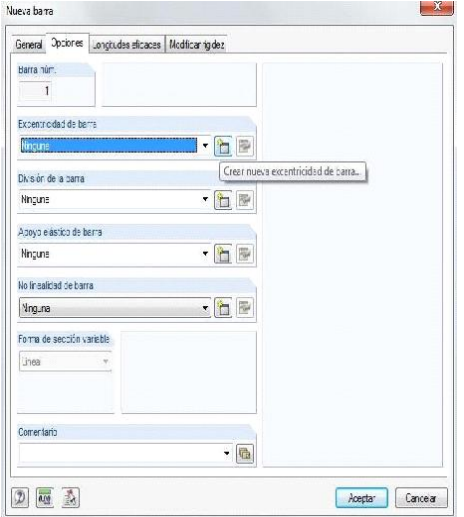

Aceptamos y vamos a la pestaña opciones, donde seleccionaremos una nueva excentricidad para la barra, con el fin de que apoye en su ala inferior.

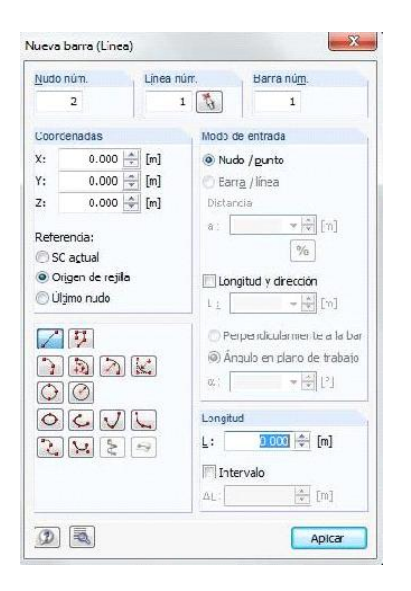

Aceptamos e introducimos las coordenadas de origen de la barra (0,0,0). Aceptamos e introducimos las coordenadas del final de la barra (1,0,0).

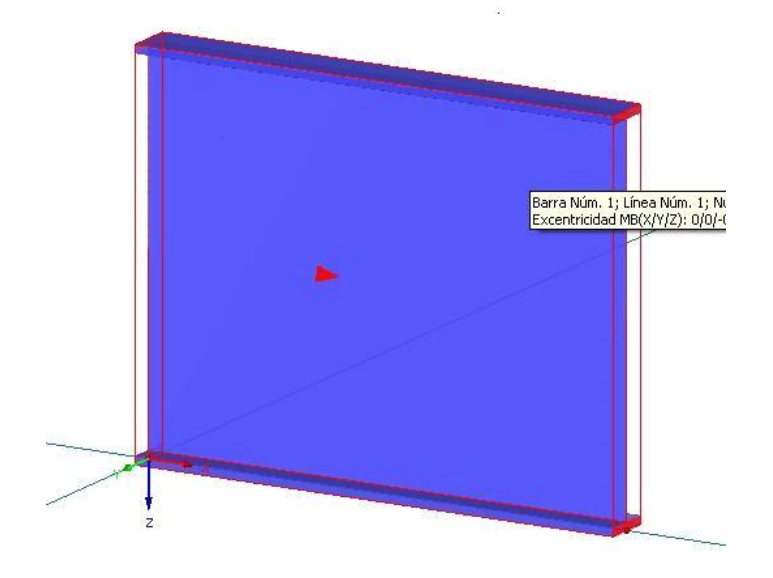

#### Ya tenemos nuestra barra.

Ahora vamos a convertir en el modelo en superficies para proceder al análisis por elementos finitos.

Para ello vamos a Herramientas-Generar superficies desde barras-Configuración. Colocaremos placas frontales en ambos bordes como ridigizadores, según aparece en la siguiente imagen.

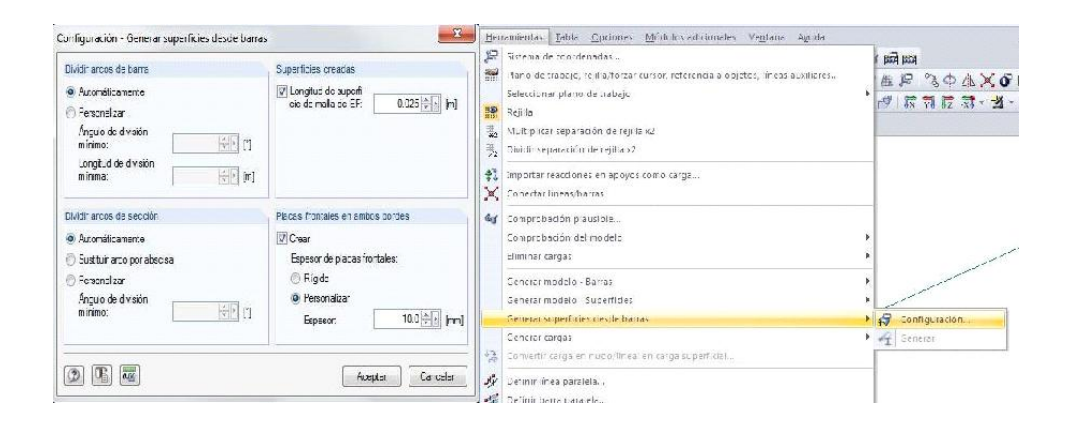

Una vez hecho esto, seleccionamos todas las barras y clicando botón derecho elegiremos *Generar superficies desde barras-Generar.*

Obtendremos el resultado de la imagen inferior, habiendo terminado ya la configuración del modelo.

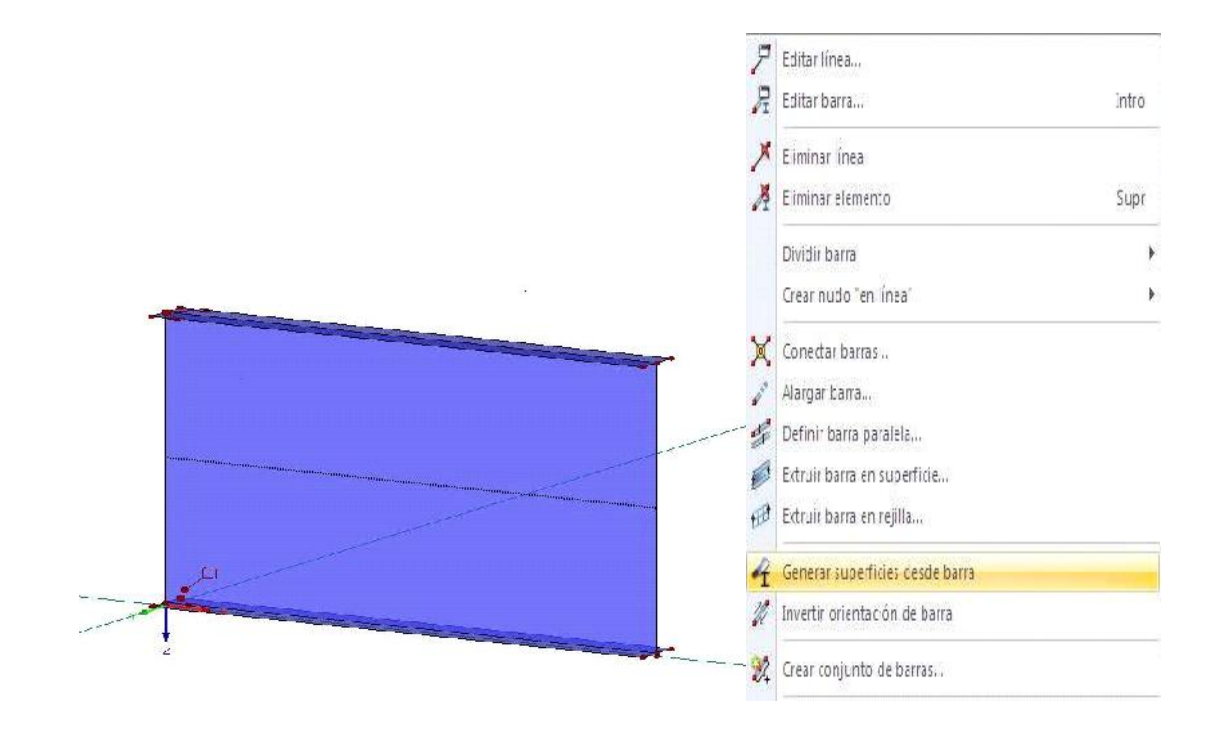

Se definen los apoyos, se va a colocar un apoyo intermedio para representar el caso de cargas puntuales según aparece en la normativa.

Se gira el modelo de manera que veamos la parte inferior del mismo, para ello mantenemos pulsados a la vez en la rueda del ratón scroll y el botón derecho y desplazamos el ratón hasta que esté en la posición deseada.

Se seleccionan una a una, las 3 líneas del ala inferior y inferior. Pulsando botón derecho sobre ellas elegiremos la opción de dividir en n nudos intermedios, en este caso 9 nudos.

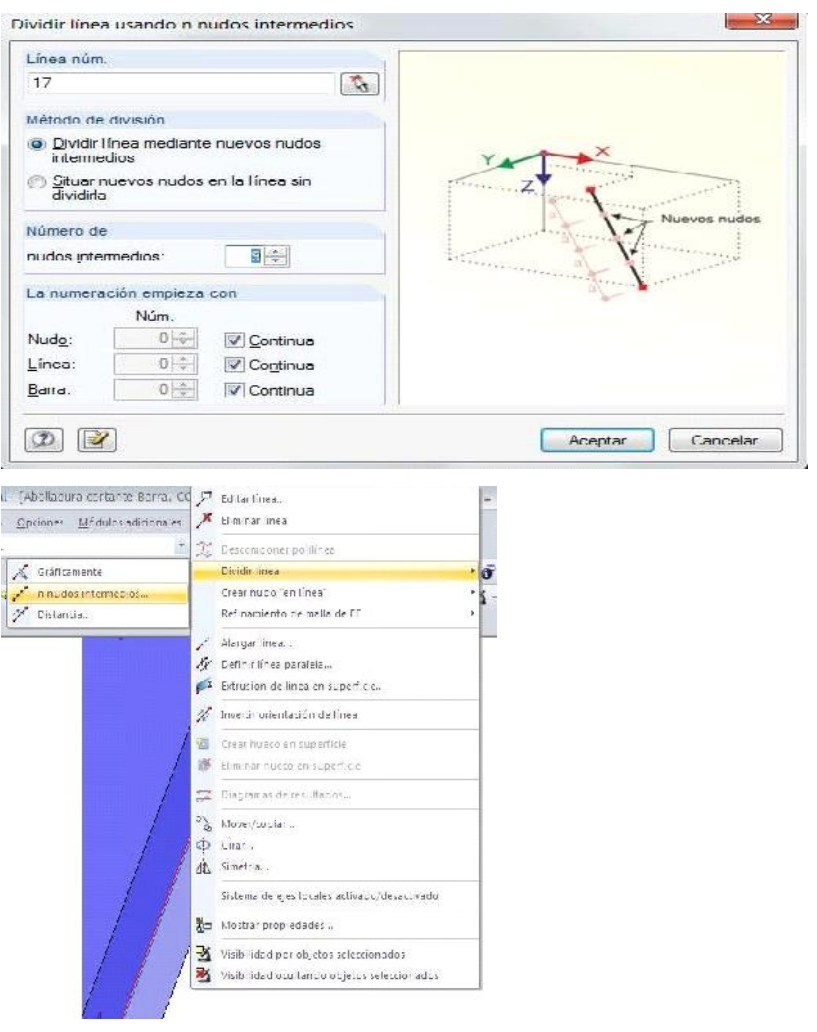

Ya tenemos nuestra las líneas divididas en segmentos de 0,1m y vamos a colocar 3 apoyos centrales en cada una de las 3 líneas.

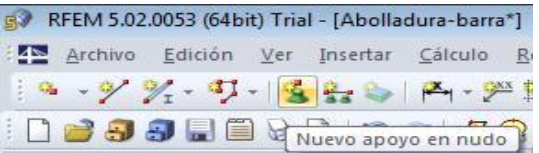

Pulsamos el botón Nuevo apoyo en nudo.

Impedimos el desplazamiento y el giro en todos los sentidos menos el giro en Y.

Vamos girando el modelo hasta que tengamos colocados los 9 apoyos, nos debe de quedar como en la imagen inferior.

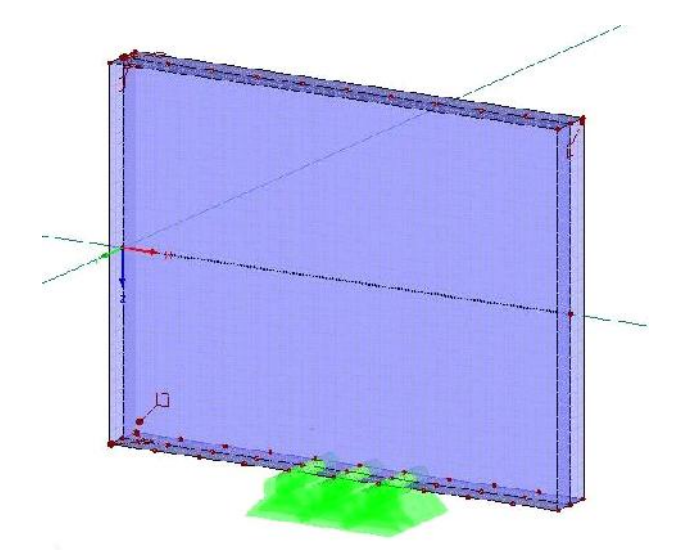

Ya tenemos nuestro modelo correctamente definido.

### *2.-*INTRODUCCIÓN DE CARGAS

Vamos a proceder a introducir la carga, antes de nada vamos a dividir la línea del ala superior en 5 tramos de 0,2 metros cada uno. En el central será donde apliquemos la carga.

Pulsamos el botón *Nueva carga en línea.*

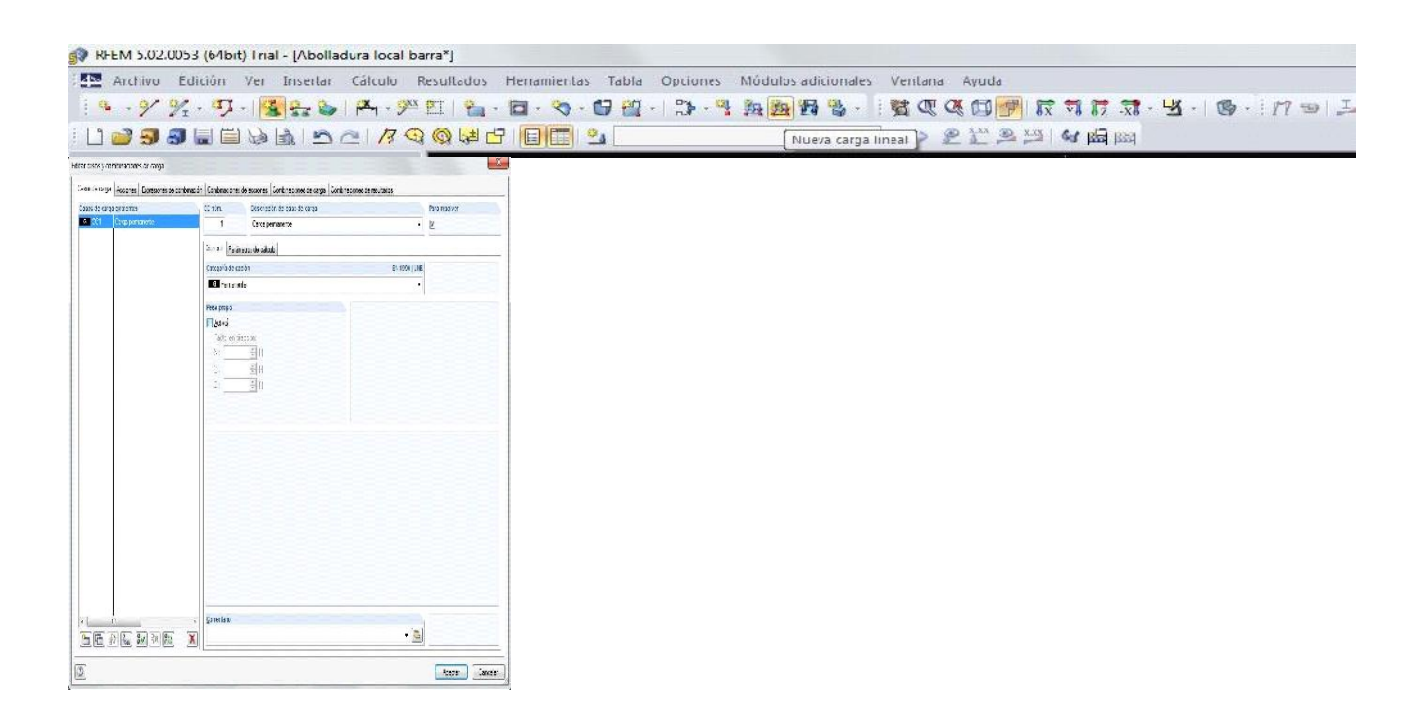

Se nos abre la pantalla para configurar los casos de carga. Al ser un modelo experimental lo dejaremos como esta, desactivando el peso propio de la barra.

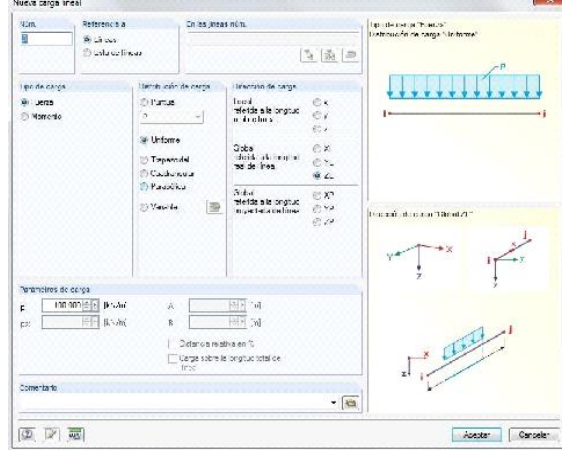

Aceptamos y se abre la ventana para configurar la carga.

Seleccionamos una carga puntual de valor 100kN en el eje Z y la aplicamos en el segmento central.

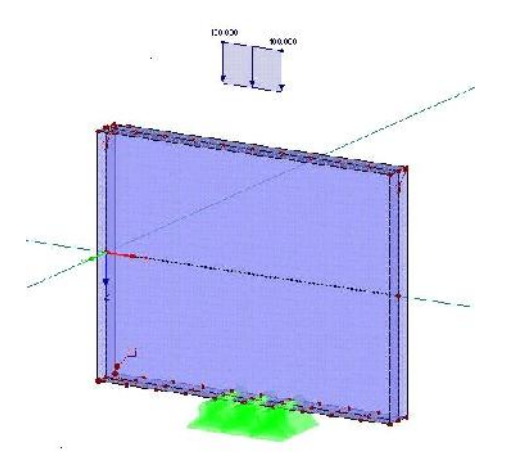

Aceptamos y veremos la carga aplicada en el punto deseado.

## 3.-CÁLCULO

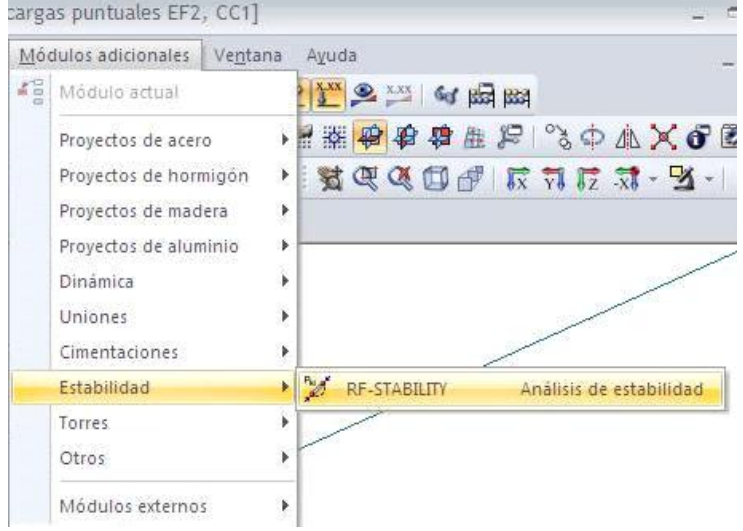

Como deseamos analizar las posibles inestabilidades en esta barra, vamos al módulo específico que DLUBAL tiene para este fin: RF-STABILITY.

Ponemos 8 como número de valores propios y pulsamos calcular.

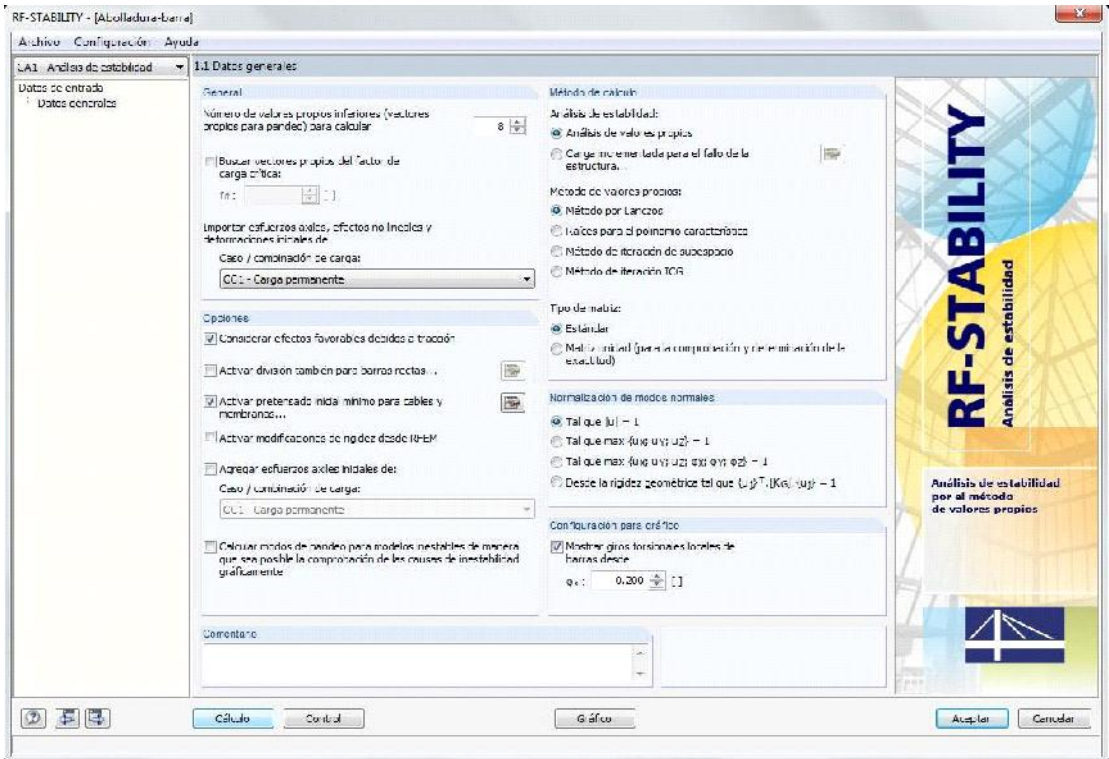

### 4.-RESULTADOS

La primera ventana que obtenemos en resultados es la de los factores de carga crítica, en este caso es de 7,87. Es decir que la carga crítica será: 100 x 7,87 x 0,2 = 157,4 kN.

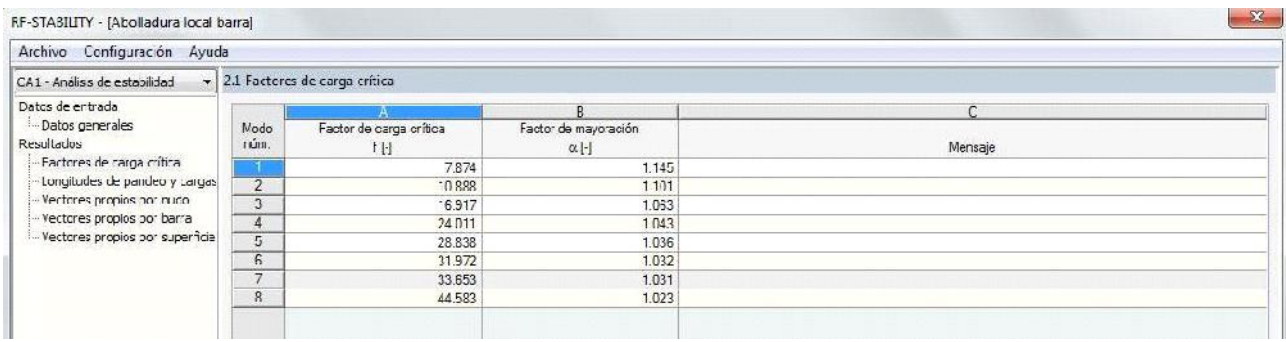

Si pulsamos gráfico podremos ver los efectos producidos para cada valor propio.

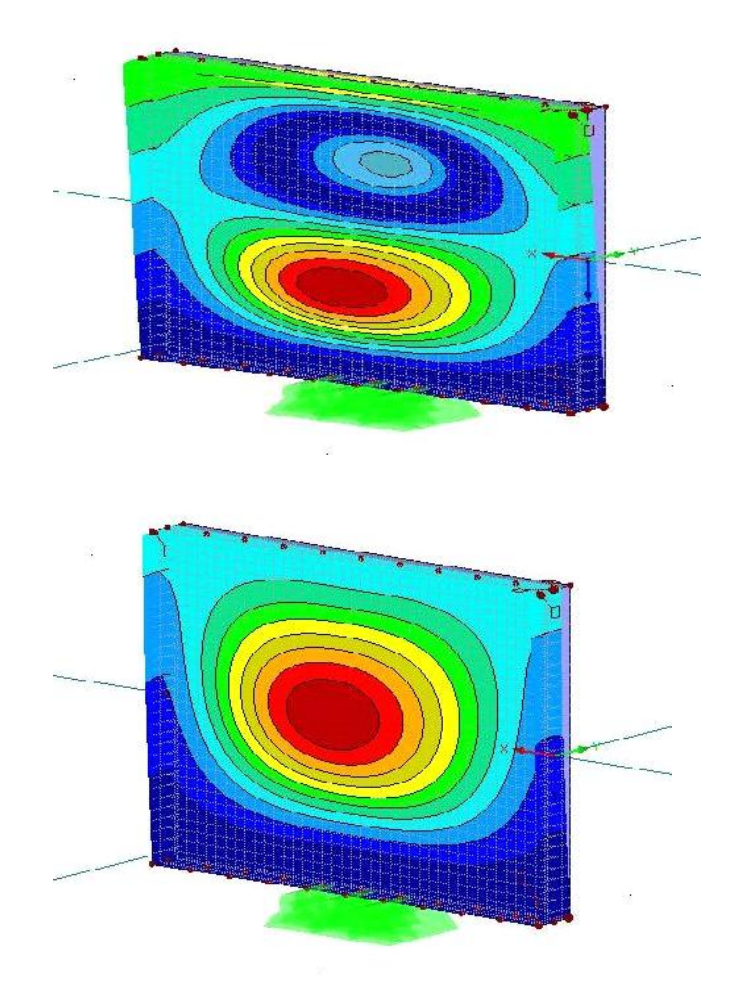

## **4.3.3.3. Comparativa de resultados**

En este epígrafe se comparan los resultados obtenidos en cada método de cálculo con el fin de ver las diferencias entre ellas y poder sacar las conclusiones pertinentes.

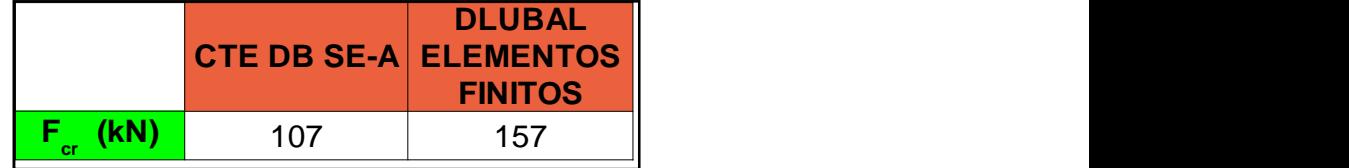

Puede observarse en la tabla anterior como el valor de la carga previsto por el análisis lineal de elementos finitos de DLUBAL es muy superior al cálculo según el CTE y del modulo de abolladura que calcula según Eurocodigo.

Podemos concluir que las normativas quedan ampliamente del lado de la seguridad.

# **4.3.4. Abolladura frente a cargas puntuales, efecto de la colocación de rigidizadores**

En este epígrafe se va analizar cómo influye la colocación de rigidizadores así como la longitud de la carga puntual aplicada.

Por ello se van a estudiar 9 modelos, en los que el numero de rigidizadores variará entre 1 y 3 y la longitud de la carga puntual aplicada adoptará valores de 0mm- 250mm-500mm.

Los cálculos se van a llevar a cabo según la normativa CTE-SE-A y mediante elementos finitos con el programa DLUBAL.

### **DESCRIPCIÓN DEL MODELO**

Para este análisis vamos a adoptar un modelo similar al patrón anterior, pero modificando sus dimensiones.

En las imágenes inferiores puede apreciarse en modelo empleado.

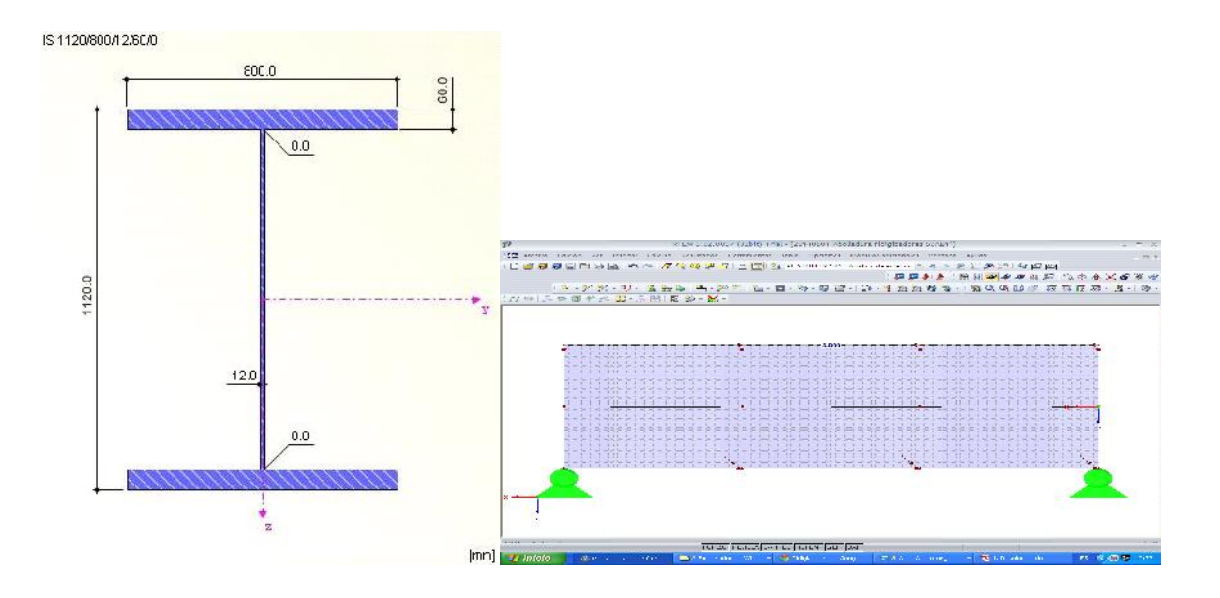

# **4.3.4.1. CÁLCULOS SEGÚN NORMATIVA DE APLICACIÓN CTE**

El caso que vamos a analizar se corresponde con el modo A de transferencia de cargas, según la imagen inferior.

Las formulas a emplear según el apartado 3 del epígrafe 6.3.3.5 del DB SE-A son:

$$
F_{b, Rd} = \frac{t_w f_y L_{ef}}{\chi_{M1}} \qquad F_{cr} = 0.9 \cdot k_F \cdot E \cdot \frac{t^3}{d} \qquad t_F = \frac{0.5}{J_F} \le 1
$$
  
\n
$$
k_F = 6 + 2\left(\frac{d}{a}\right)^2 \qquad L_{ef} = t_F \cdot \ell_y \qquad \ell_y = s_s + 2 \cdot t \cdot \left(1 + \sqrt{m_1 + m_2}\right)
$$
  
\n
$$
m_2 = \begin{cases} 0.02 \cdot \left(\frac{d}{t_f}\right) & \text{si} \quad J_f > 0.5 \\ 0 & \text{si} \quad J_f \le 0.5 \end{cases} \qquad m_1 = \frac{f_{xf} \cdot b_f}{f_{yw} \cdot t_w}
$$

### $CASO 1 S<sub>s</sub>=0$

Introduciendo todos los parámetro relacionados en una hoja Excel confeccionada para procesar las fórmulas vistas anteriormente obtenemos los siguientes resultados:

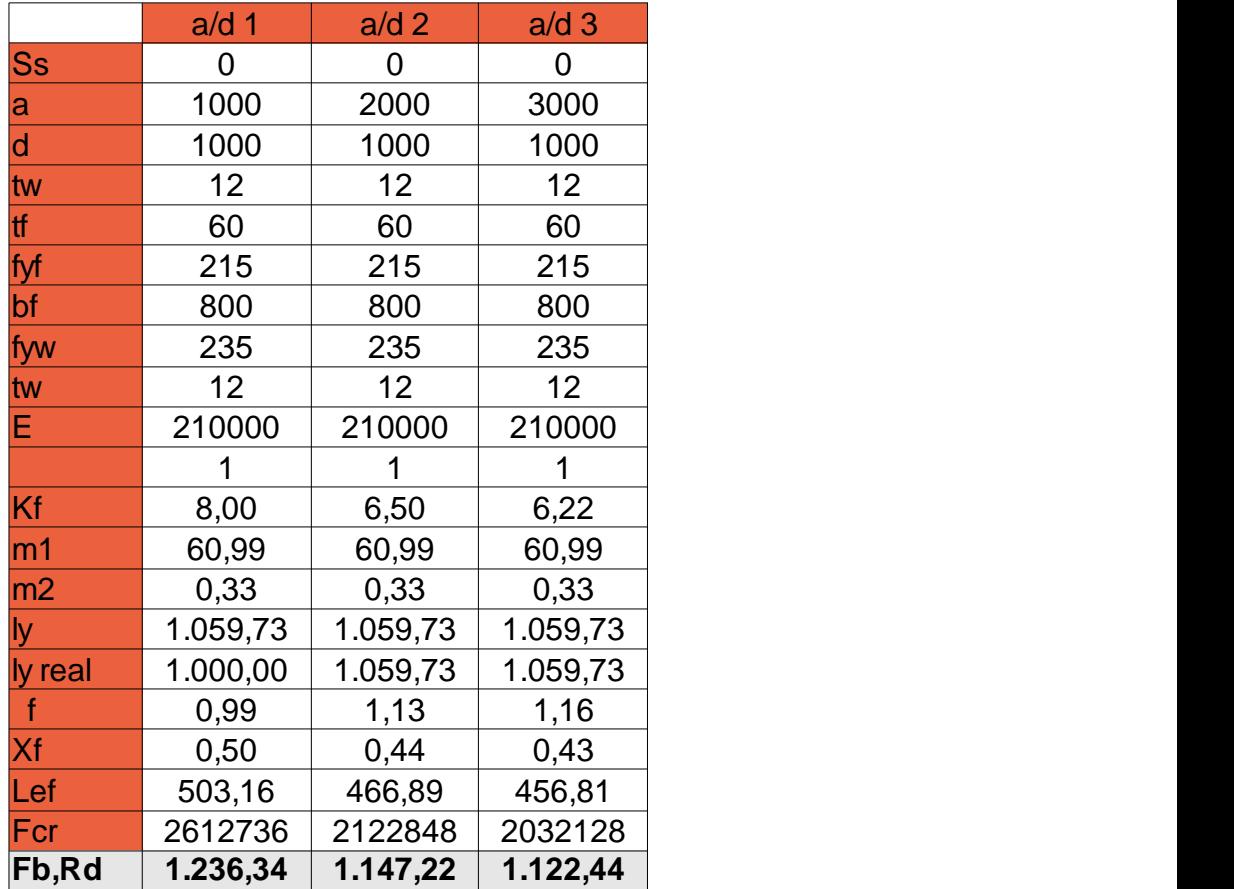

### **CASO 2 Ss=250**

Introduciendo todos los parámetro relacionados en una hoja Excel confeccionada para procesar las fórmulas vistas anteriormente obtenemos los siguientes resultados:

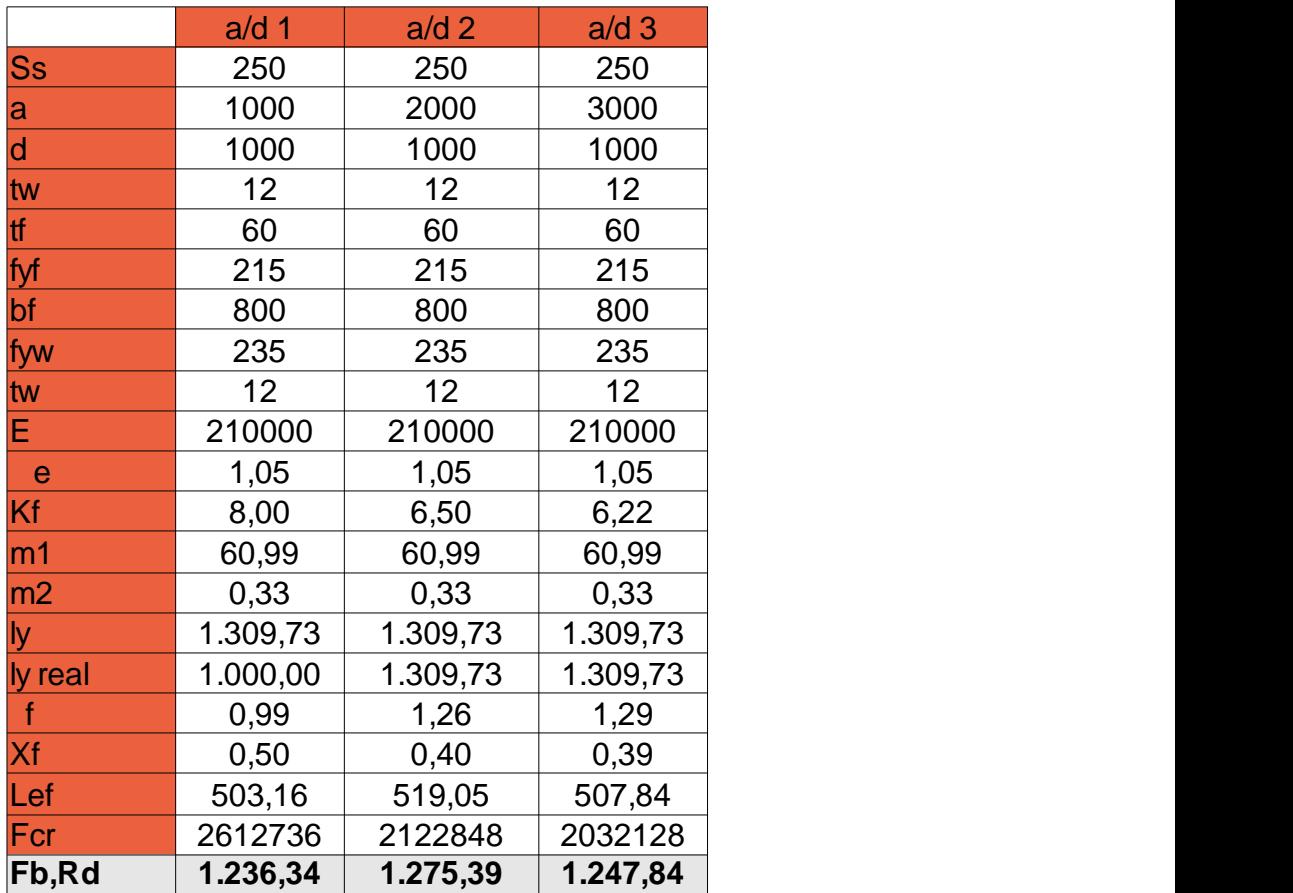

### **CASO 2 Ss=500**

Introduciendo todos los parámetro relacionados en una hoja Excel confeccionada para procesar las fórmulas vistas anteriormente obtenemos los siguientes resultados:

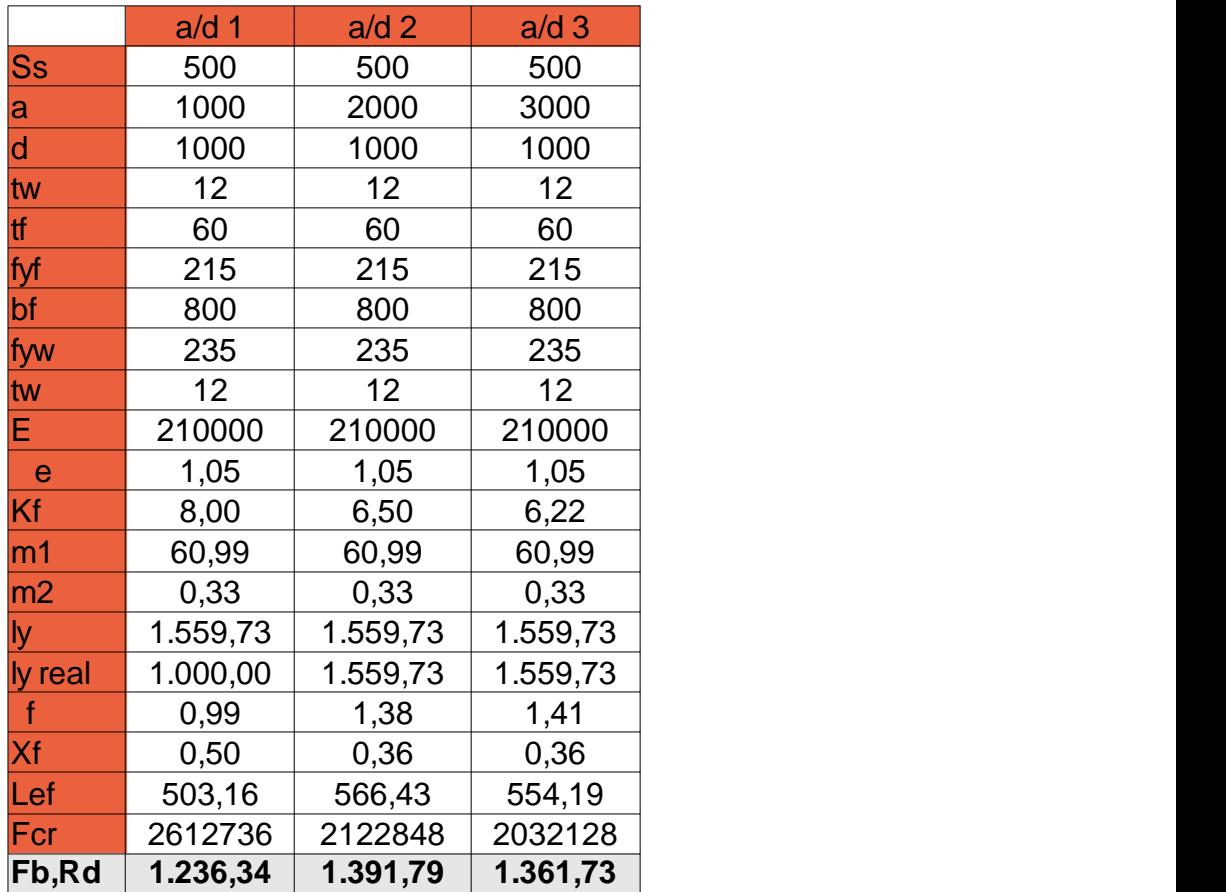

# **COMPARATIVA DE RESULTADOS**

En la siguiente tabla se resumen los resultados para cada uno de los casos analizados.

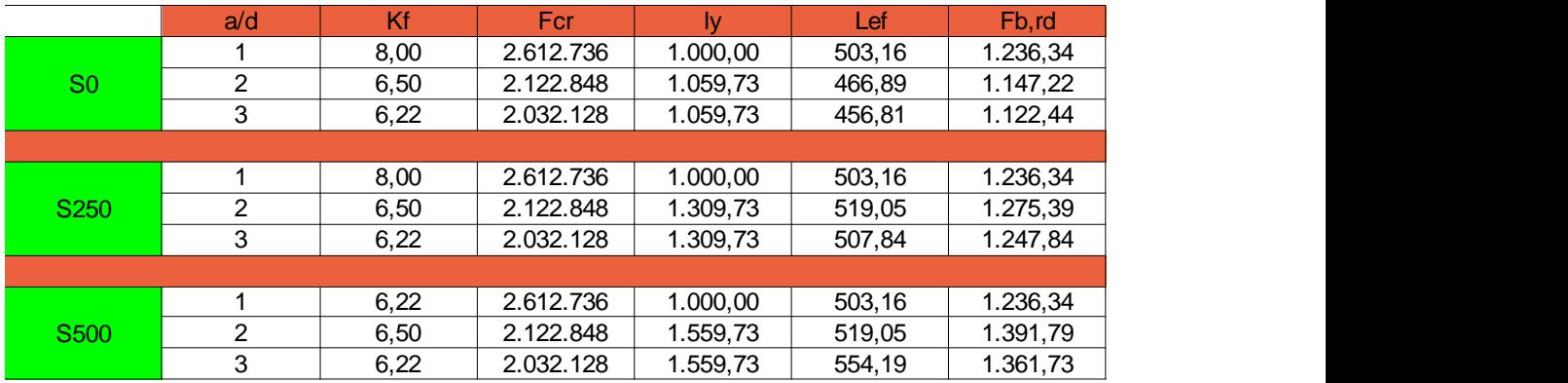

### **4.3.4.2. Cálculo mediante DLUBAL Elementos finitos**

Vamos a desarrollar el proceso en el programa para uno de los 9 casos, el resto de llevan a cabo de manera análoga.

#### 1.-MODELADO

Abrimos un nuevo archivo y lo llamamos Abolladura ridigizadores S250AB1 y

aceptamos.

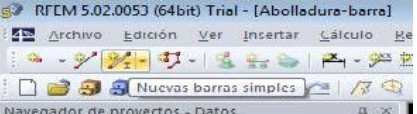

#### Pulsamos el botón *Nuevas barras simples.*

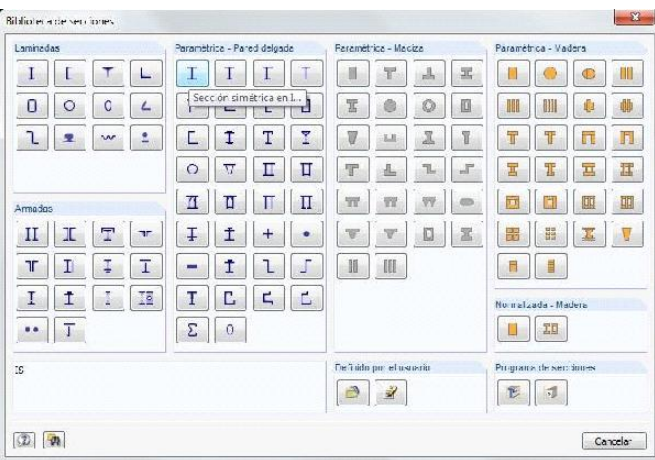

Vamos al apartado *Sección* y elegimos para el inicio de barra, en el apartado *Parametrica-Pared delgada*, la primera de las opciones, *Sección simétrica en I.*

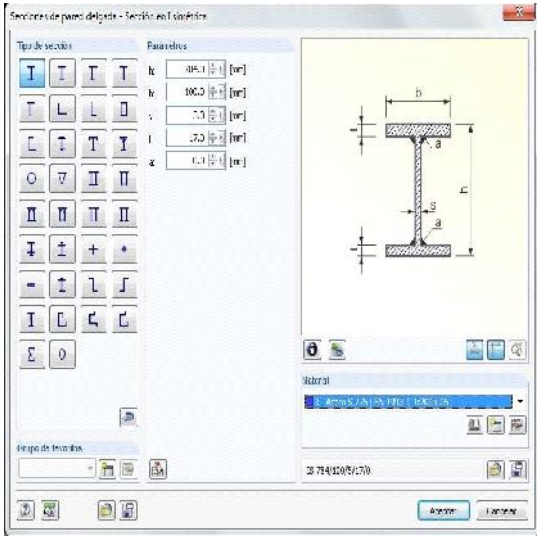

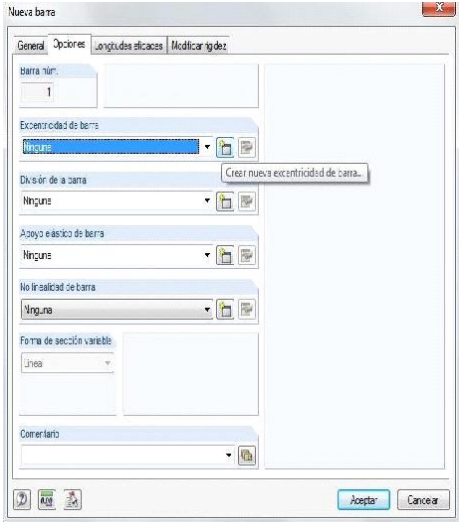

En el menú introducimos los datos de nuestra sección según el croquis.

Aceptamos y vamos a la pestaña opciones, donde seleccionaremos una nueva excentricidad para la barra, con el fin de que apoye en su ala inferior.

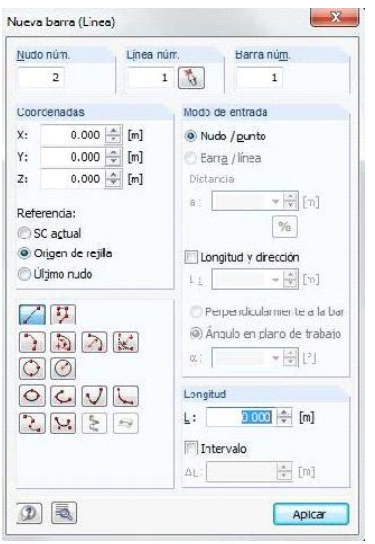

Aceptamos e introducimos las coordenadas de origen de la barra (0,0,0).

Aceptamos e introducimos las coordenadas del final de la barra (1,0,0).

Repetimos esta operación 3 veces para generar 3 barras de 1 m. de longitud.

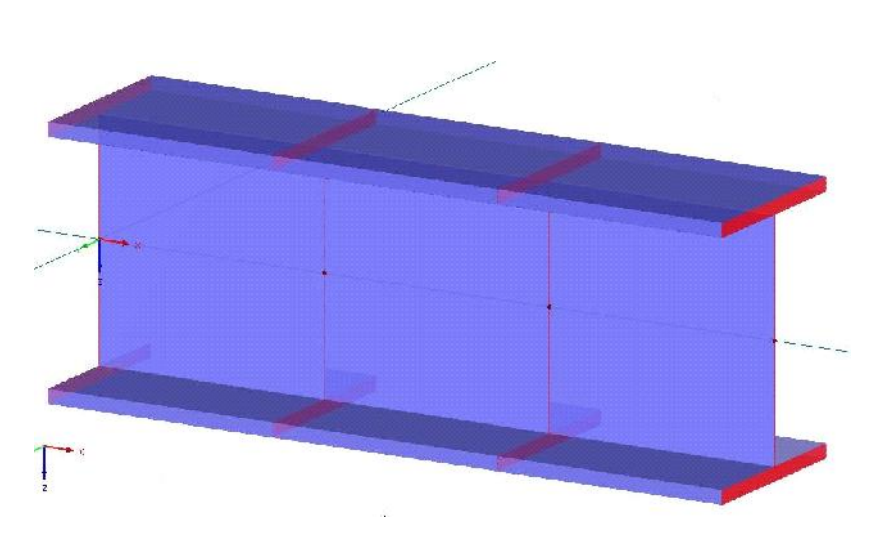

Ya tenemos nuestra barra.

Ahora vamos a convertir en el modelo en superficies para proceder al análisis por elementos finitos. Para ello vamos a Herramientas-Generar superficies desde barras- Configuración.

Colocaremos placas frontales en ambos bordes como rigidizadores, según aparece en la siguiente

imagen.

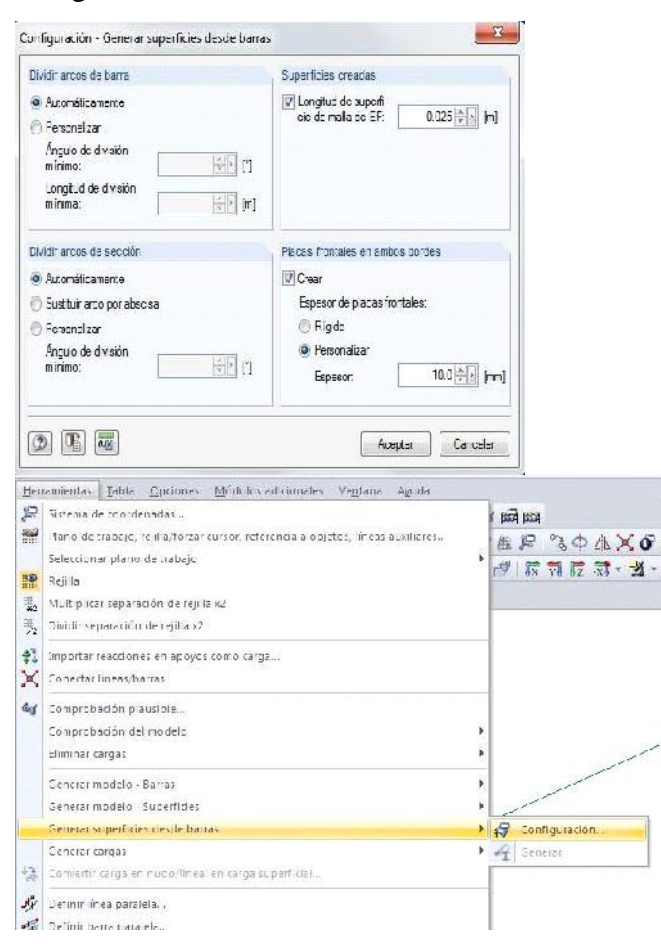

Una vez hecho esto, seleccionamos todas las barras y clicando botón derecho elegiremos *Generar superficies desde barras-Generar*

Obtendremos el resultado de la imagen inferior, habiendo terminado ya la configuración del modelo.

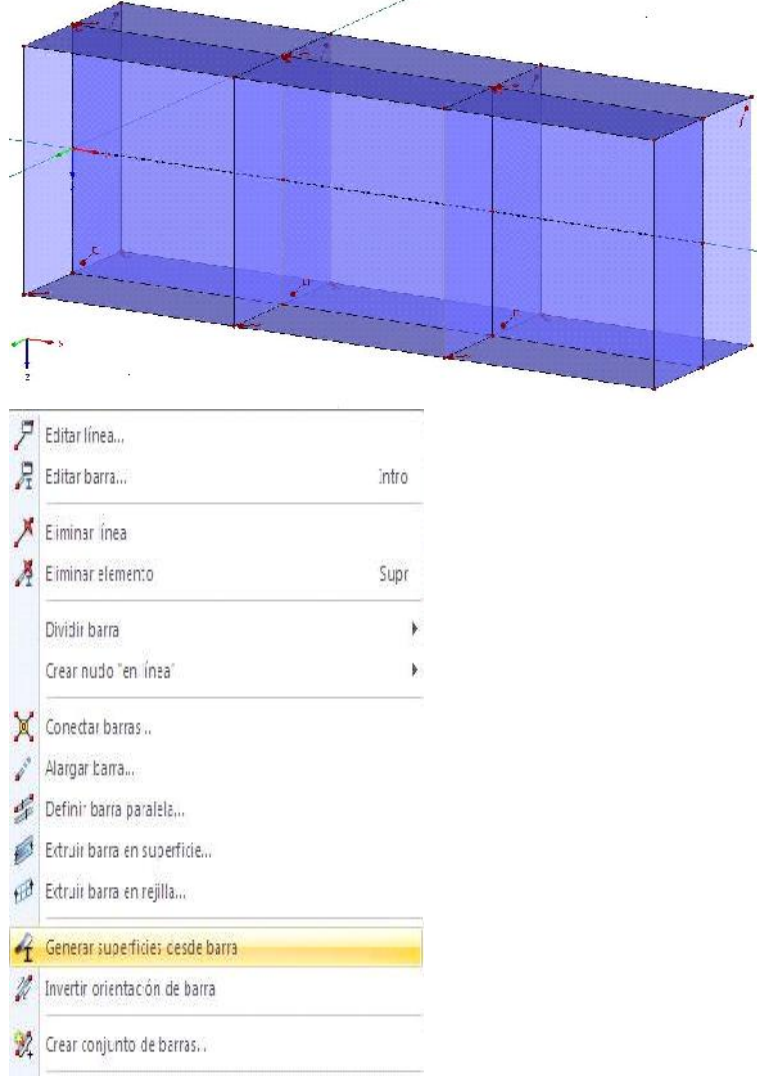

Vamos a definir los apoyos, colocaremos uno en cada uno de los 6 nudos de los extremos.

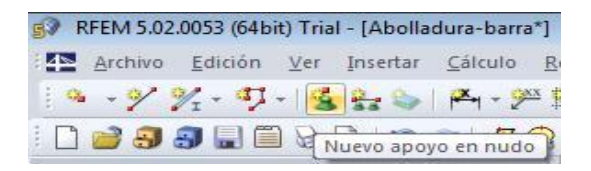

Pulsamos el botón Nuevo apoyo en nudo.

Impedimos el desplazamiento y el giro en todos los sentido menos el giro en Y.

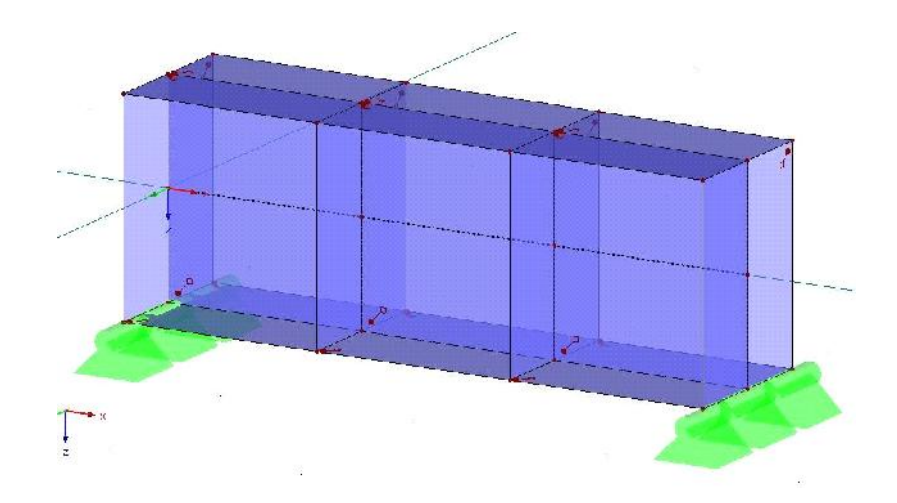

Ya tenemos nuestro modelo correctamente definido.

### *2.-*INTRODUCCIÓN DE CARGAS

Vamos a proceder a introducir la carga, la longitud de la misma va a ser de 250 mm.

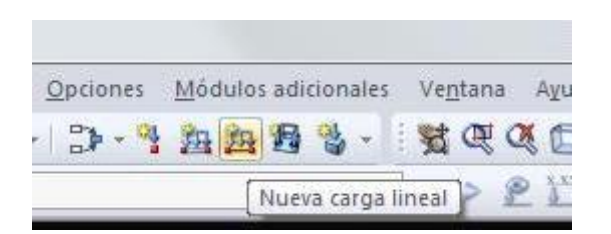

Pulsamos el botón *Nueva carga en línea.*

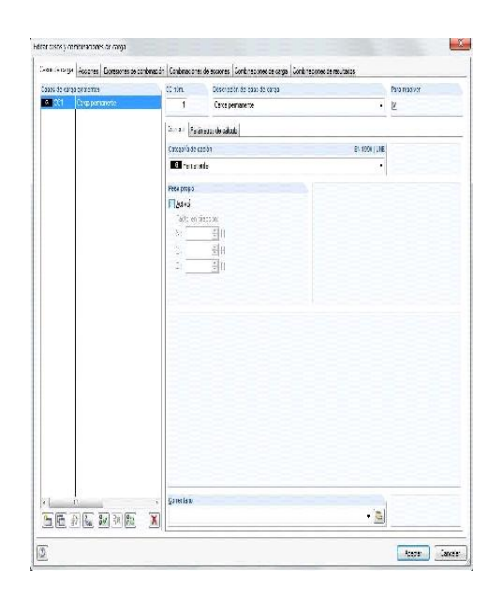

Se abre la pantalla para configurar los casos de carga. Al ser un modelo experimental lo dejaremos como esta, desactivando el peso propio de la barra.

Aceptamos y se abre la ventana para configurar la carga.

Seleccionamos una carga variable y configuramos la carga según la imagen inferior.

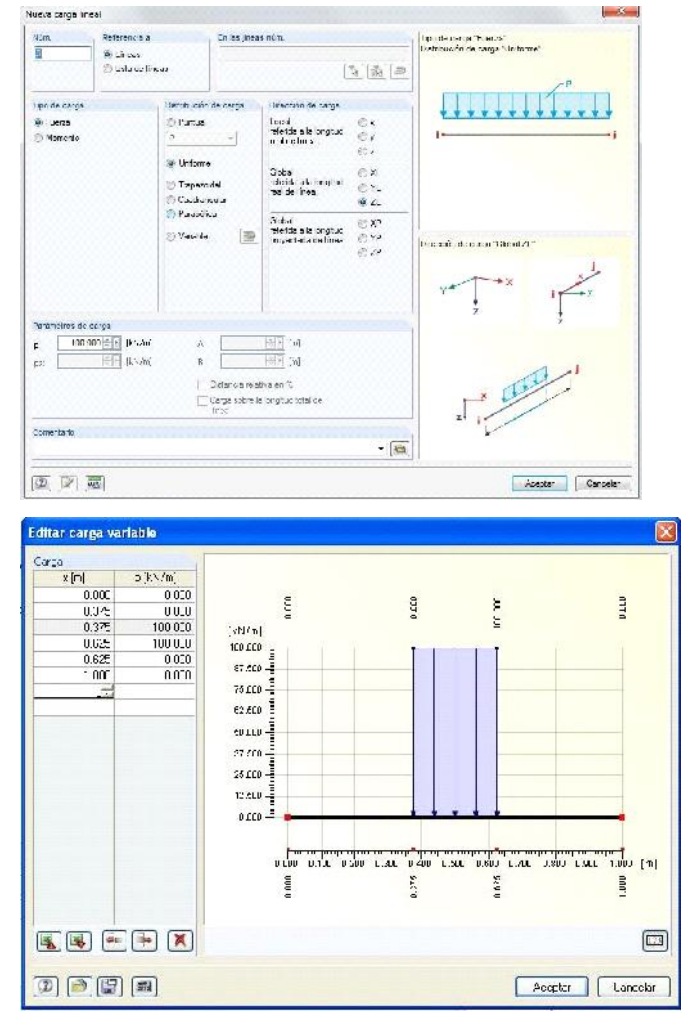

Aceptamos y veremos la carga aplicada en el punto deseado.

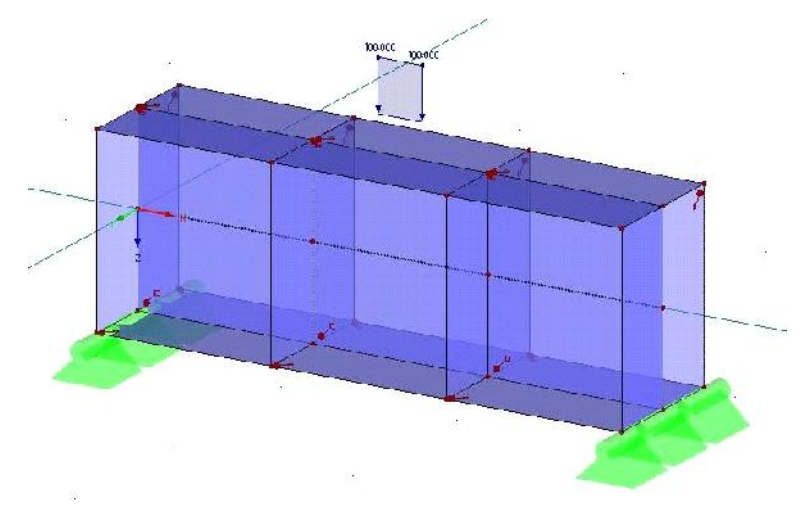

## 3.-CÁLCULO

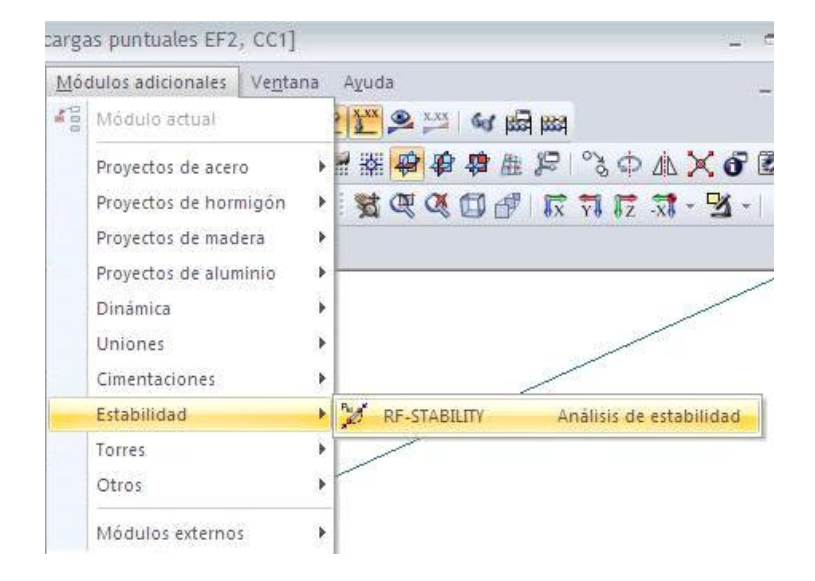

Como deseamos analizar las posibles inestabilidades en esta barra, vamos al módulo específico que DLUBAL tiene para este fin: RF-STABILITY.

Ponemos 4 como número de valores propios y pulsamos calcular.

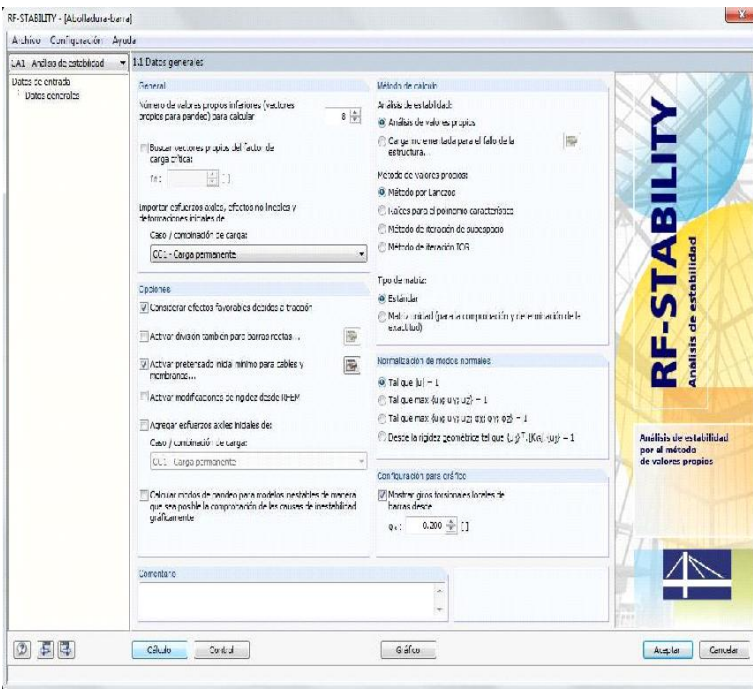

### 4.-RESULTADOS

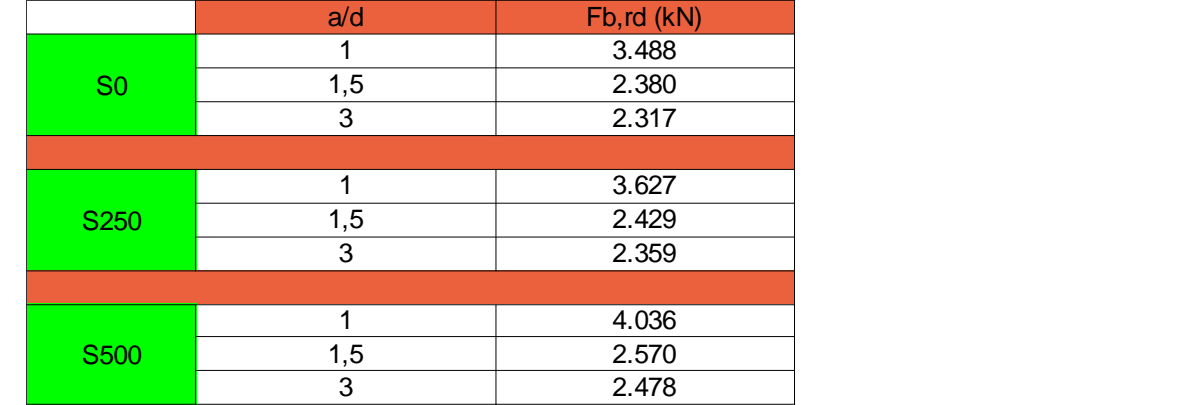

En la tabla inferior vemos los resultados obtenidos para cada uno de los casos analizados:

Vemos que cuanto menor sea a/d mayor es Fb,d y que cuanto mayor es el valor de Ss, mayos es el valor de Fb,rd.

### **ANALISIS GRÁFICO DE LOS RESULTADOS**

Ahora vamos a comparar los resultados gráficos según una misma  $S<sub>s</sub>$  y una misma a/d.

Se puede apreciar que la forma de la abolladura es la misma para todos los  $S_s$ , lo que varían son los valores a los que aparece dicha abolladura.

Casos con  $S_s=0$ 

Monte propinsari)]<br>RF STABLITY CAT - A réferède estabilist<br>Medio monte a lin 4 - 2 0 2 0

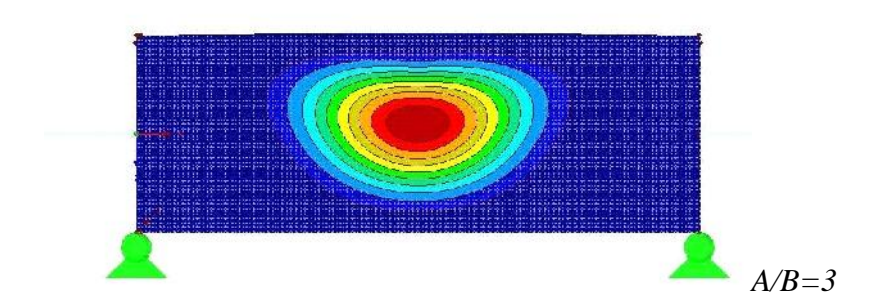

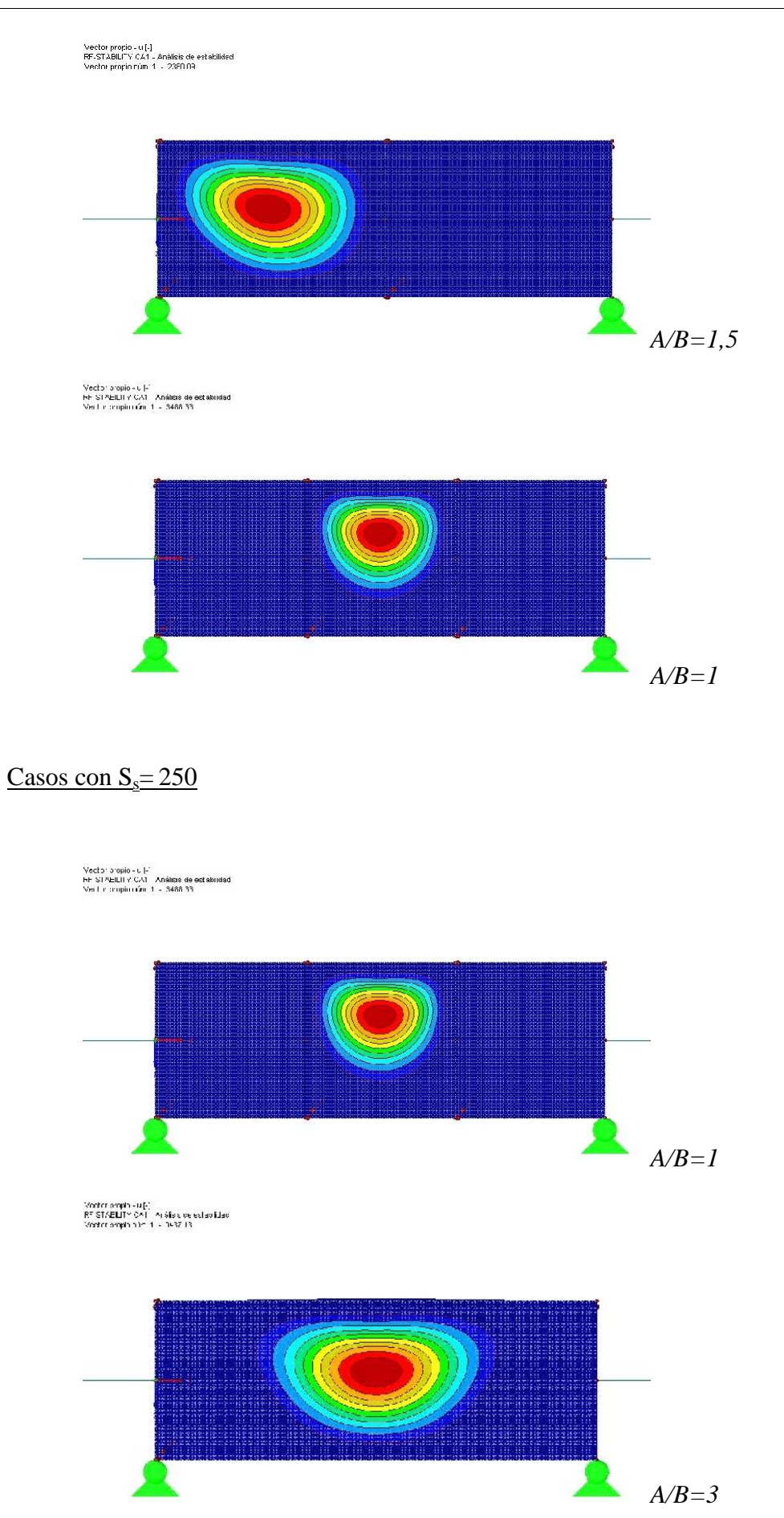

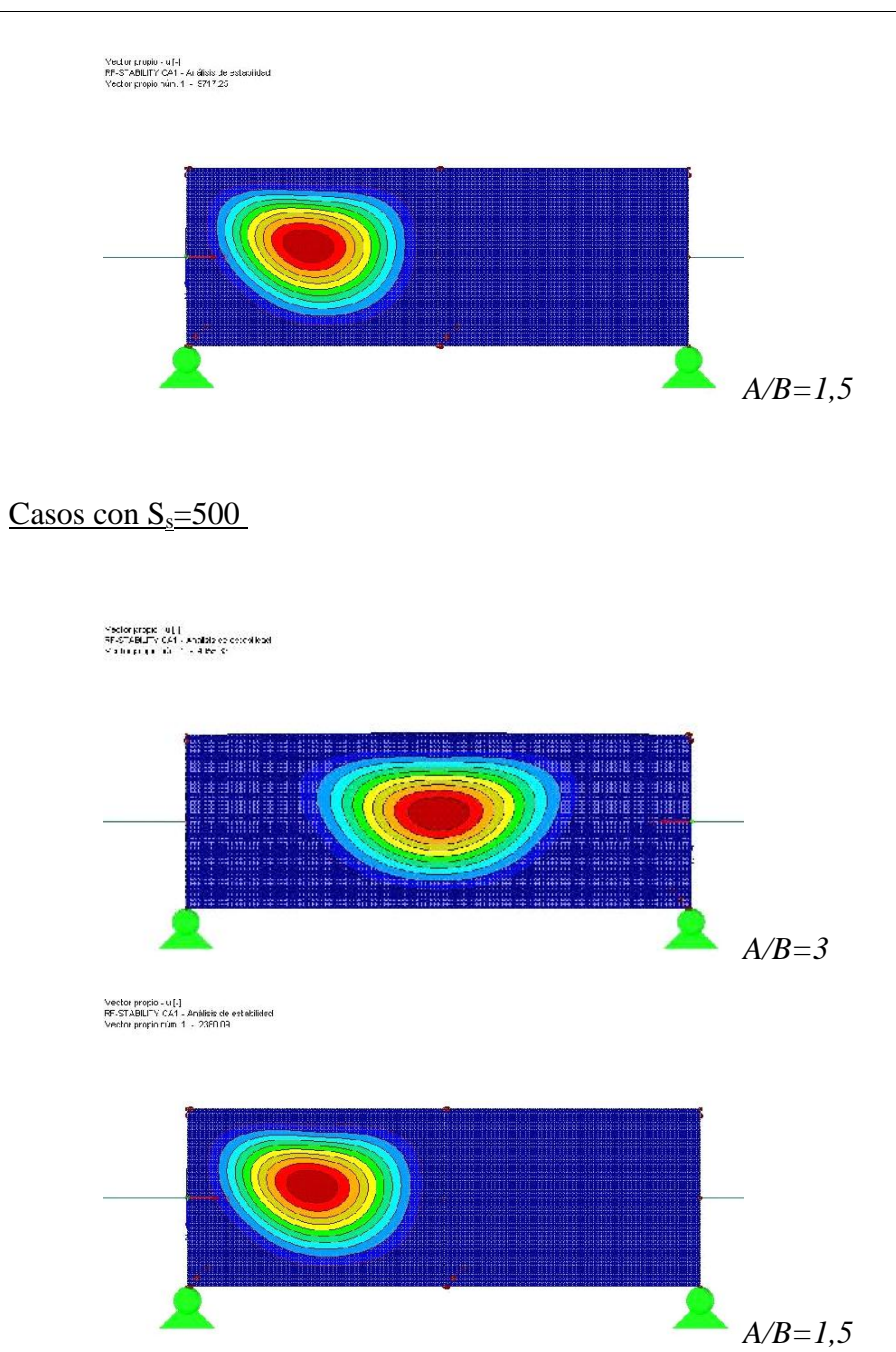

Vector propio - u [-]<br>PF-3TAEILITY CA1 - Anális s de estekilidad<br>Vector propio núm. 1 - - 8071.77

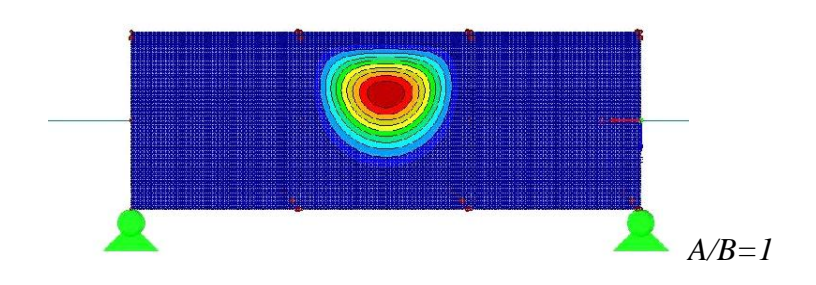

### Comparación gráfica de los resultados para un mismo A/B.

#### Casos con A/B=1

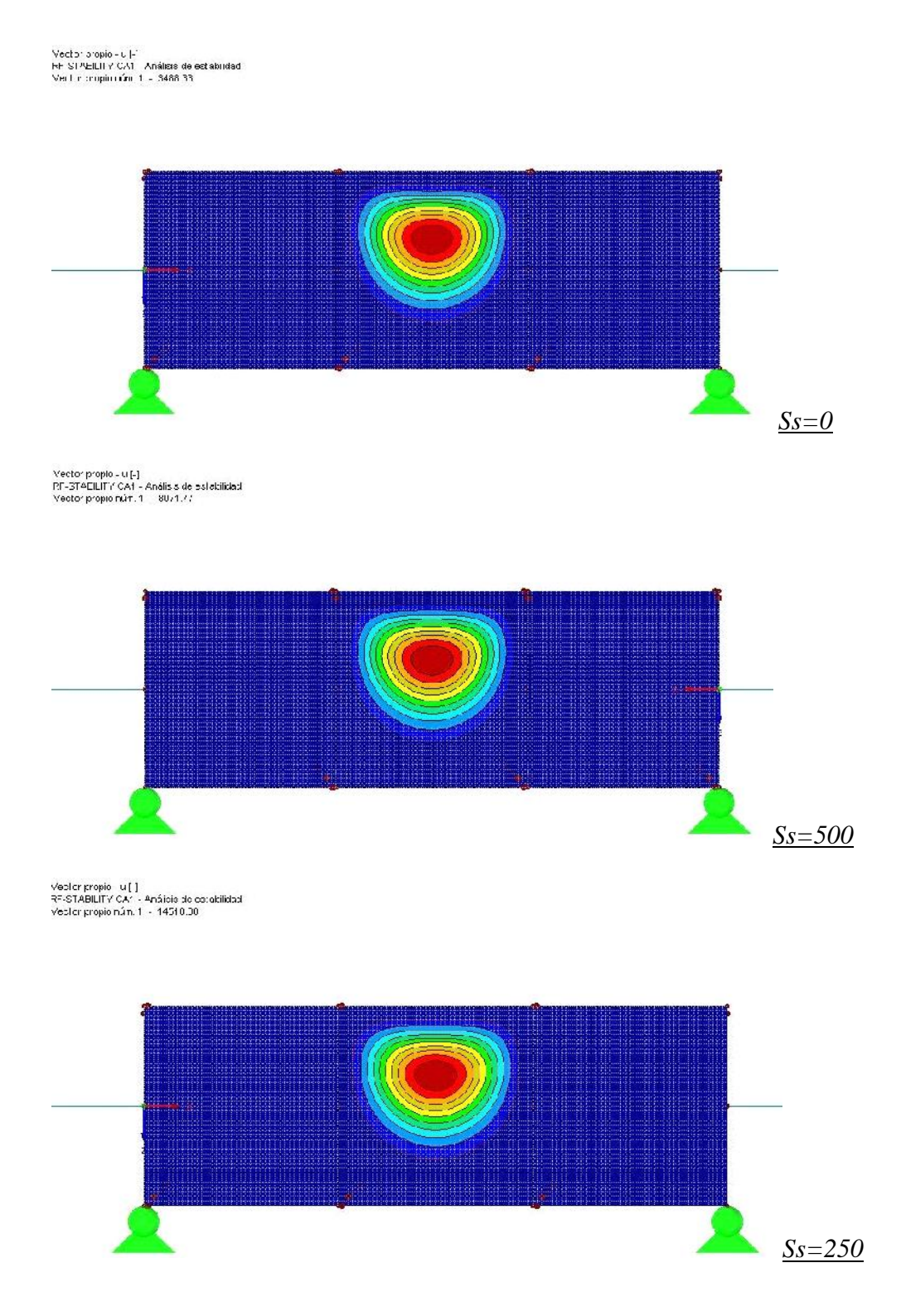

### Casos con A/B=1,5

Vector problo - u |-;<br>P.F-STADL TVi CA1 - Anélisis de estabilidad<br>Vector problo núm. 1 - - 6130.68

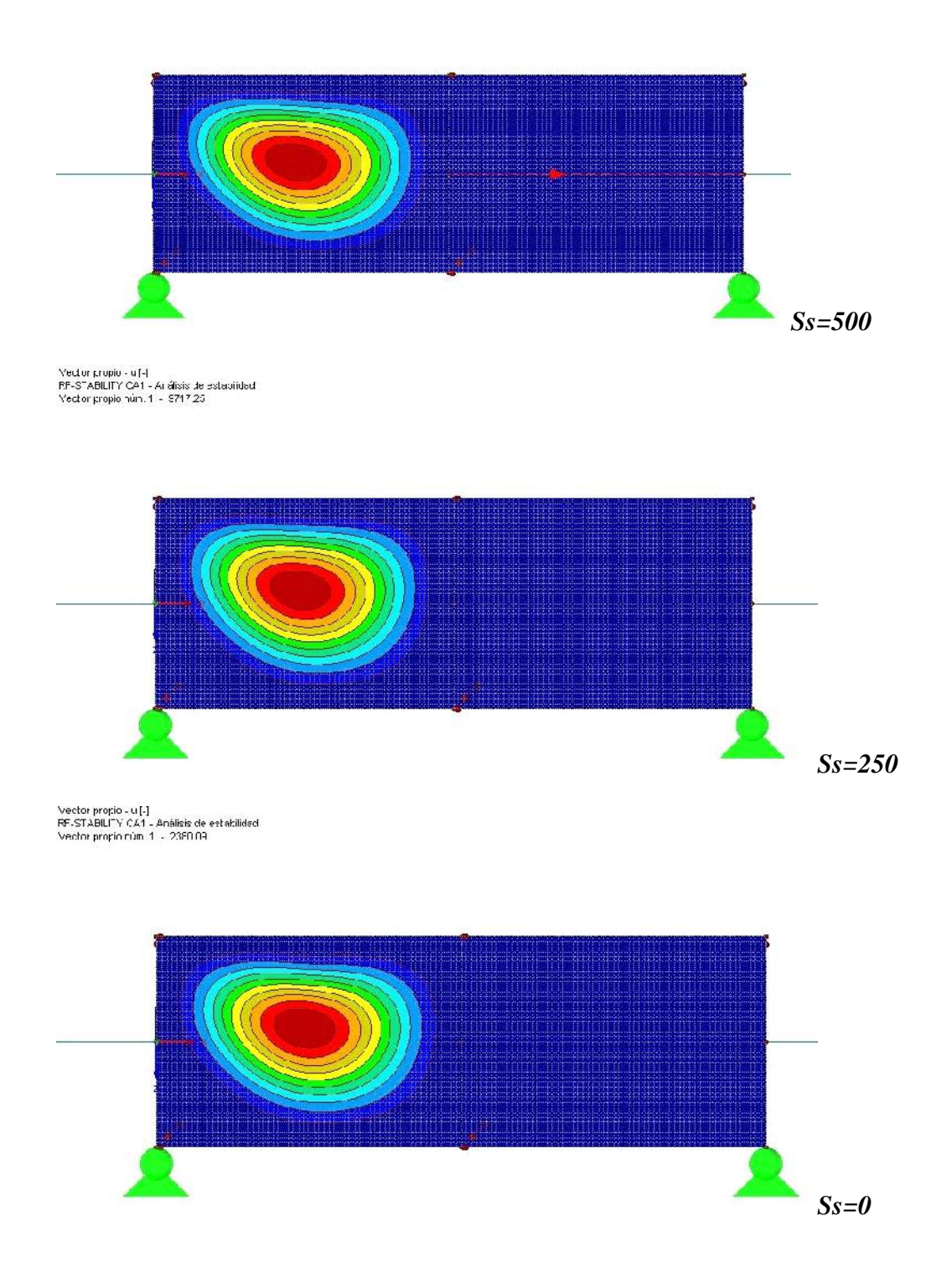

### Casos con A/B=1

Vechor propio -u |-`<br>HFSTAEILH Y CAT - An álsas de estabudad<br>Mert in crupiu i der 1 - 13488-33

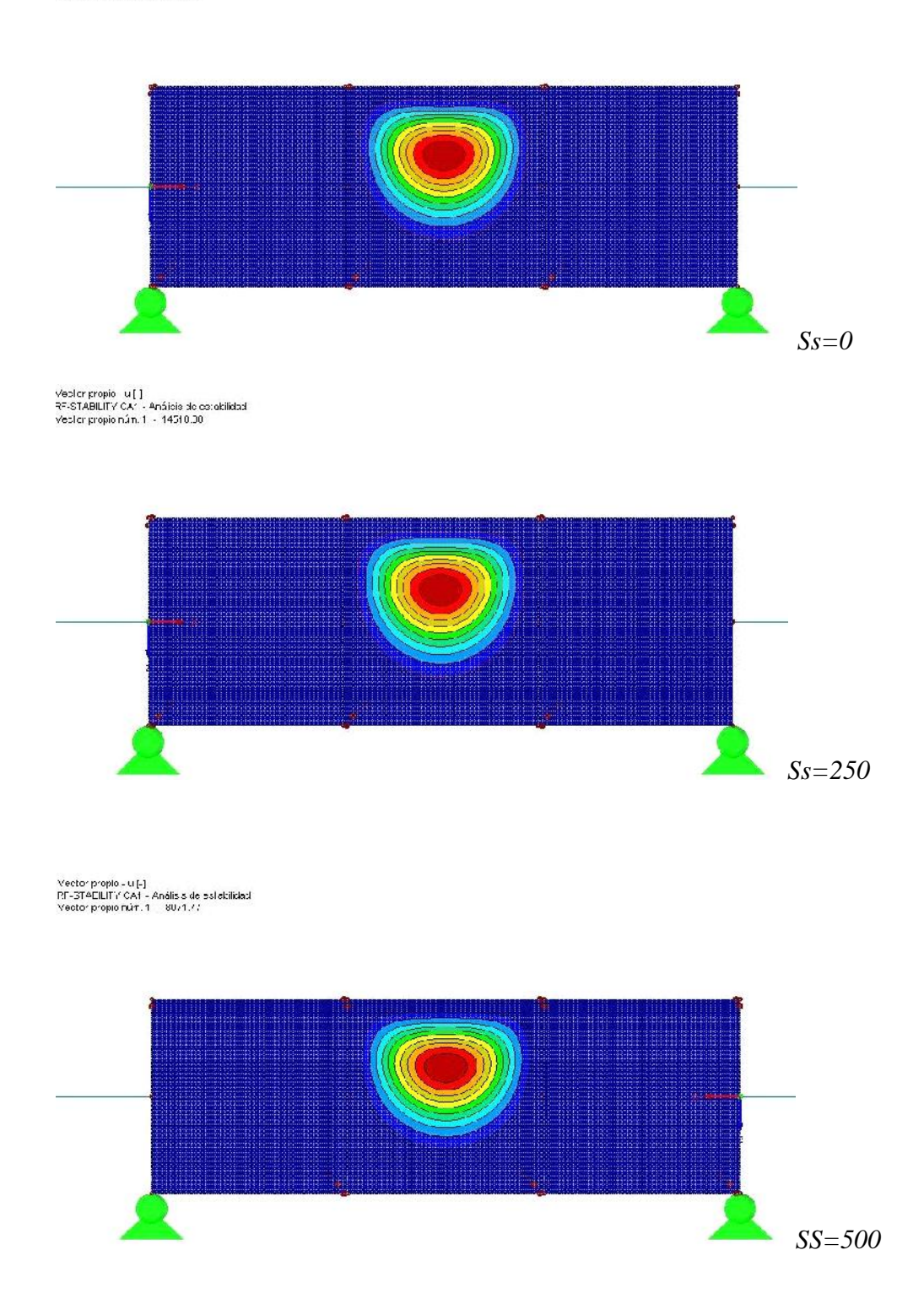

### **4.3.4.3. COMPARATIVA DE RESULTADOS CTE-DLUBAL**

En el cuadro inferior podemos ver las diferencias entre los resultados obtenidos aplicando la normativa y mediante el cálculo con el programa DLUBAL.

Se aprecia claramente que el valor de Fcr calculados según la normativa quedan claramente del lado de la seguridad, en la columna de diferencia en %, observamos que esta la diferencia se dobla para los a/d=1.

También se aprecia que mientras a efectos de la normativa el cálculo de Fcr no varía para el valor de Ss, mientras que en el cálculo mediante elementos finitos sí que lo hace.

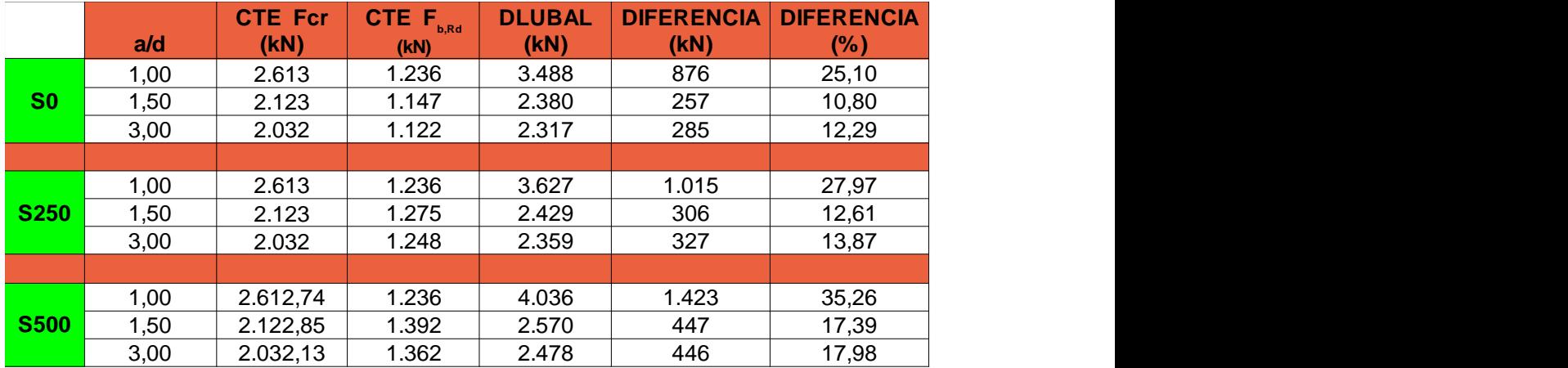

Queda comprobada la correcta adaptación del modelo a las variaciones de Ss y a/d, produciéndose el aumento de la carga crítica ante incrementos de Ss, y descensos de la relación a/d.

### **ANEXO I. EXTRACTOS, FIGURAS Y TABLAS DEL CTE DB SE-A**

#### 1.1 Ámbito de aplicación y consideraciones previas

- Este DB se destina a verificar la seguridad estructural de los elementos metálicos realizados con  $\mathbf{1}$ acero en edificación. No se contemplan, por tanto, aspectos propios de otros campos de la construcción (puentes, silos, chimeneas, antenas, tanques, etc.). Tampoco se tratan aspectos relativos a elementos que, por su carácter específico, requieren consideraciones especiales.
- Este DB se refiere únicamente a la seguridad en condiciones adecuadas de utilización, incluidos los  $\overline{2}$ aspectos relativos a la durabilidad, de acuerdo con el DB-SE. La satisfacción de otros requisitos (aislamiento térmico, acústico, resistencia al fuego) quedan fuera de su alcance. Los aspectos relativos a la fabricación, montaje, control de calidad, conservación y mantenimiento se tratan, exclusivamente, en la medida necesaria para indicar las exigencias que se deben cumplir en concordancia con las hipótesis establecidas en el proyecto de edificación.

### **I. PANDEO DE EULER**

#### 6.3.2 Compresión

- La resistencia de las barras a compresión, N<sub>c,Rd</sub>, no superará la resistencia plástica de la sección  $\overline{1}$ bruta, N<sub>olBd</sub>, calculada según el apartado 6.2, y será menor que la resistencia última de la barra a pandeo. N<sub>b.Rd</sub>, calculada según se indica en los siguientes apartados.
- $\overline{2}$ En general será necesario comprobar la resistencia a pandeo en cada posible plano en que pueda flectar la pieza. Este DB no cubre el fenómeno de pandeo por torsión, que puede presentarse en piezas, generalmente abiertas con paredes delgadas, en las que el eje de la barra deformada no queda contenido en un plano.
- 3 Como capacidad a pandeo por flexión, en compresión centrada, de una barra de sección constante, puede tomarse

$$
N_{b,Rd} - \chi \cdot A \cdot f_{yd}
$$

siendo

- $\overline{A}$ área de la sección tranversal en clases 1, 2 y 3, o área eficaz A<sub>ett</sub> en secciones de clase  $\overline{4}$ .
- $f_{\text{yd}}$ resistencia de cálculo del acero, tomando  $f_{\text{yd}} = f_{\text{y}} / \gamma_{\text{M1}}$  con  $\gamma_{\text{M1}} = 1.05$  de acuerdo a 2.3.3
- coeficiente de reducción por pandeo, cuyo valor puede obtenerse en los epígrafes siguien- $\gamma$ tes en función de la esbeltez reducida y la curva de pandeo apropiada al caso.

#### 6.3.2.1 Barras rectas de sección constante y axil constante

Se denomina esbeltez reducida  $\lambda$ , a la raíz cuadrada del cociente entre la resistencia plástica de  $\overline{1}$ la sección de cálculo y la compresión crítica por pandeo, de valor

$$
\overline{\lambda} = \sqrt{\frac{A \cdot f_y}{N_{cr}}}
$$

$$
N_{cr} = \left(\frac{\pi}{L_k}\right)^2 \cdot E \cdot I
$$

 $(6.18)$ 

 $(6.17)$ 

siendo

- módulo de elasticidad; E
- momento de inercia del área de la sección para flexión en el plano considerado; Г
- $L_{k}$ longitud de pandeo de la pieza, equivalente a la distancia entre puntos de inflexión de la deformación de pandeo que la tenga mayor. Para los casos canónicos se define en la tabla 6.1 en función de la longitud de la pieza. Para condiciones diferentes para la carga axial o la sección se define en apartados posteriores.

El coeficiente y de reducción por pandeo, para valores de la esbeltez reducida  $\bar{\lambda}_k \ge 0.2$ , se obtie- $\overline{2}$ ne de:

$$
\chi = \frac{1}{\phi + \sqrt{\phi^2 - \left(\lambda_k\right)^2}} \le 1\tag{6.19}
$$

donde

$$
\phi = 0.5 \cdot \left[ 1 + \alpha \cdot (\overline{\lambda}_k - 0.2) + (\overline{\lambda}_k)^2 \right]
$$
 (6.20)

- es el coeficiente de imperfección elástica, que adopta los valores de la tabla 6.3 en función  $\alpha$ de la curva de pandeo (véase tabla 6.2). Ésta representa la sensibilidad al fenómeno dependiendo del tipo de sección, plano de pandeo y tipo de acero, de acuerdo a la table 6.2.
- 3 Los valores del coeficiente  $\chi$  se pueden obtener directamente de la figura 6.3 o de la tabla 6.3. en función de la esbeltez reducida y del coeficiente de imperfección, respectivamente.

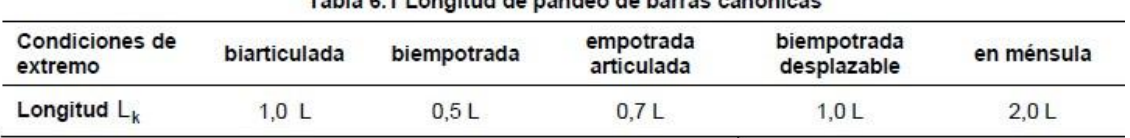

Table A.4.1 an official data and a color banner was future

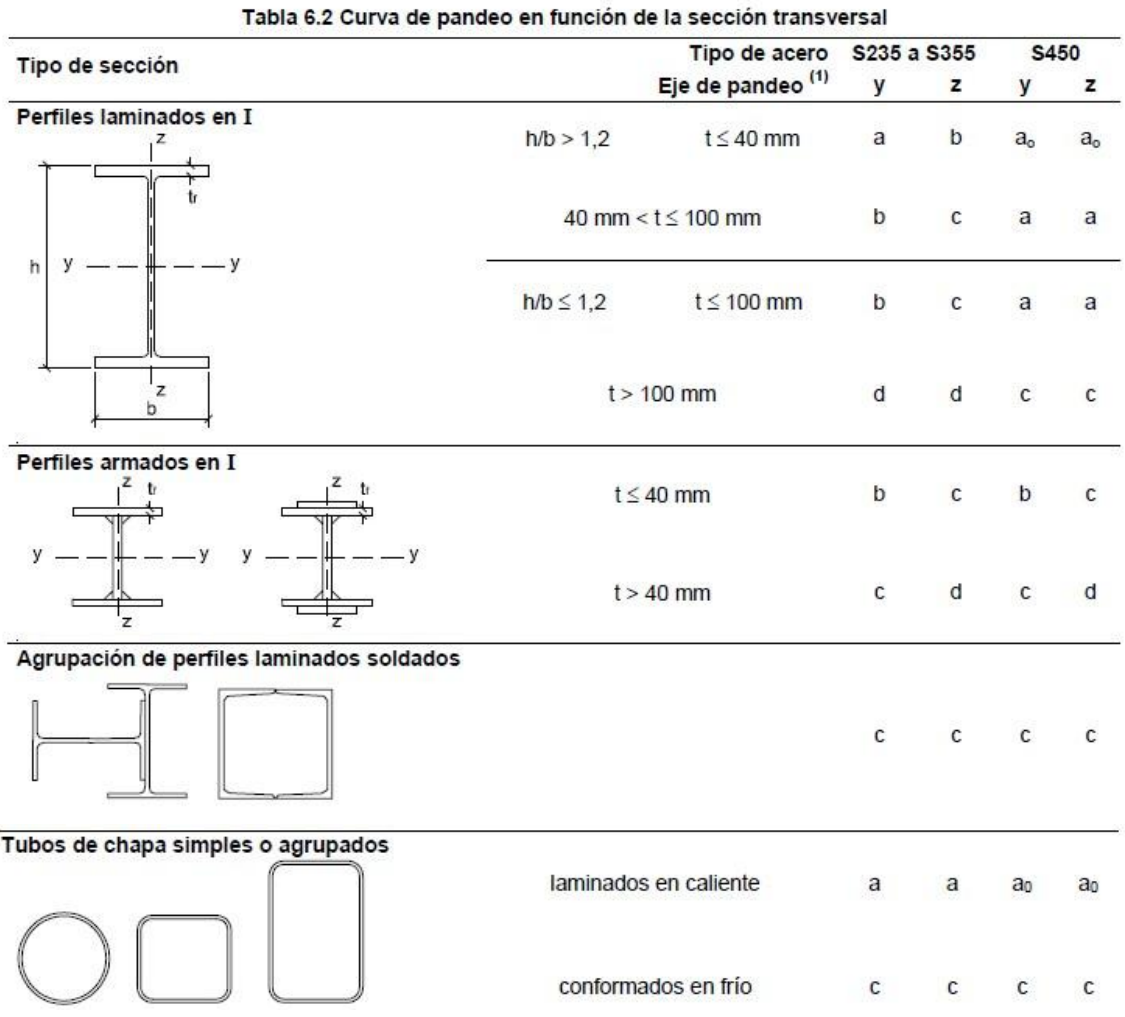
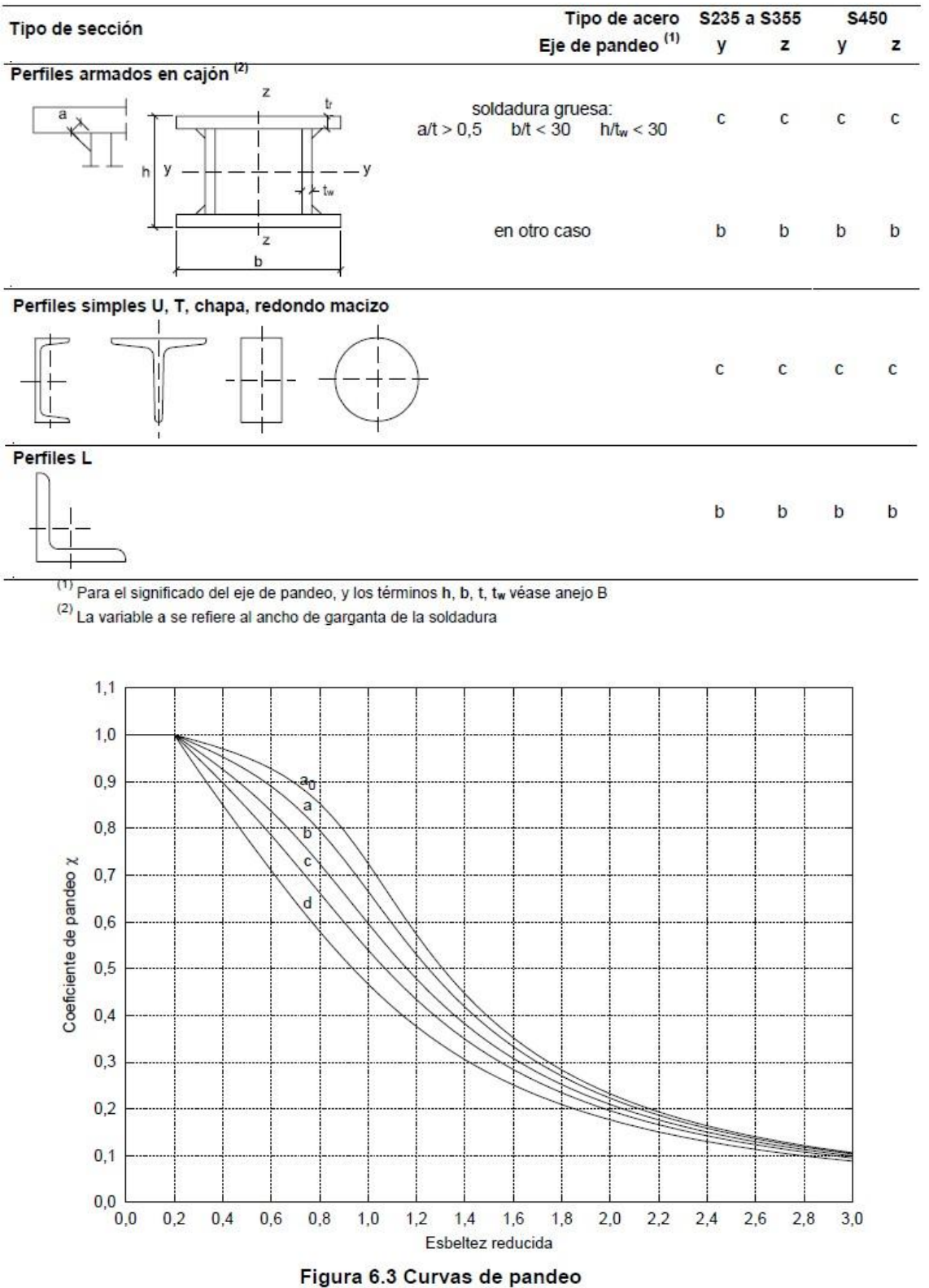

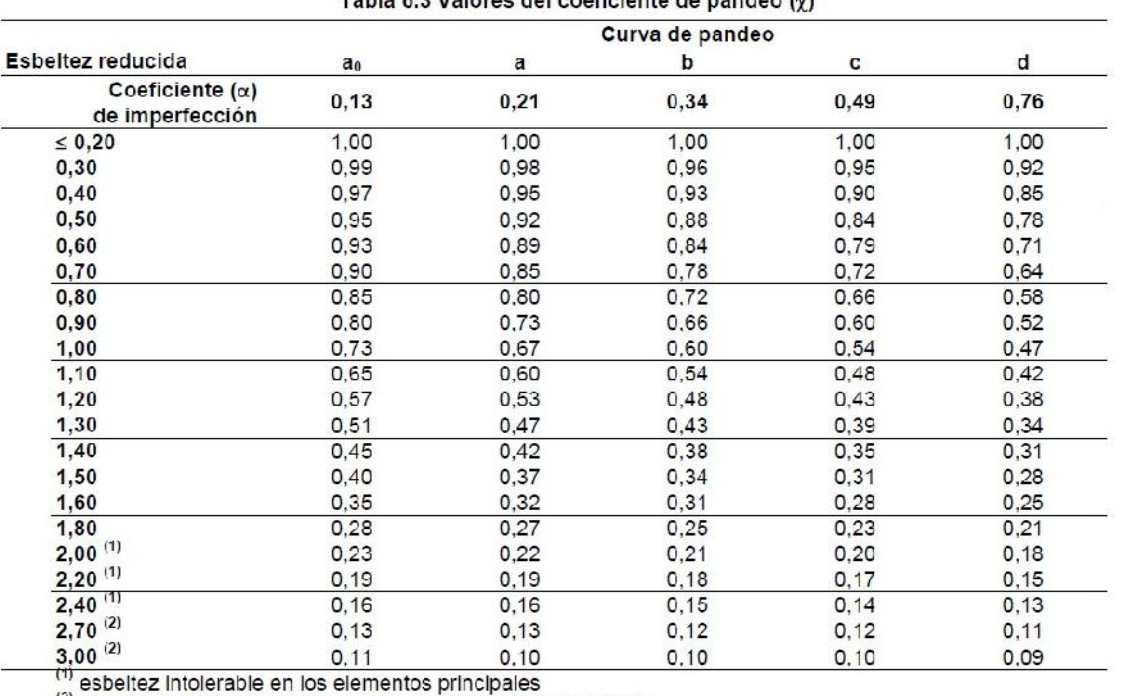

## Tabla 6.3 Valores del coeficiente de pandeo (y)

<sup>(2)</sup> esbeltez intolerable incluso en elementos de arriostramiento

# **II. PANDEO LATERAL**

### 6.3.3 Flexión

#### **6.3.3.1 General**

- $\overline{1}$ Una viga sometida a momentos flectores dentro de su plano, puede pandear lateralmente en caso de que la separación entre apoyos laterales supere un determinado valor. En estos casos, será necesario efectuar una verificación de la seguridad frente a pandeo lateral.
- $\overline{c}$ En la determinación de la resistencia frente a pandeo lateral de una viga también se tendrá en cuenta la interacción con la abolladura de las chapas comprimidas
- 3 No será necesaria la comprobación a pandeo lateral cuando el ala comprimida se arriostra de forma continua o bien de forma puntual a distancias menores de 40 veces el radio de giro mínimo. No obstante, en estos casos se deberá asegurar una rigidez y una resistencia adecuadas de los apoyos laterales.

### 6.3.3.2 Pandeo lateral

Si existe la posibilidad de que una viga pandee lateralmente, debe comprobarse que  $M_{Ed} \le M_{b, Ed}$ ; 1 donde M<sub>Ed</sub> es el valor de cálculo del momento flector y M<sub>b.Rd</sub> el valor de cálculo de la resistencia frente a pandeo lateral. M<sub>b.Rd</sub> se podrá determinar de acuerdo con la relación:

$$
M_{\text{b,Rd}} - \chi_{\text{LT}} W_{\text{y}} \frac{t_{\text{y}}}{\gamma_{\text{Mil}}}
$$
 (6.31)

siendo

W<sub>v</sub> módulo resistente de la sección, acorde con el tipo de ésta, es decir:

 $W_v$ :  $W_{\text{ply}}$  para secciones de clases 1 y 2

 $W_{v}$ :  $W_{\text{el,v}}$  para secciones de clase 3

 $W_v$ W<sub>cfy</sub> para secciones de clase 4

factor de reducción para el pandeo lateral  $\chi_{LT}$ 

El factor de reducción  $\gamma_{1T}$  se podrá determinar a partir de la expresión

$$
\chi_{1\perp} = \frac{1}{\phi_{1\perp} + \sqrt{\phi_{1\perp}^2 - \bar{\lambda}_{LT}^2}} < 1
$$
\n(6.32)

donde

$$
\phi_{LI} = 0.5 \left| 1 + \alpha_{LI} \left( \lambda_{LT} - 0.2 \right) + \left( \overline{\lambda}_{LT} \right)^2 \right| \tag{6.33}
$$

siendo

 $\overline{\lambda}$ 11 esbeltez relativa frente al pandeo lateral

factor de imperfección, obtenido de la tabla 6.6  $a<sub>LT</sub>$ 

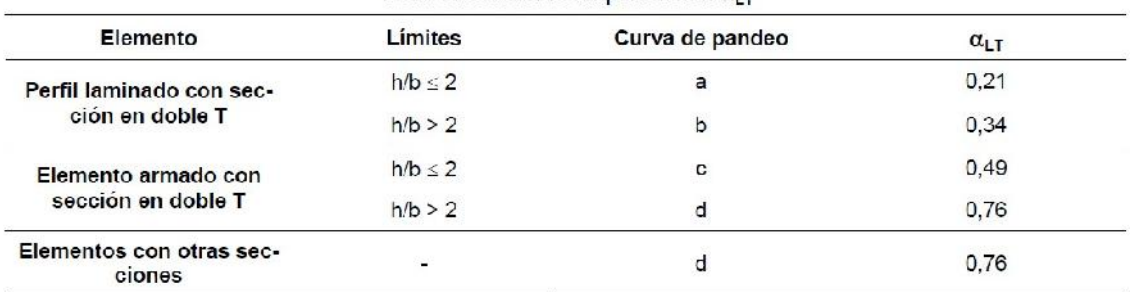

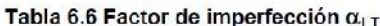

La esbeltez relativa frente al pandeo lateral se determinará según la relación

$$
\overline{\lambda}_{LT} = \sqrt{\frac{W_y f_y}{M_{cr}}} \tag{6.34}
$$

donde

- $M_{\text{cr}}$ momento crítico elástico de pandeo lateral. El momento crítico elástico de pandeo lateral se determinará según la teoría de la elasticidad, por ejemplo de acuerdo con 6.3.3.3.
- $\overline{2}$ En el caso de perfiles laminados o de perfiles armados equivalentes cuando  $\lambda_{17} \leq 0.4$  se podrá utilizar un valor de xLT=1.
- 3 Los apoyos laterales del ala comprimida deberán dimensionarse con capacidad para resistir los esfuerzos a que van a estar sometidos. Los esfuerzos originados por las fuerzas de desvío del soporte comprimido de una viga recta de canto constante podrán determinarse de acuerdo con  $5.4.1.5.$

### 6.3.3.3 Momento crítico elástico de pandeo lateral

- en la mayoría de los casos prácticos es admisible un cálculo simplificado del momento crítico elás- $\mathbf{1}$ tico de pandeo lateral, a pesar de las diferencias en las condiciones de apoyo, la introducción de las cargas y la distribución de los momentos flectores.
- $\overline{2}$ En los casos en los que los apoyos en los extremos de una barra impidan su deformación por torsión, y si la carga actúa en el eje de la barra, el momento crítico elástico de pandeo lateral se podrá determinar según la ecuación:

$$
M_{CIR} = \sqrt{M_{11v}^2 + M_{11w}^2}
$$
 (6.35)

siendo:

- componente de M<sub>CR</sub> que representa la resistencia por torsión uniforme de la barra (S. Ve- $M_{\text{TV}}$  $nant)$
- $M_{LTw}$ componente de M<sub>CR</sub> que representa la resistencia por torsión no uniforme de la barra.
- 3 La componente M<sub>LTv</sub> del momento critico elástico de pandeo lateral se podría determinar a partir de la ecuación:

$$
M_{LTv} = C_1 \frac{\pi}{L_C} \sqrt{GI_T EI_z}
$$
 (6.36)

siendo:

- $C<sub>1</sub>$ factor que depende de las codiciones de apoyo y de la ley de momentos flectores que soliciten y la viga
- $L_c$ longitud de pandeo lateral (distancia entre apoyos laterales que impidan el pandeo lateral)
- G módulo de elasticidad transversal
- E módulo de elasticidad
- constante de torsión uniforme  $I_T$
- momento de inercia de la sección respecto al eje z  $\mathsf{I}$

Para las vigas con secciones esbeltas (apartado 5.2.3) se adoptará MLTv=0.

 $\Delta$ La componente  $M_{LTw}$  del momento crítico elástico de pandeo lateral viene determinada por la carga crítica elástica de pandeo del soporte comprimido del perfil. Este soporte está formado por el ala comprimida y la tercera parte de la zona comprimida del alma, advancente al ala comprimida. La componente M<sub>LTw</sub> se podrá determinar a partir de la ecuación;

$$
M_{LTw} = W_{el,y} \frac{\pi^2 E}{L_C^2} C_1 i_{f,z}^2
$$
 (6.37)

siendo

- $W_{el,y}$ módulo resistente elástico de la sección, según el eje de fuerte inercia, correspondiente a la fibra más comprimida
- radio de giro, con respecto al eje de menor inercia de la sección, del soporte formado por  $i_{f,z}$ el ala comprimida y la tercera parte de la zona comprimida del alma, adyacente al ala comprimida

Las características mecánicas de la sección del soporte comprimido arriba mencionado se determinarán para la sección eficaz.

El factor C<sub>1</sub> tiene en cuenta las condiciones de apoyo y la ley de momentos flectores que solicitan 5 la viga. Los valores indicados en la tabla 6.7 son válidos para tramos de vigas en cuyos extremos el giro torsional esté totalmente coaccionado y a lo largo de los cuales el momento flector varia linealmente

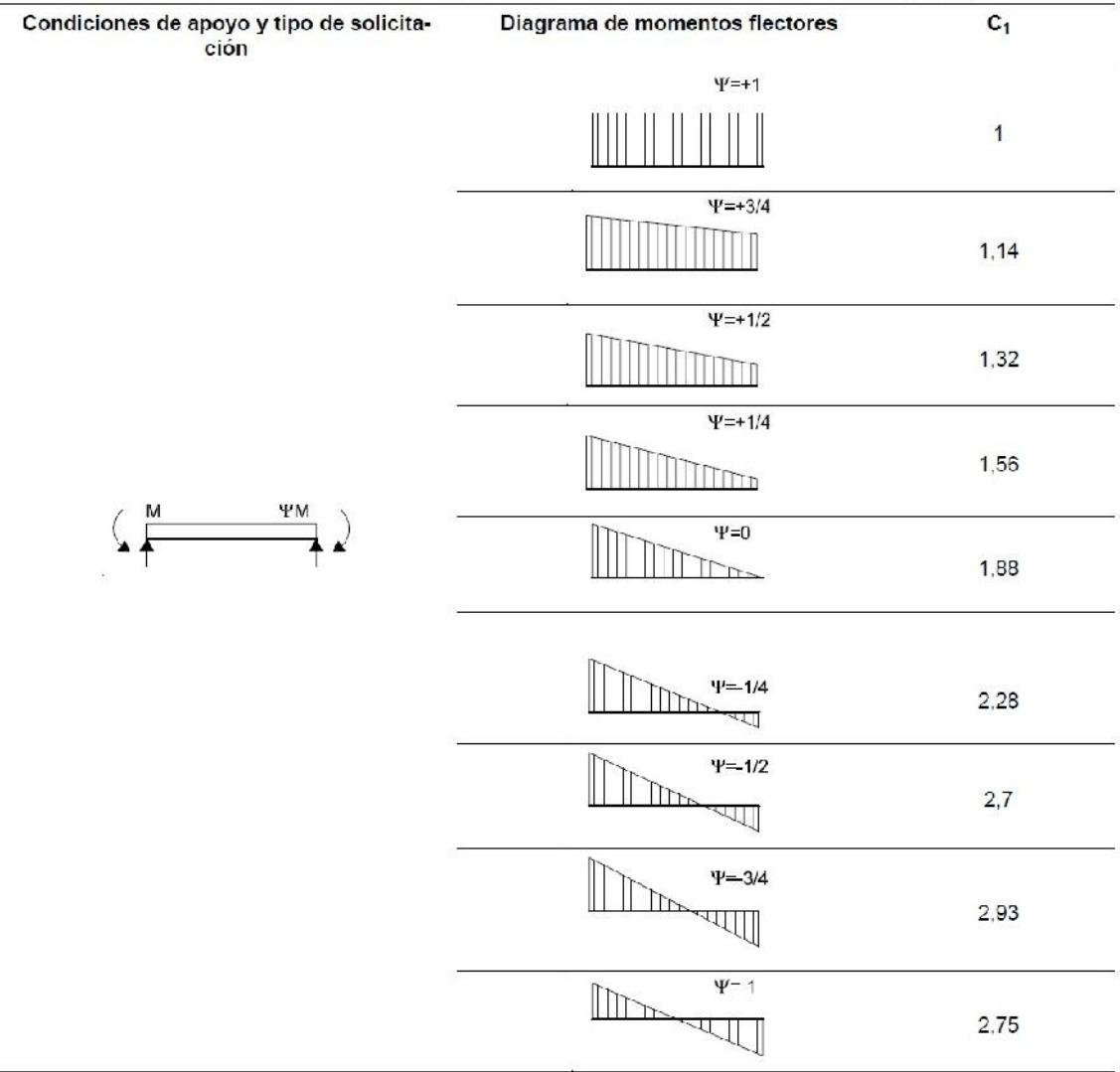

Tabla 6.7 Valor del factor C<sub>1</sub> correspondiente a los valores del factor  $k_e$  ( $k_w$ =1)

- 3 Para definir las Clases 1, 2 y 3 se utilizan en los elementos comprimidos de las secciones los límites de las tablas 5.3 y 5.4. Como cada elemento comprimido de una sección (ala o alma) puede pertenecer a clases diferentes, se asignará a la sección la clase menos favorable. Se consideran de Clase 4 los elementos que sobrepasan los límites para la Clase 3.
- $\overline{4}$ Las reglas del presente DB también son aplicables a los perfiles conformados en frío y de chapas plegadizas. El espesor, t, de estos elementos se deberá elegir teniendo en cuenta las condiciones de transporte, de puesta en obra y de utilización, así como los riesgos de deformaciones locales. Suponiendo que la protección contra la corrosión esté asegurada, se deberá respetar un espesor mínimo de 0,75 mm (espesor neto del acero, sin la capa de protección).
- 5 Para evitar ondulaciones no deseadas, las esbelteces geométricas de los elementos planos que forman la sección transversal de un perfil conformado en frío o de chapa plegada deberán limitarse según las indicaciones de la tabla 5.5.

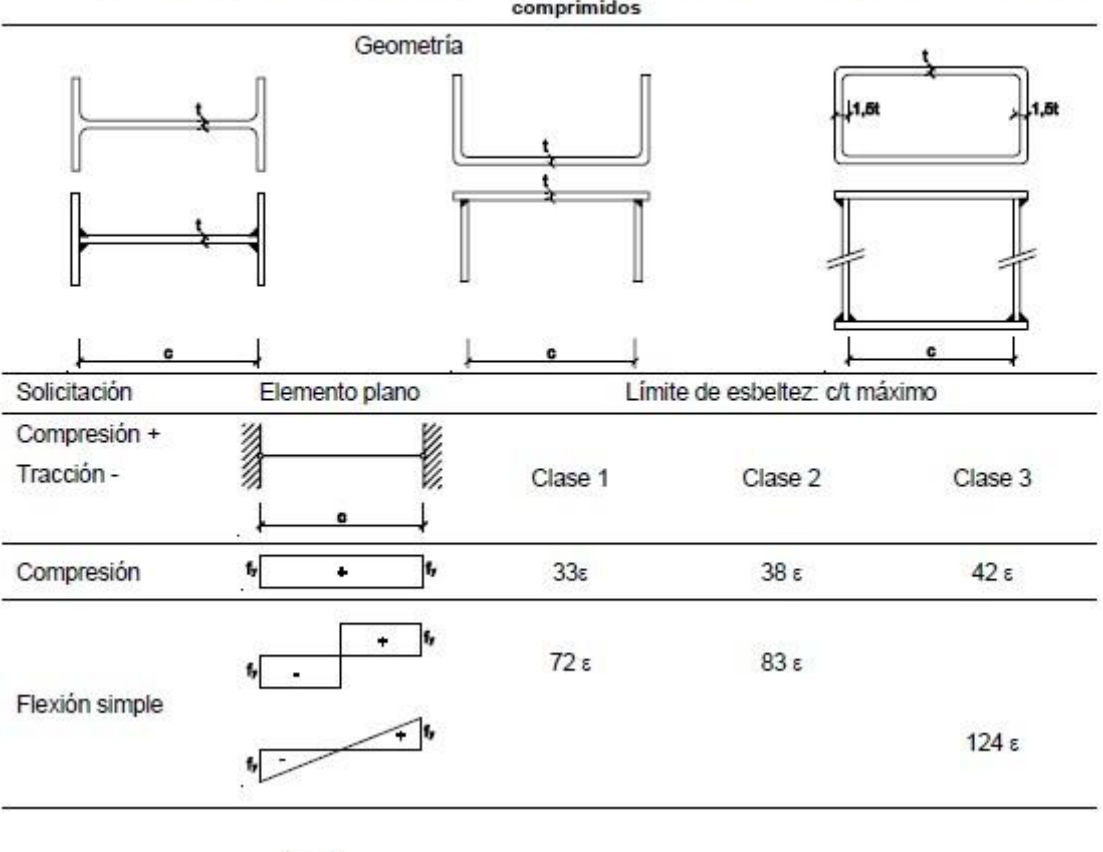

Tabla 5.3 Límites de esbeltez para elementos planos, apoyados en dos bordes, total o parcialmente comprimidos

Factor de reducción ε =

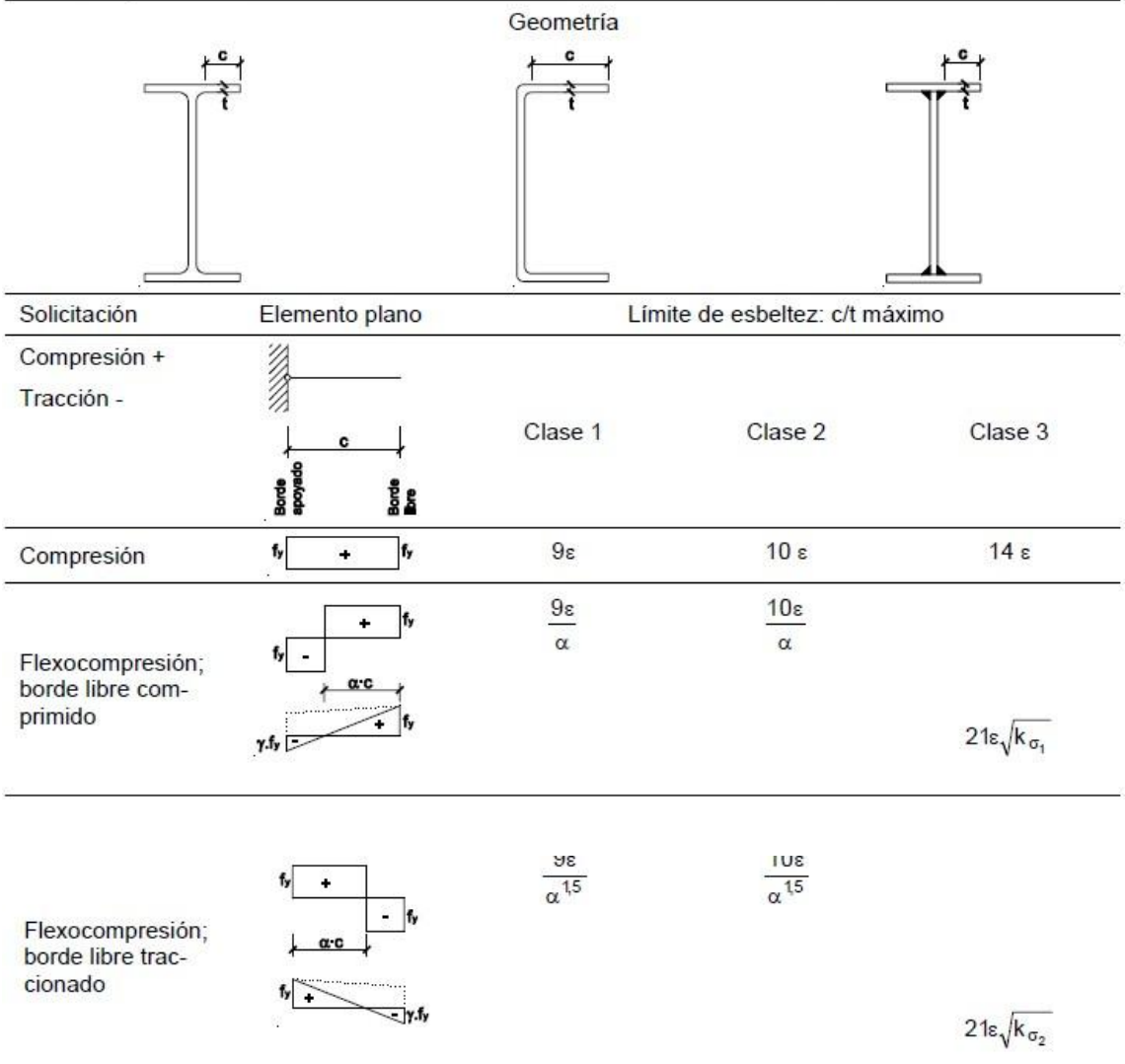

Tabla 5.4 Límites de esbeltez para elementos planos, apoyados en un borde y libre el otro, total o parcialmente comprimidos.

Coeficientes de abolladura  $k_{\sigma_1}$  y  $k_{\sigma_2}$  en función de  $\psi$ , siendo  $\psi$  la relación de las tensiones en los bordes (compresión positiva):

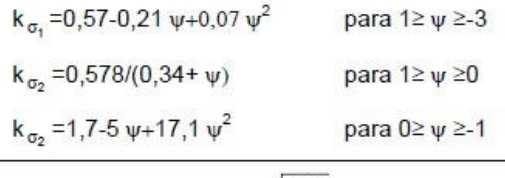

Factor de reducción  $\varepsilon = \sqrt{\frac{235}{f_y}}$ 

## **III. ABOLLADURA**

### 6.3.3.4 Abolladura del alma por cortante

 $\mathbf{1}$ No es preciso comprobar la resistencia a la abolladura del alma en las barras en las que se cumpla:

$$
\frac{d}{t} < 70 \cdot \epsilon \tag{6.36}
$$

ni en aquellas en las que, disponiendo de rigidizadores en sus extremos (e intermedios, en su caso), se cumpla:

$$
\frac{d}{t} < 30 \cdot \varepsilon \cdot \sqrt{k_{\perp}}
$$
 (6.37)

siendo

 $d, t$ dimensiones del alma (altura y espesor);

$$
\epsilon = \sqrt{\frac{f_{\text{rot}}}{f_y}} \qquad \text{con } f_{\text{ref}} = 235 \text{ N/mm}^2.
$$

k<sub>τ</sub> es igual:

$$
k_1 = 4 + \frac{5,34}{\left(\frac{a}{d}\right)^2}
$$
 Si existen rigidizadores separados una distancia a < d  
Si existen rioidizadores senarados una distancia a > d

- k<sub>1</sub> = 5,34 + 
$$
\frac{4}{\left(\frac{a}{d}\right)^2}
$$
 Si existen rigidizadores separados una distancia a ≥ d

$$
k_1 = 5,34
$$

### Si existen rigidizadores sólo en las secciones extremas

 $\overline{2}$ La inercia I<sub>s</sub> de la sección formada por el rigidizador más una anchura de alma a cada lado del rigidizador igual a 15 twe, con relación a su fibra neutra, paralela al plano del alma, ha de ser:

$$
I_s \ge 1.5 \cdot \frac{d^3 t^3}{a^2} \qquad \text{si } \frac{a}{d} < \sqrt{2}
$$
 (6.38)

$$
I_s \ge 0.75 \cdot d \cdot t^3 \qquad \text{si } \frac{a}{d} \ge \sqrt{2} \tag{6.39}
$$

3 La resistencia del alma a abolladura por cortante se obtiene de:

$$
V_{\text{bRd}} = \frac{d \cdot t \cdot \tau_{\text{h}}}{\gamma_{\text{M1}}} \tag{6.40}
$$

siendo

$$
\tau_{b} = \frac{f_{y}}{\sqrt{3}}
$$
\n
$$
\tau_{b} = \frac{f_{y}}{\sqrt{3}} \cdot \left(1 - 0.625 \cdot \left(\bar{\lambda}_{w} - 0.8\right)\right)
$$
\n
$$
\tau_{b} = \frac{f_{y}}{\sqrt{3}} \cdot \left(\frac{0.9}{\bar{\lambda}_{w}}\right)
$$
\n
$$
\tau_{b} = \frac{1}{\sqrt{3}} \cdot \left(\frac{0.9}{\bar{\lambda}_{w}}\right)
$$
\n
$$
\tau_{b} = \frac{1}{\sqrt{3}} \cdot \left(\frac{0.9}{\bar{\lambda}_{w}}\right)
$$
\n
$$
\tau_{b} = \frac{1}{\sqrt{3}} \cdot \left(\frac{0.9}{\bar{\lambda}_{w}}\right)
$$
\n
$$
\tau_{b} = \frac{1}{\sqrt{3}} \cdot \left(\frac{0.9}{\bar{\lambda}_{w}}\right)
$$
\n
$$
\tau_{b} = \frac{1}{\sqrt{3}} \cdot \left(\frac{0.9}{\bar{\lambda}_{w}}\right)
$$

donde

$$
\lambda_{\rm w} = \frac{d/t}{37.4 \varepsilon \sqrt{k_{\rm t}}}
$$

 $\overline{4}$ Cada rigidizador intermedio se dimensionará como un soporte solicitado por el esfuerzo de compresión:

$$
N_{\text{Ed}} = V_{\text{Ed}} - V_{\text{b,Rd}}
$$

 $(6.41)$ 

siendo

valor de cálculo del esfuerzo cortante  $V_{\text{Ed}}$ 

 $V_{b, Rd}$ valor de cálculo de la resistencia a abolladura por cortante

En caso de existir cargas exteriores que puedan actuar directamente sobre el rigidizador, éstas se añadirán al valor de N<sub>Ed</sub>. La sección resistente incluirá el rigidizador mas una anchura de alma a cada lado del rigidizador, igual a 10 twc. La verificación de la seguridad estructural del rigidizador se llevará a cabo de acuerdo con los métodos del apartado 6.3.2, utilizando la curva de pandeo c con una longitud de pandeo de 0,8 d.

### 6.3.3.5 Cargas concentradas

3 La resistencia de cálculo del alma frente a cargas concentradas viene dada por:

$$
F_{b,Rd} = \frac{f_y \cdot t_w \cdot L_{ef}}{\gamma_{M1}}
$$
 (6.43)

siendo

$$
L_{\text{ef}} = \chi_{\text{F}} \cdot \ell_{\text{y}} \tag{6.44}
$$

$$
\chi_{\rm F} = \frac{0.5}{\lambda_{\rm F}} \le 1 \tag{6.45}
$$

$$
\lambda_{\Gamma} = \sqrt{\frac{\ell_{\mathbf{y}} \cdot \mathbf{t}_{\mathbf{w}} \cdot \mathbf{f}_{\mathbf{y}}}{F_{cr}}} \tag{6.46}
$$

$$
F_{\text{cr}} = 0.9 \cdot k_{\text{F}} \cdot E \cdot \frac{t^3}{d} \tag{6.47}
$$

Los valores de  $\ell_{y}$  y de  $k_{F}$  dependen del caso considerado, de entre los representados en la figura  $6.6:$ 

Caso a): carga (o reacción) aplicada a un ala y equilibrada por cortantes en el alma.

 $\overline{a}$ 

$$
k_{F} - 6 + 2\left(\frac{d}{a}\right)^{2}
$$
  
\n
$$
\ell_{y} = s_{s} + 2 \cdot t \cdot (1 + \sqrt{m_{1} + m_{2}})
$$

Caso b): carga (o reacción) transferida de un ala al otro a través del alma. En caso de haber cortantes, se considera la fuerza concentrada de mayor valor de las dos.

$$
k_F = 3.5 + 2\left(\frac{d}{a}\right)^2
$$
  

$$
\ell_y = s_s + 2 \cdot t \cdot \left(1 + \sqrt{m_1 + m_2}\right) \le a
$$

Caso c): carga (o reacción) aplicada a un ala cerca de una sección extrema no rigidizada y ×. equilibrada por un cortante en la otra sección.

$$
k_F = 2 + 6\left(\frac{s_s + c}{d}\right) \le 6
$$
  

$$
\ell_y = \text{Min}\left(\ell_{y1}, \ell_{y2}, \ell_{y3}\right)
$$

viniendo cada coeficiente dado por las expresiones:

$$
m_1 = \frac{f_{yt} \cdot b_f}{f_{yw} \cdot t_w}
$$
  
\n
$$
m_2 = \begin{cases} 0.02 \left( \frac{d}{t_f} \right) & \text{si } \lambda_F > 0.5 \\ 0 & \text{si } \overline{\lambda}_F \le 0.5 \end{cases}
$$
 (cabe aproximar  $\overline{\lambda}_F$  con la obtenida usando m<sub>2</sub>=0 para aproximar  $\ell_y$ )  
\n
$$
\ell_{y1} = \ell_{\text{eff}} + t_f \sqrt{m_1 + m_2}
$$

$$
\begin{aligned} \ell_{y2} &= \ell_{\text{eff}} + t_f \sqrt{\frac{m_1}{2} + \left(\frac{\ell_{\text{eff}}}{t_f}\right)^2 + m_2} \\ \ell_{y3} &= s_s + 2 \cdot t_f \Big(1 + \sqrt{m_1 + m_2}\Big) \\ \ell_{\text{eff}} &= \frac{k_F \cdot E \cdot t^2}{2 \cdot f_y \cdot d} \le s_s + c \end{aligned}
$$

donde

- longitud de la entrega rígida de la carga (véase la figura 6.7);  $S_S$
- espesor del alma;  $t_{w}$
- espesor del ala;  $t_{f}$
- $f_{yw}$ tensión de límite elástico del alma;
- tensión de límite elástico del ala;  $f_{\nu b}$
- E módulo de elasticidad:
- d canto del alma.

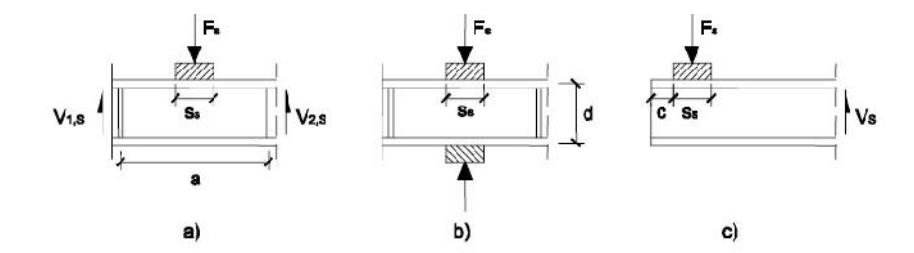

Figura 6.6 Modos de transferencia de cargas concentradas o reacciones

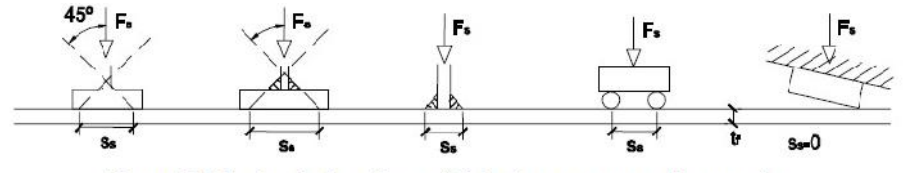

Figura 6.7 Ancho de la entrega rígida de una carga sobre un ala

# **6.-AGRADECIMIENTOS**

Tras todas estas teorías, normativas y simulaciones, llega el momento de agradecer todo el apoyo recibido, tiempo dedicado y conocimiento aportado por parte del director de este proyecto, el Dr. Sergio Puértolas.

Gracias a mi familia por el apoyo y el empuje que me han dado en esta larga trayectoria universitaria. En especial a mis padres, Conchi y José Luis, por su empeño y tenacidad en la necesidad de formarme cuando yo aún no era consciente de tal necesidad.

A mis hermanos, Sara, Pablo y Pili, por la ayuda recibida en el presente proyecto.

A mi compañera y su hijo por la fuerza que me aportan en todo momento.

Mi más sincero agradecimiento a la universidad, por todo el conocimiento recibido y que de tan solida base me sirve en mi trayectoria profesional.